# **SISTEM PAKAR BERBASIS WEB UNTUK DIAGNOSA DAN PENANGANAN PENYAKIT PADA BINATANG KUCING MENGGUNAKAN PROBABILITAS DAN TEOREMA BAYES**

**SKRIPSI** 

untuk memenuhi Sebagian persyaratan mencapai derajat Sarjana S-1

Program Studi Teknik Informatika

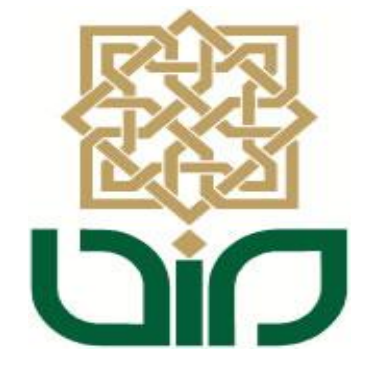

disusun oleh

**Septiani Putri**

**08650005**

# **PROGRAM STUDI TEKNIK INFORMATIKA**

# **FAKULTAS SAINS DAN TEKNOLOGI**

**UNIVERSITAS ISLAM NEGERI SUNAN KALIJAGA**

**YOGYAKARTA**

**2013**

# **SISTEM PAKAR BERBASIS WEB UNTUK DIAGNOSA DAN PENANGANAN PENYAKIT PADA BINATANG KUCING MENGGUNAKAN PROBABILITAS DAN TEOREMA BAYES**

**SKRIPSI** 

untuk memenuhi Sebagian persyaratan mencapai derajat Sarjana S-1

Program Studi Teknik Informatika

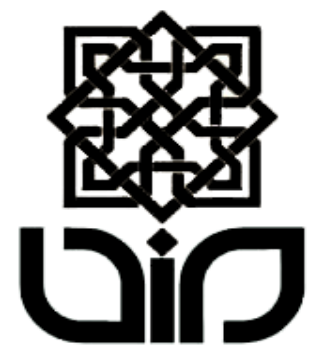

disusun oleh

**Septiani Putri**

**08650005**

# **PROGRAM STUDI TEKNIK INFORMATIKA**

**FAKULTAS SAINS DAN TEKNOLOGI**

**UNIVERSITAS ISLAM NEGERI SUNAN KALIJAGA**

**YOGYAKARTA**

**2013**

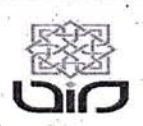

Universitas Islam Negeri Sunan Kalijaga

## FM-UINSK-BM-05-07/R0

## PENGESAHAN SKRIPSI/TUGAS AKHIR

Nomor: UIN.02/D.ST/PP.01.1/542/2013

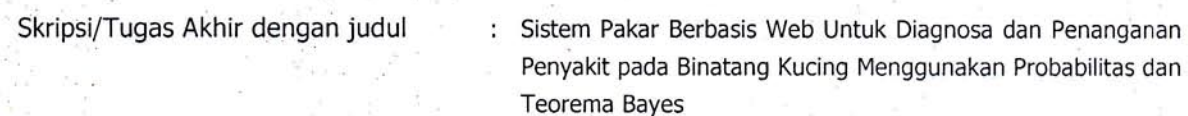

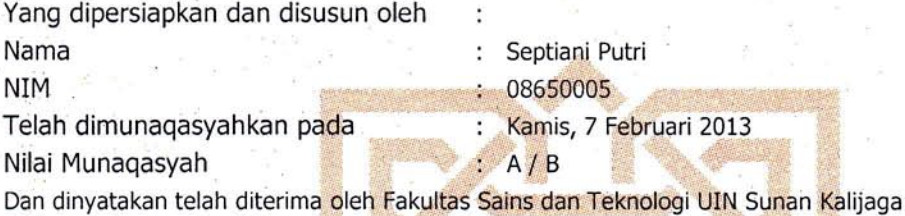

# TIM MUNAQASYAH :

Ketua Sidang

Nurochman, M.Kom NIP. 19801223 200901 1 007

Penguji I

Shofwatul 'Uyun, M.Kom<br>NIP.19751024 200912 1002

Penguji II

Sumarsono, M.Kom NIP. 19710209 200501 1 003

Yogyakarta, 13 Februari 2013 UIN Sunan Kalijaga tas Sains dan Teknologi Dekan kh. Minhaji, M.A, Ph.D 9 198603 1 002

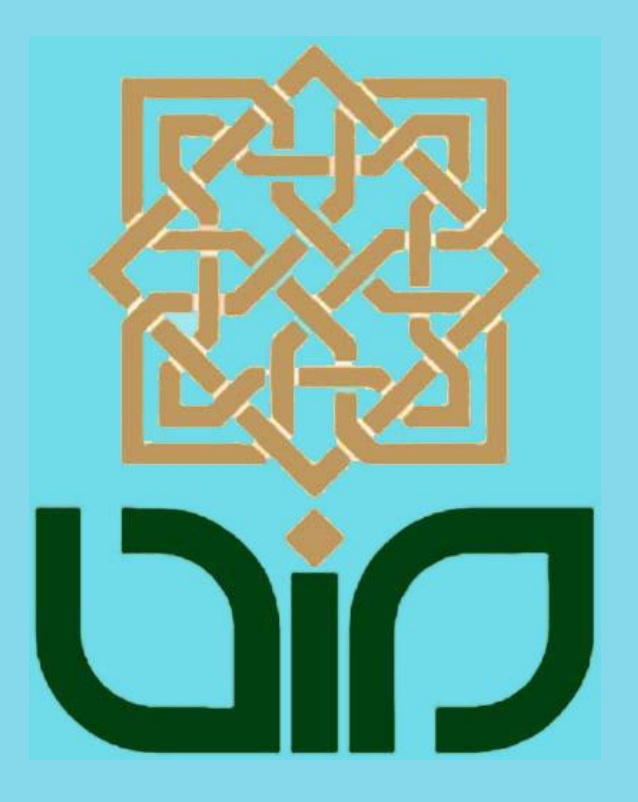

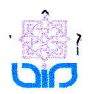

Universitas Islam Negeri Sunan Kalijaga

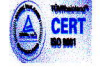

#### SURAT PERSETUJUAN SKRIPSI/TUGAS AKHIR

Hal : Permohonan Lamp :-

Kepada Yth. Dekan Fakultas Sains dan Teknologi UIN Sunan Kahjaga Yogyakarta di Yogyakarta

Assalamu' al aikum wr. wb.

Setelah membaca, meneliti, memberikan petunjuk dan mengoreksi serta mengadakan perbaikan seperlunya, maka kami selaku pembimbing berpendapat batrwa skripsi Saudara:

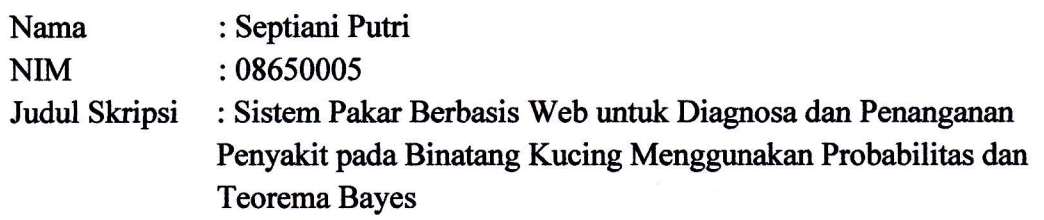

sudah dapat diajukan kembali kepada Program Studi Tekni Informatika Fakultas Sains dan Teknologi UIN Sunan Kalijaga Yogyakarta sebagai salah satu syarat untuk memperoleh gelar Sarjana Strata Satu dalam Teknik Informatika

Dengan ini kami mengharap agar skripsi/tugas akhir Saudara tersebut di atas dapat segera dimunaqsyahkan. Atas perhatiannya kami ucapkan terima kasih.

Wassalamu'alaikum wr. wb.

Yogyakarta, Januari 2013 Pembimbing

 $\sum_{i}$ 

Nurochman M.Kom NIP. 198012232009 0l I <sup>007</sup>

# PERNYATAAN KEASLIAN SKRIPSI

Yang bertanda tangan di bawah ini :

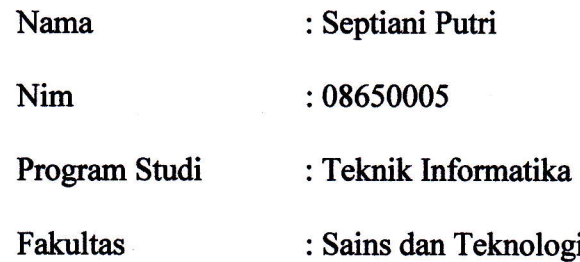

Menyatakan bahwa skripsi dengan judul SISTEM PAKAR BERBASIS WEB UNTUK DIAGNOSA DAN PENANGANAN PENYAKIT PADA BINATANG KUCING MENGGUNAKAN PROBABILITAS DAN TEOREMA BAYES tidak terdapat pada karya yang pemah diajukan untuk memperoleh gelar sarjana di suatu Perguruan Tinggi, dan sepengetahuan saya tidak terdapat karya atau pendapat yang pernah ditulis oleh orang lain, kecuali yang secara tertulis diacu dalam naskah ini dan disebutkan dalam daftar pustaka.

Yogyakarta, 30 Januari 2013

Yang Menyatakan enmany **DIE LE** Septiani Putri NIM: 08650005

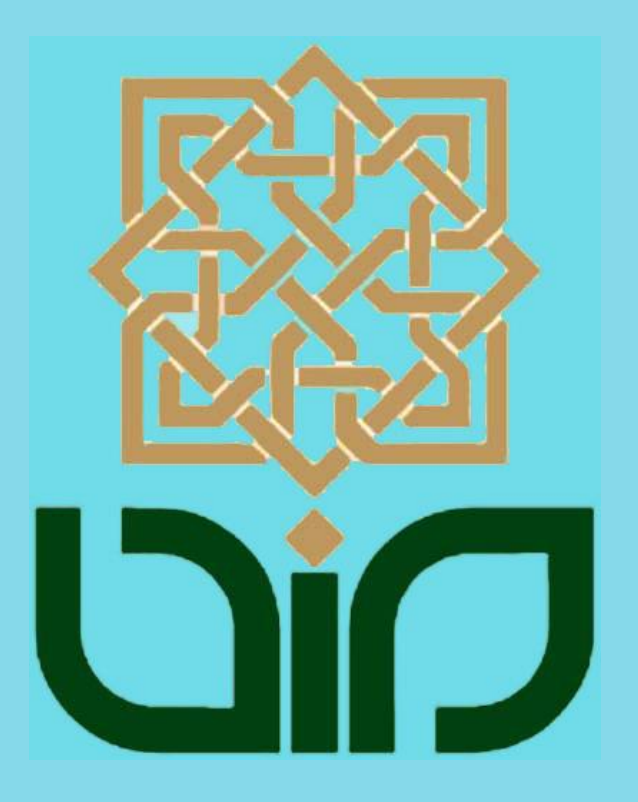

### **KATA PENGANTAR**

بِسْمِ اللهِ الرَّحِيْمِ الرَّحْمَنِ ِ ِ **∣** 

الْحَمْدُ اللهِ رَبِّ الْعَالَمِيْنَ وَالصَّلاَةُ وَالسَّلاَمُ عَلَى أَشْرَف ِالْأَنْبِيَاءِ سَلِيْنَوَالْمُرْ وَعَلَى اَلِهِ وَصَحْبِهِ أَجْمَعِيْنَ َ ِ ْ **!** ْ ْ

Segala puji bagi Allah SWT yang senantiasa mencurahkan berkah dan segala nikmat-Nya sehingga penelitian dan penyusunan skripsi ini dapat berjalan dengan baik. Penyusunan skripsi ini merupakan salah satu syarat untuk memperoleh gelar sarjana pada program studi Teknik Informatika di Universitas Islam Negeri Sunan Kalijaga. Shalawat beriring salam senantiasa terhaturkan bagi Nabi Muhammad saw yang selalu menjadi panutan teladan bagi kita semua dan semoga syafaatnya kelak menyelamatkan kita di *yaumil akhir*. *Aamiin*.

Dalam penyelesaian skripsi ini tidak lepas dari bantuan berbagai pihak baik secara langsung maupun tidak langsung, dan secara moril maupun materiil. Maka dari itu, dengan tanpa mengurangi rasa hormat penyusun mengucapkan terima kasih banyak kepada semua pihak yang telah ikut serta membantu memberikan masukan yang membangun dalam penyusunan skripsi ini sehingga skripsi ini dapat dikerjakan dan selesai dengan baik. Ucapan terima kasih yang sebesar-besarnya penyusun sampaikan kepada :

- 1. Bapak Prof. Dr. H. Musa Asy'arie, M.A., selaku Rektor UIN Sunan Kalijaga Yogyakarta.
- 2. Bapak Prof. Dr. H. Akh. Minhaji, M.A., Ph.D., selaku Dekan Fakultas Sains dan Teknologi UIN Sunan Kalijaga Yogyakarta.
- 3. Bapak Agus Mulyanto, S.Si., M.Kom., selaku Ketua Program Studi Teknik Informatika UIN Sunan Kalijaga Yogyakarta.
- 4. Bapak Nurochman, M.Kom., selaku Sekretaris Program Studi Teknik Informatika UIN Sunan Kalijaga dan selaku pembimbing yang telah sangat sabar dan sangat banyak membimbing dalam penyelesaian skripsi ini.
- 5. Bapak M. Mustakim, M.T., selaku dosen pembimbing akademik.
- 6. Bapak Muhammad Wahdan yang dengan sabar menolong kebutuhan akademik mahasiswa Program Studi teknik Informatika di TU.
- 7. Seluruh dosen Program Studi Teknik Informatika UIN Sunan Kalijaga, terima kasih atas segala jasa dan ilmu selama penyusun menempuh pendidikan baik didalam maupun diluar perkuliahan.
- 8. Dr. drh. Ida Tjahajati,M.S., selaku Direktur Rumah Sakit Hewan Prof. Soeparwi UGM yang telah memberikan izin penelitian.
- 9. drh. Agung B. Pramono, selaku pembimbing lapangan yang banyak membantu dalam kelengkapan data penelitian.
- 10. Ibunda Nurhayati dan Ayahanda Marwan Isman tercinta, selaku orang utama yang penyusun cintai, yang tak lepas menyebut nama putrinya dalam setia lafal do'anya.
- 11. Kakanda Novistirana dan Adikku Rudi Ridwansyah, para kucing dirumah (alm. Embul, alm. Ucil, Kitty, Ranger, Lion, dll) dan kucing di jogja (upin, ipin, putih, dll), selaku keluarga yang selalu menjadi penyemangat bagi penyusun.
- 12. Aini Zahra yang selalu menemani setiap langkah penyusun dari dimulainya pengajuan skripsi hingga titik akhir penyelesaian skripsi. *Jazakumullah Khairan Katsiiran*.
- 13. Mas Dany Marita Pradana S.Kom dan Mas Septian Ronny Yahya yang rela memberikan waktunya untuk membantu kelancaran penyelesaian skripsi.
- 14. Mba Anggi Desterina dan teman-teman mahasiswa Koas, juga bagian administrasi RSH Prof. Soeparwi UGM yang telah berkenan memberikan bantuannya dalam penyelesaian skripsi.
- 15. Syarifa T.P.D., Rizki Yunita Sari S.Kom, Uyu, Uul, Yhonis, Raida, Momo, Yuyun, Sidik Somantri, Mas Fatik, Pengku, Suwanto, Kak Arie, Rahmat, Hafidz, Wahyu, Erwany, Melly, Ratna, Fitri, Nur, Leni, Dila, Ibukoz dan keluarga(Pak Jendra, Ghazali, Ghifari, Bukhari dan dedek Muslim), Intan, Tanty, Tya, Mba Devi, Marta, Lala, Riri, Cia, Aci, Irin, Fany, Putri, Tia, Salsa, Arif, Mbah Jan, Fian, Kifli, Amed, Andi, Sigit,

Nata, Ginong, Mba Amel, Mas Ayub, Mas Alfan, Kak Uci, Kak Iva, Kak Adiz, Kak Puri, Kak Dewi, Ani, Oci, Kak Ichad, dan seluruh sahabat yang tidak tertulis. Tanpa memandang urutan bagi penyusun kalian selalu memberi motivasi agar skripsi segera diselesaikan.

- 16. Teman-teman seperjuangan angkatan 2008, seperjuangan Teknik Informatika, seperjuangan UIN, dan seperjuangan dimanapun berada yang tidak dapat disebutkan satu per satu, yang telah memberikan banyak kebersamaan, kenangan dan pengalaman hidup hingga saat ini.
- 17. Semua pihak yang tidak dapat disebutkan satu per satu, yang telah memberikan dukungan, motivasi, semangat, inspirasi, masukan yang memajukan dan membantu dalam proses penyelesaian skripsi ini.

Karena banyak pihak yang membantu dalam penyelesaian skripsi ini, penyusun hanya bisa berdo'a semoga semua pihak tersebut dibalas kebaikannya oleh Allah SWT dengan ganjaran yang sebaik-baiknya dan semoga kebaikan tersebut akan menjadi keberkahan bagi semua. *Aamiin.* Walaupun dalam penelitian dan penyusunan skripsi ini penyusun mengupayakan agar tercapainya hasil yang sempurna, namun penyusun merasa masih banyak kekurangan dan kelemahan manusiawi sehingga pada hasil penelitian dan penulisan penelitian ini tak luput dari ketidaksempurnaan. Maka dari itu penyusun sangat terbuka untuk menerima berbagai saran yang membangun untuk kebaikan di keadaan selanjutnya. Semoga hasil penyusunan skripsi ini dapat bermanfaat bagi penyusun, pembaca dan masyarakat umum. *Wassalam.*

> Yogyakarta, 1 Februari 2013 Penyusun,

Septiani Putri NIM. 08650005

# **HALAMAN PERSEMBAHAN**

*Skripsi ini saya persembahkan khusus* 

*untuk* 

*Ibunda dan Ayahanda Tercinta* 

*yang tak pernah lelah menyebut nama putrinya yang nan jauh dimata dalam setiap rintihan air mata cinta dan kasih sayang di setiap alunan do'anya...* 

# HALAMAN MOTTO

حَسْبِيَ اللَّهُ لا إِلَـهَ ۚ إِلاَّ هُوَ عَلَيْهِ تَوَكَّلْتُ وَهُوَ رَبُّ الْعَرْشِ ۖ الْعَظِيمِ ْ ا<br>ا نَّةُ<br>∎ ا<br>أ َّ نَامِ<br>ا لَ  $\frac{1}{2}$ ان<br>مار

**"...Cukuplah Allah bagiku, tidak ada Tuhan selain Dia, hanya kepada-Nya aku bertawakkal, dan Dia adalah Tuhan Yang Memiliki Arsy Yang Agung " ~Q.S. Attaubah : 129~**

**"Belajarlah mengalah sampai tak seorangpun yang bisa mengalahkanmu. Belajarlah merendah sampai tak seorangpun yang bisa merendahkanmu." ~Gobind Vashdev~**

**"Ketika aku ingin KAYA, aku lupa bahwa HIDUP adalah sebuah KEKAYAAN. Ketika aku takut akan MEMBERI, aku lupa bahwa yang aku miliki adalah sebuah PEMBERIAN. Ketika aku ingin menjadi yang TERKUAT, aku lupa bahwa Dia-lah yang memberikan aku KEKUATAN. Ketika aku takut akan RUGI, aku lupa bahwa hidupku adalah sebuah KEBERUNTUNGAN. Ternyata hidup ini sangatlah INDAH, jika kita mau BERSYUKUR atas apa yang telah kita terima. MAKA, jangan pernah katakan bahwa ESOK masih ada waktu" ~Pepatah~**

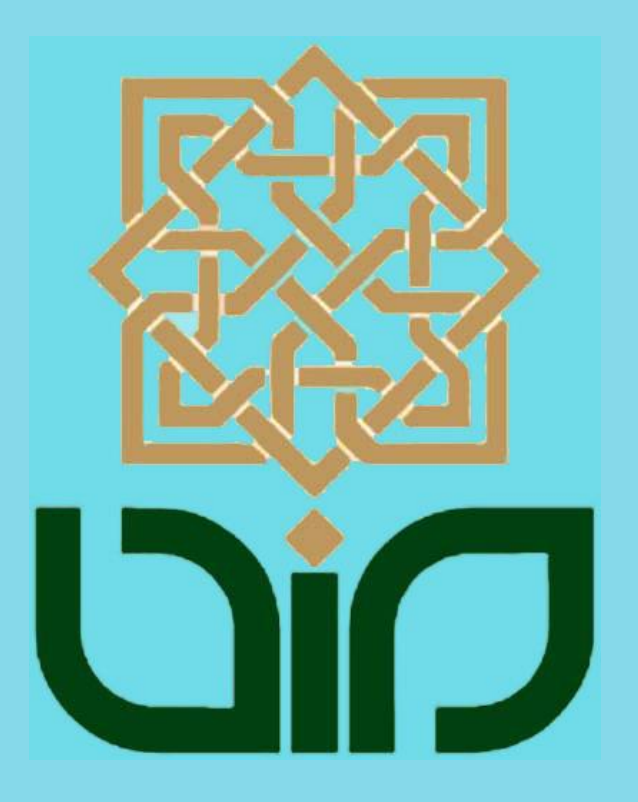

# **DAFTAR ISI**

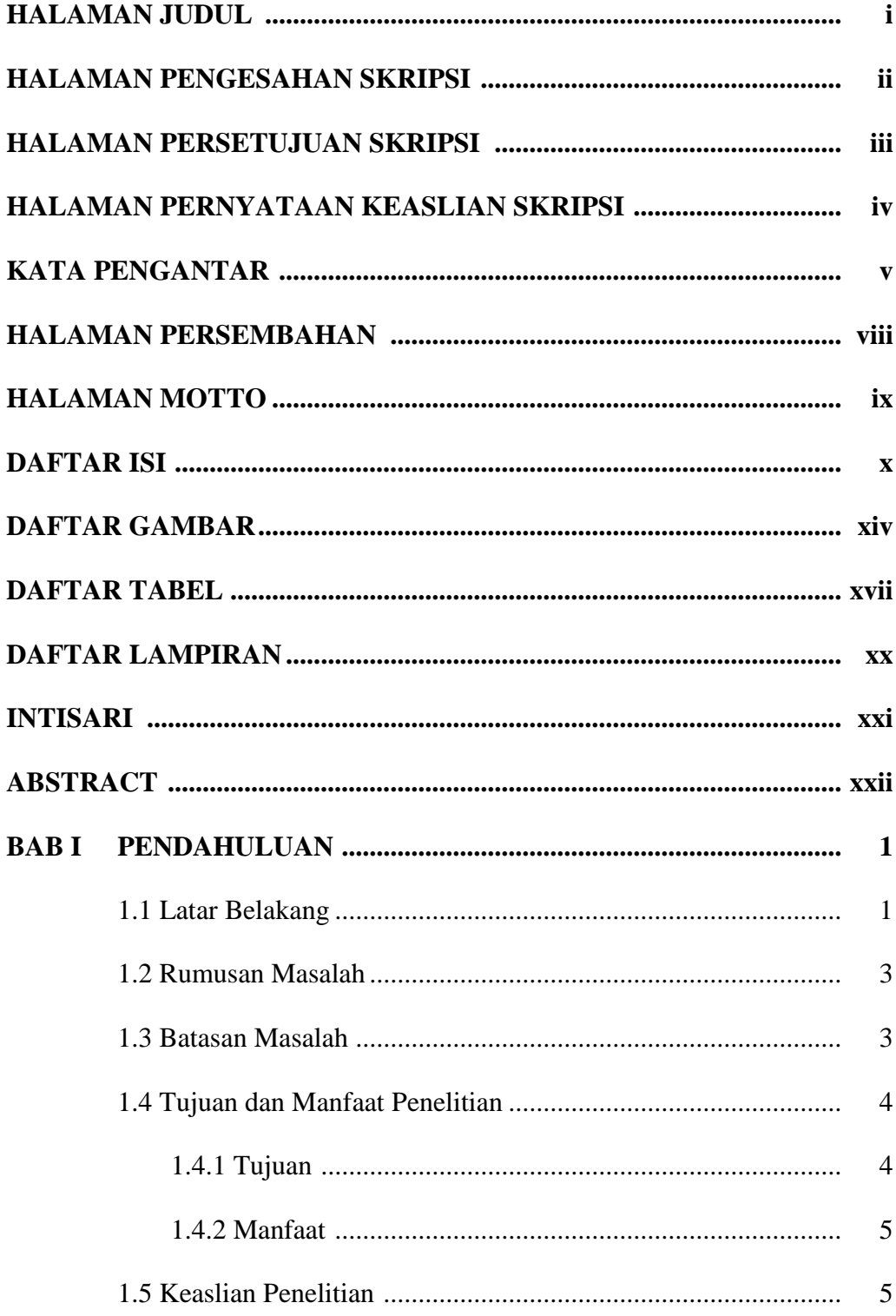

# **BAB II TINJAUAN PUSTAKA DAN LANDASAN TEORI**

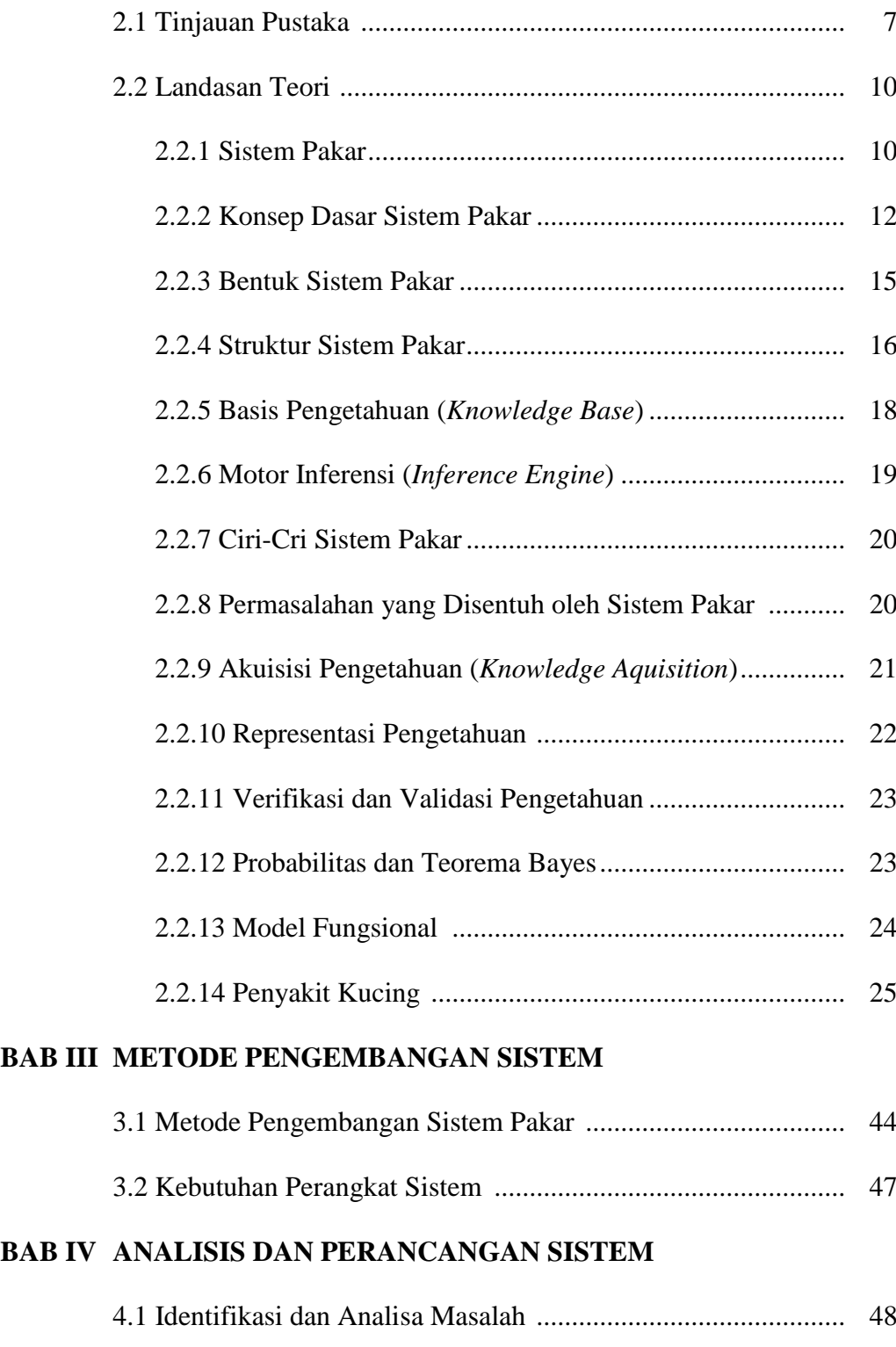

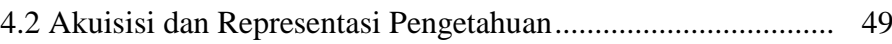

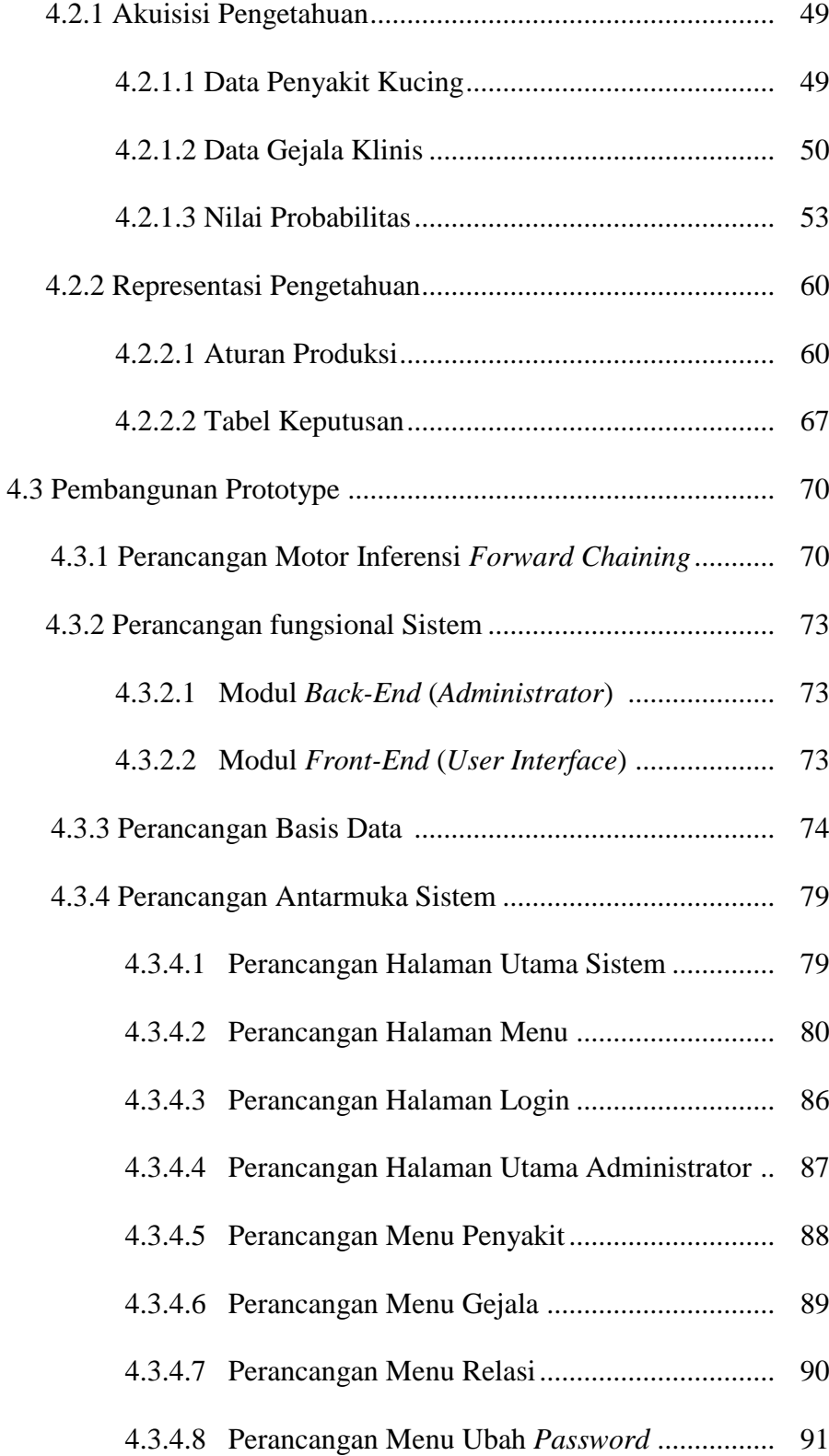

# **BAB V IMPLEMENTASI DAN PENGUJIAN SISTEM**

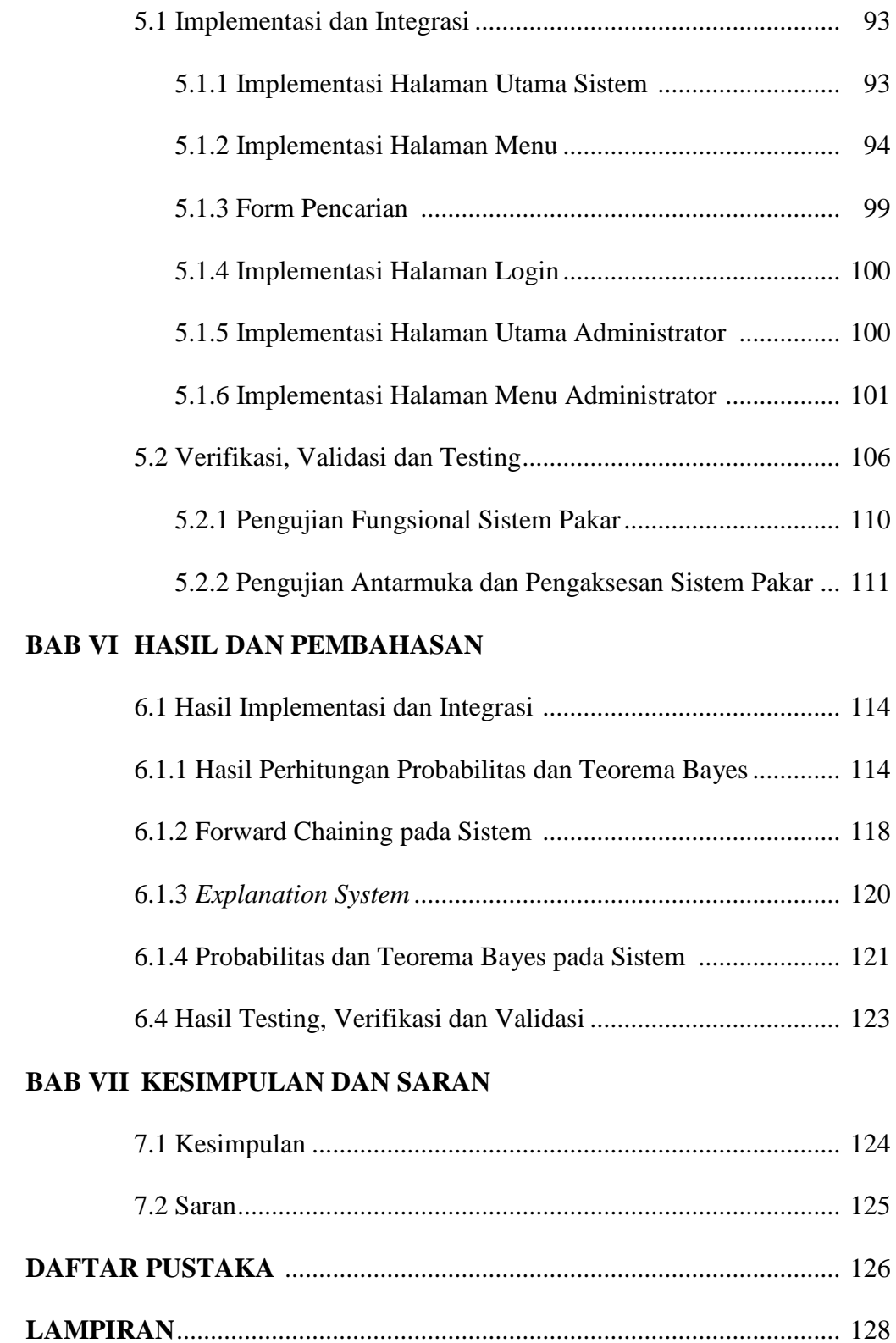

# **DAFTAR GAMBAR**

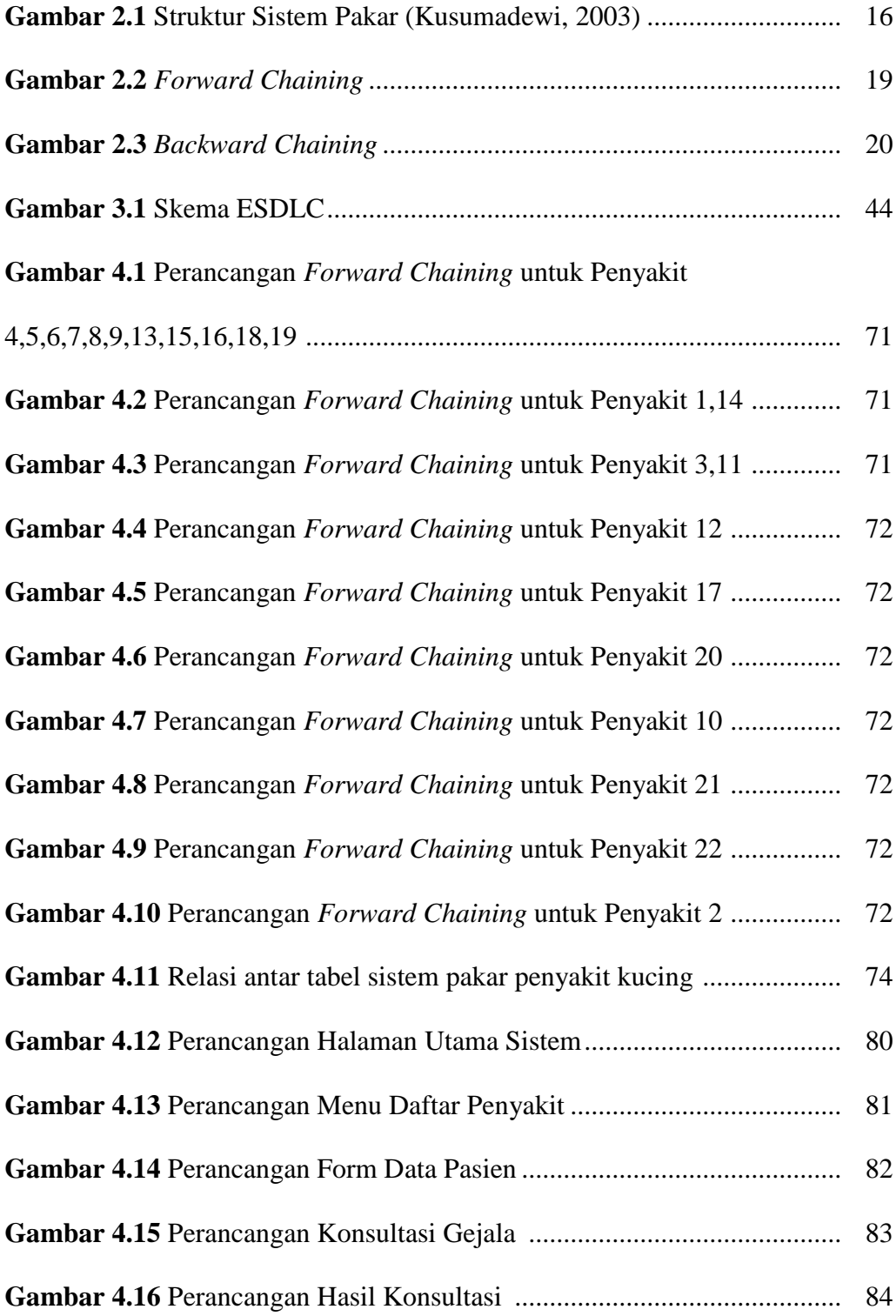

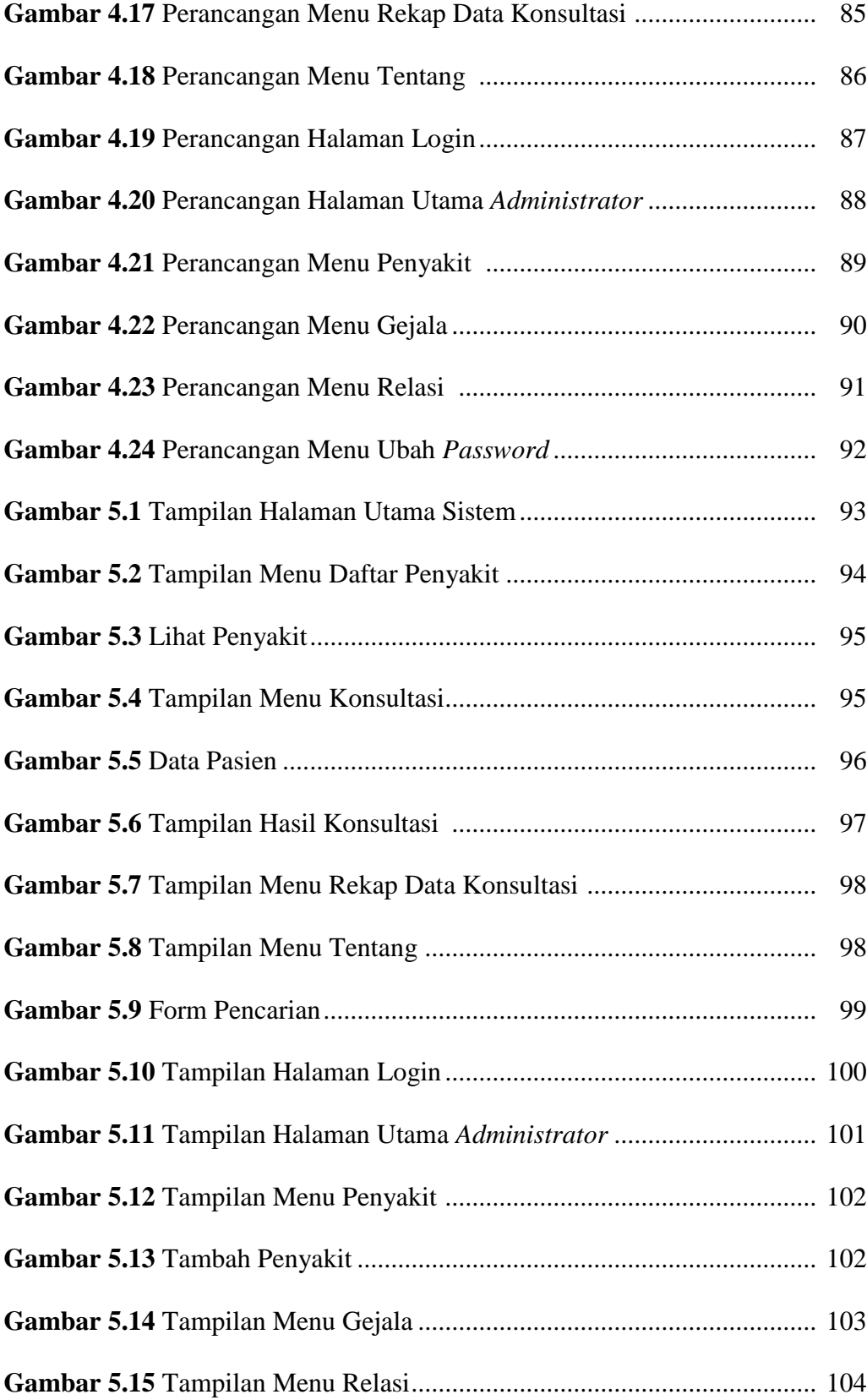

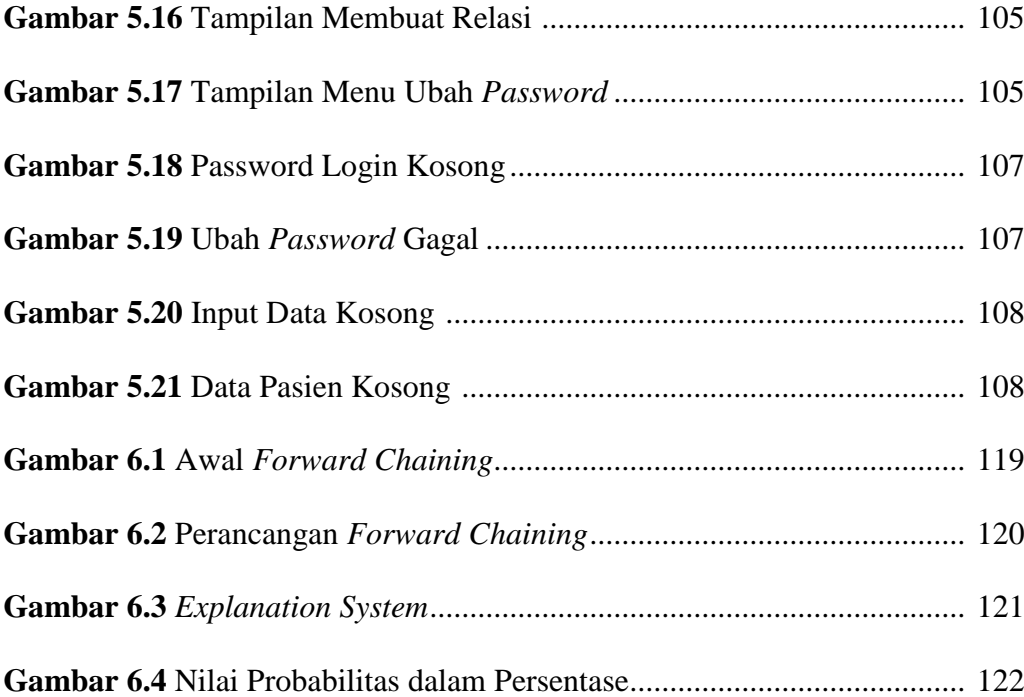

# **DAFTAR TABEL**

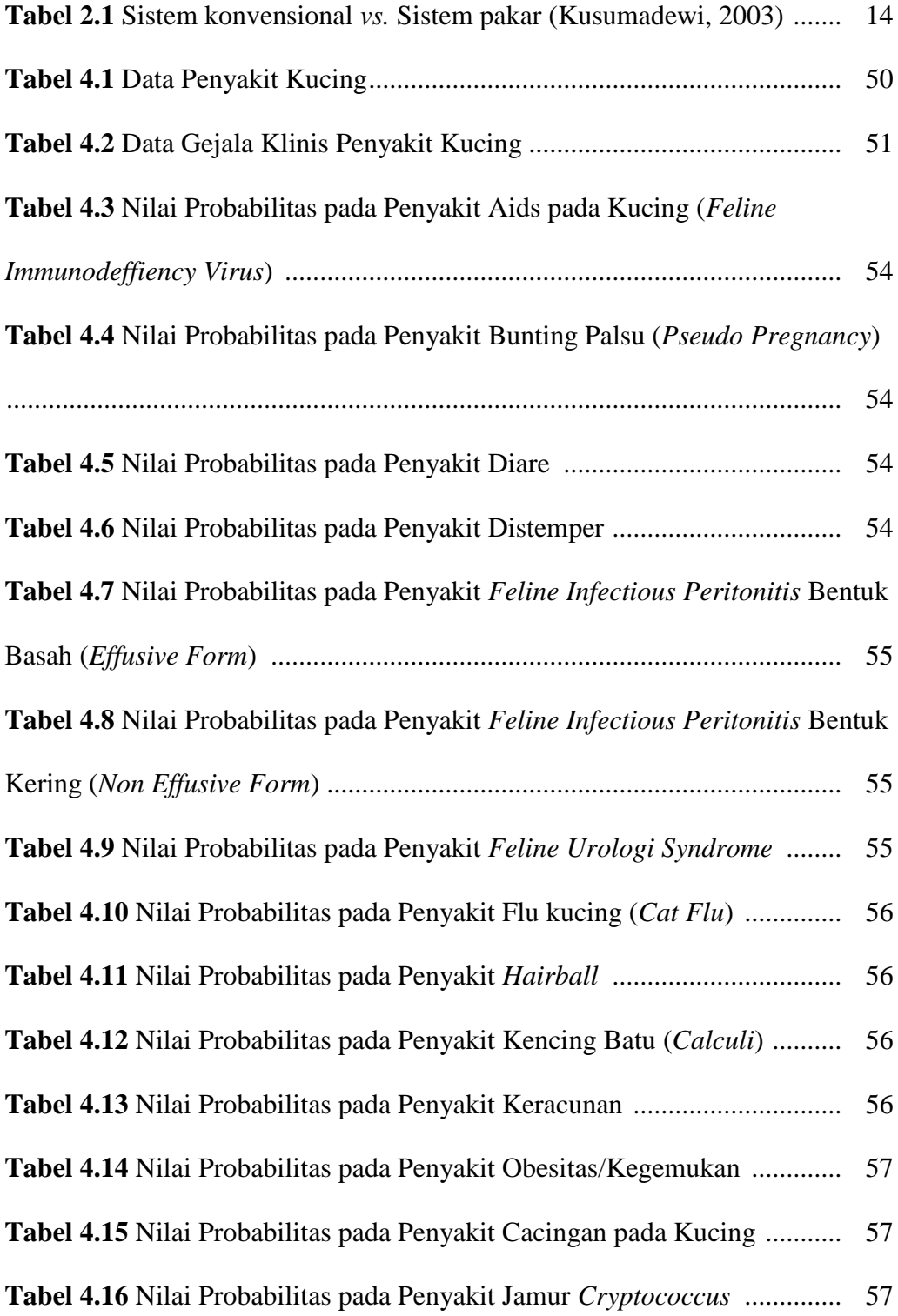

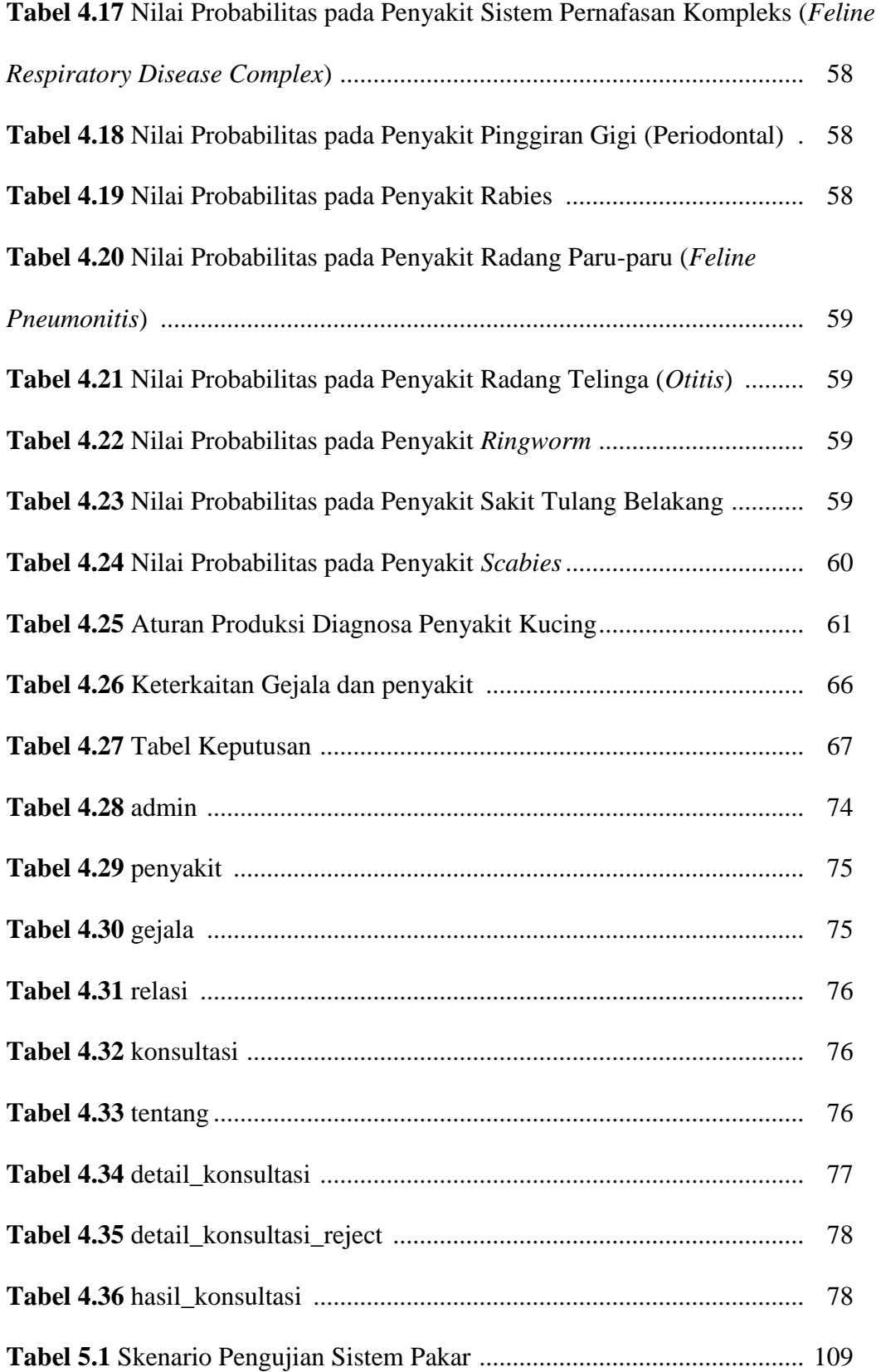

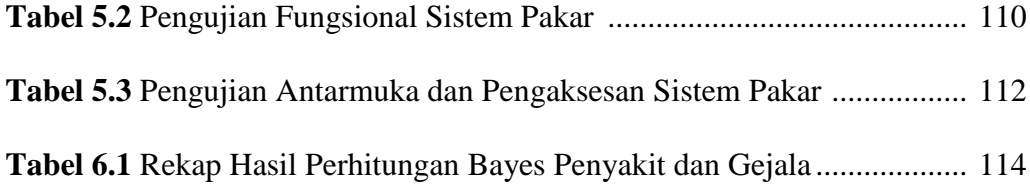

# **DAFTAR LAMPIRAN**

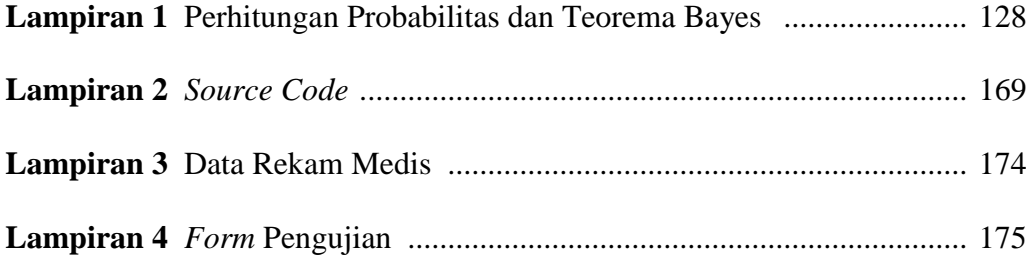

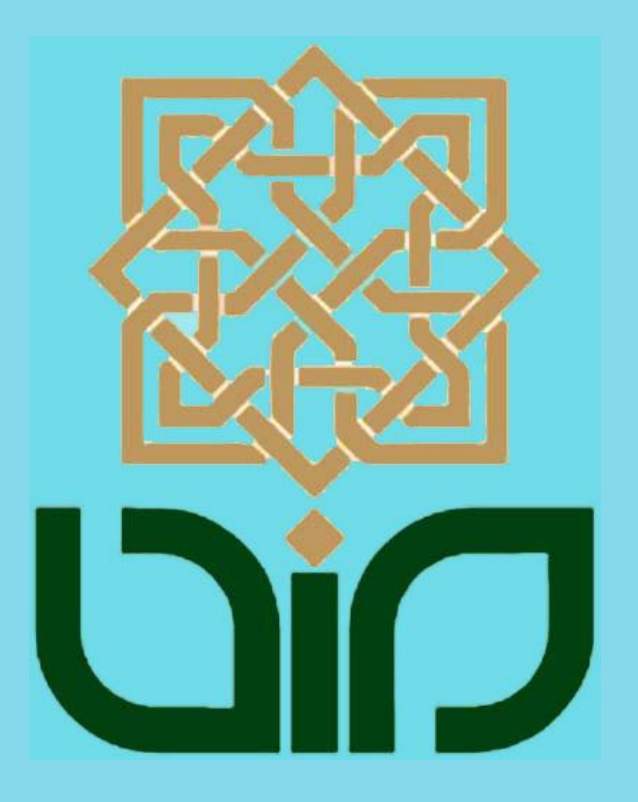

## **Sistem Pakar Berbasis Web untuk Diagnosa dan Penanganan Penyakit Pada Binatang Kucing Menggunakan Probabilitas dan Teorema Bayes**

#### **Septiani Putri**

#### **NIM. 08650005**

#### **INTISARI**

Kucing merupakan binatang yang sangat banyak ditemui disekitar kita. Bagi sebagian besar masyarakat, mereka memilih kucing sebagai binatang peliharaan. Pengetahuan mengenai penyakit kucing merupakan salah satu hal yang dibutuhkan oleh pemilik kucing untuk menjaga kesehatan peliharaannya. Permasalahan yang sering terjadi dalam diagnosa dan penanganan penyakit pada binatang kucing adalah ketidaktahuan masyarakat mengenai informasi tentang penyakit kucing, serta terkadang sulitnya ahli/pakar ditemui dalam keadaan mendesak. Terkadang mahalnya pakar juga menjadi latar belakang malasnya masyarakat membawa kucing mereka ke pakar/dokter hewan.

Pada penelitian ini dibangun sebuah sistem pakar yang mampu mendiagnosa penyakit pada kucing. Sistem pakar ini memiliki *knowledge base* 22 penyakit kucing dan 100 gejala klinis. Metode yang digunakan dalam pengembangan sistem pakar ini adalah ESDLC (*Expert System Development Life Cycle*). Sistem pakar dibangun dengan bahasa pemrograman berbasis web PHP dan MySQL sebagai *database*. Motor inferensi yang digunakan adalah *forward chaining*. Sistem pakar memberikan *output* diagnosa dan penanganan penyakit serta nilai probabilitas dan teorema bayes berdasarkan hasil konsultasi dengan *input* gejala berkaitan yang dilakukan oleh *user*.

Berdasarkan permasalahan dan tahapan dalam pembangunan sistem, dapat disimpulkan bahwa sistem pakar ini dapat berguna untuk membantu masyarakat dalam mengetahui pengetahuan mengenai penyakit kucing, dan masyarakat dapat melakukan konsultasi melalui sistem pakar untuk mengetahui diagnosa dan penanganan penyakit pada kucing. Sistem pakar juga berguna sebagai alat untuk menyimpan pengetahuan pakar mengenai penyakit kucing. Diharapkan dengan sistem pakar ini masyarakat dapat memperoleh informasi mengenai penyakit kucing dengan mudah, cepat dan tepat.

Kata Kunci : sistem pakar, *knowledge base*, penyakit kucing, *forward chaining*, probabilitas, teorema bayes, PHP, MySQL

## **Web-Based Expert System for the Diagnosis and Treatment of Disease In Cats Animals Using Probability and Bayes's Theorem**

#### **Septiani Putri**

#### **NIM. 08650005**

#### **ABSTRACT**

Cats are animals that are very commonly found around us. For most people, they prefer cats as pets. Knowledge of disease in animals cats needed by the owner of the cat for take care their healthy. Problems often occur in the diagnosis and treatment of disease in animals cats are public ignorance regarding information about cat diseases, and sometimes difficulty of experts / specialists met in an emergency. Sometimes costly background specialists also lazy people bring their cats to the expert / veterinarian.

In this research built an expert system which can diagnose the disease in cats. This expert system knowledge base has 22 diseases and 100 disease clinical symptoms. The method used in the development of expert systems is ESDLC (Expert System Development Life Cycle). Expert systems are built with webbased programming languages PHP and MySQL as database. Motor inference used is forward chaining. Expert systems provide an output diagnosis and treatment of disease as well as probability values and bayes theorem based on the results of consultations with related symptoms input by the user.

Based on the issues and stages in the development of the system, it can be concluded that the expert system can be useful to assist the public in knowing the knowledge of cat diseases, and the public may consult with an expert system to determine the diagnosis and treatment of disease in cats. Expert systems are also useful as a tool for storing expert knowledge about cat illnesses. Hopefully with this expert system the public can obtain information about cat diseases easily, quickly and accurately.

Keywords: expert systems, knowledge base, cat diseases, forward chaining, probability, bayes theorem, PHP, MySQL

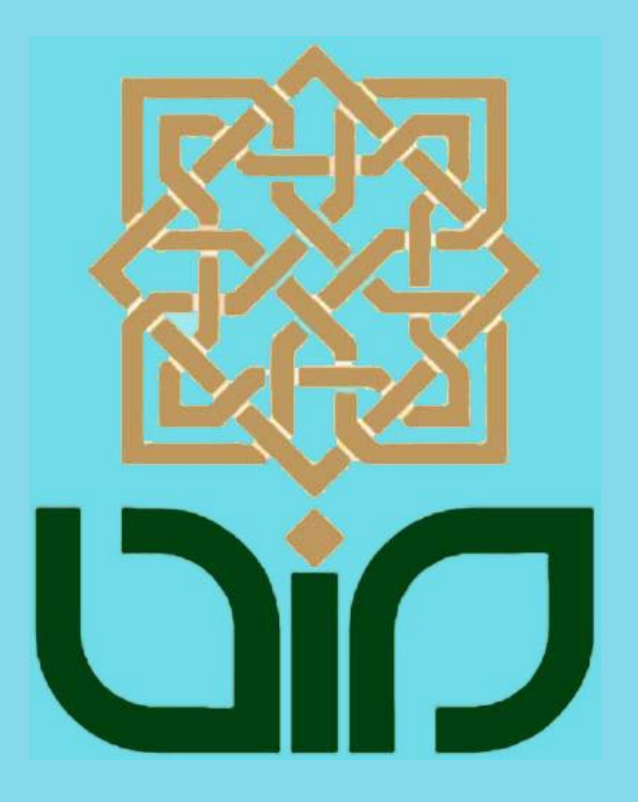

## **BAB I**

#### **PENDAHULUAN**

#### **1.1 Latar Belakang**

Saat ini kemampuan teknologi semakin berkembang. Terlihat dari segala aktivitas manusia yang hampir dalam segala hal membutuhkan teknologi dalam memenuhi kesehariannya. Kebutuhan manusia yang dapat dilakukan secara manual (manusiawi) pun kini telah dipenuhi oleh bantuan teknologi. Salah satu kebutuhan manusia dalam teknologi adalah sistem pakar. Sebab dibutuhkannya sistem pakar ini adalah kebutuhan manusia akan para ahli yang memiliki pengetahuan mengenai masalah atau hal yang hanya bisa diselesaikan oleh ahli/pakar. Pengetahuan seorang pakar bisa hilang atau tidak konsisten karena halhal "manusiawi", misalnya hilang ingatan atau meninggalnya pakar tersebut. Tetapi dalam sistem pakar, sistem ini membantu seorang pakar dalam menyimpan kepakarannya dan sistem ini akan bekerja secara konsisten dalam mengatasi mengenai suatu masalah. Maka dari itu, adanya sistem pakar merupakan salah satu bantuan teknologi terhadap kebutuhan manusia.

Secara umum, sistem pakar (*expert system*) adalah sistem yang berusaha mengadopsi pengetahuan manusia ke komputer, agar komputer dapat menyelesaikan masalah seperti yang biasa dilakukan para ahli. Sistem pakar yang baik dirancang agar dapat menyelesaikan suatu permasalahan tertentu dengan meniru kerja dari para ahli. Dengan sistem pakar ini , orang awampun dapat menyelesaikan masalah yang cukup rumit yang sebenarnya hanya dapat diselesaikan dengan bantuan para ahli. Bagi para ahli, sistem pakar ini juga akan membantu aktivitasnya sebagai asisten yang sangat berpengalaman (Kusumadewi,2003).

Kucing merupakan binatang yang sangat banyak ditemui disekitar kita. Bagi sebagian besar masyarakat, mereka memilih kucing sebagai binatang peliharaan. Penyakit pada binatang kucing seringkali membuat para pemiliknya bingung karena kurangnya pengetahuan mereka mengenai penyakit pada binatang tersebut. Permasalahan yang sering terjadi dalam diagnosa dan penanganan penyakit pada binatang kucing adalah ketidaktahuan masyarakat mengenai informasi tentang penyakit kucing, serta terkadang sulitnya ahli/pakar ditemui dalam keadaan mendesak. Terkadang pengetahuan pakar juga dipengaruhi oleh hal-hal yang bersifat "manusiawi" sehingga terkadang kepakaran menjadi terhambat, dan mahalnya pakar juga menjadi latar belakang malasnya masyarakat membawa kucing mereka ke pakar/dokter hewan.

Berdasarkan permasalahan di atas, maka penulis bermaksud untuk merancang sistem pakar yang mampu melakukan diagnosa terhadap penyakit pada kucing dengan melihat gejala-gejala yang ada pada kucing yang sedang sakit. Hasil diagnosa yang diberikan oleh sistem pakar yang dibangun diharapkan dapat meringankan beban para ahli dan masyarakat umum untuk mengetahui mengenai penyakit pada kucing dan penangannya. Penyampaian informasi dapat dilakukan pengguna pada komputer yang memiliki layanan internet. Dengan memasukkan data, permintaan tersebut akan diproses kemudian memberikan informasi diagnosa penyakit yang diderita oleh kucing. Sistem ini diharapkan mampu memberikan informasi yang optimal dengan timbal balik dari pengguna dan sistem.

## **1.2 Rumusan Masalah**

Berdasarkan latar belakang masalah di atas, maka rumusan masalah dalam penelitian ini adalah sebagai berikut :

- 1. Bagaimana memudahkan masyarakat dalam mengetahui mengenai diagnosa dan penanganan penyakit pada binatang kucing?
- 2. Bagaimana merancang sistem pakar diagnosa penyakit kucing yang pengetahuannya telah diakuisisi oleh pakar sehingga mempermudah pengguna untuk mendapatkan informasi dan solusi?
- 3. Bagaimana mengimplementasikan perancangan yang telah dibuat, sehingga sistem pakar ini dapat membantu dalam memberikan informasi dan solusi dengan mudah?

## **1.3 Batasan Masalah**

Berdasarkan pada rumusan masalah di atas, maka dalam penelitian ini batas permasalahan hanya pada :

- 1. Jenis penyakit yang dimasukkan ke dalam sistem pakar ini sebanyak 22 penyakit dan gejala klinis berjumlah 100.
- 2. Metode inferensi yang digunakan adalah *forward chaining* (runut maju). Runut maju digunakan untuk menetukan penyakit berdasarkan gejala yang dimasukkan oleh pengguna.
- 3. Input dari pengguna berupa data pasien serta gejala-gejala yang timbul, untuk menentukan hasil diagnosa mengenai jenis penyakit, nilai probabilitas penyakit, pencegahan dan penanganan terhadap penyakit yang diderita.
- 4. Pengembangan pada sistem ini dibatasi hanya sampai pada tahap implementasi dan integrasi pada ESDLC.
- 5. Sistem yang dibangun tidak berhubungan secara langsung dengan laboratorium klinis.

## **1.4 Tujuan dan Manfaat Penelitian**

#### **1.4.1 Tujuan**

Berdasarkan latar belakang dan rumusan masalah yang dibahas, maka tujuan dari penelitian ini adalah sebagai berikut :

- 1. Memudahkan masyarakat dalam mengetahui mengenai diagnosa dan penanganan penyakit pada binatang kucing.
- 2. Merancang sistem pakar diagnosa penyakit kucing yang pengetahuannya telah diakuisisi oleh pakar sehingga mempermudah pengguna untuk mendapatkan informasi dan solusi.
- 3. Mengimplementasikan perancangan yang telah dibuat, sehingga sistem pakar ini dapat membantu dalam memberikan informasi dan solusi dengan mudah.

#### **1.4.2 Manfaat**

Penelitian ini diharapkan mampu memberikan manfaat sebagai berikut :

- 1. Membantu masyarakat awam, khususnya para pecinta kucing untuk mendiagnosa penyakit yang sedang diderita kucing serta bagaimana penanganannya.
- 2. Membantu menanganani masalah penyakit kucing tanpa mencari seorang pakar bidang terlebih dahulu.
- 3. Membantu menyimpan pengetahuan seorang pakar dengan perancangan sistem pakar yang dibangun, yang didalamnya terdapat *knowledge base* yang telah diverifikasi dan divalidasi oleh pakar itu sendiri.
- 4. Hasil penelitian dapat digunakan sebagai bahan acuan bagi para peneliti selanjutnya.

## **1.5 Keaslian Penelitian**

Penelitian mengenai sistem pakar sebelumnya telah banyak dilakukan. Penelitian ini merupakan pengembangan dari penelitian-penelitian sebelumnya. Penelitian ini menitikberatkan pada kasus penyakit binatang kucing yang menggunakan metode probabilitas dan teorema bayes dalam suatu media sistem berbasis web. Sistem pakar ini dirancang dan diimplementasikan dengan menggunakan PHP sebagai bahasa pemrograman berbasis web dan MySQL sebagai databasenya. Metode probabilitas dan teorema bayes yang digunakan berfungsi sebagai penentu nilai probabilitas output (penyakit yang diderita) berdasarkan input (data gejala yang dipilih) yang dilakukan oleh pengguna. Penelitian mengenai penyakit kucing sebelumnya juga sudah pernah ada, namun pada pengembangan penelitian ini dilakukan dengan metode yang berbeda dengan penelitian sebelumnya, dan dengan bahasa pemrograman yang berbeda pula. Serta pengetahuan yang lebih baru dari pada penelitian sebelumnya. Maka penelitian mengenai sistem pakar diagnosa dan penanganan penyakit pada binatang kucing dengan menggunakan probabilitas dan teorema bayes belum pernah dilakukan sebelumnya, khususnya di UIN Sunan Kalijaga Yogyakarta.

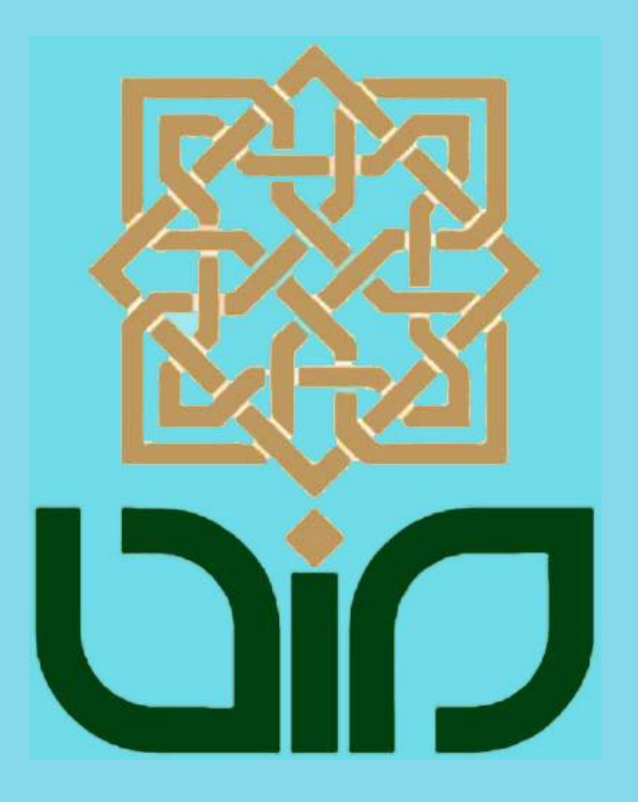

## **BAB VII**

#### **PENUTUP**

## **7.1 Kesimpulan**

Berdasarkan penelitian yang telah dilakukan mengenai sistem pakar diagnosa dan penanganan penyakit pada binatang kucing dengan menggunakan probabilitas dan Teorema Bayes, maka dapat diambil kesimpulan sebagai berikut :

- 1. Sistem pakar yang dibangun memudahkan masyarakat dalam mengetahui mengenai diagnosa dan penanganan penyakit pada binatang kucing, kesimpulan ini didapatkan berdasarkan hasil pengujian fungsional sistem pakar yang memiliki nilai persentase sebanyak 99.41%, yaitu fungsional sistem telah berjalan dengan baik dan mampu membantu pengguna dalam mendiagnosa penyakit kucing.
- 2. Sistem pakar ini mempermudah pengguna sistem untuk mendapatkan informasi dan solusi mengenai penyakit kucing. Karena pengguna bisa mendapatkan informasi mengenai penyakit kucing dengan melihat detail penyakit yang ingin diketahui melalui menu daftar penyakit.
- 3. Sistem pakar yang dibangun membantu pengguna mendiagnosa penyakit kucing dengan mudah. Kesimpulan ini berdasarkan hasil persentase pengujian antarmuka dan pengaksesan sistem pakar yang bernilai
sebanyak 65.81% untuk pernyataan setuju, yaitu sistem pakar yang dibangun mudah untuk digunakan oleh pengguna.

# **7.2 Saran**

Penelitian yang dilakukan tentunya tidak lepas dari kelemahan dan kekurangan. Oleh karena itu, untuk kebaikan pengembangan sistem pakar ini lebih lanjut diperlukan perhatian terhadap beberapa hal, diantaranya :

- 1. Diharapkan peneliti selanjutnya melakukan pembaharuan pengetahuan sesuai dengan perkembangan pengetahuan yang ada di waktu yang akan datang (mengganti atau menambahkan pengetahuan yang sudah tidak *update*).
- 2. Sistem dikembangkan agar lebih baik lagi dalam menyelesaikan masalah.
- 3. Dapat dijadikan referensi untuk dibandingkan dengan metode lain dalam penelitian sejenis ataupun bahan acuan sebagai referensi penelitian.

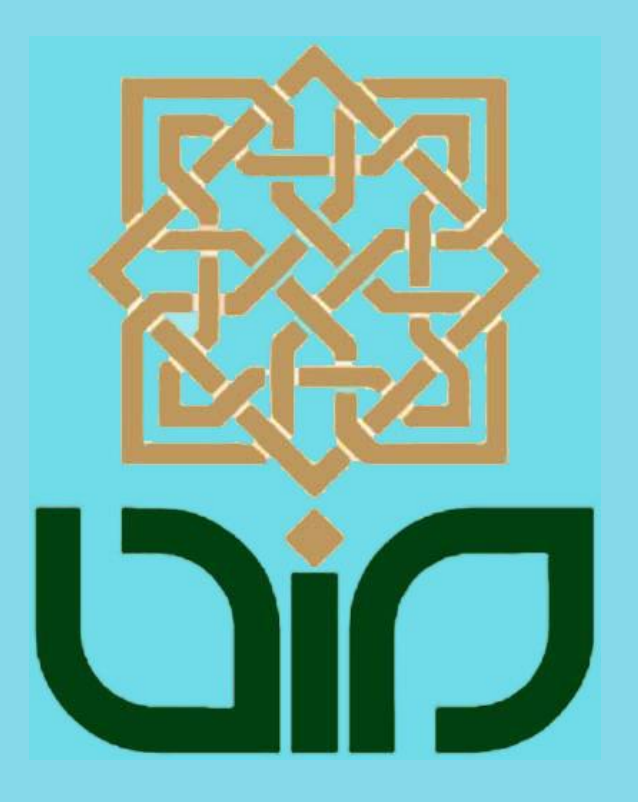

## **DAFTAR PUSTAKA**

Almaududi P., M. 2011. *Aplikasi Sistem Pakar dalam Memperkirakan Penyakit Kucing*. Skripsi. UII. Yogyakarta

Arhami, M. 2005. *Konsep Dasar Sistem Pakar*. Yogyakarta: Andi.

- Aswir, Praditya. 2008. *Sistem pakar ramuan tradisional untuk pengobatan penyakit menggunakan teorema bayes*. Skripsi. UII. Yogyakarta
- Cahyanto, Teguh Dwi. 2008. *Sistem Pakar Pada Jus Buah untuk Kesehatan dengan Menggunakan Teorema Bayes*. Skripsi. UII. Yogyakarta
- Harahap, Efransyah. 2010. *Implementasi Metode Forward Chaining untuk Analisa Pendeteksian Dini Penyakit Diabetes Mellitus***.** Library IT TELKOM. Bandung.
- Indra, Three Yanti dan Miranti Lukman. 2011. *Pengembangan sistem pakar untuk mendiagnosa penyakit akut berdasarkan hasil tes darah dan urin*. Skripsi. STMIK GI MDP. Palembang.
- Kadir, Abdul. 2001. *Pemrograman Web Dinamis Menggunakan PHP*. Yogyakarta: Andi.

-------. 2002. *Sistem Informasi*. Yogyakarta: Andi.

- Kucingkita.com. 2012. "Penyakit Kucing". *[http://kucingkita.com/penyakit](http://kucingkita.com/penyakit-kucing/)[kucing/](http://kucingkita.com/penyakit-kucing/)*, diakses pada 16 Mei 2012 jam 17.55.
- Kusumadewi, Sri. 2003. *Artificial Intelligence (Teknik dan Aplikasinya)*. Yogyakarta : Graha Ilmu.
- Kusrini. 2006. *Sistem Pakar Teori dan Aplikasi*. Yogyakarta: Andi.
- Madcoms. 2008. *Teknik Mudah Membangun Website Dengan HTML, PHP dan MySql*. Yogyakarta: Andi.
- Maxhouese.com. 2012. "Feline Urological Syndrome Fus". *[http://maxshouse.com/feline\\_urological\\_syndrome\\_fus.htm,](http://maxshouse.com/feline_urological_syndrome_fus.htm)* diakses pada 17 Mei 2012 jam 09.33.
- Novianti, Retno. 2011. *Penerapan Teorema Bayes pada Aplikasi Sistem Pakar untuk Diagnosa Penyakit Hewan Ternak Sapi. Skripsi*. STMIK MDP. Palembang*.*

Nugroho, Bunafit. 2004. *Aplikasi Pemrograman Web Dinamis dengan PHP & MySQL*. Yogyakarta : Gava Media.

*-------. 2005. Database relasional dengan MySQL.* Yogyakarta: Andi.

- Pietklinik.com. 2011. "Artikel Kesehatan Hewan". *<http://www.pietklinik.com/wmview.php?ArtCat=3>*, diakses pada 15 Mei 2012 jam 15.54.
- Peranginangin, Kasiman. 2006. *Aplikasi Web dengan PHP dan MySQL*. Yogyakarta: Andi.
- Sayangkucing.com. 2012. "Penyakit pada Kucing". *<http://www.sayangkucing.com/penyakit/>*, diakses pada 16 Mei 2012 jam 11.02.
- Sidik, Betha dan Pohan, Husni I. 2009. *Pemrograman Web dengan HTML.* Bandung: Informatika.
- Subronto. 2006. *Penyakit infeksi parasit dan mikroba pada anjing dan kucing Seri veteriner*. Yogyakarta: Gadjah Mada University Press.
- Suwed, Muhammad A. dan Napitupulu, Rodame M. 2011.*Panduan Lengkap Kucing* .Jakarta: Penebar Swadaya.
- Turban, Efraim dkk. 2005. *Decision Support Systems and Intelligent Systems (Sistem Keputusan dan Sistem Cerdas) Edisi 7 Jilid 2*. Yogyakarta: Andi.
- Wibowo, Eri. 2009. *Sistem Pakar untuk Mendiagnosa Penyakit Tropis yang Disebabkan oleh Bakteri Menggunakan Metode Theorema Bayes*. Skripsi. STMIK AMIKOM. Yogyakarta
- Winantu, Asih dan Saputro, Wahju T. 2010. *Pemrograman Web dengan HTML, XHTML, CSS, JavaScript*. Yogyakarta: Explore.

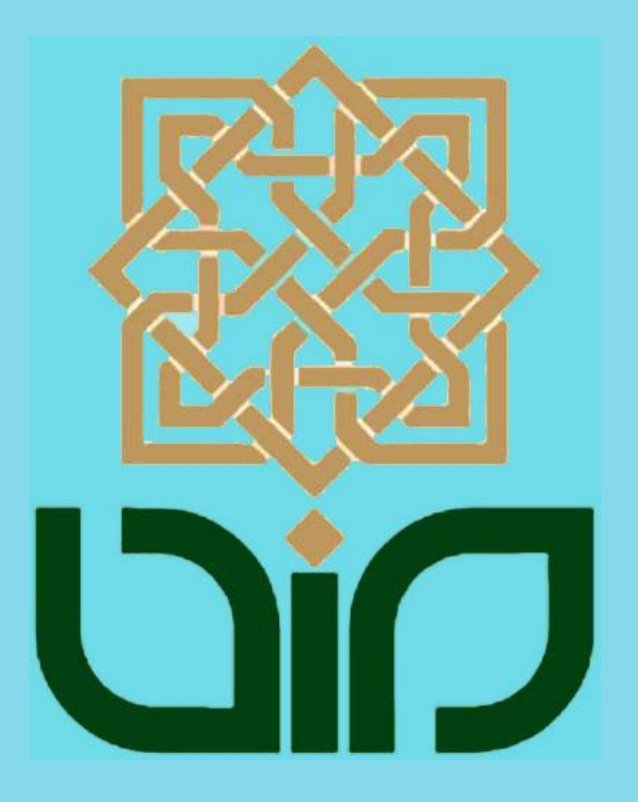

# **LAMPIRAN 1**

### **Perhitungan Probabilitas dan Teorema Bayes**

Probabilitas gejala pada penyakit P001

G006, G013, G025, G026, G027, G028, G051, G054, G093

$$
p(P001|G006) = \frac{p(G006|P001) * p(P001)}{p(G006|P001) * p(P001)} = \frac{0.95 * 0.35}{0.95 * 0.35} = 1
$$

 $p(P001|G013) =$ 

 $p(G013|P001) * p(P001)$ 

 $p(G013|P001) * p(P001) + p(G013|P003) * p(P003) + p(G013|P005) * p(P005) +$  $p(G013|P006) * p(P006) + p(G013|P013) * p(P013) + p(G013|P015) * p(P015)$ 

$$
0.60*0.3!
$$

 $=\frac{0.60 * 0.35}{(0.60 * 0.35) + (0.00 * 0.98) + (0.45 * 0.35) + (0.55)}$  $(0.60 * 0.35) + (0.89 * 0.98) + (0.45 * 0.35) + (0.59 * 0.30) + (0.92 * 0.93) + (0.45 * 0.89)$ 

$$
=\frac{0.21}{2.67}=0.08
$$

 $p(P001|G025) =$ 

 $p(G025 | P001) * p(P001)$ 

 $\frac{1}{p(G025|P001) * p(P001) + p(G025|P004) * p(P004) + p(G025|P005) * p(P005) + p(G025|P006) * p(P006)}$  $p(G025|P008) * p(P008) + p(G025|P014) * p(P014) + p(G025|P015) * p(P015) + p(G025|P018) * p(P018)$  $+p(G025|P019) * p(P019)$ 

0.45 ∗ 0.35

 $= \frac{1}{(0.45 * 0.35) + (0.45 * 0.90) + (0.81 * 0.35) + (0.40 * 0.30) + (0.34 * 0.97) + (0.34 * 0.96)}$  $+(0.85 * 0.89) + (0.60 * 0.82) + (0.90 * 0.77)$ 

$$
=\frac{0.16}{3.56}=0.04
$$

### $p(P001|G026)$

$$
= \frac{p(G026|P001) * p(P001)}{p(G026|P001) * p(P001) + p(G026|P005) * p(P005) + p(G026|P007) * p(P007)}
$$
  
= 
$$
\frac{0.65 * 0.35}{(0.65 * 0.35) + (0.40 * 0.35) + (0.39 * 0.35)} = \frac{0.23}{0.5} = 0.45
$$
  

$$
p(P001|G027) = \frac{p(G027|P001) * p(P001)}{p(G027|P001) * p(P001)} = \frac{0.67 * 0.35}{0.67 * 0.35} = 1
$$

$$
p(P001|G028) =
$$

$$
\frac{p(G028|P001)*p(P001)}{p(G028|P001)*p(P003)*p(P003)*p(P003)*p(P005)*p(P005)*p(G028|P006)*p(P006)}
$$

$$
+p(G028|P011)*p(P011)
$$
  
= 
$$
\frac{0.61 * 0.35}{(0.61 * 0.35) + (0.99 * 0.98) + (0.79 * 0.35) + (0.47 * 0.30) + (0.60 * 0.85)}
$$
  
= 
$$
\frac{0.21}{2.11} = 0.1
$$

$$
p(P001|G051) = \frac{p(G051|P001)*p(P001)}{p(G051|P001)*p(P001)} +p(G051|P006)*p(P006)}
$$
  
= 
$$
\frac{0.50 * 0.35}{(0.50 * 0.35) + (0.70 * 0.30)} = \frac{0.18}{0.39} = 0.45
$$

$$
p(P001|G054) = \frac{p(G054|P001)*p(P001)}{p(G054|P001)*p(P001)} = \frac{0.75 * 0.35}{0.75 * 0.35} = 1
$$

$$
p(P001|G093) = \frac{p(G093|P001)*p(P001)}{p(G093|P001)*p(P001)} = \frac{0.71 * 0.35}{0.71 * 0.35} = 1
$$

Total probabilitas gejala pada penyakit P001 adalah :

$$
\therefore P001 = p(P001|P006) + p(P001|P013) + p(P001|P025) + p(P001|P026) + p(P001|P027) + p(P001|P028) + p(P001|P051) + p(P001|P054) + p(P001|P093)
$$

 $= 1 + 0.08 + 0.04 + 0.45 + 1 + 0.1 + 0.45 + 1 + 1 = 5.12$ 

$$
p(P001|P006) = \frac{1}{5.12} * 100\% = 19.53\%
$$
  
\n
$$
p(P001|P013) = \frac{0.08}{5.12} * 100\% = 1.56\%
$$
  
\n
$$
p(P001|P025) = \frac{0.04}{5.12} * 100\% = 0.78\%
$$
  
\n
$$
p(P001|P026) = \frac{0.45}{5.12} * 100\% = 8.78\%
$$
  
\n
$$
p(P001|P027) = \frac{1}{5.12} * 100\% = 19.53\%
$$

$$
p(P001|P028) = \frac{0.1}{5.12} * 100\% = 1.95\%
$$
  

$$
p(P001|P051) = \frac{0.45}{5.12} * 100\% = 8.79\%
$$
  

$$
p(P001|P054) = \frac{1}{5.12} * 100\% = 19.53\%
$$
  

$$
p(P001|P093) = \frac{1}{5.12} * 100\% = 19.53\%
$$

G005, G045, G076, G081, G086

$$
p(P002|G005) = \frac{p(G005|P002) * p(P002)}{p(G005|P002) * p(P002)} = \frac{0.9 * 0.45}{0.9 * 0.45} = 1
$$
  
\n
$$
p(P002|G045) = \frac{p(G045|P002) * p(P002)}{p(G045|P002) * p(P002)} = \frac{0.91 * 0.45}{0.91 * 0.45} = 1
$$
  
\n
$$
p(P002|G076) = \frac{p(G076|P002) * p(P002)}{p(G076|P002) * p(P002)} = \frac{0.49 * 0.45}{0.49 * 0.45} = 1
$$
  
\n
$$
p(P002|G081) = \frac{p(G081|P002) * p(P002)}{p(G081|P002) * p(P002)} = \frac{0.45 * 0.45}{0.45 * 0.45} = 1
$$
  
\n
$$
p(P002|G086) = \frac{p(G086|P002) * p(P002)}{p(G086|P002) * p(P002)} = \frac{0.92 * 0.45}{0.92 * 0.45} = 1
$$

Total probabilitas gejala pada penyakit P002 adalah :

 $\therefore P002 = p(P002|G005) + p(P002|G045) + p(P002|G076) + p(P002|G081)$  $+ p(P002|G086)$  $= 1 + 1 + 1 + 1 + 1 = 5$ 

$$
p(P002|G005) = \frac{1}{5} * 100\% = 20\%
$$
  

$$
p(P002|G045) = \frac{1}{5} * 100\% = 20\%
$$
  

$$
p(P002|G076) = \frac{1}{5} * 100\% = 20\%
$$

$$
= \frac{0.87}{(0.60 * 0.35) + (0.89 * 0.98) + (0.45 * 0.35) + (0.59 * 0.30) + (0.92 * 0.93) + (0.45 * 0.89)}
$$
\n
$$
= \frac{0.87}{2.67} = 0.33
$$
\n
$$
p(P003|G024) =
$$
\n
$$
p(G024|P003) * p(P003) + p(G024|P004) * p(P004) + p(G024|P007) * p(P007)
$$
\n
$$
= \frac{0.90 * 0.98}{(0.90 * 0.98) + (0.89 * 0.90) + (0.45 * 0.95)} = \frac{0.88}{2.11} = 0.42
$$
\n
$$
p(P003|G028) =
$$
\n
$$
p(G028|P003) * p(P003)
$$
\n
$$
= \frac{p(G028|P003) * p(P003)}{p(G028|P001) * p(P001) + p(G028|P003) * p(P003) + p(G028|P005) * p(P005) + p(G028|P006) * p(P006)}
$$
\n
$$
+ p(G028|P011) * p(P011)
$$
\n
$$
= \frac{0.99 * 0.98}{(0.61 * 0.35) + (0.99 * 0.98) + (0.79 * 0.35) + (0.47 * 0.30) + (0.60 * 0.85)}
$$
\n
$$
= \frac{0.97}{2.11} = 0.46
$$

G007, G013, G024, G028, G061, G075, G083

 $\frac{1}{5}$  \* 100% = 20%

 $\frac{1}{5}$  \* 100% = 20%

$$
p(P003|G007) = \frac{p(G007|P003) * p(P003)}{p(G007|P003) * p(P003)} = \frac{0.97 * 0.98}{0.97 * 0.98} = 1
$$

$$
p(P003|G007) = \frac{p(G007|P003) * p(P003)}{p(G007|P003) * p(P003)} = \frac{0.97 * 0.98}{0.97 * 0.98} = 1
$$

$$
p(P003|G007) = \frac{p(G007|P003) * p(P003)}{p(G007|P003) * p(P003)} = \frac{0.97 * 0.98}{0.97 * 0.98} = 1
$$

$$
p(P003|G013) =
$$

 $p(P002|G081) =$ 

 $p(P002|G086) =$ 

1

1

Probabilitas gejala pada penyakit P003

$$
\frac{p(G013|P003)*p(P003)}{p(G013|P001)*p(P001)+p(G013|P003)*p(P003)+p(G013|P005)*p(P005)+p(G013|P006)*p(P006)}{p(G013|P013)*p(P013)+p(G013|P015)*p(P015)}
$$

0.89 ∗ 0.98

$$
\frac{p(G013|P003)*p(P003)}{(G013|P001)*p(P001)+p(G013|P003)*p(P003)+p(G013|P005)*p(P005)+p(G013|P006)*p(P006)}{p(G013|P001)*p(G013|P005)*p(G013|P006) + p(G013|P006) + p(G013|P006)}
$$

$$
\frac{p(G013|P003)*p(P003)}{13|P001)*p(P001)+p(G013|P003)*p(P003)+p(G013|P005)*p(P005)+p(G013|P006)*p(P003)}{13|P001)*p(P002)*p(P003)*p(P003)*p(P003)*p(P005)*p(P005)+p(G013|P006)*p(P003)*p(P003)*p(P033)*p(P033)*p(P033)*p(P033)*p(P033)*p(P033)*p(P033)*p(P033)*p(P033)*p(P033)*p(P033)*p(P033)*p(P033)*p(P033)*p(P033)*p(P033)*p(P033)*p(P033)*p(P033)*p(P033)*p(P033)*p(P033)*
$$

 $p(P003|G061) =$ 

$$
p(G061|P003)*p(P003)
$$

 $p(G061|P003) * p(P003) + p(G061|P004) * p(P004) + p(G061|P005) * p(P005) + p(G061|P008) * p(P008)$  $+p(G061|P012) * p(P012) + p(G061|P013) * p(P013)$ 

0.71 ∗ 0.98

= 0.71 ∗ 0.98 + 0.96 ∗ 0.90 + 0.85 ∗ 0.35 + 0.21 ∗ 0.97 + 0.70 ∗ 0.70 + 0.90 ∗ 0.93  $0.70$ 

$$
=\frac{0.70}{3.39}=0.21
$$

 $p(P003|G075) =$ 

 $p(G075 | P003) * p(P003)$ 

 $p(G075|P003) * p(P003) + p(G075|P004) * p(P004) + p(G075|P006) * p(P006) + p(G075|P007) * p(P007)$  $+p(G075|P009) * p(P009) + p(G075|P011) * p(P011) + p(G075|P013) * p(P013)$ 

 $= \frac{112}{(0.43 * 0.98) + (0.98 * 0.90) + (0.65 * 0.30) + (0.81 * 0.95) + (0.90 * 0.80) + (0.96 * 0.85) + (0.95 * 0.93)}$ 0.43 ∗ 0.98  $0.42$ 

$$
=\frac{0.42}{4.69}=0.09
$$

 $p(P003|G083) =$  $p(G083|G003) * p(P003)$  $p(G083|G003) * p(P003) + p(G013|P003) * p(P003)$ = 0.41 ∗ 0.98  $\frac{11}{0.41 * 0.98 + 0.69 * 0.93}$  = 0.40  $\frac{11.04}{1.04}$  = 0.39

Total probabilitas gejala pada penyakit P003 adalah :

 $\therefore$  P003 =  $p(P003|G007) + p(P003|G013) + p(P003|G024) + p(P003|G028)$  $+ p(P003|G061) + p(P003|G075) + p(P003|G083)$ 

 $= 1 + 0.33 + 0.42 + 0.46 + 0.21 + 0.09 + 0.39 = 2.90$ 

$$
p(P003|G007) = \frac{1}{2.90} * 100\% = 34.48\%
$$
  

$$
p(P003|G013) = \frac{0.33}{2.90} * 100\% = 11.38\%
$$
  

$$
p(P003|G024) = \frac{0.42}{2.90} * 100\% = 14.48\%
$$
  

$$
p(P003|G028) = \frac{0.46}{2.90} * 100\% = 15.86\%
$$

$$
p(P003|G061) = \frac{0.21}{2.90} * 100\% = 7.24\%
$$
  

$$
p(P003|G075) = \frac{0.09}{2.90} * 100\% = 3.10\%
$$
  

$$
p(P003|G083) = \frac{0.39}{2.90} * 100\% = 13.45\%
$$

G024, G025, G029, G041, G061, G075

 $p(P004|G024) =$ 

$$
p(G024|P003) * p(P003)
$$
  
\n
$$
p(G024|P003) * p(P003) + p(G024|P004) * p(P004) + p(G024|P007) * p(P007)
$$
  
\n
$$
= \frac{0.89 * 0.90}{(0.90 * 0.98) + (0.89 * 0.90) + (0.45 * 0.95)} = \frac{0.80}{2.11} = 0.38
$$

 $p(P004|G025) =$ 

 $p(G025 | P004) * p(P004)$ 

 $p(G025|P001) * p(P001) + p(G025|P004) * p(P004) + p(G025|P005) * p(P005) + p(G025|P006) * p(P006)$  $p(G025|P008)*p(P008) + p(G025|P014)*p(P014) + p(G025|P015)*p(P015) + p(G025|P018)*p(P018)$  $+p(G025|P019) * p(P019)$ 

 $= \frac{(0.45 * 0.35) + (0.45 * 0.90) + (0.81 * 0.35) + (0.40 * 0.30) + (0.34 * 0.97) + (0.34 * 0.96)}{0.45 * 0.96}$ 0.45 ∗ 0.90  $+(0.85 * 0.89) + (0.60 * 0.82) + (0.90 * 0.77)$ 

$$
=\frac{0.41}{3.56}=0.11
$$

$$
p(P004|G029) = \frac{p(G029|P004) * p(P004)}{p(G029|P004) * p(P004)} = \frac{0.98 * 0.90}{0.98 * 0.90} = 1
$$

 $p(P004|G041) =$ 

$$
p(G041|P004)*p(P004)
$$

 $p(G041|P004) * p(P004) + p(G041|P005) * p(P005) + p(G041|P006) * p(P006) + p(G041|P007) * p(P007)$  $+p(G041|P008) * p(P008) + p(G041|P009) * p(P009) + p(G041|P013) * p(P013) + p(G041|P015) * p(P015)$  $+ p(G041 | P016) * p(P016) + p(G041 | P018) * p(P018) + p(G041 | P019) * p(P019)$ 

 $= \frac{(0.97 * 0.90) + (0.75 * 0.35) + (0.81 * 0.30) + (0.70 * 0.95) + (0.25 * 0.97) + (0.45 * 0.80) + (0.91 * 0.93)}{(0.97 * 0.90) + (0.75 * 0.35) + (0.81 * 0.30) + (0.70 * 0.95)}$ 0.97 ∗ 0.90  $+(0.61 * 0.89) + (0.89 * 0.71) + (0.81 * 0.82) + (0.91 * 0.77)$ 

$$
\begin{aligned}\n&= \frac{0.87}{6.03} = 0.14 \\
p(P004|G061) &= \\
\frac{p(G061|P004) * p(P004)}{p(G061|P003) * p(P003) + p(G061|P004) * p(P004) + p(G061|P005) * p(P005) + p(G061|P008) * p(P008)} \\
&+ p(G061|P012) * p(P012) + p(G061|P013) * p(P013)\n\end{aligned}
$$
\n
$$
= \frac{0.96 * 0.90}{(0.71 * 0.98) + (0.96 * 0.90) + (0.85 * 0.35) + (0.21 * 0.97) + (0.70 * 0.70) + (0.90 * 0.93)} \\
&= \frac{0.86}{3.39} = 0.25
$$
\n
$$
p(P004|G075) = \\
\frac{p(G075|P004) * p(P004)}{p(G075|P003) * p(P003) + p(G075|P004) * p(P004) + p(G075|P006) * p(P006) + p(G075|P007) * p(P007)} \\
&+ p(G075|P009) * p(P009) + p(G075|P011) * p(P011) + p(G075|P013) * p(P013)} \\
&= \frac{0.98 * 0.90}{(0.43 * 0.98) + (0.98 * 0.90) + (0.65 * 0.30) + (0.81 * 0.95) + (0.90 * 0.80) + (0.96 * 0.85) + (0.95 * 0.93)} \\
&= \frac{0.88}{4.69} = 0.19
$$

Total probabilitas gejala pada penyakit P004 adalah :

$$
p = p(1004|G024) + p(1004|G025) + p(1004|G029) + p(1004|G041)
$$
  
+ p(1004|G061) + p(1004|G075)  
= 0.38 + 0.11 + 1 + 0.14 + 0.25 + 0.19 = 2.07  

$$
p(1004|G024) = \frac{0.38}{2.07} * 100\% = 18.36\%
$$
  

$$
p(1004|G025) = \frac{0.11}{2.07} * 100\% = 5.31\%
$$
  

$$
p(1004|G029) = \frac{1}{2.07} * 100\% = 48.31\%
$$
  

$$
p(1004|G041) = \frac{0.14}{2.07} * 100\% = 6.76\%
$$
  

$$
p(1004|G061) = \frac{0.25}{2.07} * 100\% = 12.08\%
$$
  

$$
p(1004|G061) = \frac{0.25}{2.07} * 100\% = 12.08\%
$$

G013, G014, G015, G025, G026, G028, G041, G052, G059, G060, G061, G066, G078

 $p(P005|G013) =$ 

 $p(G013 | P005) * p(P005)$ 

 $p(G013|P001) * p(P001) + p(G013|P003) * p(P003) + p(G013|P005) * p(P005) +$  $p(G013|P006) * p(P006) + p(G013|P013) * p(P013) + p(G013|P015) * p(P015)$ 

$$
= \frac{0.45 * 0.35}{(0.60 * 0.35) + (0.89 * 0.98) + (0.45 * 0.35) + (0.59 * 0.30) + (0.92 * 0.93) + (0.45 * 0.89)}
$$

$$
=\frac{0.16}{2.67}=0.06
$$

 $p(P005|G014) =$ 

$$
p(G014|P005)*p(P005)
$$

 $\frac{1}{p(G014|P005) * p(P005) + p(G014|P008) * p(P008) + p(G014|P015) * p(P015) + p(G014|P018) * p(P018)}{1}$ 

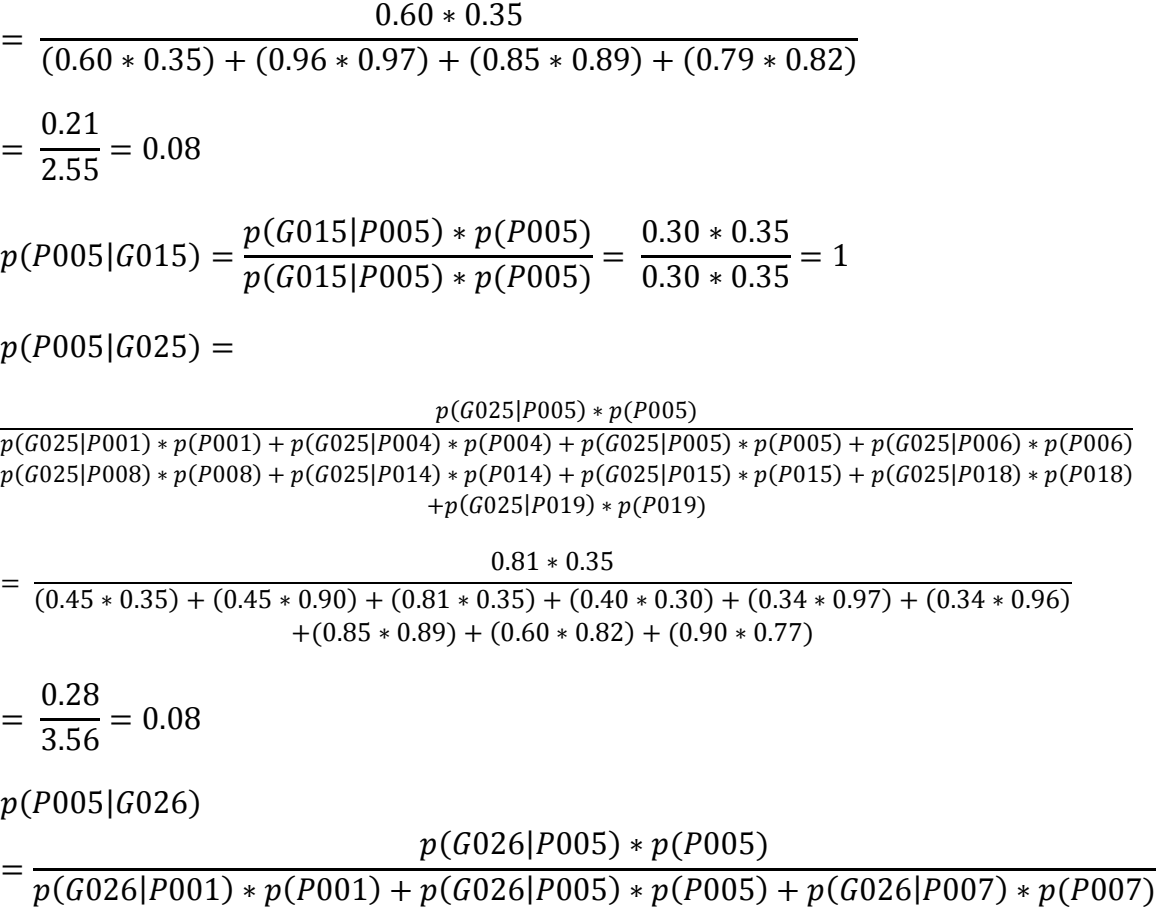

$$
= \frac{0.40 * 0.35}{(0.65 * 0.35) + (0.40 * 0.35) + (0.39 * 0.35)} = \frac{0.14}{0.5} = 0.28
$$

 $p(P005|G028) =$ 

$$
p(G028|P005)*p(P005)
$$

 $p(G028|P001) * p(P001) + p(G028|P003) * p(P003) + p(G028|P005) * p(P005) + p(G028|P006) * p(P006)$  $+p(G028|P011) * p(P011)$ 

$$
= \frac{0.79 * 0.35}{(0.61 * 0.35) + (0.99 * 0.98) + (0.79 * 0.35) + (0.47 * 0.30) + (0.60 * 0.85)}
$$

$$
= \frac{0.28}{2.11} = 0.13
$$

 $p(P005|G041) =$ 

 $p(G041 | P005) * p(P005)$ 

 $p(G041|P004) * p(P004) + p(G041|P005) * p(P005) + p(G041|P006) * p(P006) + p(G041|P007) * p(P007)$  $+p(G041|P008) * p(P008) + p(G041|P009) * p(P009) + p(G041|P013) * p(P013) + p(G041|P015) * p(P015)$  $+p(G041|P016)*p(P016)+p(G041|P018)*p(P018)+p(G041|P019)*p(P019)$ 

$$
= \frac{0.75 * 0.35}{(0.97 * 0.90) + (0.75 * 0.35) + (0.81 * 0.30) + (0.70 * 0.95) + (0.25 * 0.97) + (0.45 * 0.80) + (0.91 * 0.93)} + (0.61 * 0.89) + (0.89 * 0.71) + (0.81 * 0.82) + (0.91 * 0.77)
$$

$$
=\frac{0.26}{6.03}=0.04
$$

 $p(P005|G052) =$  $p(G052 | P005) * p(P005)$  $p(G052|P005) * p(P005) + p(G052|P018) * p(P018)$ 

$$
= \frac{0.85 * 0.35}{(0.85 * 0.35) + (0.97 * 0.82)} = \frac{0.29}{1.09} = 0.27
$$

 $p(P005|G059) =$ 

$$
p(G059|P005)*p(P005)
$$

 $p(G059|P005) * p(P005) + p(G059|P006) * p(P006) + p(G059|P007) * p(P007) + p(G059|P008) * p(P008)$ 

$$
= \frac{0.87 * 0.35}{(0.87 * 0.35) + (0.70 * 0.30) + (0.69 * 0.95) + (0.20 * 0.97)}
$$
  
=  $\frac{0.30}{1.36} = 0.22$   

$$
p(0.0051060) - p(0.06010005) * p(0.005) = \frac{0.90 * 0.35}{(0.90 * 0.35)} = 1
$$

$$
p(P005|G060) = \frac{p(G060|P005) * p(P005)}{p(G060|P005) * p(P005)} = \frac{0.90 * 0.35}{0.90 * 0.35} = 1
$$

$$
p(P005|G061) =
$$
\n
$$
\frac{p(G061|P005) * p(P005)}{p(G061|P003) * p(P003) * p(G061|P004) * p(G061|P005) * p(P005) * p(F005) + p(G061|P005) * p(F005) * p(F005) * p(F005) * p(G061|P005) * p(F005) * p(G061|P005) * p(F005) * p(G061|P005) * p(F005)
$$
\n
$$
= \frac{0.29}{3.39} = 0.08
$$
\n
$$
p(P005|G066) =
$$
\n
$$
p(G066|P005) * p(T005)
$$
\n
$$
\frac{p(G066|P005) * p(P005)}{p(P005|G066) * p(G066) + p(F0013|G066) * p(G066) + p(F0113|G066) * p(G066) * p(G066) * p(G066) * p(G066) * p(G066) * p(G066) * p(G066) * p(G066) * p(G066) * p(G066) * p(G066) * p(G066) * p(G066) * p(G066) * p(G066) * p(G066) * p(G066) * p(G066) * p(G066) * p(G066) * p(G066) * p(G066) * p(G066) * p(G066) * p(F0113|G066) * p(G066) * p(F0113|G066) * p(G066) * p(F0113|G066) * p(G066) * p(G066) * p(G066) * p(G0613) * p(F005) * p(F005) * p(F005) * p(F005|G045) * p(F005|G045) * p(F005|G025) * p(F005|G052) * p(F005|G050) * p(F005|G060) * p(F005|G060) * p(F005|G060) * p(F005|G060) * p(F005|G060) * p(F005|G060) * p(F005|
$$

 $p(P005|G013) = \frac{0.06}{4.31} * 100\% = 1.39\%$  $p(P005|G014) = \frac{0.08}{4.31} * 100\% = 1.86\%$  $p(P005|G015) = \frac{1}{4.31} * 100\% = 23.20\%$  $p(P005|G025) = \frac{0.08}{4.31} * 100\% = 1.86\%$  $p(P005|G026) = \frac{0.28}{4.31} * 100\% = 6.50\%$ 

$$
p(P005|G028) = \frac{0.13}{4.31} * 100\% = 3.02\%
$$
  
\n
$$
p(P005|G041) = \frac{0.04}{4.31} * 100\% = 0.93\%
$$
  
\n
$$
p(P005|G052) = \frac{0.27}{4.31} * 100\% = 6.26\%
$$
  
\n
$$
p(P005|G059) = \frac{0.22}{4.31} * 100\% = 5.10\%
$$
  
\n
$$
p(P005|G060) = \frac{1}{4.31} * 100\% = 23.20\%
$$
  
\n
$$
p(P005|G061) = \frac{0.08}{4.31} * 100\% = 1.86\%
$$
  
\n
$$
p(P005|G066) = \frac{0.07}{4.31} * 100\% = 1.62\%
$$
  
\n
$$
p(P005|G078) = \frac{1}{4.31} * 100\% = 23.20\%
$$

G013, G021, G025, G028, G034, G041, G042, G048, G051, G059, G062, G075

 $p(P006|G013) =$ 

 $p(G013|P006) * p(P006)$  $p(G013|P001) * p(P001) + p(G013|P003) * p(P003) + p(G013|P005) * p(P005) +$  $p(G013|P006) * p(P006) + p(G013|P013) * p(P013) + p(G013|P015) * p(P015)$  $= \frac{(0.60 * 0.35) + (0.89 * 0.98) + (0.45 * 0.35) + (0.59 * 0.30) + (0.92 * 0.93) + (0.45 * 0.89)}{(0.60 * 0.35) + (0.89 * 0.98)}$  $0.59 * 0.30$ = 0.18  $\frac{2.67}{2.67}$  = 0.07  $p(P006|G021) =$  $p(G021 | P006) * p(P006)$  $\frac{p(0.021|P006) * p(P006)}{p(G021|P006) * p(P006)} =$ 0.41 ∗ 0.30  $\frac{1}{0.41 * 0.30} = 1$  $p(P006|G025) =$  $p(G025 | P006) * p(P006)$  $p(G025|P001) * p(P001) + p(G025|P004) * p(P004) + p(G025|P005) * p(P005) + p(G025|P006) * p(P006)$  $p(G025|P008) * p(P008) + p(G025|P014) * p(P014) + p(G025|P015) * p(P015) + p(G025|P018) * p(P018)$ 

$$
= \frac{0.40 * 0.30}{(0.45 * 0.35) + (0.45 * 0.90) + (0.81 * 0.35) + (0.40 * 0.30) + (0.34 * 0.97) + (0.34 * 0.96)}
$$
  
\n
$$
+ (0.85 * 0.89) + (0.60 * 0.82) + (0.90 * 0.77)
$$
  
\n
$$
= \frac{0.12}{3.56} = 0.03
$$
  
\n
$$
p(P006|G028) =
$$
  
\n
$$
p(6028|P000) * p(P001) + p(6028|P000) * p(P000)
$$
  
\n
$$
+ p(6028|P000) * p(P000) + p(6006)
$$
  
\n
$$
+ p(6028|P001) * p(6011)
$$
  
\n
$$
= \frac{0.44}{(0.61 * 0.35) + (0.99 * 0.98) + (0.79 * 0.35) + (0.47 * 0.30) + (0.60 * 0.85)
$$
  
\n
$$
= \frac{0.14}{2.11} = 0.07
$$
  
\n
$$
p(P006|G034) = \frac{p(G034|P006) * p(P006)}{p(G034|P006) * p(P006) + p(G034|P021) * p(P021)}
$$
  
\n
$$
= \frac{0.39 * 0.30}{(0.39 * 0.30) + (0.87 * 0.65) } = \frac{0.12}{0.68} = 0.17
$$
  
\n
$$
p(P006|G041) =
$$
  
\n
$$
\frac{p(G041|P006) * p(P006)}{p(G041|P006) * p(F006) + p(G041|P006) * p(F006) + p(G041|P007) * p(F007)}
$$
  
\n
$$
+ p(G041|P006) * p(F006) + p(G041|P006) * p(F006) + p(G041|P
$$

$$
\frac{1}{\left(0.50 * 0.35\right) + (0.70 * 0.30)} = \frac{1}{0.39} = 0.54
$$
\n
$$
p(P006|G059) =
$$
\n
$$
\frac{p(G059|P006) * p(P006)}{p(G059|P005) * p(P005) + p(G059|P006) * p(P006) + p(G059|P007) * p(P007) + p(G059|P008) * p(P008)}
$$
\n
$$
= \frac{0.70 * 0.30}{(0.87 * 0.35) + (0.70 * 0.30) + (0.69 * 0.95) + (0.20 * 0.97)}
$$
\n
$$
= \frac{0.21}{1.36} = 0.15
$$
\n
$$
p(P006|G062) = \frac{p(G062|P006) * p(P006)}{p(G062|P006) * p(P006)} = \frac{0.70 * 0.30}{0.70 * 0.30} = 1
$$
\n
$$
p(P006|G075) =
$$
\n
$$
\frac{p(G075|P006) * p(P006)}{p(G075|P003) * p(P003) + p(G075|P004) * p(P004) + p(G075|P006) * p(P006) + p(G075|P007) * p(P007) + p(G075|P009) * p(P009) + p(G075|P011) * p(P011) + p(G075|P013) * p(P013)}
$$
\n
$$
= \frac{0.65 * 0.30}{(0.43 * 0.98) + (0.98 * 0.90) + (0.65 * 0.30) + (0.81 * 0.95) + (0.90 * 0.80) + (0.96 * 0.85) + (0.95 * 0.93)}
$$

 $p(G051 | P001) * p(P001)$  $p(G051 | P001) * p(P001) + p(G051 | P006) * p(P006)$ 

0.21

$$
= \frac{0.65 * 0.30}{(0.43 * 0.98) + (0.98 * 0.90) + (0.65 * 0.30) + (0.81 * 0.95) + (0.90 * 0.80) + (0.96 * 0.85) + (0.95)} = \frac{0.2}{4.69} = 0.04
$$

Total probabilitas gejala pada penyakit P006 adalah :

 $p(P006|G051) =$ 

0.70 ∗ 0.30

$$
p(1006) = p(1006)(6013) + p(1006)(6021) + p(1006)(6025) + p(1006)(6028)
$$
  
+ p(1006)(6034) + p(1006)(6041) + p(1006)(6042) + p(1006)(6048)  
+ p(1006)(6051) + p(1006)(6059) + p(1006)(6062) + p(1006)(6075)  
= 0.07 + 1 + 0.03 + 0.07 + 0.17 + 0.04 + 1 + 0.21 + 0.54 + 0.15 + 1 + 0.04  
= 4.32  

$$
p(1006)(6013) = \frac{0.07}{4.32} * 100\% = 1.62\%
$$
  

$$
p(1006)(6021) = \frac{1}{4.32} * 100\% = 23.10\%
$$
  

$$
p(1006)(6025) = \frac{0.03}{4.32} * 100\% = 0.69\%
$$

$$
p(P006|G028) = \frac{0.07}{4.32} * 100\% = 1.62\%
$$
  
\n
$$
p(P006|G034) = \frac{0.17}{4.32} * 100\% = 3.94\%
$$
  
\n
$$
p(P006|G041) = \frac{0.04}{4.32} * 100\% = 0.93\%
$$
  
\n
$$
p(P006|G042) = \frac{1}{4.32} * 100\% = 23.10\%
$$
  
\n
$$
p(P006|G048) = \frac{0.21}{4.32} * 100\% = 4.86\%
$$
  
\n
$$
p(P006|G051) = \frac{0.54}{4.32} * 100\% = 12.50\%
$$
  
\n
$$
p(P006|G059) = \frac{0.15}{4.32} * 100\% = 3.47\%
$$
  
\n
$$
p(P006|G062) = \frac{1}{4.32} * 100\% = 23.10\%
$$
  
\n
$$
p(P006|G075) = \frac{0.04}{4.32} * 100\% = 0.93\%
$$

G008, G024, G026, G041, G059, G072, G073, G075, G077, G100  $p(P007|G008) =$  $p(G008 | P007) * p(P007)$  $\frac{p(e^{i\theta} - 1)e^{i\theta} - p(e^{i\theta} - 1)}{p(G008|P007) + p(P007)} =$ 0.39 ∗ 0.95  $\frac{10.39 \times 0.95}{0.39 \times 0.95} = 1$  $p(P007|G024) =$  $p(G024 | P007) * p(P007)$  $p(G024|P003) * p(P003) + p(G024|P004) * p(P004) + p(G024|P007) * p(P007)$ = 0.45 ∗ 0.95  $\frac{(0.90 * 0.98) + (0.89 * 0.90) + (0.45 * 0.95)}{ } =$ 0.43  $\frac{1}{2.11}$  = 0.2  $p(P007|G026)$ =  $p(G026 | P007) * p(P007)$  $p(G026|P001)*p(P001) + p(G026|P005)*p(P005) + p(G026|P007)*p(P007)$ = 0.39 ∗ 0.35  $\frac{(0.65 * 0.35) + (0.40 * 0.35) + (0.39 * 0.35)}{0.35} =$ 0.14 0.5  $= 0.27$ 

 $p(P007|G041) =$ 

## $p(G041 | P007) * p(P007)$

 $p(G041|P004) * p(P004) + p(G041|P005) * p(P005) + p(G041|P006) * p(P006) + p(G041|P007) * p(P007)$  $+p(G041|P008) * p(P008) + p(G041|P009) * p(P009) + p(G041|P013) * p(P013) + p(G041|P015) * p(P015)$  $+p(G041|P016) * p(P016) + p(G041|P018) * p(P018) + p(G041|P019) * p(P019)$ 

 $= \frac{(0.97 * 0.90) + (0.75 * 0.35) + (0.81 * 0.30) + (0.70 * 0.95) + (0.25 * 0.97) + (0.45 * 0.80) + (0.91 * 0.93)}{(0.97 * 0.90) + (0.75 * 0.35) + (0.81 * 0.30) + (0.70 * 0.95)}$ 0.70 ∗ 0.95  $+(0.61 * 0.89) + (0.89 * 0.71) + (0.81 * 0.82) + (0.91 * 0.77)$ 

$$
=\frac{0.67}{6.03}=0.11
$$

 $p(P007|G059) =$ 

 $p(G059 | P007) * p(P007)$  $p(G059|P005) * p(P005) + p(G059|P006) * p(P006) + p(G059|P007) * p(P007) + p(G059|P008) * p(P008)$ = 0.69 ∗ 0.95  $(0.87 * 0.35) + (0.70 * 0.30) + (0.69 * 0.95) + (0.20 * 0.97)$ = 0.66  $\frac{1.36}{1.36}$  = 0.48  $p(P007|G072) =$  $p(G072 | P007) * p(P007)$  $\frac{p(0.072|P007) * p(P007)}{p(G072|P007) * p(P007)} =$ 0.35 ∗ 0.95  $\frac{1000 \times 1000}{0.35 * 0.95} = 1$  $p(P007|G073) =$  $p(G073 | P007) * p(P007)$  $p(G073|P007) * p(P007) + p(G073|P010) * p(P010)$ = 0.85 ∗ 0.95 0.85 ∗ 0.95 + 0.95 ∗ 0.75 = 0.81  $\frac{11.52}{1.52} = 0.53$  $p(P007|G075) =$  $p(G075 | P007) * p(P007)$  $p(G075|P003) * p(P003) + p(G075|P004) * p(P004) + p(G075|P006) * p(P006) + p(G075|P007) * p(P007)$  $+p(G075|P009) * p(P009) + p(G075|P011) * p(P011) + p(G075|P013) * p(P013)$  $= \frac{1224 \times 10^{-4} \text{ m}}{(0.43 * 0.98) + (0.98 * 0.90) + (0.65 * 0.30) + (0.81 * 0.95) + (0.90 * 0.80) + (0.96 * 0.85) + (0.95 * 0.93)}$ 0.81 ∗ 0.95 = 0.77  $\frac{1}{4.69} = 0.16$  $p(P007|G077) =$  $p(G077 | P007) * p(P007)$  $\frac{p(e^{i\theta} - 1)e^{i\theta} - p(e^{i\theta} - 1)}{p(G077|P007) + p(P007)} =$ 0.91 ∗ 0.95  $\frac{114}{0.91 * 0.95} = 1$ 

$$
p(P007|G100) = \frac{p(G100|P007) * p(P007)}{p(G100|P007) * p(P007)} = \frac{0.95 * 0.95}{0.95 * 0.95} = 1
$$

Total probabilitas gejala pada penyakit P007 adalah :

$$
p(1007|G008) + p(1007|G024) + p(1007|G026) + p(1007|G026) + p(1007|G041)
$$
  
+ p(1007|G059) + p(1007|G072) + p(1007|G073) + p(1007|G075)  
+ p(1007|G077) + p(1007|G000)  
= 1 + 0.2 + 0.27 + 0.11 + 0.48 + 1 + 0.53 + 0.16 + 1 + 1 = 5.75  
  
p(1007|G008) =  $\frac{1}{5.75}$  \* 100% = 17.40%  
  
p(1007|G024) =  $\frac{0.2}{5.75}$  \* 100% = 3.48%  
  
p(1007|G026) =  $\frac{0.27}{5.75}$  \* 100% = 4.70%  
  
p(1007|G041) =  $\frac{0.11}{5.75}$  \* 100% = 1.91%  
  
p(1007|G059) =  $\frac{0.48}{5.75}$  \* 100% = 8.35%  
  
p(1007|G072) =  $\frac{1}{5.75}$  \* 100% = 17.40%  
  
p(1007|G073) =  $\frac{0.53}{5.75}$  \* 100% = 9.22%  
  
p(1007|G075) =  $\frac{0.17}{5.75}$  \* 100% = 17.40%  
  
p(1007|G077) =  $\frac{1}{5.75}$  \* 100% = 17.40%  
  
p(1007|G077) =  $\frac{1}{5.75}$  \* 100% = 17.40%  
  
p(1007|G077) =  $\frac{1}{5.75}$  \* 100% = 17.40%

Probabilitas gejala pada penyakit P008

G009, G014, G025, G030, G041, G059, G061, G066, G087

 $p(P008|G009) =$ 

$$
p(G009|P008)*p(P008)
$$

 $p(G009|P008) * p(P008) + p(G009|P009) * p(P009) + p(G009|P015) * p(P015) + p(G009|P018) * p(P018)$ 

$$
= \frac{0.80 * 0.97}{(0.80 * 0.97) + (0.40 * 0.80) + (0.39 * 0.89) + (0.80 * 0.82)}
$$

$$
= \frac{0.78}{2.1} = 0.37
$$

 $p(P008|G014) =$ 

$$
p(G014|P008) * p(P008)
$$
  

$$
p(G014|P005) * p(P005) + p(G014|P008) * p(P008) + p(G014|P015) * p(P015) + p(G014|P018) * p(P018)
$$
  
=

$$
= \frac{0.50 * 0.97}{(0.60 * 0.35) + (0.96 * 0.97) + (0.85 * 0.89) + (0.79 * 0.82)}
$$
  
=  $\frac{0.93}{2.55} = 0.37$ 

 $p(P008|G025) =$ 

$$
p(G025|P008)*p(P008)
$$

 $p(G025|P001) * p(P001) + p(G025|P004) * p(P004) + p(G025|P005) * p(P005) + p(G025|P006) * p(P006)$  $p(G025|P008)*p(P008) + p(G025|P014)*p(P014) + p(G025|P015)*p(P015) + p(G025|P018)*p(P018)$  $+p(G025|P019) * p(P019)$ 

 $= \frac{(0.45 * 0.35) + (0.45 * 0.90) + (0.81 * 0.35) + (0.40 * 0.30) + (0.34 * 0.97) + (0.34 * 0.96)}{0.45 * 0.96}$ 0.34 ∗ 0.97  $+(0.85 * 0.89) + (0.60 * 0.82) + (0.90 * 0.77)$ 

$$
= \frac{0.33}{3.56} = 0.09
$$
  

$$
n(G030|P008) * n(P008) = 0.96 * 0.97
$$

$$
p(P008|G030) = \frac{p(G030|P008) * p(P008)}{p(G030|P008) * p(P008)} = \frac{0.96 * 0.97}{0.96 * 0.97} = 1
$$

 $p(P008|G041) =$ 

 $p(G041 | P008) * p(P008)$ 

 $p(G041|P004) * p(P004) + p(G041|P005) * p(P005) + p(G041|P006) * p(P006) + p(G041|P007) * p(P007)$  $+p(G041|P008) * p(P008) + p(G041|P009) * p(P009) + p(G041|P013) * p(P013) + p(G041|P015) * p(P015)$  $+p(G041|P016) * p(P016) + p(G041|P018) * p(P018) + p(G041|P019) * p(P019)$ 

0.25 ∗ 0.97

 $= \frac{124}{(0.97 * 0.90) + (0.75 * 0.35) + (0.81 * 0.30) + (0.70 * 0.95) + (0.25 * 0.97) + (0.45 * 0.80) + (0.91 * 0.93)}$  $+(0.61 * 0.89) + (0.89 * 0.71) + (0.81 * 0.82) + (0.91 * 0.77)$ 

$$
\frac{p(G059|P005) + p(F005) + p(G059|P006) + p(F006) + p(F006) + p(F007) + p(F007) + p(G059|P008) + p(F008)}
$$
\n
$$
= \frac{0.20 * 0.97}{(0.87 * 0.35) + (0.70 * 0.30) + (0.69 * 0.95) + (0.20 * 0.97)}
$$
\n
$$
= \frac{0.19}{1.36} = 0.14
$$
\n
$$
p(P008|G061) =
$$
\n
$$
\frac{p(G061|P008) + p(P008)}{p(G061|P003) + p(G061|P004) + p(F004) + p(F0061)}
$$
\n
$$
+ p(G061|P012) + p(G061|P013) + p(F005) + p(G061|P008) + p(F008)
$$
\n
$$
+ p(G061|P012) + p(G061|P013) + p(F005) + p(G061|P013) + p(F0061)
$$
\n
$$
= \frac{0.2}{(0.71 * 0.98) + (0.96 * 0.90) + (0.85 * 0.35) + (0.21 * 0.97) + (0.70 * 0.70) + (0.90 * 0.93)}
$$
\n
$$
= \frac{0.2}{3.39} = 0.06
$$
\n
$$
p(P008|G066)
$$
\n
$$
= \frac{p(G066|P008) * p(F008)}{p(F008|G066) + p(G066) + p(F018|G066) + p(G066)}
$$
\n
$$
+ p(F018|G066) + p(G066)
$$
\n
$$
+ p(F018|G066) + p(G066)
$$
\n
$$
+ p(F018|G066) + p(G066)
$$
\n
$$
+ p(F018|G066) + p(G066)
$$
\n
$$
+ p(F018|G066) + p(G066)
$$
\n
$$
+ p(F01
$$

 $p(P008|G059) =$ 

$$
=\frac{0.24}{6.03}=0.04
$$

Total probabilitas gejala pada penyakit P008 adalah :

$$
\therefore P008 = p(P008|G009) + p(P008|G014) + p(P008|G025) + p(P008|G030) + p(P008|G064) + p(P008|G064) + p(P008|G067)
$$
  
\n
$$
+ p(P008|G041) + p(P008|G087)
$$
  
\n= 0.37 + 0.37 + 0.09 + 1 + 0.04 + 0.14 + 0.06 + 0.27 + 0.41 = 2.75  
\np(P008|G009) = 
$$
\frac{0.37}{2.75} * 100\% = 13.50\%
$$
  
\np(P008|G025) = 
$$
\frac{0.09}{2.75} * 100\% = 3.27\%
$$
  
\np(P008|G030) = 
$$
\frac{1}{2.75} * 100\% = 36.40\%
$$
  
\np(P008|G041) = 
$$
\frac{0.04}{2.75} * 100\% = 3.640\%
$$
  
\np(P008|G061) = 
$$
\frac{0.14}{2.75} * 100\% = 5.09\%
$$
  
\np(P008|G061) = 
$$
\frac{0.14}{2.75} * 100\% = 5.09\%
$$
  
\np(P008|G061) = 
$$
\frac{0.27}{2.75} * 100\% = 2.18\%
$$
  
\np(P008|G066) = 
$$
\frac{0.27}{2.75} * 100\% = 14.90\%
$$
  
\nProbabilities a giala pada penyakit PO09  
\nG009, G018, G041, G065, G075, G097  
\np(P009|G009) =  
\np(G009|P009) \* p(P009) + p(G009|P009) \* p(P009)  
\n= 
$$
\frac{p(G009|P009) * p(P009)}{(0.80 * 0.97) + (0.40 * 0.80) + (0.39 * 0.89) + (0.80 *
$$

$$
p(P009|G018) = \frac{p(G018|P009) * p(P009)}{p(G018|P009) * p(P009)} = \frac{0.90 * 0.80}{0.90 * 0.80} = 1
$$

 $p(P009|G041) =$ 

 $p(G041 | P009) * p(P009)$ 

 $\frac{1}{p(G041|P004) * p(P004) + p(G041|P005) * p(P005) + p(G041|P006) * p(P006) + p(G041|P007) * p(P007)}{p(G041|P004) * p(P004) + p(G041|P005) * p(P005) + p(G041|P006) * p(P006) + p(G041|P007) * p(P007)}$  $+p(G041|P008)*p(P008)+p(G041|P009)*p(P009)+p(G041|P013)*p(P013)+p(G041|P015)*p(P015)$  $+p(G041|P016) * p(P016) + p(G041|P018) * p(P018) + p(G041|P019) * p(P019)$ 

 $= \frac{1}{(0.97 * 0.90) + (0.75 * 0.35) + (0.81 * 0.30) + (0.70 * 0.95) + (0.25 * 0.97) + (0.45 * 0.80) + (0.91 * 0.93)}$  $0.45 * 0.80$  $+(0.61 * 0.89) + (0.89 * 0.71) + (0.81 * 0.82) + (0.91 * 0.77)$ 

$$
=\frac{0.36}{6.03}=0.06
$$

$$
p(P009|G065) = \frac{p(G065|P009) * p(P009)}{p(G065|P009) * p(P009)} = \frac{0.91 * 0.80}{0.91 * 0.80} = 1
$$

 $p(P009|G075) =$ 

$$
p(G075|P009)*p(P009)
$$

 $p(G075|P003) * p(P003) + p(G075|P004) * p(P004) + p(G075|P006) * p(P006) + p(G075|P007) * p(P007)$  $+p(G075|P009) * p(P009) + p(G075|P011) * p(P011) + p(G075|P013) * p(P013)$ 

0.90 ∗ 0.80

 $= \frac{1124}{(0.43 * 0.98) + (0.98 * 0.90) + (0.65 * 0.30) + (0.81 * 0.95) + (0.90 * 0.80) + (0.96 * 0.85) + (0.95 * 0.93)}$ 

$$
=\frac{0.72}{4.69}=0.15
$$

$$
p(P009|G097) = \frac{p(G097|P009) * p(P009)}{p(G097|P009) * p(P009)} = \frac{0.98 * 0.80}{0.98 * 0.80} = 1
$$

Total probabilitas gejala pada penyakit P009 adalah :

 $\therefore$  P009 =  $p(P009|G009) + p(P009|G018) + p(P009|G041) + p(P009|G065) + p(P009|G075)$  $+ p(P009|G097)$ 

 $= 0.15 + 1 + 0.06 + 1 + 0.15 + 1 = 3.36$ 

 $p(P009|G009) = 0.15 * 100\% = 4.46\%$ 

$$
p(P009|G018) = \frac{1}{3.36} * 100\% = 29.80\%
$$

$$
p(P009|G041) = \frac{0.06}{3.36} * 100\% = 1.79\%
$$

147

$$
p(P009|G065) = \frac{1}{3.36} * 100\% = 29.80\%
$$
  

$$
p(P009|G075) = \frac{0.15}{3.36} * 100\% = 4.46\%
$$
  

$$
p(P009|G097) = \frac{1}{3.36} * 100\% = 29.80\%
$$

G001, G073, G091  $p(P010|G001) =$  $p(G001 | P010) * p(P010)$  $\frac{p(e^{i(1)}-e^{-i(1)}))}{p(G001|P010) * p(P010)} =$ 

$$
p(P010|G073) = \frac{p(G073|P010) * p(P010)}{p(G073|P007) * p(P007) + p(G073|P010) * p(P010)}
$$
  
= 
$$
\frac{0.95 * 0.75}{(0.85 * 0.95) + (0.95 * 0.75)} = \frac{0.71}{1.52} = 0.47
$$
  

$$
p(P010|G091) = \frac{p(G091|P010) * p(P010)}{p(G091|P010) * p(P010)} = \frac{0.97 * 0.75}{0.97 * 0.75} = 1
$$

0.98 ∗ 0.75  $\frac{10.98 \times 0.75}{0.98 \times 0.75} = 1$ 

Total probabilitas gejala pada penyakit P010 adalah :

$$
p(1010|G001) + p(1010|G073) + p(1010|G091)
$$
  
= 1 + 0.47 + 1 = 2.47  

$$
p(1010|G001) = \frac{1}{2.47} * 100\% = 40.50\%
$$

$$
p(1010|G073) = \frac{0.47}{2.47} * 100\% = 19.00\%
$$

$$
p(1010|G091) = \frac{1}{2.47} * 100\% = 40.50\%
$$
Probabilitas gejala pada penyakit P011  
G003, G028, G039, G043, G048, G075  

$$
p(1011|G003) = \frac{p(0003|P011) * p(1011)}{p(0003|P011) * p(0011) + p(0003|P017) * p(1017)}
$$

$$
\frac{0.89 * 0.85 + (0.97 * 0.01)}{0.97 * 0.01} = \frac{0.76}{0.77} = 0.99
$$
\n
$$
p(P011|G028) = \frac{p(G028|P011)*p(P011)}{p(P001)*p(P003)*p(P003)*p(P003)*p(P005)*p(P005)*p(P005)*p(P006)*p(P006)}{p(P028|P011)*p(P011)*p(P011
$$

Total probabilitas gejala pada penyakit P011 adalah :

 $\therefore$  P011 =  $p(P011|G003) + p(P011|G028) + p(P011|G039) + p(P011|G043)$  $+ p(P011|G048) + p(P011|G075)$ 

 $= 0.99 + 0.24 + 0.99 + 1 + 0.79 + 0.17 = 4.18$ 

$$
p(P011|G003) = \frac{0.99}{4.18} \times 100\% = 23.70\%
$$
  

$$
p(P011|G028) = \frac{0.24}{4.18} \times 100\% = 5.74\%
$$
  

$$
p(P011|G039) = \frac{0.99}{4.18} \times 100\% = 23.70\%
$$
  

$$
p(P011|G043) = \frac{1}{4.18} \times 100\% = 23.90\%
$$
  

$$
p(P011|G048) = \frac{0.79}{4.18} \times 100\% = 18.90\%
$$
  

$$
p(P011|G075) = \frac{0.17}{4.18} \times 100\% = 4.07\%
$$

G046, G061, G095, G098

$$
p(P012|G046) = \frac{p(G046|P012) * p(P012)}{p(G046|P012) * p(P012)} = \frac{0.95 * 0.70}{0.95 * 0.70} = 1
$$

$$
p(P012|G061) =
$$

 $p(G061 | P012) * p(P012)$  $p(G061|P003) * p(P003) + p(G061|P004) * p(P004) + p(G061|P005) * p(P005) + p(G061|P008) * p(P008)$  $+p(G061|P012) * p(P012) + p(G061|P013) * p(P013)$ 

$$
= \frac{0.70 * 0.70}{(0.71 * 0.98) + (0.96 * 0.90) + (0.85 * 0.35) + (0.21 * 0.97) + (0.70 * 0.70) + (0.90 * 0.93)}
$$
\n
$$
= \frac{0.49}{3.39} = 0.14
$$
\n
$$
p(P012|G095) = \frac{p(G095|P012) * p(P012)}{p(G095|P012) * p(P012) + p(G095|P019) * p(P019)}
$$
\n
$$
= \frac{0.83 * 0.70}{(0.83 * 0.70) + (0.75 * 0.77)} = \frac{0.58}{1.16} = 0.5
$$
\n
$$
p(P012|G098) = \frac{p(G098|P012) * p(P012)}{p(G098|P012) * p(P012)} = \frac{0.85 * 0.70}{0.85 * 0.70} = 1
$$

Total probabilitas gejala pada penyakit P012 adalah :

$$
\therefore P012 = p(P012|G046) + p(P012|G061) + p(P012|G095)
$$
  
+ p(P012|G098)  
= 1 + 0.14 + 0.5 + 1 = 2.64  

$$
p(P012|G046) = \frac{1}{2.64} * 100\% = 37.90\%
$$
  

$$
p(P012|G061) = \frac{0.14}{2.64} * 100\% = 5.30\%
$$
  

$$
p(P012|G095) = \frac{0.5}{2.64} * 100\% = 18.90\%
$$
  

$$
p(P012|G098) = \frac{1}{2.64} * 100\% = 37.90\%
$$

G013, G016, G041, G061, G066, G075, G083, G096

 $p(P013|G013) =$ 

### $p(G013 | P013) * p(P013)$

 $p(G013|P001) * p(P001) + p(G013|P003) * p(P003) + p(G013|P005) * p(P005) + p(G013|P005)$  $p(G013|P006) * p(P006) + p(G013|P013) * p(P013) + p(G013|P015) * p(P015)$ 

 $=\frac{0.92 * 0.93}{(0.60 * 0.35) + (0.90 * 0.99) + (0.45 * 0.35) + (0.55)}$  $(0.60 * 0.35) + (0.89 * 0.98) + (0.45 * 0.35) + (0.59 * 0.30) + (0.92 * 0.93) + (0.45 * 0.89)$ = 0.86  $\frac{2.67}{2.67}$  = 0.32  $p(P013|G016) =$  $p(G016 | P013) * p(P013)$  $\frac{p(1016|P013) * p(1013)}{p(G016|P013) * p(P013)} =$ 0.91 ∗ 0.93  $\frac{0.01 + 0.93}{0.91 + 0.93} = 1$  $p(P013|G041) =$  $p(G041 | P013) * p(P013)$ 

 $p(G041|P004) * p(P004) + p(G041|P005) * p(P005) + p(G041|P006) * p(P006) + p(G041|P007) * p(P007)$  $+p(G041|P008) * p(P008) + p(G041|P009) * p(P009) + p(G041|P013) * p(P013) + p(G041|P015) * p(P015)$  $+p(G041|P016) * p(P016) + p(G041|P018) * p(P018) + p(G041|P019) * p(P019)$ 

$$
0.91*0.93
$$

 $=\frac{0.91 * 0.93}{(0.97 * 0.99) + (0.75 * 0.25) + (0.91 * 0.20) + (0.70 * 0.95)}$  $(0.97 * 0.90) + (0.75 * 0.35) + (0.81 * 0.30) + (0.70 * 0.95) + (0.25 * 0.97) + (0.45 * 0.80) + (0.91 * 0.93)$  $+(0.61 * 0.89) + (0.89 * 0.71) + (0.81 * 0.82) + (0.91 * 0.77)$ 

$$
= \frac{0.85}{6.03} = 0.14
$$
\n
$$
p(P013|G061) =
$$
\n
$$
\frac{p(G061|P013) * p(P013)}{p(G061|P012) * p(G061|P004) * p(G061|P005) * p(P005) + p(G061|P008) * p(P008)}
$$
\n
$$
+ p(G061|P012) * p(G012) * p(G061|P013) * p(P013)
$$
\n
$$
= \frac{0.94}{(0.71 * 0.98) + (0.96 * 0.90) + (0.85 * 0.35) + (0.21 * 0.97) + (0.70 * 0.70) + (0.90 * 0.93)
$$
\n
$$
= \frac{0.84}{3.39} = 0.25
$$
\n
$$
p(P013|G066)
$$
\n
$$
= \frac{p(G066|P013) * p(P013)}{p(F016|G066) * p(G066) + p(G066) * p(G066)}
$$
\n
$$
+ p(F018|G066) * p(G066)
$$
\n
$$
= \frac{0.93 * 0.93}{(0.71 * 0.35) + (0.94 * 0.97) + (0.93 * 0.93) + (0.84 * 0.89) + (0.72 * 0.82)}
$$
\n
$$
= \frac{0.86}{3.36} = 0.26
$$
\n
$$
p(P013|G075) =
$$
\n
$$
p(G075|P003) * p(G075|P004) * p(G075|P013)
$$
\n
$$
+ p(G075|P003) * p(F004) * p(G075|P013)
$$
\n
$$
+ p(G075|P005) * p(G075|P011) * p(F0111) * p(F075|P010) * p(F007)
$$
\n
$$
+ p(G075|P003) * p(F009) + p(G075|P011) * p(F0111) * p(F075|P0
$$

Total probabilitas gejala pada penyakit P013 adalah :

$$
p(GP013|G013) + p(GPO13|G016) + p(GPO13|G041) + p(GPO13|G061)
$$

$$
+ p(GPO13|G066) + p(GPO13|G075) + p(GPO13|G083) + p(GPO13|G096)
$$

$$
= 0.32 + 1 + 0.14 + 0.25 + 0.26 + 0.19 + 0.62 + 1 = 3.78
$$

$$
p(GPO13|G013) = \frac{0.32}{3.78} * 100\% = 8.47\%
$$

$$
p(GPO13|G016) = \frac{1}{3.78} * 100\% = 26.50\%
$$

$$
p(GPO13|G041) = \frac{0.14}{3.78} * 100\% = 3.70\%
$$

$$
p(GPO13|G061) = \frac{0.25}{3.78} * 100\% = 6.61\%
$$

$$
p(GPO13|G066) = \frac{0.26}{3.78} * 100\% = 6.88\%
$$

$$
p(GPO13|G075) = \frac{0.19}{3.78} * 100\% = 5.03\%
$$

$$
p(GPO13|G083) = \frac{0.62}{3.78} * 100\% = 16.40\%
$$

$$
p(GPO13|G096) = \frac{1}{3.78} * 100\% = 26.50\%
$$

Probabilitas gejala pada penyakit P014

G017, G025, G031, G033, G064, G079, G080, G082, G085, G094

$$
p(P014|G017) = \frac{p(G017|P014) * p(P014)}{p(G017|P014) * p(P014) + p(G017|P020) * p(P020)}
$$
  
= 
$$
\frac{0.70 * 0.96}{(0.70 * 0.96) + (0.90 * 0.79)} = \frac{0.67}{1.38} = 0.49
$$
  

$$
p(P014|G025) =
$$
  

$$
p(G025|P014) * p(P014)
$$

 $p(G025|P001) * p(P001) + p(G025|P004) * p(P004) + p(G025|P005) * p(P005) + p(G025|P006) * p(P006)$  $p(G025|P008) * p(P008) + p(G025|P014) * p(P014) + p(G025|P015) * p(P015) + p(G025|P018) * p(P018)$  $+p(G025 | P019) * p(P019)$ 

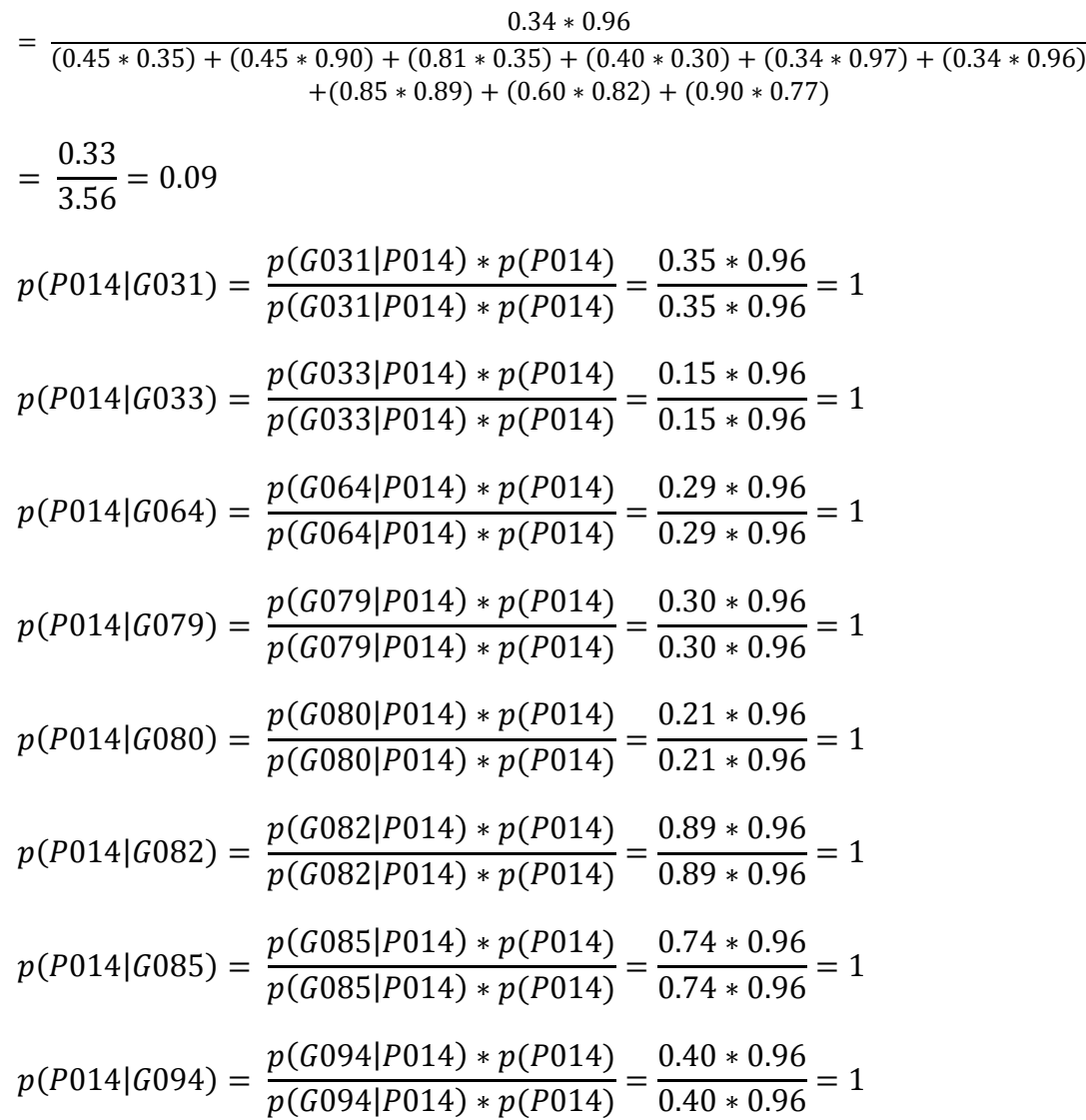

Total probabilitas gejala pada penyakit P014 adalah :

 $\therefore$  P014 =  $p(P014|G017) + p(P014|G025) + p(P014|G031) + p(P014|G033)$  $+ p(P014|G064) + p(P014|G079) + p(P014|G080) + p(P014|G082)$  $+ p(P014|G085) + p(P014|G094)$ 

 $= 0.49 + 0.09 + 1 + 1 + 1 + 1 + 1 + 1 + 1 + 1 = 8.58$  $p(P014|G017) = \frac{0.49}{8.58} * 100\% = 5.71\%$  $p(P014|G025) = \frac{0.09}{8.58} * 100\% = 1.05\%$  $p(P014|G031) = \frac{1}{8.58} * 100\% = 11.70\%$ 

$$
p(P015|G009) = \frac{p(G009|P015) * p(P015)}{p(G009|P008) * p(P008) + p(G009|P009) * p(P009) + p(G009|P015) * p(P015) + p(G009|P018) * p(P018)}
$$
  
= 
$$
\frac{0.39 * 0.89}{(0.80 * 0.97) + (0.40 * 0.80) + (0.39 * 0.89) + (0.80 * 0.82)}
$$
  
= 
$$
\frac{0.35}{2.1} = 0.17
$$
  

$$
p(P015|G013) = \frac{p(G013|P015) * p(P015)}{p(G013|P001) * p(P001) + p(G013|P003) * p(P003) + p(G013|P005) * p(P005) + p(G013|P006) * p(P006) + p(G013|P013) * p(P013) + p(G013|P015) * p(P015)}
$$
  
= 
$$
\frac{0.465 * 0.89}{(0.60 * 0.35) + (0.89 * 0.98) + (0.45 * 0.35) + (0.59 * 0.30) + (0.92 * 0.93) + (0.45 * 0.89)}
$$
  
= 
$$
\frac{0.40}{2.67} = 0.15
$$
  

$$
p(P015|G014) =
$$

Probabilitas gejala pada penyakit P015 G009, G013, G014, G025, G041, G047, G050, G058, G066, G069, G084, G087

$$
p(P014|G033) = \frac{1}{8.58} * 100\% = 11.70\%
$$
  
\n
$$
p(P014|G064) = \frac{1}{8.58} * 100\% = 11.70\%
$$
  
\n
$$
p(P014|G079) = \frac{1}{8.58} * 100\% = 11.70\%
$$
  
\n
$$
p(P014|G080) = \frac{1}{8.58} * 100\% = 11.70\%
$$
  
\n
$$
p(P014|G082) = \frac{1}{8.58} * 100\% = 11.70\%
$$
  
\n
$$
p(P014|G085) = \frac{1}{8.58} * 100\% = 11.70\%
$$
  
\n
$$
p(P014|G094) = \frac{1}{8.58} * 100\% = 11.70\%
$$

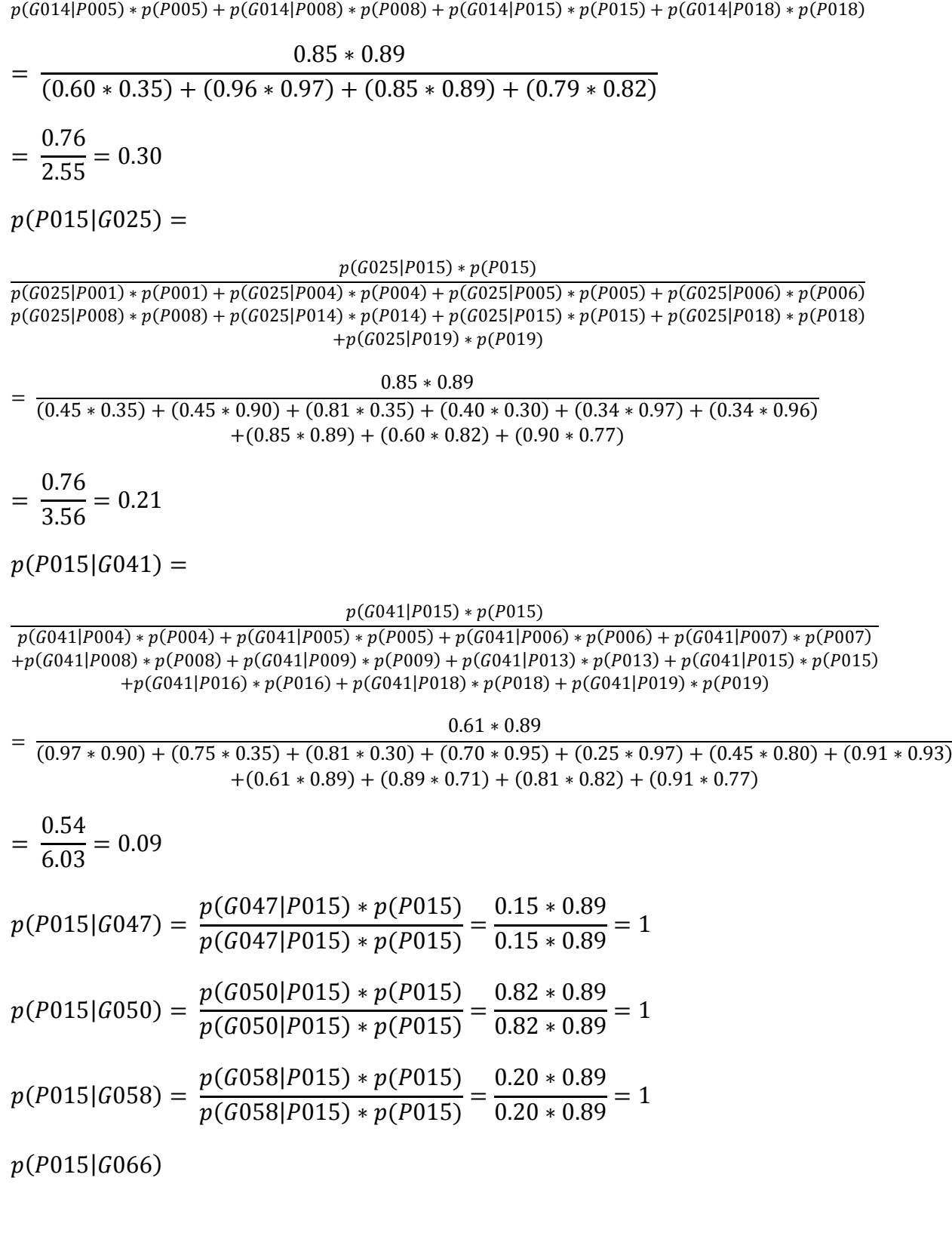

 $p(G014 | P015) * p(P015)$ 

$$
= \frac{p(6066|P015)*p(P015)}{p(P005|G066)*p(G066)*p(G066)*p(G066)*p(G066)*p(G066)*p(G066)*p(G066)*p(G066)*p(G066)*p(G066)*p(G066)}{p(P013|G066)*p(G066)}
$$
\n
$$
= \frac{0.75}{(0.71*0.35)+(0.94*0.97)+(0.93*0.93)+(0.84*0.89)+(0.72*0.82)}
$$
\n
$$
= \frac{0.75}{3.36} = 0.22
$$
\n
$$
p(P015|G069) = \frac{p(G069|P015)*p(P015)}{p(G069|P015)*p(P015)} = \frac{0.71*0.89}{0.71*0.89} = 1
$$
\n
$$
p(P015|G084) = \frac{p(G069|P015)*p(P015)}{p(G084|P015)*p(P015)+p(G084|P018)*p(P018)}
$$
\n
$$
= \frac{0.80*0.89}{(0.80*0.89)+(0.75*0.82)} = \frac{0.71}{1.33} = 0.54
$$
\n
$$
p(P015|G087) = \frac{p(G087|P015)*p(P015)}{p(G087|P008)*p(P0015)*p(P015)+p(G087|P017)*p(P017)+p(G087|P018)*p(P018)}}{p(G087|P008)*p(P008)+p(G087|P015)*p(P015)+p(G087|P017)*p(P017)+p(G087|P018)*p(P018)}
$$
\n
$$
= \frac{0.81*0.89}{(0.96*0.97)+(0.81*0.89)+(0.80*0.01)+(0.76*0.82)}
$$
\n
$$
= \frac{0.72}{2.28} = 0.32
$$

Total probabilitas gejala pada penyakit P015 adalah :

 $\therefore$  P015 =  $p(P015|G009) + p(P015|G013) + p(P015|G014) + p(P015|G025)$  $+ p(P015|G041) + p(P015|G047) + p(P015|G050) + p(P015|G058)$  $+ p(P015|G066) + p(P015|G069) + p(P015|G084) + p(P015|G087)$  $= 0.17 + 0.15 + 0.3 + 0.21 + 0.09 + 1 + 1 + 1 + 0.22 + 1 + 0.54 + 0.32 = 6$  $p(P015|G009) = \frac{0.17}{6}$  $\frac{11}{6}$  \* 100% = 2.83%  $p(P015|G013) = \frac{0.15}{6}$  $\frac{12}{6}$  \* 100% = 2.5%  $p(P015|G014) = \frac{0.3}{6}$  $\frac{12}{6}$  \* 100% = 5%  $p(P015|G025) = \frac{0.21}{6}$  $\frac{121}{6}$  \* 100% = 3.5%

$$
p(P015|G041) = \frac{0.09}{6} * 100\% = 1.5\%
$$
  
\n
$$
p(P015|G047) = \frac{1}{6} * 100\% = 16.70\%
$$
  
\n
$$
p(P015|G050) = \frac{1}{6} * 100\% = 16.70\%
$$
  
\n
$$
p(P015|G058) = \frac{1}{6} * 100\% = 16.70\%
$$
  
\n
$$
p(P015|G066) = \frac{0.22}{6} * 100\% = 3.67\%
$$
  
\n
$$
p(P015|G069) = \frac{1}{6} * 100\% = 16.70\%
$$
  
\n
$$
p(P015|G084) = \frac{0.54}{6} * 100\% = 9.00\%
$$
  
\n
$$
p(P015|G087) = \frac{0.32}{6} * 100\% = 5.33\%
$$

G004, G010, G012, G020, G023, G032, G035, G036, G037, G038, G041, G053, G067

$$
p(P016|G004) = \frac{p(G004|P016) * p(P016)}{p(G004|P016) * p(P016)} = \frac{0.87 * 0.71}{0.87 * 0.71} = 1
$$
  
\n
$$
p(P016|G010) = \frac{p(G010|P016) * p(P016)}{p(G010|P016) * p(P016)} = \frac{0.89 * 0.71}{0.89 * 0.71} = 1
$$
  
\n
$$
p(P016|G012) = \frac{p(G012|P016) * p(P016)}{p(G012|P016) * p(P016)} = \frac{0.71 * 0.71}{0.71 * 0.71} = 1
$$
  
\n
$$
p(P016|G020) = \frac{p(G020|P016) * p(P016)}{p(G020|P016) * p(P016)} = \frac{0.70 * 0.71}{0.70 * 0.71} = 1
$$
  
\n
$$
p(P016|G023) = \frac{p(G023|P016) * p(P016)}{p(G023|P016) * p(P016)} = \frac{0.90 * 0.71}{0.90 * 0.71} = 1
$$
  
\n
$$
p(P016|G032) = \frac{p(G032|P016) * p(P016)}{p(G032|P016) * p(P016)} = \frac{0.91 * 0.71}{0.91 * 0.71} = 1
$$
$$
p(P016|G035) = \frac{p(G035|P016) * p(P016)}{p(G035|P016) * p(P016)} = \frac{0.92 * 0.71}{0.92 * 0.71} = 1
$$
  

$$
p(P016|G036) = \frac{p(G036|P016) * p(P016)}{p(G036|P016) * p(P016)} = \frac{0.94 * 0.71}{0.94 * 0.71} = 1
$$
  

$$
p(P016|G037) = \frac{p(G037|P016) * p(P016)}{p(G037|P016) * p(P016)} = \frac{0.94 * 0.71}{0.94 * 0.71} = 1
$$
  

$$
p(P016|G038) = \frac{p(G038|P016) * p(P016)}{p(G038|P016) * p(P016)} = \frac{0.93 * 0.71}{0.93 * 0.71} = 1
$$

 $p(P016|G041) =$ 

#### $p(G041 | P016) * p(P016)$

 $p(G041|P004) * p(P004) + p(G041|P005) * p(P005) + p(G041|P006) * p(P006) + p(G041|P007) * p(P007)$  $+p(G041|P008) * p(P008) + p(G041|P009) * p(P009) + p(G041|P013) * p(P013) + p(G041|P015) * p(P015)$  $+p(G041|P016) * p(P016) + p(G041|P018) * p(P018) + p(G041|P019) * p(P019)$ 

 $= \frac{(0.97 * 0.90) + (0.75 * 0.35) + (0.81 * 0.30) + (0.70 * 0.95) + (0.25 * 0.97) + (0.45 * 0.80) + (0.91 * 0.93)}{(0.97 * 0.91 * 0.93)}$ 0.89 ∗ 0.71  $+(0.61 * 0.89) + (0.89 * 0.71) + (0.81 * 0.82) + (0.91 * 0.77)$ 

$$
= \frac{0.63}{6.03} = 0.1
$$
  

$$
p(P016|G053) = \frac{p(G053|P016) * p(P016)}{p(G053|P016) * p(P016)} = \frac{0.91 * 0.71}{0.91 * 0.71} = 1
$$
  

$$
p(P016|G067) = \frac{p(G067|P016) * p(P016)}{p(G067|P016) * p(P016)} = \frac{0.90 * 0.71}{0.90 * 0.71} = 1
$$

Total probabilitas gejala pada penyakit P016 adalah :

 $\therefore$  P016 =  $p(P016|G004) + p(P016|G010) + p(P016|G012) + p(P016|G020)$  $+ p(P016|G023) + p(P016|G032) + p(P016|G035) + p(P016|G036)$  $+ p(P016|G037) + p(P016|G038) + p(P016|G041) + p(P016|G053)$  $+ p(P016|G067)$  $= 1 + 1 + 1 + 1 + 1 + 1 + 1 + 1 + 1 + 1 + 1 + 0.1 + 1 + 1 = 12.10$  $p(P016|G004) = \frac{1}{12.10} * 100\% = 8.26\%$  $p(P016|G010) = \frac{1}{12.10} * 100\% = 8.26\%$  $p(P016|G012) = \frac{1}{12.10} * 100\% = 8.26\%$ 

$$
p(P016|G020) = \frac{1}{12.10} * 100\% = 8.26\%
$$
  
\n
$$
p(P016|G023) = \frac{1}{12.10} * 100\% = 8.26\%
$$
  
\n
$$
p(P016|G032) = \frac{1}{12.10} * 100\% = 8.26\%
$$
  
\n
$$
p(P016|G035) = \frac{1}{12.10} * 100\% = 8.26\%
$$
  
\n
$$
p(P016|G036) = \frac{1}{12.10} * 100\% = 8.26\%
$$
  
\n
$$
p(P016|G037) = \frac{1}{12.10} * 100\% = 8.26\%
$$
  
\n
$$
p(P016|G038) = \frac{1}{12.10} * 100\% = 8.26\%
$$
  
\n
$$
p(P016|G041) = \frac{0.1}{12.10} * 100\% = 0.83\%
$$
  
\n
$$
p(P016|G053) = \frac{1}{12.10} * 100\% = 8.26\%
$$
  
\n
$$
p(P016|G067) = \frac{1}{12.10} * 100\% = 8.26\%
$$

Probabilitas gejala pada penyakit P017

G002, G003, G039, G087  
\n
$$
p(P017|G002) = \frac{p(G002|P017) * p(P017)}{p(G002|P017) * p(P017)} = \frac{0.96 * 0.01}{0.96 * 0.01} = 1
$$
\n
$$
p(P017|G003) = \frac{p(G003|P017) * p(P017)}{p(G003|P011) * p(P011) + p(G003|P017) * p(P017)}
$$
\n
$$
= \frac{0.97 * 0.01}{(0.89 * 0.85) + (0.97 * 0.01)} = \frac{0.01}{0.77} = 0.01
$$
\n
$$
p(P017|G039) = \frac{p(G039|P017) * p(P017)}{p(G039|P011) * p(P011) + p(G039|P017) * p(P017)}
$$
\n
$$
= \frac{0.95 * 0.01}{(0.89 * 0.85) + (0.95 * 0.01)} = \frac{0.01}{0.77} = 0.01
$$

 $p(P017|G087) =$ 

$$
p(G087|P017)*p(P017)
$$

 $p(G087|P008) * p(P008) + p(G087|P015) * p(P015) + p(G087|P017) * p(P017) + p(G087|P018) * p(P018)$ 

$$
= \frac{0.80 * 0.01}{(0.96 * 0.97) + (0.81 * 0.89) + (0.80 * 0.01) + (0.76 * 0.82)}
$$

$$
= \frac{0.01}{2.28} = 0.003
$$

Total probabilitas gejala pada penyakit P017 adalah :

$$
\therefore P017 = p(P017|G002) + p(P017|G003) + p(P017|G039)
$$

$$
+ p(P017|G087)
$$

$$
= 1 + 0.01 + 0.01 + 0.003 = 1.02
$$

$$
p(P017|G002) = \frac{1}{1.02} * 100\% = 98\%
$$

$$
p(P017|G003) = \frac{0.01}{1.02} * 100\% = 0.98\%
$$

$$
p(P017|G039) = \frac{0.01}{1.02} * 100\% = 0.98\%
$$

$$
p(P017|G087) = \frac{0.003}{1.02} * 100\% = 0.29\%
$$

Probabilitas gejala pada penyakit P018

G009, G014, G025, G040, G041, G052, G066, G084, G087

 $p(P018|G009) =$ 

$$
\frac{p(G009|P018)*p(P018)}{p(G009|P008)*p(P008)+p(G009|P009)*p(P009)+p(G009|P015)*p(P015)+p(G009|P018)*p(P018)}
$$

= 0.80 ∗ 0.82  $(0.80 * 0.97) + (0.40 * 0.80) + (0.39 * 0.89) + (0.80 * 0.82)$ = 0.66 2.1  $= 0.31$  $p(P018|G014) =$ 

 $p(G014|P005) * p(P005) + p(G014|P008) * p(P008) + p(G014|P015) * p(P015) + p(G014|P018) * p(P018)$ = 0.79 ∗ 0.82  $(0.60 * 0.35) + (0.96 * 0.97) + (0.85 * 0.89) + (0.79 * 0.82)$ = 0.65  $\frac{2.55}{2.55} = 0.25$  $p(P018|G025) =$  $p(G025 | P018) * p(P018)$  $p(G025|P001) * p(P001) + p(G025|P004) * p(P004) + p(G025|P005) * p(P005) + p(G025|P006) * p(P006)$  $p(G025|P008)*p(P008) + p(G025|P014)*p(P014) + p(G025|P015)*p(P015) + p(G025|P018)*p(P018)$  $+p(G025|P019) * p(P019)$  $= \frac{(0.45 * 0.35) + (0.45 * 0.90) + (0.81 * 0.35) + (0.40 * 0.30) + (0.34 * 0.97) + (0.34 * 0.96)}{0.45 * 0.96}$ 0.60 ∗ 0.82  $+(0.85 * 0.89) + (0.60 * 0.82) + (0.90 * 0.77)$ = 0.49  $\frac{3.56}{3.56} = 0.14$  $p(P018|G040) =$  $p(G040|P009)*p(P009)$  $\frac{p(0.01)(1.009)}{p(6040|P009)*p(P009)} =$ 0.81 ∗ 0.82  $\frac{1}{0.81 * 0.82} = 1$  $p(P018|G041) =$  $p(G041 | P018) * p(P018)$  $p(G041|P004) * p(P004) + p(G041|P005) * p(P005) + p(G041|P006) * p(P006) + p(G041|P007) * p(P007)$  $+p(G041|P008) * p(P008) + p(G041|P009) * p(P009) + p(G041|P013) * p(P013) + p(G041|P015) * p(P015)$  $+p(G041|P016) * p(P016) + p(G041|P018) * p(P018) + p(G041|P019) * p(P019)$  $= \frac{(0.97 * 0.90) + (0.75 * 0.35) + (0.81 * 0.30) + (0.70 * 0.95) + (0.25 * 0.97) + (0.45 * 0.80) + (0.91 * 0.93)}{(0.97 * 0.90) + (0.75 * 0.35) + (0.81 * 0.30) + (0.70 * 0.95)}$ 0.81 ∗ 0.82  $+(0.61 * 0.89) + (0.89 * 0.71) + (0.81 * 0.82) + (0.91 * 0.77)$ = 0.66  $\frac{100}{6.03} = 0.11$  $p(P018|G052) =$  $p(G052 | P018) * p(P018)$  $p(G052|P005) * p(P005) + p(G052|P018) * p(P018)$ = 0.97 ∗ 0.82  $\frac{(0.85 * 0.35) + (0.97 * 0.82)}{0.85 * 0.35 + (0.97 * 0.82)} =$ 0.8  $\frac{1}{1.09}$  = 0.73  $p(P018|G066)$  $p(G066 | P018) * p(P018)$ 

 $p(G014 | P018) * p(P018)$ 

 $= \frac{1}{p(P005|G066) * p(G066) + p(P008|G066) * p(G066) + p(P013|G066) * p(G066) + p(P015|G066) * p(G066)}{1}$  $+p (P018 | G066) * p (G066)$ 

$$
= \frac{0.72 * 0.82}{(0.71 * 0.35) + (0.94 * 0.97) + (0.93 * 0.93) + (0.84 * 0.89) + (0.72 * 0.82)}
$$
  
\n
$$
= \frac{0.58}{3.36} = 0.17
$$
  
\n
$$
p(P018|G084) = \frac{p(G084|P018) * p(P018)}{p(G084|P015) * p(P015) + p(G084|P018) * p(P018)}
$$
  
\n
$$
= \frac{0.75 * 0.82}{(0.80 * 0.89) + (0.75 * 0.82)} = \frac{0.62}{1.33} = 0.46
$$
  
\n
$$
p(P018|G087) = \frac{p(G087|P018) * p(P018)}{p(G087|P008) * p(P008) + p(G087|P015) * p(P015) + p(G087|P017) * p(P017) + p(G087|P018) * p(P018)}
$$
  
\n
$$
= \frac{0.76 * 0.82}{(0.96 * 0.97) + (0.81 * 0.89) + (0.80 * 0.01) + (0.76 * 0.82)}
$$
  
\n
$$
= \frac{0.62}{2.28} = 0.27
$$

Total probabilitas gejala pada penyakit P018 adalah :

 $\therefore$  P018 =  $p(P018|G009) + p(P018|G014) + p(P018|G025) + p(P018|G040)$  $+ p(P018|G041) + p(P018|G052) + p(P018|G066) + p(P018|G084)$  $+ p(P018|G087)$  $= 0.31 + 0.25 + 0.14 + 1 + 0.11 + 0.73 + 0.17 + 0.46 + 0.27 = 3.44$  $p(P018|G009) = \frac{0.31}{3.44} * 100\% = 9.00\%$  $p(P018|G014) = \frac{0.25}{3.44} * 100\% = 7.30\%$  $p(P018|G025) = \frac{0.14}{3.44} * 100\% = 4.10\%$  $p(P018|G040) = \frac{1}{3.44} * 100\% = 29.00\%$  $p(P018|G041) = \frac{0.11}{3.44} * 100\% = 3.20\%$  $p(P018|G052) = \frac{0.73}{2.44}$  $\frac{3.75}{3.44}$  \* 100% = 21.00%

$$
p(P018|G066) = \frac{0.17}{3.44} * 100\% = 4.90\%
$$
  

$$
p(P018|G084) = \frac{0.46}{3.44} * 100\% = 13.00\%
$$
  

$$
p(P018|G087) = \frac{0.27}{3.44} * 100\% = 7.80\%
$$

Probabilitas gejala pada penyakit P019

G011, G025, G041, G068, G070, G071, G074, G095

$$
p(P019|G011) = \frac{p(G011|P019) * p(P019)}{p(G011|P019) * p(P019)} = \frac{0.91 * 0.77}{0.91 * 0.77} = 1
$$

 $p(P019|G025) =$ 

 $p(G025 | P019) * p(P019)$ 

 $p(G025|P001) * p(P001) + p(G025|P004) * p(P004) + p(G025|P005) * p(P005) + p(G025|P006) * p(P006)$  $p(G025|P008)*p(P008) + p(G025|P014)*p(P014) + p(G025|P015)*p(P015) + p(G025|P018)*p(P018)$  $+p(G025|P019) * p(P019)$ 

 $= \frac{1}{(0.45 * 0.35) + (0.45 * 0.90) + (0.81 * 0.35) + (0.40 * 0.30) + (0.34 * 0.97) + (0.34 * 0.96)}$ 0.90 ∗ 0.77  $+(0.85 * 0.89) + (0.60 * 0.82) + (0.90 * 0.77)$ 

$$
=\frac{0.69}{3.56}=0.19
$$

 $p(P019|G041) =$ 

#### $p(G041 | P019) * p(P019)$

 $p(G041|P004) * p(P004) + p(G041|P005) * p(P005) + p(G041|P006) * p(P006) + p(G041|P007) * p(P007)$  $+p(G041|P008) * p(P008) + p(G041|P009) * p(P009) + p(G041|P013) * p(P013) + p(G041|P015) * p(P015)$  $+p(G041|P016) * p(P016) + p(G041|P018) * p(P018) + p(G041|P019) * p(P019)$ 

0.91 ∗ 0.77

 $= 1$ 

 $= 1$ 

0.90 ∗ 0.77

 $= \frac{124}{(0.97 * 0.90) + (0.75 * 0.35) + (0.81 * 0.30) + (0.70 * 0.95) + (0.25 * 0.97) + (0.45 * 0.80) + (0.91 * 0.93)}$  $+(0.61 * 0.89) + (0.89 * 0.71) + (0.81 * 0.82) + (0.91 * 0.77)$ 

$$
= \frac{0.70}{6.03} = 0.12
$$
  

$$
p(P019|G068) = \frac{p(G068|P015) * p(P019)}{p(G068|P015) * p(P019)} = \frac{0.89 * 0.77}{0.89 * 0.77}
$$
  

$$
p(P019|G070) = \frac{p(G070|P015) * p(P019)}{p(G070|P015) * p(P019)} = \frac{0.90 * 0.77}{0.90 * 0.77}
$$

$$
p(P019|G071) = \frac{p(G071|P015) * p(P019)}{p(G071|P015) * p(P019)} = \frac{0.90 * 0.77}{0.90 * 0.77} = 1
$$
  

$$
p(P019|G074) = \frac{p(G074|P015) * p(P019)}{p(G074|P015) * p(P019)} = \frac{0.94 * 0.77}{0.94 * 0.77} = 1
$$
  

$$
p(P019|G095) = \frac{p(G095|P019) * p(P019)}{p(G095|P012) * p(P012) + p(G095|P019) * p(P019)}
$$
  

$$
= \frac{0.75 * 0.77}{(0.83 * 0.70) + (0.75 * 0.77)} = \frac{0.58}{1.16} = 0.5
$$

Total probabilitas gejala pada penyakit P019 adalah :

 $\therefore P019 = p(P019|G011) + p(P019|G025) + p(P019|G041) + p(P019|G068)$  $+ p(P019|G070) + p(P019|G071) + p(P019|G074) + p(P019|G095)$ 

$$
= 1 + 0.19 + 0.12 + 1 + 1 + 1 + 1 + 1 + 0.5 = 5.81
$$
  
\n
$$
p(P019|G011) = \frac{1}{5.81} * 100\% = 17.20\%
$$
  
\n
$$
p(P019|G025) = \frac{0.19}{5.81} * 100\% = 3.27\%
$$
  
\n
$$
p(P019|G041) = \frac{0.12}{5.81} * 100\% = 2.07\%
$$
  
\n
$$
p(P019|G068) = \frac{1}{5.81} * 100\% = 17.20\%
$$
  
\n
$$
p(P019|G070) = \frac{1}{5.81} * 100\% = 17.20\%
$$
  
\n
$$
p(P019|G071) = \frac{1}{5.81} * 100\% = 17.20\%
$$
  
\n
$$
p(P019|G074) = \frac{1}{5.81} * 100\% = 17.20\%
$$
  
\n
$$
p(P019|G095) = \frac{0.5}{5.81} * 100\% = 8.61\%
$$

Probabilitas gejala pada penyakit P020 G017, G022, G055, G056, G063, G092

$$
p(P020|G017) = \frac{p(G020|P014) * p(P020)}{p(G017|P014) * p(P014) + p(G017|P020) * p(P020)}
$$
  
\n
$$
= \frac{0.90 * 0.79}{(0.70 * 0.96) + (0.90 * 0.79)} = \frac{0.71}{1.38} = 0.52
$$
  
\n
$$
p(P020|G022) = \frac{p(G022|P020) * p(P020)}{p(G022|P020) * p(P020)} = \frac{0.97 * 0.79}{0.97 * 0.79} = 1
$$
  
\n
$$
p(P020|G055) = \frac{p(G055|P020) * p(P020)}{p(G055|P020) * p(P020)} = \frac{0.93 * 0.79}{0.93 * 0.79} = 1
$$
  
\n
$$
p(P020|G056) = \frac{p(G056|P020) * p(P020)}{p(G056|P020) * p(P020)} = \frac{0.90 * 0.79}{0.90 * 0.79} = 1
$$
  
\n
$$
p(P020|G063) = \frac{p(G063|P020) * p(P020)}{p(G063|P020) * p(P020) + p(G063|P022) * p(P022)}
$$
  
\n
$$
= \frac{0.91 * 0.79}{(0.91 * 0.79) + (0.91 * 0.76)} = \frac{0.72}{1.41} = 0.51
$$
  
\n
$$
p(P020|G092) = \frac{p(G092|P020) * p(P020)}{p(G092|P020) * p(P020)} = \frac{0.90 * 0.79}{0.90 * 0.79} = 1
$$

Total probabilitas gejala pada penyakit P020 adalah :

$$
p(200) = p(2020|G017) + p(2020|G022) + p(2020|G055) + p(2020|G056)
$$
  
+ p(2020|G063) + p(2020|G092)  
= 0.52 + 1 + 1 + 1 + 1 + 0.51 + 1 = 5.03  

$$
p(2020|G017) = \frac{0.52}{5.03} * 100\% = 10.34\%
$$
  

$$
p(2020|G022) = \frac{1}{5.03} * 100\% = 19.88\%
$$
  

$$
p(2020|G055) = \frac{1}{5.03} * 100\% = 19.88\%
$$
  

$$
p(2020|G056) = \frac{1}{5.03} * 100\% = 19.88\%
$$
  

$$
p(2020|G063) = \frac{0.51}{5.03} * 100\% = 10.14\%
$$
  

$$
p(2020|G092) = \frac{1}{5.03} * 100\% = 19.88\%
$$

Probabilitas gejala pada penyakit P021

G034, G044, G088, G089, G090, G099

$$
p(P021|G034) = \frac{p(G034|P021) * p(P021)}{p(G034|P006) * p(P006) + p(G034|P021) * p(P021)}
$$
  
= 
$$
\frac{0.87 * 0.65}{(0.39 * 0.30) + (0.87 * 0.65)} = \frac{0.57}{0.68} = 0.83
$$
  

$$
p(P021|G044) = \frac{p(G044|P021) * p(P021)}{p(G044|P021) * p(P021)} = \frac{0.96 * 0.65}{0.96 * 0.65} = 1
$$
  

$$
p(P021|G088) = \frac{p(G088|P021) * p(P021)}{p(G088|P021) * p(P021)} = \frac{0.90 * 0.65}{0.90 * 0.65} = 1
$$
  

$$
p(P021|G089) = \frac{p(G089|P021) * p(P021)}{p(G089|P021) * p(P021)} = \frac{0.79 * 0.65}{0.79 * 0.65} = 1
$$
  

$$
p(P021|G090) = \frac{p(G090|P021) * p(P021)}{p(G090|P021) * p(P021)} = \frac{0.92 * 0.65}{0.92 * 0.65} = 1
$$
  

$$
p(P021|G099) = \frac{p(G099|P021) * p(P021)}{p(G099|P021) * p(P021)} = \frac{0.89 * 0.65}{0.89 * 0.65} = 1
$$

Total probabilitas gejala pada penyakit P021 adalah :

$$
\therefore P021 = p(P021|G034) + p(P021|G044) + p(P021|G088) + p(P021|G089) + p(P021|G090) + p(P021|G099)
$$

$$
= 0.83 + 1 + 1 + 1 + 1 + 1 = 5.83
$$
  
\n
$$
p(P021|G034) = \frac{0.83}{5.83} * 100\% = 14.24\%
$$
  
\n
$$
p(P021|G044) = \frac{1}{5.83} * 100\% = 17.15\%
$$
  
\n
$$
p(P021|G088) = \frac{1}{5.83} * 100\% = 17.15\%
$$
  
\n
$$
p(P021|G089) = \frac{1}{5.83} * 100\% = 17.15\%
$$
  
\n
$$
p(P021|G090) = \frac{1}{5.83} * 100\% = 17.15\%
$$
  
\n
$$
p(P021|G099) = \frac{1}{5.83} * 100\% = 17.15\%
$$

Probabilitas gejala pada penyakit P022

G019, G049, G057, G063  
\n
$$
p(P022|G019) = \frac{p(G019|P022) * p(P022)}{p(G019|P022) * p(P022)} = \frac{0.95 * 0.76}{0.95 * 0.76} = 1
$$
\n
$$
p(P022|G049) = \frac{p(G049|P022) * p(P022)}{p(G049|P022) * p(P022)} = \frac{0.94 * 0.76}{0.94 * 0.76} = 1
$$
\n
$$
p(P022|G057) = \frac{p(G057|P022) * p(P022)}{p(G057|P022) * p(P022)} = \frac{0.80 * 0.76}{0.80 * 0.76} = 1
$$
\n
$$
p(P022|G063) = \frac{p(G063|P022) * p(P022)}{p(G063|P020) * p(P020) + p(G063|P022) * p(P022)}
$$
\n
$$
= \frac{0.91 * 0.76}{(0.91 * 0.79) + (0.91 * 0.76)} = \frac{0.69}{1.41} = 0.49
$$

Total probabilitas gejala pada penyakit P022 adalah :

$$
\therefore P022 = p(P022|G019) + p(P022|G049) + p(P022|G057) \n+ p(P022|G063)
$$
\n
$$
= 1 + 1 + 1 + 0.49 = 3.49
$$
\n
$$
p(P022|G019) = \frac{1}{3.49} * 100\% = 28.65\%
$$
\n
$$
p(P022|G049) = \frac{1}{3.49} * 100\% = 28.65\%
$$
\n
$$
p(P022|G057) = \frac{1}{3.49} * 100\% = 28.65\%
$$
\n
$$
p(P022|G063) = \frac{0.49}{3.49} * 100\% = 14.04\%
$$

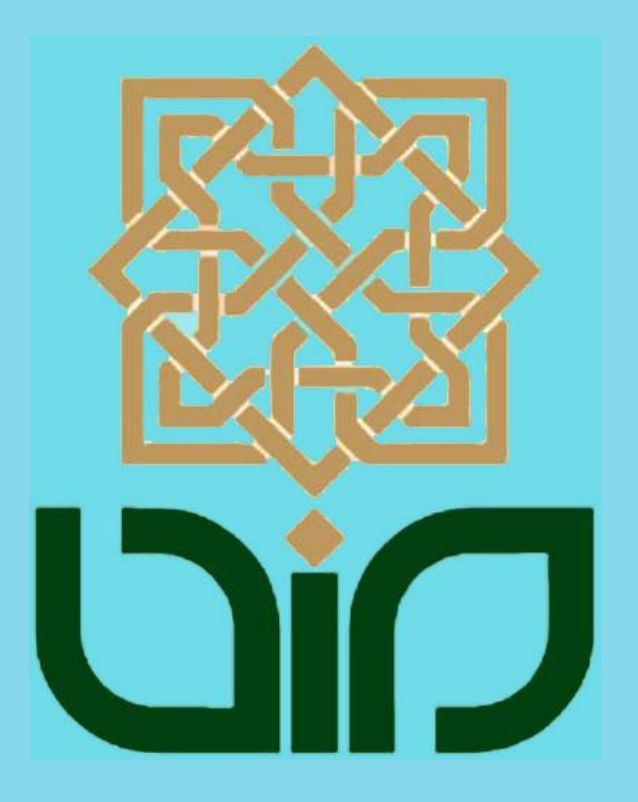

#### **LAMPIRAN 5**

#### **SOURCE CODE**

#### **Diagnosa.php**

```
<?php
$id_konsultasi = $_POST['id_konsultasi'];
$kode_gejala = $_POST['TxtKdGejala'];
$pilih = $_POST['RbPilih'];
if(\frac{2}{3}p\text{ with } == 0)$insert = _insert("insert into detail_konsultasi (id_konsultasi,kode_gejala) values
($id_konsultasi,'$kode_gejala')");
  $penvakit = penvakit multat data():
  k = 0;
   $kode_penyakit = array();
   foreach ($penyakit['list'] as $rows){
     $relasi = relasi_muat_data($rows['kode_penyakit']);
    $i = 0; $gejalanya = array();
     foreach ($relasi as $rowz){
       $gejalanya[$j] = $rowz['kode_gejala'];
      $j++; }
     $select = _select_arr("select kode_gejala from detail_konsultasi where id_konsultasi = 
$id konsultasi");
    $i = 0:
     $string_gejala = "";
     foreach ($select as $row){
      $gejala[$i] = $row['kode\_gejala'];
      if(\$i < (count(\$select) - 1)){
         $string_gejala .= "'".$row['kode_gejala']."',";
       }else $string_gejala .= "'".$row['kode_gejala']."'";
      $i++; }
     $result = array_intersect($gejalanya, $gejala);
     if(count($result) == count($gejala)){
      $kode penyakit$k] = $rows['kode penyakit'];
      $k++:
     }
   }
  \mathbf{\hat{s}}l = 0:
   $string_penyakit = "";
   foreach ($kode_penyakit as $kp){
     if($l < (count($kode_penyakit)-1)){
      \frac{1}{2} string_penyakit .= "'".$kp."',";
     }else $string_penyakit .= "'".$kp."'";
    $]++; }
   $select2 = _select_unique_result("SELECT count(kode_penyakit) as jumlah,kode_gejala from relasi 
    where kode penyakit in ($string penyakit)
     and kode_gejala not in ($string_gejala) and kode_gejala not in (select kode_gejala from 
detail konsultasi reject where id konsultasi = $id konsultasi) group by kode gejala order by jumlah desc
limit 0,1");
   if($select2['kode_gejala'] != ''){
```

```
169
```

```
header('location:../utama.php?page=diagnosa&limit=0&kd_gejala='.$select2['kode_gejala'].'&id_konsultas
i='.$id_konsultasi.'');
  }else{
     $jumlah_gejala = _select_unique_result("select count(kode_gejala) as jumlah from detail_konsultasi 
where id_konsultasi = $id_konsultasi");
     if($jumlah_gejala['jumlah'] != 0){
////////////////////////////////////////////////////////////////////////////////////////////
     $konsultasi = konsultasi_muat_data($id_konsultasi);
     $detail_gejala = _select_arr("select kode_gejala from detail_konsultasi where id_konsultasi = 
$id_konsultasi order by kode_gejala");
    $i = 0:
    $gejala = array();
     foreach ($detail_gejala as $row){
       $gejala[$i] = $row['kode_gejala'];
      $i++; }
     $penyakit = penyakit_muat_data();
    $k = 0; foreach ($penyakit['list'] as $rows){
       $relasi = relasi_muat_data($rows['kode_penyakit']);
      $i = 0:
      $gejalanya = array():
       foreach ($relasi as $rowz){
         $gejalanya[$j] = $rowz['kode_gejala'];
        $j++:
       }
       $result = array_intersect($gejala, $gejalanya);
     // echo count($result)." ".count($gejala)." ".count($gejalanya)."<br />";
     // if(count($result) == count($gejalanya)){ Untuk hasil yang fix (jumlah gejala yang dimiliki
penyakit sama persis dengan hasil konsultasi)
       if(count($result) == count($gejala)){ // Untuk hasil yang mendekati (jumlah gejala yang dimilik 
penyakit mendekati dengan hasil konsultasi)
         $kode_penyakit[$k] = $rows['kode_penyakit'];
        $k++:
       }
     }
    // if(count($result) != 0 && count($result) == count($gejalanya)){ Untuk hasil yang fix
    if(count($kode_penyakit) != 0){ // Untuk hasil yang mendekati 
    \text{Shama} penyakit = array():
     foreach ($kode_penyakit as $kp){
       $penyakit = penyakit_muat_data($kp);
       $nama_penyakit[$kp] = $penyakit['nama_penyakit'];
       $prob_penyakit[$kp] = $penyakit['probabilitas'];
 }
    }else{
      echo "Penyakit tidak diketahui";
    } 
    $result = 0; foreach ($kode_penyakit as $kpt){
    $gejalanya = probabilitas_gejala(NULL, $kpt);
    $pembilang = 0; foreach ($gejalanya as $geje){
     $pro_pembilang = probabilitas_gejala($geje['kode_gejala'], $kpt);
     foreach ($pro_pembilang as $pb){
       $pembilang = $prob_penyakit[$kpt] * $pb['probabilitas'];
 }
     $pro_penyebut = probabilitas_gejala($geje['kode_gejala']);
     $penyebut = 0;
```

```
 foreach ($pro_penyebut as $pp){
       $penyebut += $pp['probabilitas']*$prob_penyakit[$kpt];
 }
     $result += number_format($pembilang / $penyebut, 3);
     $result_arr[$kpt] = $result;
 }
 }
     foreach ($kode_penyakit as $kpt){
    $presentase = 0; foreach ($detail_gejala as $dg){
       $pro_pembilang = probabilitas_gejala($dg['kode_gejala'], $kpt);
       foreach ($pro_pembilang as $pb){
         $pembilang = $prob_penyakit[$kpt] * $pb['probabilitas'];
 }
       $pro_penyebut = probabilitas_gejala($dg['kode_gejala']);
      $penvebut = 0; foreach ($pro_penyebut as $pp){
         $penyebut += $pp['probabilitas']*$prob_penyakit[$kpt];
 }
       $hasil = number_format($pembilang / $penyebut, 3);
       $presentase += ($hasil/$result_arr[$kpt])*100;
     }
     _insert("insert into hasil_konsultasi (id_konsultasi,kode_penyakit,probabilitas) values 
('$id_konsultasi','$kpt','".number_format($presentase, 2)."')");
     }
////////////////////////////////////////////////////////////////////////////////////////////
  }
     header('location:../utama.php?page=hasil-konsultasi&msg=5&id_konsultasi='.$id_konsultasi.'');
  }
}else{
   $insert_reject = _insert("insert into detail_konsultasi_reject (id_konsultasi,kode_gejala) values 
($id_konsultasi,'$kode_gejala')");
  Scek = select unique result("select count(*) from detail konsultasi where id konsultasi =$id konsultasi");
 if($cek[0] == 0){
     $jumlah_gejala = countrow("select * from gejala");
     if($pilih == $jumlah_gejala){
      header('location:../utama.php?page=hasil-konsultasi&id_konsultasi='.$id_konsultasi.'');
     }else header('location:../utama.php?page=diagnosa&limit='.$pilih.'&id_konsultasi='.$id_konsultasi.'');
  }else{
     ////////////////////////////////////////////////////////////////////////////
     $penyakit = penyakit_muat_data();
    $k = 0; $kode_penyakit = array();
     foreach ($penyakit['list'] as $rows){
       $relasi = relasi_muat_data($rows['kode_penyakit']);
      $i = 0;\text{kgejalanya} = \text{array} foreach ($relasi as $rowz){
         $gejalanya[$j] = $rowz['kode_gejala'];
        $j++; }
       $select = _select_arr("select kode_gejala from detail_konsultasi where id_konsultasi = 
$id_konsultasi");
      $i = 0; $string_gejala = "";
       foreach ($select as $row){
```
171

```
$geiala[$i] = $row['kode\_gejala'];
         if($i < (count($select)-1)){
           $string_gejala .= "'".$row['kode_gejala']."',";
         }else $string_gejala .= "'".$row['kode_gejala']."'";
        $i++; }
       $result = array_intersect($gejalanya, $gejala);
       if(count($result) == count($gejala)){
         $kode_penyakit[$k] = $rows['kode_penyakit'];
        $k++:
       }
     }
    $l = 0:
     $string_penyakit = "";
     foreach ($kode_penyakit as $kp){
       if($l < (count($kode_penyakit)-1)){
         $string_penyakit .= "'".$kp."',";
       }else $string_penyakit .= "'".$kp."'";
      $l++; }
    $select2 = select unique result("SELECT count(kode penyakit) as jumlah, kode gejala from relasi
      where kode penyakit in ($string penyakit)
       and kode_gejala not in ($string_gejala) and kode_gejala not in (select kode_gejala from 
detail konsultasi reject where id konsultasi = $id konsultasi) group by kode gejala order by jumlah desc
limit ".($pilih-1).",1");
// echo "SELECT count(kode_penyakit) as jumlah,kode_gejala from relasi 
// where kode_penyakit in ($string_penyakit) 
// and kode_gejala not in ($string_gejala) and kode_gejala not in (select kode_gejala from 
detail_konsultasi_reject where id_konsultasi = $id_konsultasi) group by kode_gejala order by jumlah desc 
limit ".($pilih-1).",1";
     ////////////////////////////////////////////////////////////////////////////
     if($select2['kode_gejala'] != ''){
header('location:../utama.php?page=diagnosa&kd_gejala='.$select2['kode_gejala'].'&limit=0&id_konsultas
i='.$id_konsultasi.'');
     }else{
     $jumlah_gejala = _select_unique_result("select count(kode_gejala) as jumlah from detail_konsultasi 
where id konsultasi = $id konsultasi");
    if($jumlah_gejala['jumlah'] != 0){
////////////////////////////////////////////////////////////////////////////////////////////
     $konsultasi = konsultasi_muat_data($id_konsultasi);
     $detail_gejala = _select_arr("select kode_gejala from detail_konsultasi where id_konsultasi = 
$id_konsultasi order by kode_gejala");
    $i = 0:
    \text{speciala} = \arctan(\cdot); foreach ($detail_gejala as $row){
      $gejala[$i] = $row['kode\_gejala'];
      $i++:
 }
    $penvakit = penvakit muat data():
    k = 0:
     foreach ($penyakit['list'] as $rows){
       $relasi = relasi_muat_data($rows['kode_penyakit']);
      $i = 0;$gejalanya = array();
       foreach ($relasi as $rowz){
         $gejalanya[$j] = $rowz['kode_gejala'];
        $j++;
```

```
 }
       $result = array_intersect($gejala, $gejalanya);
     // echo count($result)." ".count($gejala)." ".count($gejalanya)."<br />";
     // if(count($result) == count($gejalanya)){ Untuk hasil yang fix (jumlah gejala yang dimilik 
penyakit sama persis dengan hasil konsultasi)
      if(count($result) == count($gejala)){ // Untuk hasil yang mendekati (jumlah gejala yang dimilik
penyakit mendekati dengan hasil konsultasi)
         $kode_penyakit[$k] = $rows['kode_penyakit'];
        $k++; }
     }
    // if(count($result) != 0 && count($result) == count($gejalanya)){ Untuk hasil yang fix
    if(count($kode_penyakit) != 0){ // Untuk hasil yang mendekati 
     $nama_penyakit = array(); 
     foreach ($kode_penyakit as $kp){
       $penyakit = penyakit_muat_data($kp);
       $nama_penyakit[$kp] = $penyakit['nama_penyakit'];
       $prob_penyakit[$kp] = $penyakit['probabilitas'];
     }
    }else{
      echo "Penyakit tidak diketahui";
    } 
    Sresult = 0:
     foreach ($kode_penyakit as $kpt){
     $gejalanya = probabilitas_gejala(NULL, $kpt);
    $pembilang = 0; foreach ($gejalanya as $geje){
     $pro_pembilang = probabilitas_gejala($geje['kode_gejala'], $kpt);
     foreach ($pro_pembilang as $pb){
       $pembilang = $prob_penyakit[$kpt] * $pb['probabilitas'];
 }
     $pro_penyebut = probabilitas_gejala($geje['kode_gejala']);
    $penvebut = 0; foreach ($pro_penyebut as $pp){
       $penyebut += $pp['probabilitas']*$prob_penyakit[$kpt];
 }
     $result += number_format($pembilang / $penyebut, 3);
     $result_arr[$kpt] = $result;
 }
 }
     foreach ($kode_penyakit as $kpt){
    $presentase = 0; foreach ($detail_gejala as $dg){
       $pro_pembilang = probabilitas_gejala($dg['kode_gejala'], $kpt);
       foreach ($pro_pembilang as $pb){
         $pembilang = $prob_penyakit[$kpt] * $pb['probabilitas'];
 }
       $pro_penyebut = probabilitas_gejala($dg['kode_gejala']);
      $penvebut = 0; foreach ($pro_penyebut as $pp){
         $penyebut += $pp['probabilitas']*$prob_penyakit[$kpt];
 }
       $hasil = number_format($pembilang / $penyebut, 3);
       $presentase += ($hasil/$result_arr[$kpt])*100;
 }
     _insert("insert into hasil_konsultasi (id_konsultasi,kode_penyakit,probabilitas) values 
('$id_konsultasi','$kpt','".number_format($presentase, 2)."')");
     }
```
//////////////////////////////////////////////////////////////////////////////////////////// } header('location:../utama.php?page=hasil-konsultasi&msg=5&id\_konsultasi='.\$id\_konsultasi.''); } } } ?>

#### **Hasil\_konsultasi.php**

```
<?php
$id_konsultasi = $_GET['id_konsultasi'];
$konsultasi = konsultasi_muat_data($id_konsultasi);
$jumlah_gejala = _select_unique_result("select count(kode_gejala) as jumlah from detail_konsultasi where 
id_konsultasi = $id_konsultasi");
if($jumlah_gejala['jumlah'] == 0){
$judul = "<div class='ui-widget'>
   <div class='ui-state-highlight ui-corner-all' style='margin-top: 10px; padding: 0 .7em;'> 
   <p><span class='ui-icon ui-icon-info' style='float: left; margin-right: .3em;'></span>
   <strong>Anda belum memasukkan gejala pada konsulasi ini, klik <a 
href='utama.php?page=diagnosa&id_konsultasi=$id_konsultasi'><u>di sini</u></a> untuk memasukkan 
gejala</strong></p>
  \langlediv\rangle\langlediv>";
echo "$judul";
}else{
?>
<script type="text/javascript">
  $(document).ready(function(){
     $('#tabel-probabilitas').hide();
     $('#bayes').click(function(){
       $('#tabel-probabilitas').slideToggle("slow");
     })
  })
</script>
<div class="data-list">
<table class="tabel full">
   <tr>
     <th colspan="2" style="text-align: left">
      Hasil diagnosa penyakit<br />
leta<br/>
leta
      <b>NOMOR PASIEN : <?= $konsultasi['nomor_pasien'];?></b><br />
       <b>NAMA PASIEN : <?= $konsultasi['nama_pasien'];?></b>
    \langleth>
  \langle tr \rangle <?php
       $arr_penyakit = _select_arr("select 
p.nama_penyakit,p.penyebab,p.deskripsi,p.solusi,p.kode_penyakit,h.probabilitas from penyakit p join 
hasil_konsultasi h on p.kode_penyakit = h.kode_penyakit where h.id_konsultasi = '$id_konsultasi' order by
h.probabilitas desc");
       foreach ($arr_penyakit as $penyakit){
         echo "<tr style='background: #c4f5ff'><td>Nama Penyakit</td><td>$penyakit[nama_penyakit] 
($penyakit[kode_penyakit])</td></tr>";
        echo "<tr><td>Penyebab</td><td>$penyakit[penyebab]</td></tr>";
        echo "<tr><td>Deskripsi</td><td>$penyakit[deskripsi]</td></tr>";
        echo "<tr><td>Solusi</td><td>$penyakit[solusi]</td></tr>";
```

```
echo "<tr><td>Presentase</td><td>$penyakit[probabilitas] %</td></tr>";
       }
     ?>
   <tr style='background: #c4f5ff'>
     <td>Gejala-gejala yang dialami</td>
    <td>
       <?php
        $j = 1; $detail_gejala = _select_arr("select d.kode_gejala,g.nama_gejala from detail_konsultasi d join 
gejala g on d.kode_gejala = g.kode_gejala where d.id_konsultasi = '$id_konsultasi'");
 foreach ($detail_gejala as $dg){
 echo "$j. $dg[nama_gejala] (".$dg['kode_gejala'].")<br />";
           $j++; }
      \frac{2}{1}\langle t d \rangle\langle tr \rangle</table>
\frac{1}{2}/div>
\frac{1}{2}} 
?>
```
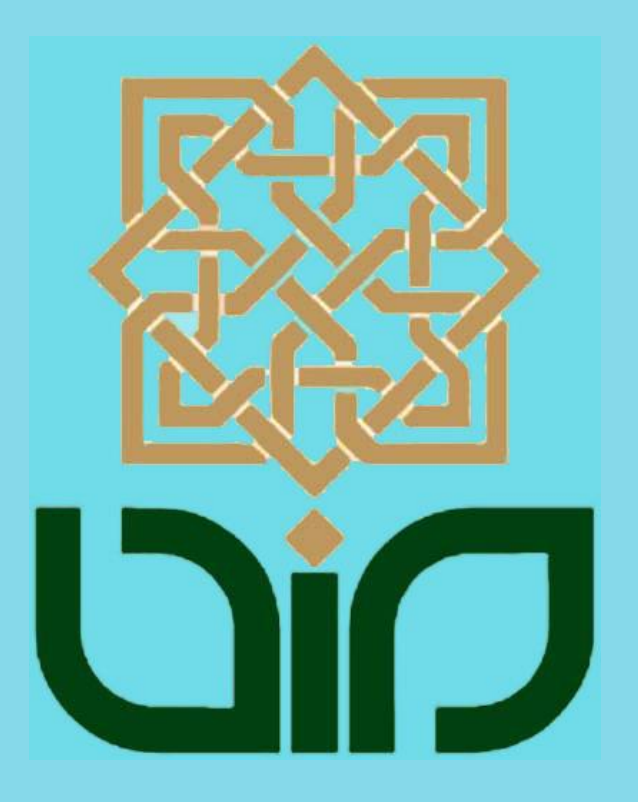

# **LAMPIRAN 3 Data Rekam Medis**

## ABCDEFGHIJKLMNOPQRSTUVWXYZ

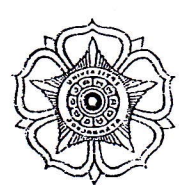

## Rumah Sakit Hewan Prof. Soeparwi Fakultas Kedokteran Hewan Universitas Gadiah Mada

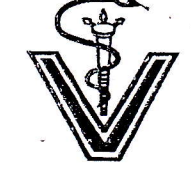

Sekip Unit II, Yogyakarla 55281 Teip : 0274-564707, 564708 Faks : 0274-564708<br>Website : http://rsh.ugm.ac.id/, email : rshfkh@ugm.ac.id

#### LEMBAR KONSULTATIF / AMBULATOIR 5024/ VII/RAH/W/12 No  $\frac{1}{2}$   $\frac{1}{2}$  Tanggal  $\frac{1}{2}$   $\frac{1}{2}$  Nama & Alamat Pemilik : CIMINTA  $Nama Hewan:$   $kellq$ Pogung Gan EG UIII  $74$  $0.1$  the Signalemen  $-0857257588$ No Telp. Pemilik Dokter Hewan Mahasiswa Koas

mutal butu nap mellan breakhum **ANAMNESIS** but winter , murtahan ada gumpalan Guli **STATUS PRAESENS:** par bonon 1. Keadaan Umum: ar redy 2. Frekuensi Nafas: /mnt Frekuensi Pulsus: /mnt Temperatur Tubuh  $38/6$ Tage kelet normal, publishmenta. 3. Kulit dan rambut : esta c vale, lega mat pich. 4. Selaput Lendir : 5. Kelenjar-kelenjar limfe : log pourvoi tele ada lelghale : thome ablown 6. Pernafasan 7. Peredaran Darah: 2 apr duedellen : decuti an birt 8. Pencernaan filiad Cel 9. Kelamin dan Perkencingan:

 $10. Syraf$  : Me papulue, dyn', pyul d

11. Anggota Gerak : que tuby gyun

12. Lain-lain

 $\text{Berat Badan}: \mathcal{F}_1 \text{ of } \mathcal{F}_2$ Kg

 $\cdot$ 

<sup>I</sup>3. Pemeriksaan Laboratorium, dsb. :

DIAGNOSIS:

Hairball

PROGNOSIS:

A. FESES Konsistensi<br>Natif **Centrifuge** Lain - lain

B.URIN Reaksi Protein. **Sedimen** Lain- lain

C.HEMATOLOGI Sifat Kadar Hb Prep. Apus Lain - lain D.USG E. RONTGENT F. EKG G.FAALORGAN **H.'KULIT** I. ALERGI

J. LAIN - LAIN

TATALAKSANA

#### $A$  $B$  $C$  $D$  $E$  $F$  $G$  $H$  $I$ JKLMNOPQRSTUVWX  $|Z|$ Y

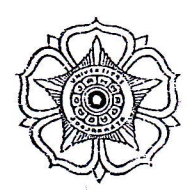

# Rumah Sakit Hewan Prof. Soeparwi<br>Fakultas Kedokteran Hewan<br>Universitas Gadjah Mada

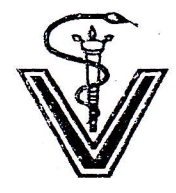

Sekip Unit II, Yogyakarta 55281 Telp : 0274-564707, 564708 Faks : 0274-564708<br>Website : http://rsh.ugm.ac.id/, email : rshfkh@ugm.ac.id

### LEMBAR KONSULTATIF / AMBULATOIR

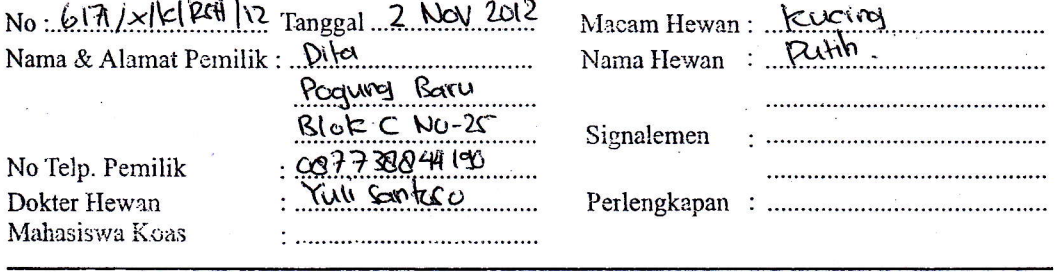

**ANAMNESIS** : loagram exer Mengalami peneralan.

#### **STATUS PRAESENS:**

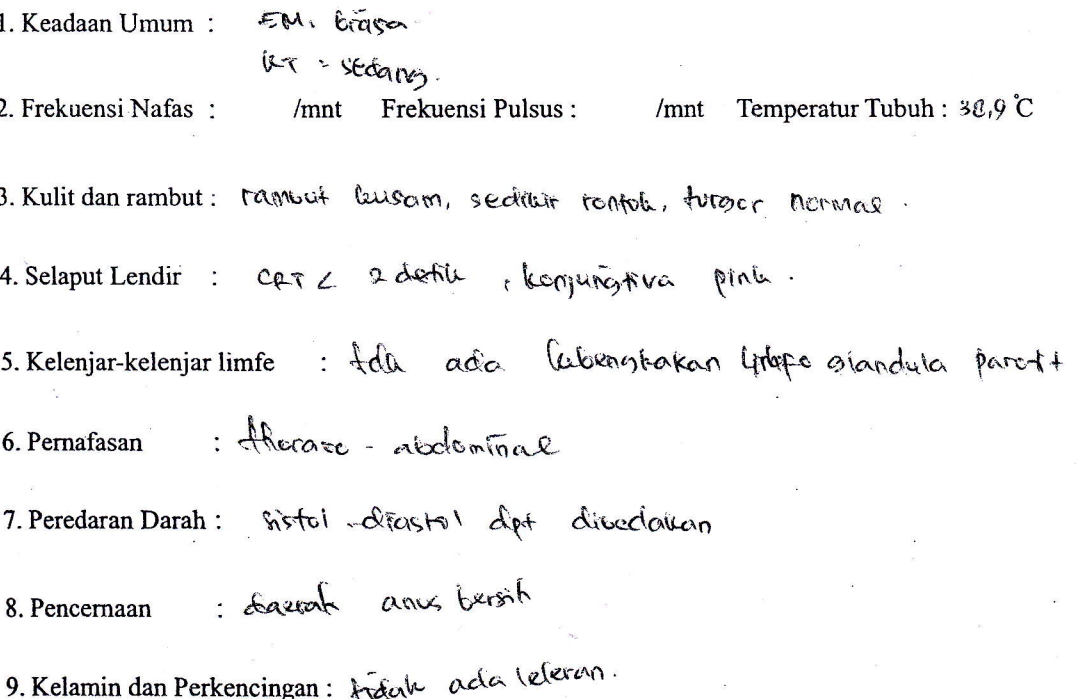

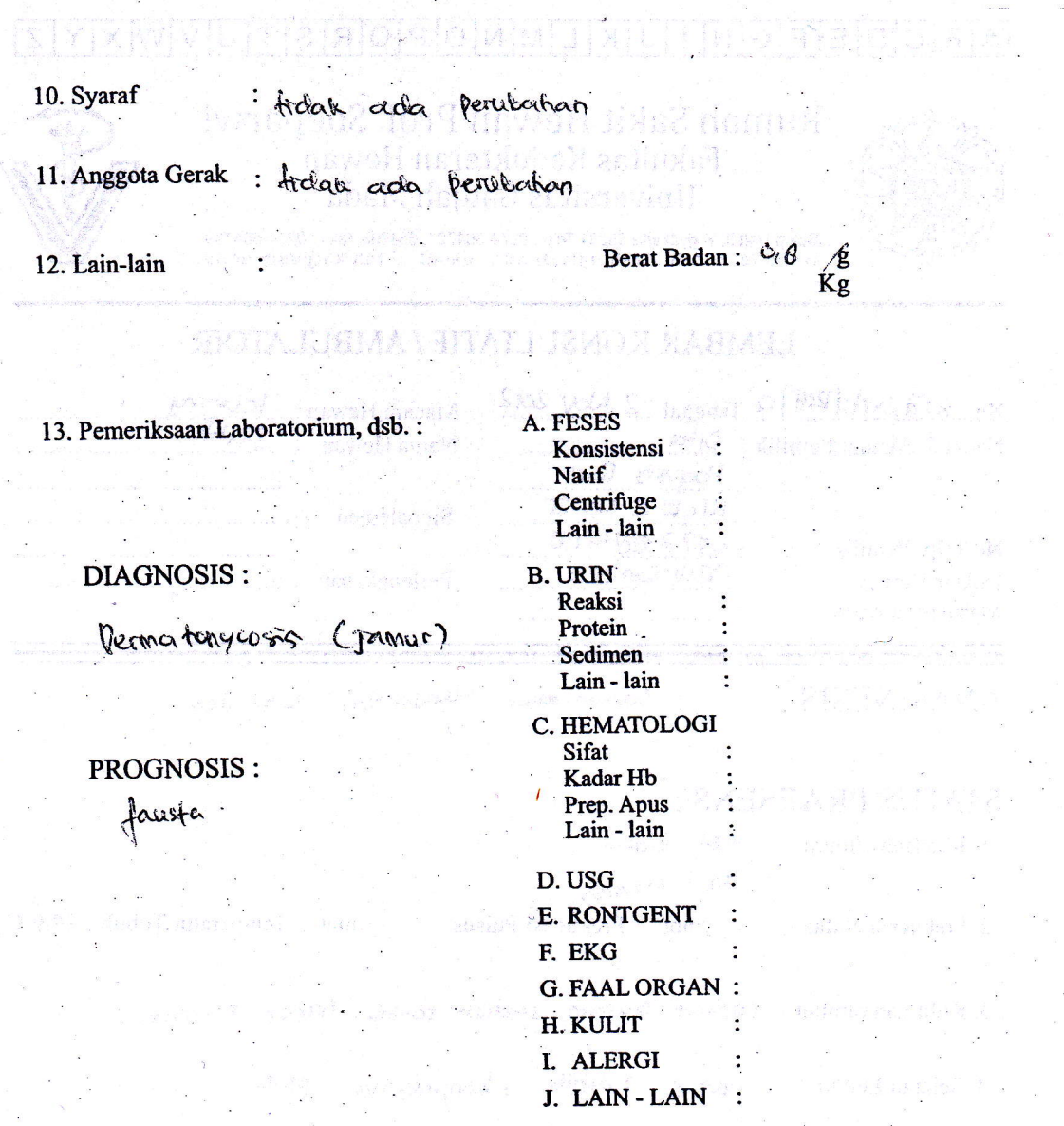

# TATA LAKSANA

## A B C D E F G H I J K L M N O P Q R S T U V W X Y Z

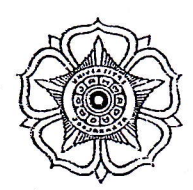

#### Rumah Sakit Hewan Prof. Soeparwi Fakultas Kedokteran Hewan Universitas Gadjah Mada

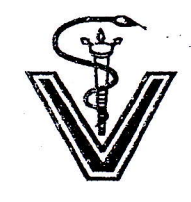

Sekip Unit II, Yo<mark>gyakarta 55281 Tei</mark>p : 0274-564707, 554708 Faks : 0274-564708<br>Website : http://rsh.ugm.ac.id/, email : rshfkh@ugm.ac.id

#### LEMBAR KONSULTATIF / AMBULATOIR

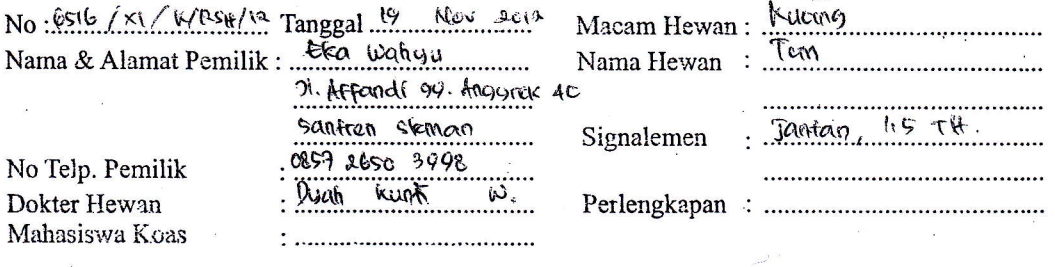

ANAMNESIS : tolk tra princ, tralak man mortan, muntah, popis bidarah.

#### STATUS PRAESENS :

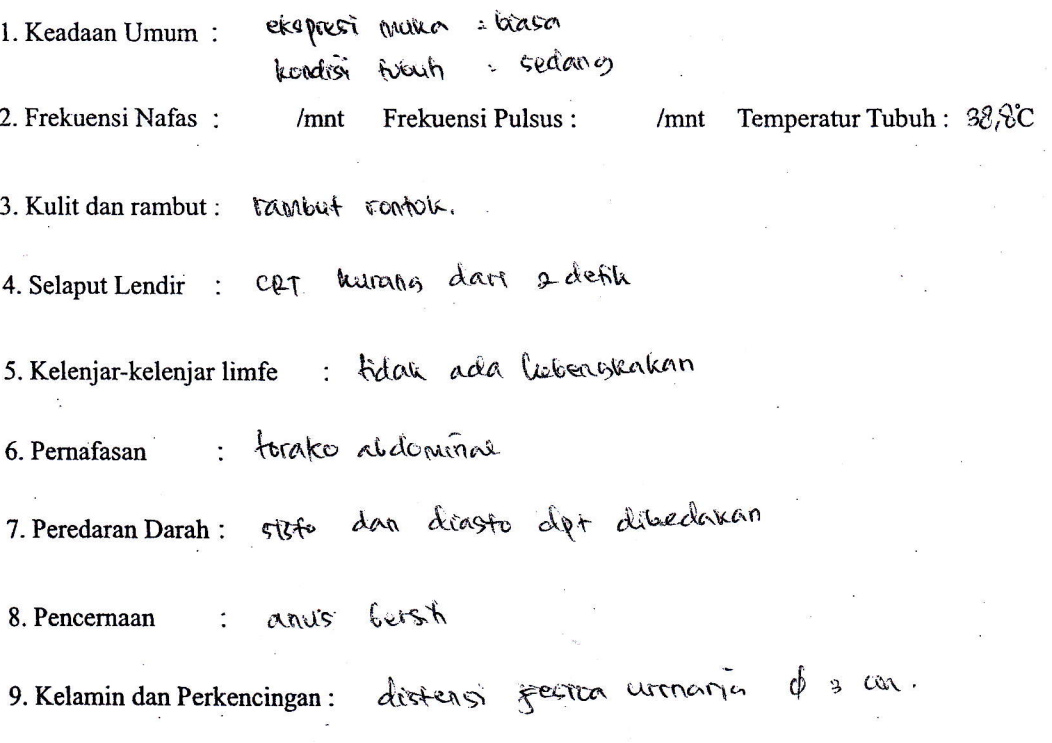

: foll ada pervisahan 10. Syaraf

SIYD MAYN TIZISIOF IOTHIM

**BIOTA REPARTMENT AMERICAN** 

11. Anggota Gerak : Ida ada perubahan

 $12.$  Lain-lain  $\qquad \qquad$  :

Berat Badan:  $4,2\cancel{g}$ <br>Kg

kiskener.<br>Sekener

13. Pemeriksaan Laboratorium, dsb.:

tus

DIAGNOSIS :

PROGNOSIS :

fausta.

#### **TATA LAKSANA**

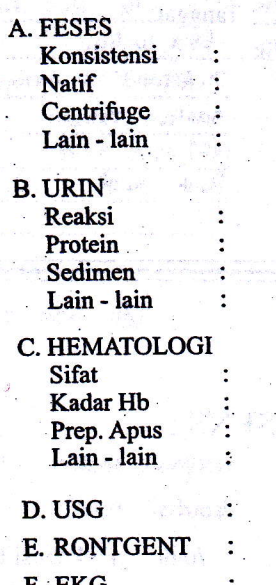

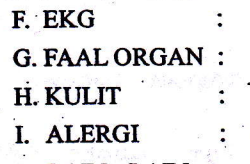

J. LAIN-LAIN :

# $AB | C | D | E | F | G | H | 1 J | K | L | M | N | O | P | Q | R | S | T | U | V | W | X | Y | Z$

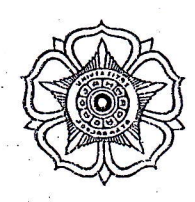

#### Rumah Sakit Hewan Prof. Soeparwi Fakultas Kedokteran Hewan Universitas Gadjah Mada

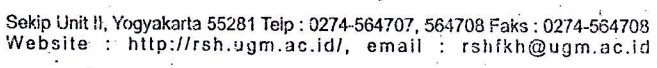

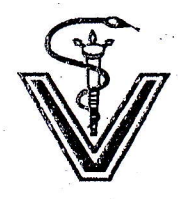

#### LEMBAR KONSULTATIF / AMBULATOIR

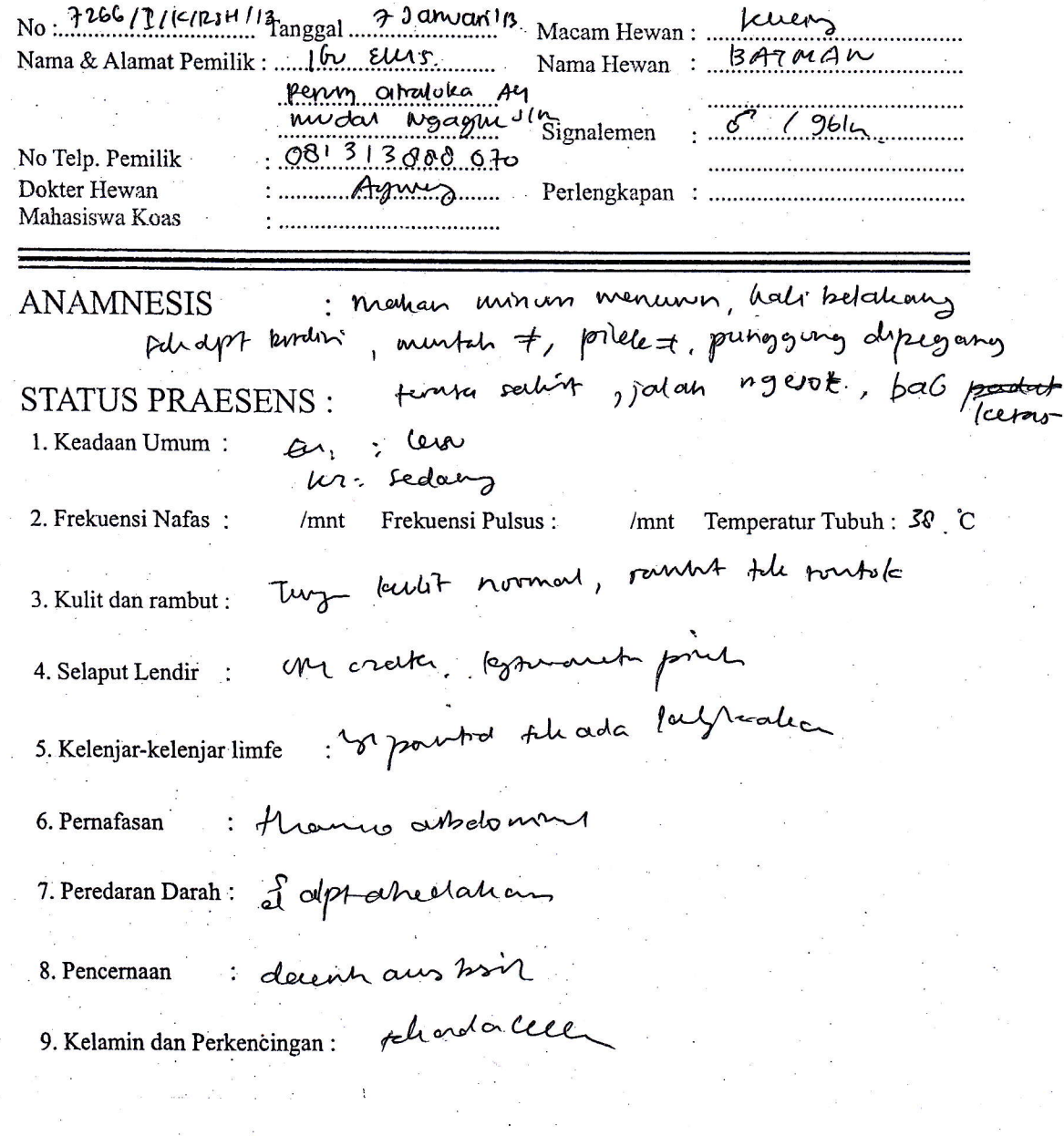

10. Syaraf

of papel dos popular

11. Anggota Gerak

#### 12. Lain-lain

#### Berat Badan: 25

 $\mathcal{E}$ Kg

13. Pemeriksaan Laboratorium, dsb.:

**DIAGNOSIS:** konstipas.

Arthoptic (salent tular) PROGNOSIS :

Buhr-Inport

A. FESES Konsistensi Natif Centrifuge Lain - lain

**B. URIN** Reaksi Protein. Sedimen Lain - lain

C. HEMATOLOGI Sifat Kadar Hb Prep. Apus Lain - lain

D. USG E. RONTGENT F. EKG **G. FAAL ORGAN** H. KULIT I. ALERGI

J. LAIN - LAIN

### **TATA LAKSANA**

 $A$  $B$  $C$  $D$  $E$  $F$  $G$  $H$  $I$ JKLMNOPQRSTUVWXYZ

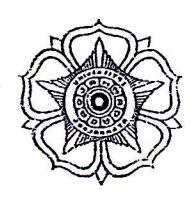

Rumah Sakit Hewan Prof. Soeparwi<br>Fakultas Kedokteran Hewan Universitas Gadjah Mada

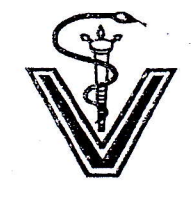

Sekip Unit II, Yogyakarta 55281 Telp : 0274-564707, 564708 Faks : 0274-564708<br>Website : http://rsh.ugm.ac.id/, email : rshfkh@ugm.ac.id

#### LEMBAR KONSULTATIF / AMBULATOIR

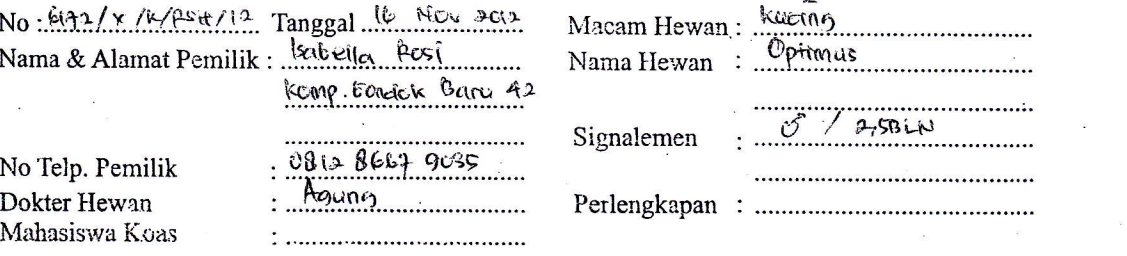

**ANAMNESIS** 

: sesali vaque, liggas claim à susah, tidaik mau maikan,<br>pileiu, basin<sup>io</sup>, batulu, liedung meanh.

#### **STATUS PRAESENS:**

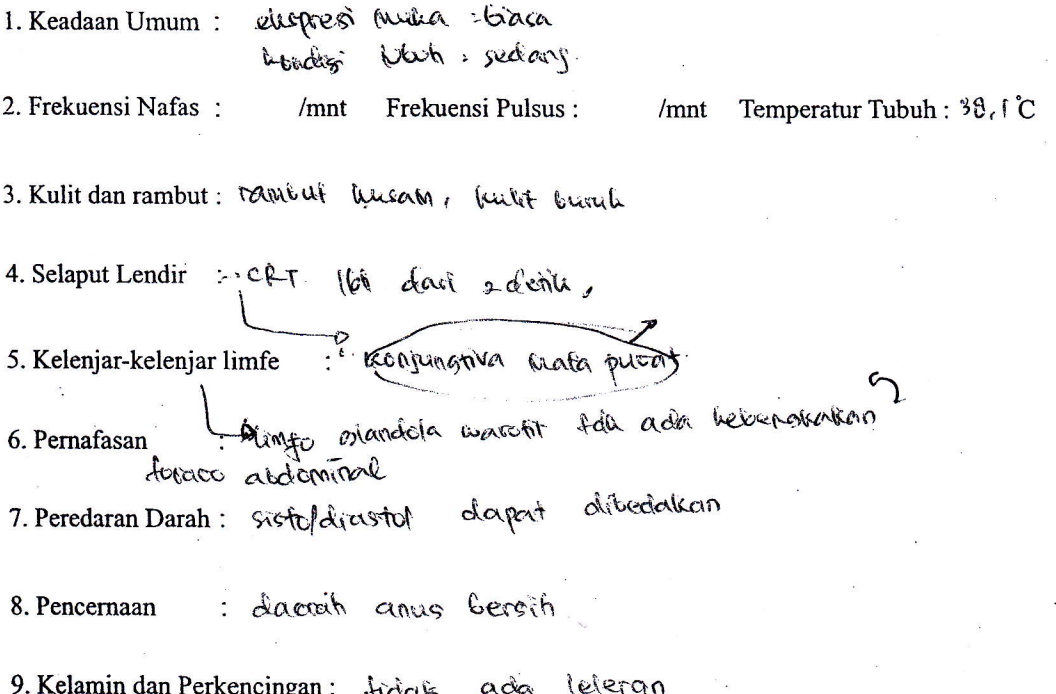

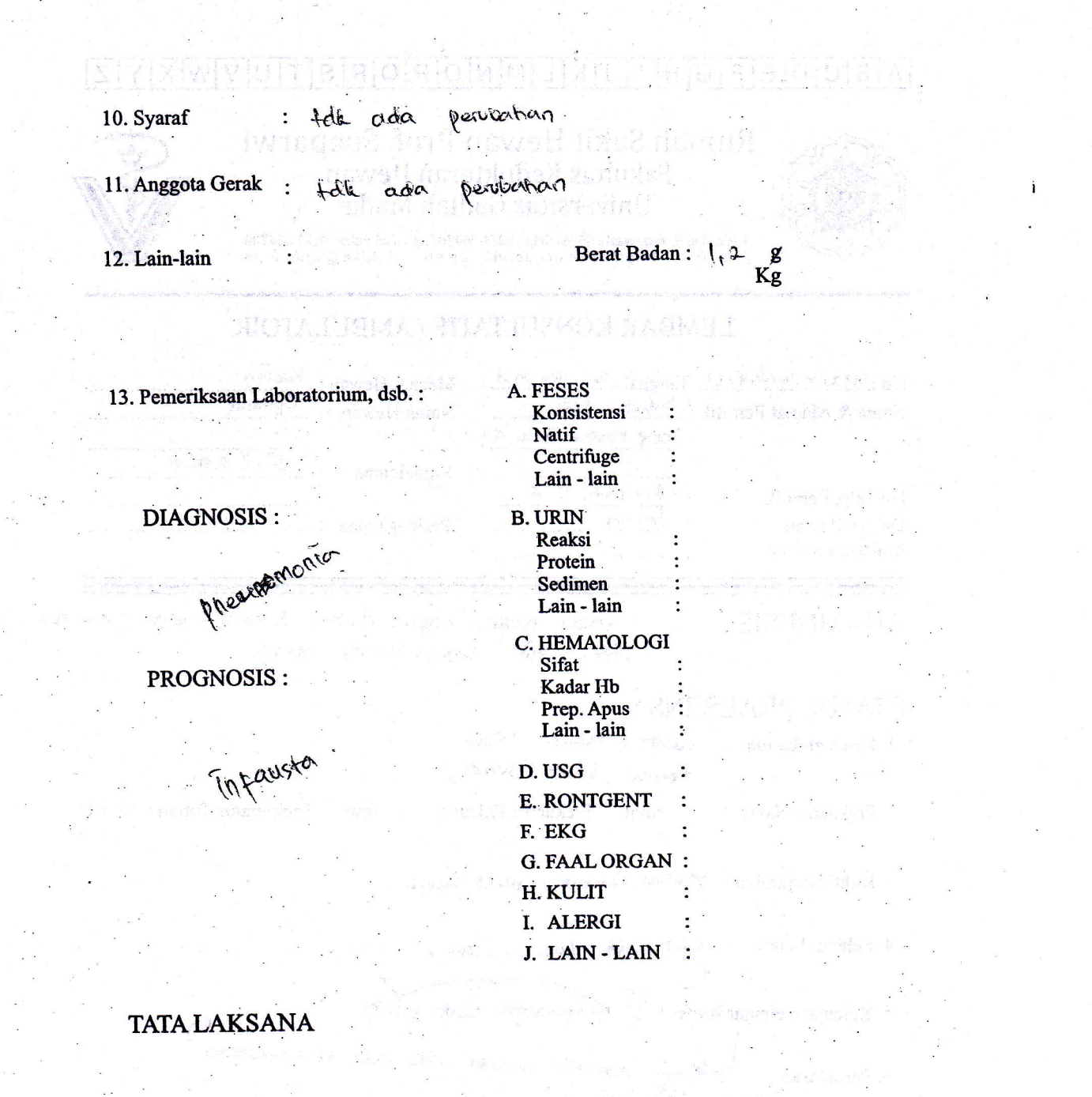

#### ABCDEFGHIJKLMNOPQR  $UVWXYZ$  $\overline{S}$ T

# Rumah Sakit Hewan Prof. Soeparwi<br>Fakultas Kedokteran Hewan Universitas Gadjah Mada

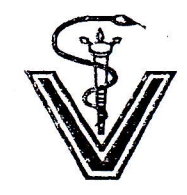

Sekip Unit II, Yogyakarta 55281 Teip : 0274-564707, 584708 Faks : 0274-564708<br>Website : http://rsh.ugm.ac.id/, email : rshfkh@ugm.ac.id

## LEMBAR KONSULTATIF / AMBULATOIR

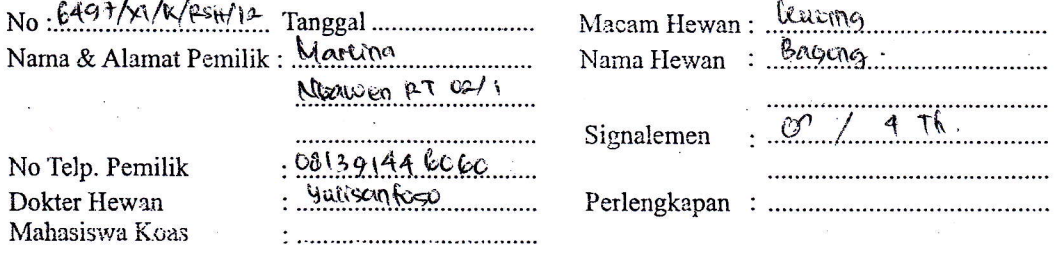

#### **ANAMNESIS**

: lemas, fidais napsu matican, pesut liembung, dehidrasi, potat badan bethurang, and tampois veral.

#### **STATUS PRAESENS:**

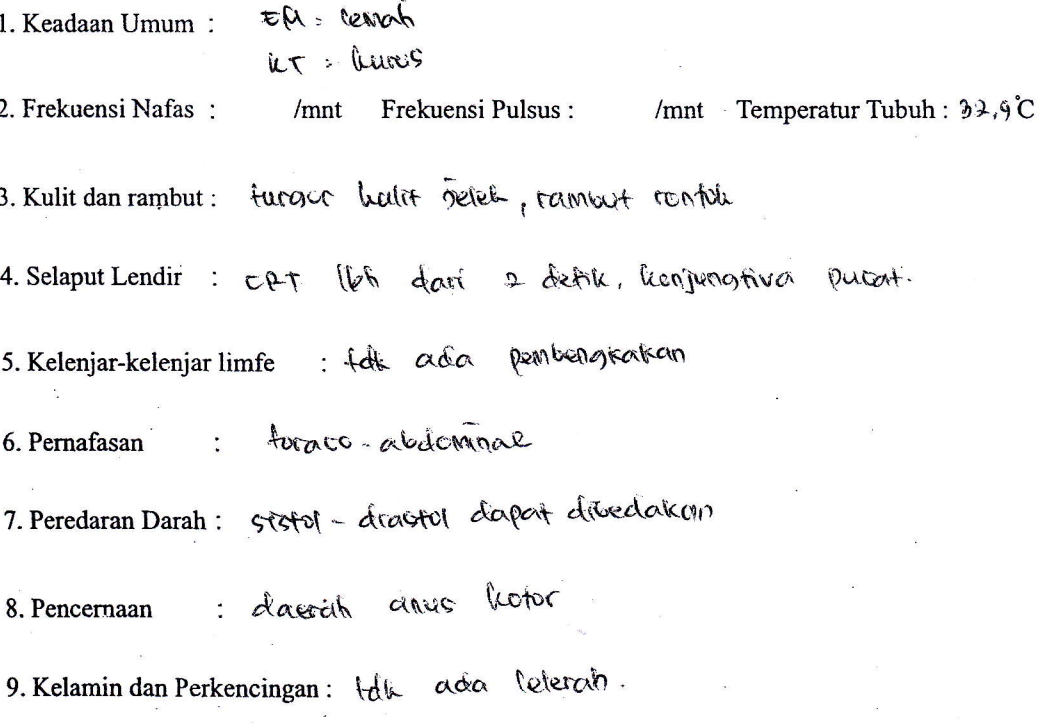

: folk ada pervention 10. Syaraf 11. Anggota Gerak: toll dapat berdiri denom 4 kabi Berat Badan:  $3\sqrt[3]{5}g$ <br>Kg 12. Lain-lain  $\ddot{\cdot}$ **SHOTA JUKIM** A. FESES 13. Pemeriksaan Laboratorium, dsb.: Konsistensi Natif Centrifuge Lain - lain **DIAGNOSIS: B. URIN** Reaksi Protein. enteritis colonie) Sedimen Lain - lain C. HEMATOLOGI Sifat PROGNOSIS: Kadar Hb Prep. Apus  $f$ easta Lain - lain ÷ D. USG

E. RONTGENT

**G. FAAL ORGAN:** 

F. EKG

H. KULIT I. ALERGI J. LAIN - LAIN

**TATA LAKSANA** 

#### <sup>A</sup> B CID E <sup>F</sup> GIH <sup>I</sup> J K L M N O P Q R S T U V W X Y Z

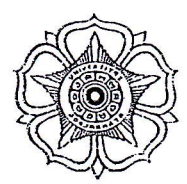

#### Rumah Sakit Hewan Prof. Soeparwi Fakultas Kedokteran Hewan Universitas Gadjah Mada

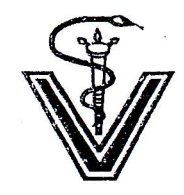

Sekip Unit II, Yogyakarta 55281 Teip : 0274-564707, 564708 Faks : 0274-564703<br>'Website : http://rsh.ugm.ac.id/, email : rshfkh@ugm.ac.id

#### LEMBAR KONSULTATIF / AMBULATOIR

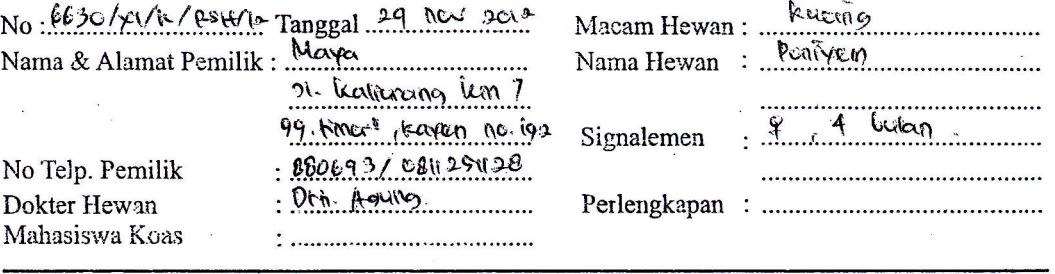

ANAMNESIS : susah Makan, muntah

#### STATUS PRAESENS :

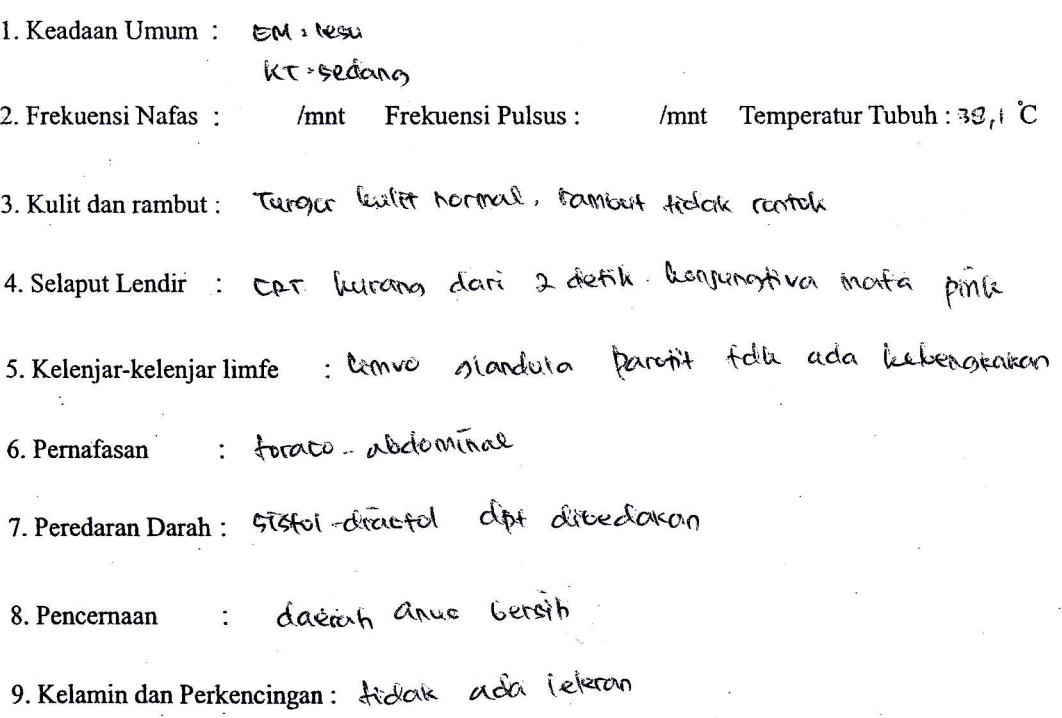

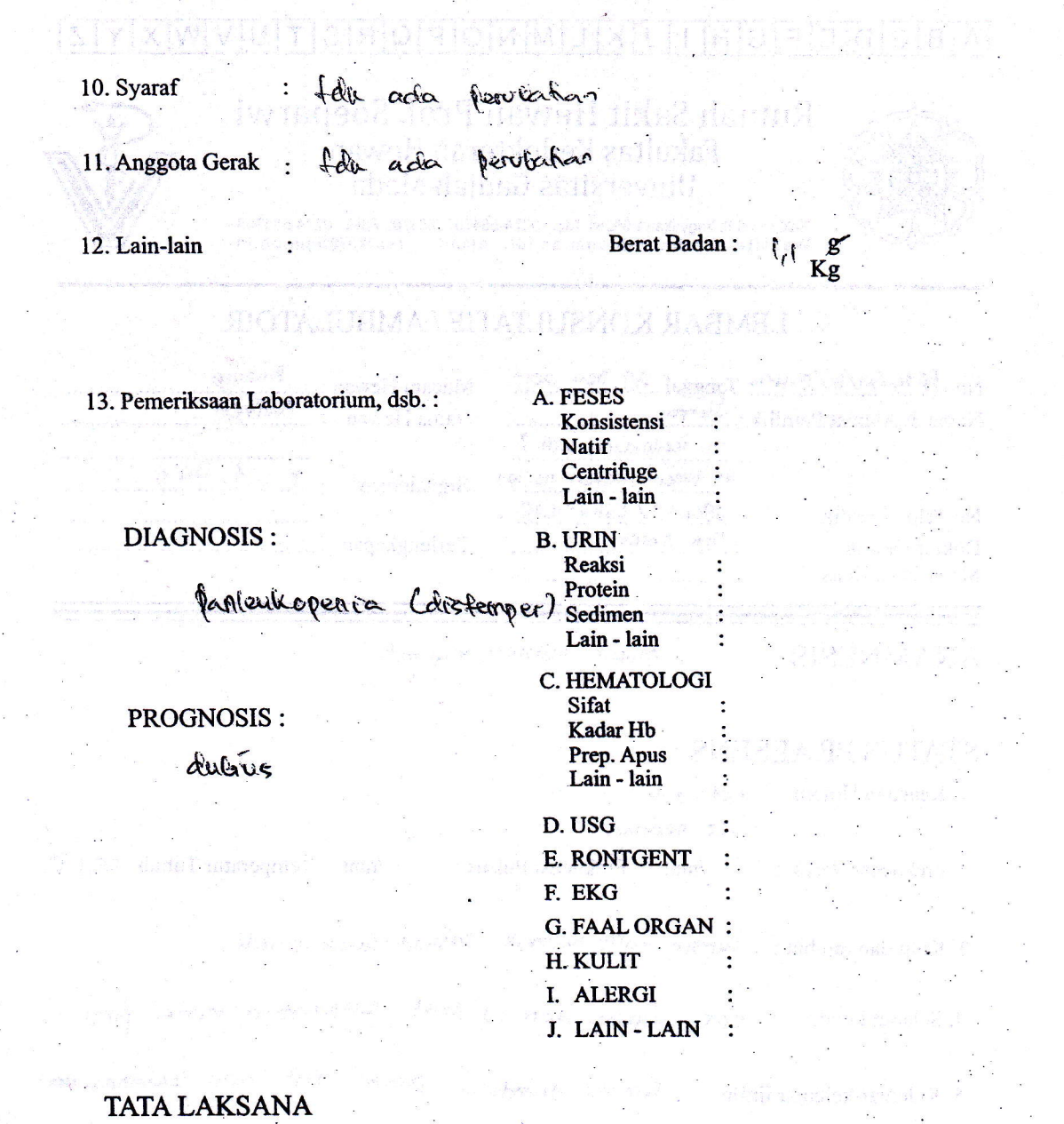

and sax of sacadad oxid

#### ABCDEFGHIJKLMNOPQRSTUVWX Y ΖI

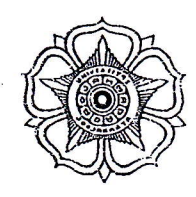

## Rumah Sakit Hewan Prof. Soeparwi Fakultas Kedokteran Hewan Universitas Gadiah Mada

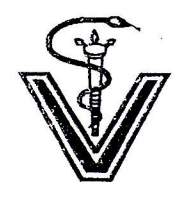

Sekip Unit II, Yogyakarla 55281 Telp : 0274-564707, 564708 Faks : 0274-564708<br>Website : http://rsh.ugm.ac.id/, email : rshfkh@ugm.ac.id

#### LEMBAR KONSULTATIF / AMBULATOIR

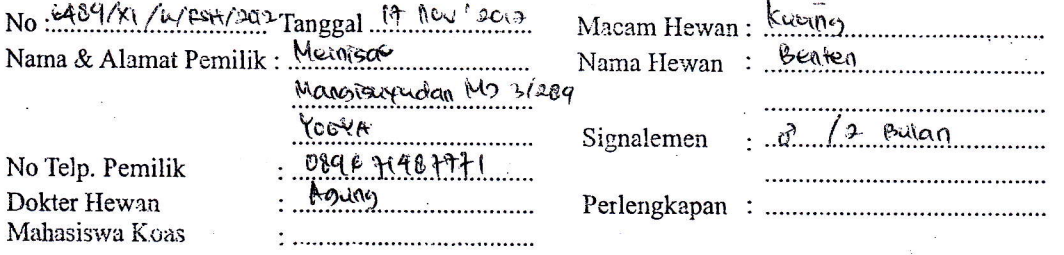

ANAMNESIS<br>Menoparuk-paruk dudu rentek : lemas, track napsu makan perut kembung, dehidrasi, beat Gadan betkercang, any fampak Mzrah. pada Gas. telinga, luka,

#### **STATUS PRAESENS:**

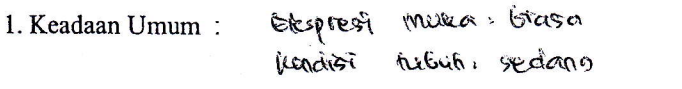

2. Frekuensi Nafas:  $/$ mnt Frekuensi Pulsus: Temperatur Tubuh :  $\frac{9}{9}$ , C /mnt

3. Kulit dan rambut : cambut fall sentots, kullit mermal

4. Selaput Lendir: CET kurang dari 2 defte, kenjungtiver Mota pink

peinterrakation 5. Kelenjar-kelenjar limfe : the ada

6. Pernafasan toraco abdominal.  $\ddot{\phantom{a}}$ 

dibedakan 7. Peredaran Darah: sigfol dragtol dpt

Cersin  $C1105$ 8. Pencernaan daerah

9. Kelamin dan Perkencingan: anus bersin 10. Syaraf

: fléak ada perubahan

11. Anggota Gerak : tréfalk ada ferobahan

12. Lain-lain

Berat Badan:  $0.35$   $Kg$ 

13. Pemeriksaan Laboratorium, dsb.:

 $\ddot{\cdot}$ 

**DIAGNOSIS:** 

Stakies

**PROGNOSIS:** 

fausta.

# **TATA LAKSANA**

- A. FESES Konsistensi **Natif** Centrifuge Lain - lain **B. URIN** 
	- Reaksi Protein Sedimen Lain - lain
- C. HEMATOLOGI Sifat Kadar Hb Prep. Apus<br>Lain - lain  $\cdot$ D. USG E. RONTGENT F. EKG **G. FAAL ORGAN:** H. KULIT I. ALERGI J. LAIN-LAIN
#### JKLMNOPQRSTUVWXYZ ABCDEFGH  $\overline{1}$

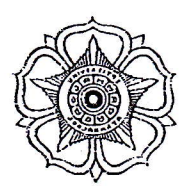

Rumah Sakit Hewan Prof. Soeparwi Fakultas Kedokteran Hewan Universitas Gadjah Mada

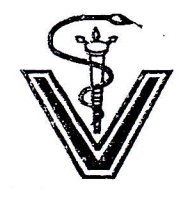

Sekip Unit II, Yogyakarta 55281 Teip : 0274-564707, 564708 Faks : 0274-564709<br>Website : http://rsh.ugm.ac.id/, email : rshfkh@ugm.ac.io

## LEMBAR KONSULTATIF / AMBULATOIR

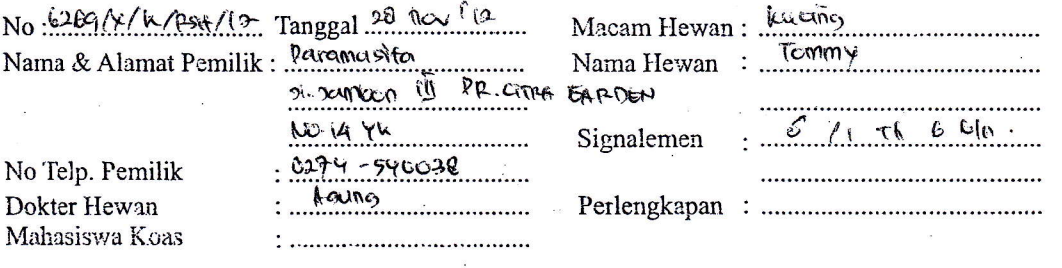

 $\Delta \text{NAMNESIS} \qquad :$  sucatt (centron, , benting Gerdarah, leteran (adat,

## STATUS PRAESENS :

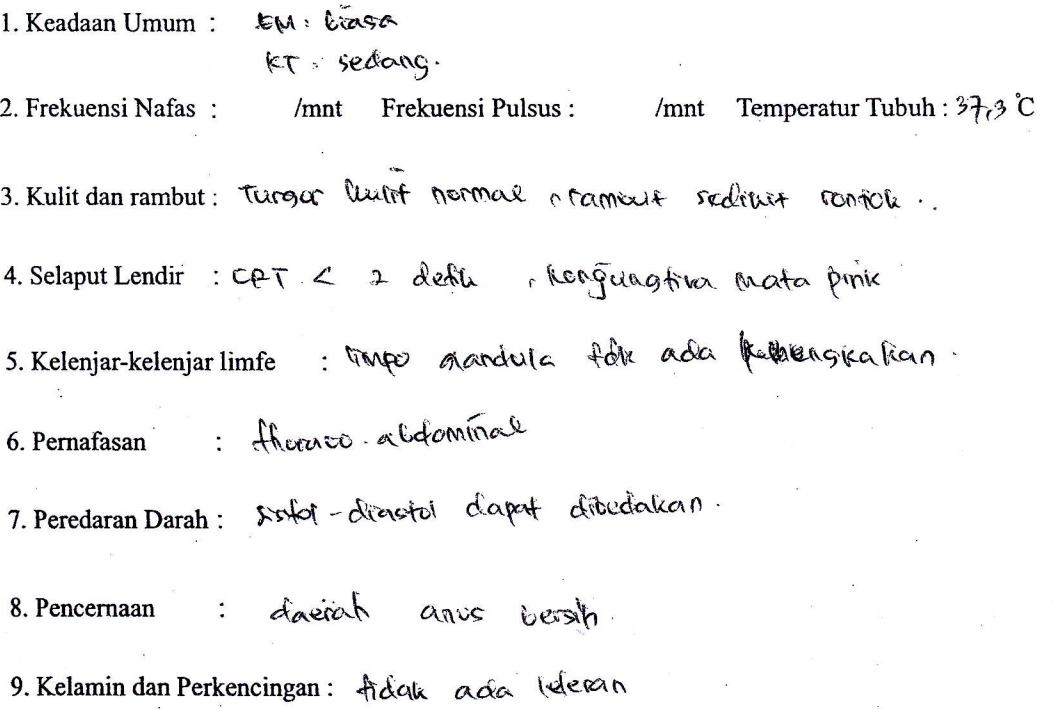

totale ada 10. Syaraf

Perutahan

perutotion  $\alpha \dot{\alpha}$ 11. Anggota Gerak freiak

12. Lain-lain

Berat Badan:  $4,7$  $Kg$ 

÷

 $\ddot{\cdot}$ 

 $\ddot{\phantom{a}}$ 

13. Pemeriksaan Laboratorium, dsb.:

**DIAGNOSIS:** Cystefic (kenting bat)

**PROGNOSIS:** dubus

A. FESES Konsistensi Natif Centrifuge Lain - lain

**B. URIN** Reaksi Protein Sedimen Lain - lain

C. HEMATOLOGI Sifat  $\cdot$ Kadar Hb Prep. Apus  $\ddot{\cdot}$ Lain - lain ÷

D. USG E. RONTGENT F. EKG **G. FAAL ORGAN:** H. KULIT I. ALERGI J. LAIN - LAIN

**TATA LAKSANA** 

# $AB C D E F G H I J K L M N O P Q R S T U V W X Y Z$

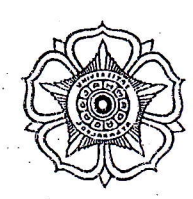

## Rumah Sakit Hewan Prof. Soeparwi Fakultas Kedokteran Hewan Universitas Gadjah Mada

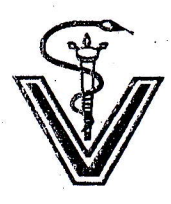

Sekip Unit !1, Yogyakarta 55281 Teip : C274-S64707, 564708 Faks : 0274-Sb470S Website : http://rsh.ugm.ac.irli, email : rshfkh@ugm.ab.id

## LEMBAR KONSULTATIF / AMBULATOIR

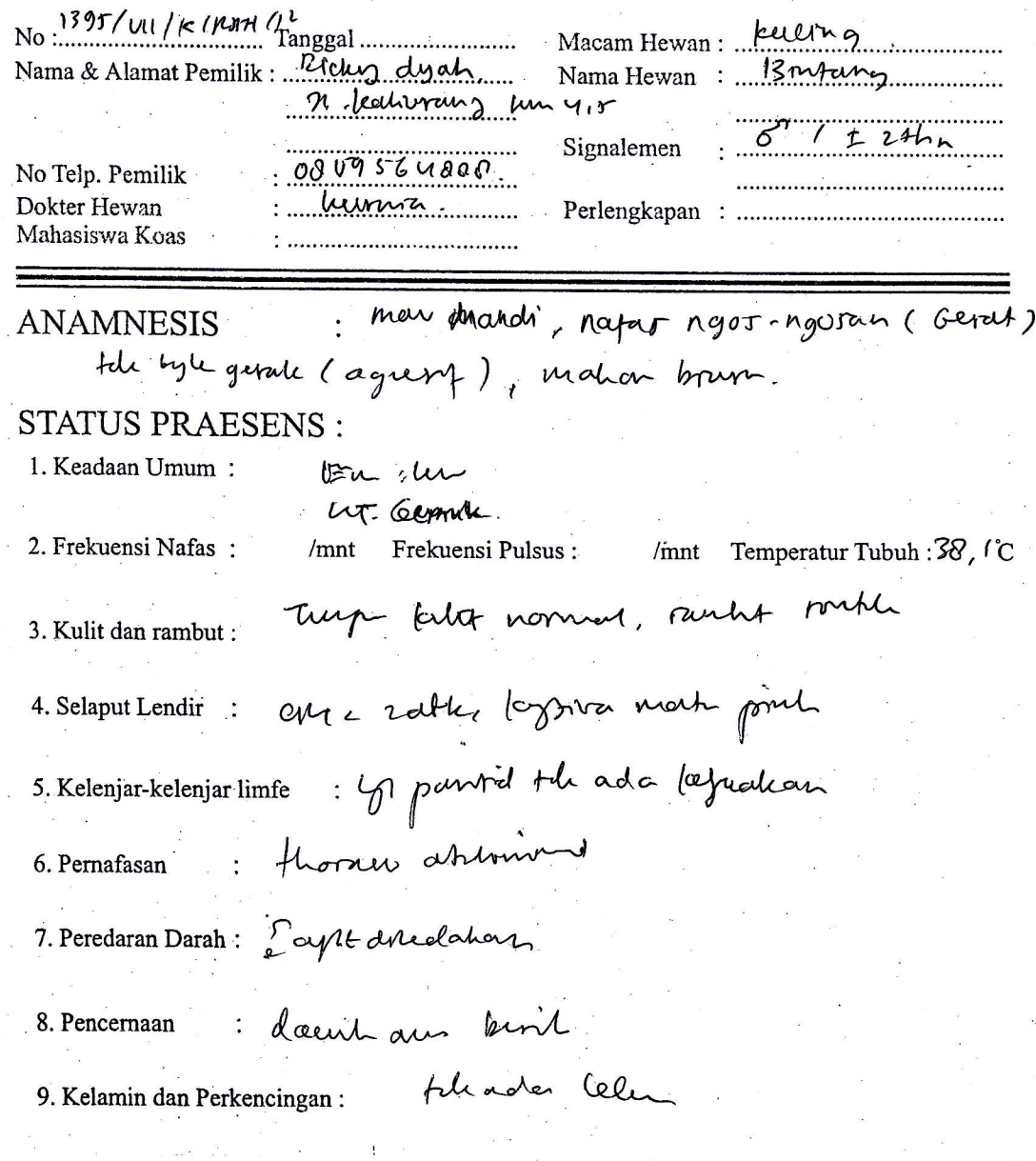

10. Syaraf : may paper de gr pydd

12. Lain-lain

Berat Badan: 6

 $K_g$ 

13. Pemeriksaan Laboratorium, dsb.:

**DIAGNOSIS**:

Obentur

**PROGNOSIS:** 

Fut pirm

- A. FESES Konsistensi Natif Centrifuge Lain - lain
- **B. URIN** Reaksi Protein. Sedimen Lain - lain
- C. HEMATOLOGI Sifat Kadar Hb Prep. Apus Lain - lain

D. USG E. RONTGENT

F. EKG

**G. FAAL ORGAN** 

H. KULIT

I. ALERGI J. LAIN - LAIN

### **TATA LAKSANA**

#### JKLMNOPQRSTUVWXYZ  $E$  $F$  $G/H$  $A$  $B$  $C$  $D$  $\overline{1}$

# Rumah Sakit Hewan Prof. Soeparwi<br>Fakultas Kedokteran Hewan<br>Universitas Gadjah Mada

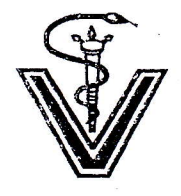

.<br>Sekip Unit II, Yogyakarta 55281 Telp : 0274-564707, \$64708 Faks : 0274-564708<br>Website : http://rsh.ugm.ac.id/, email : rshfkh@ugm.ac.id

## LEMBAR KONSULTATIF / AMBULATOIR

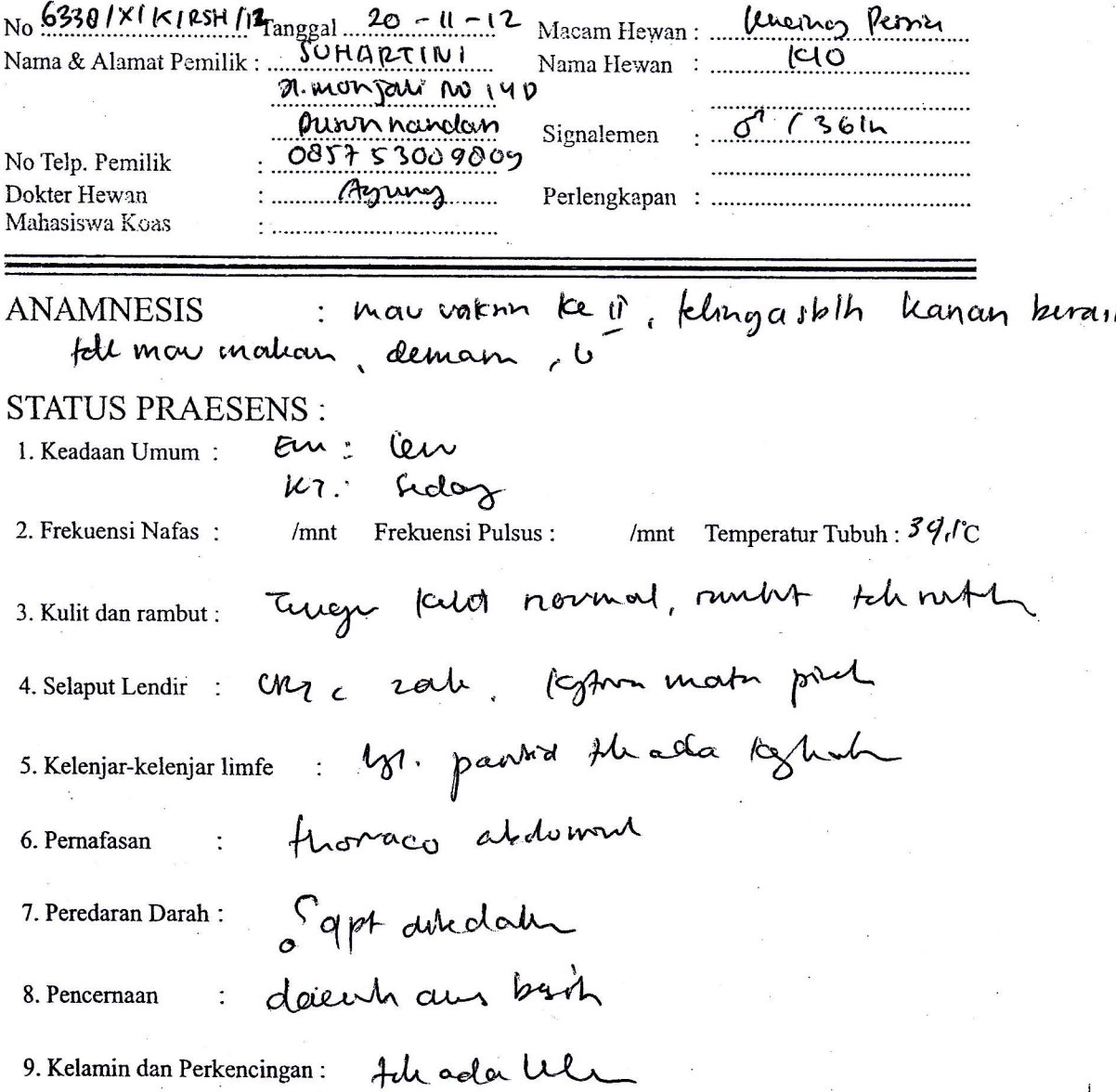

My pape, ago pyril el 10. Syaraf 11. Anggota Gerak: Berat Badan: 1, YJ 12. Lain-lain

13. Pemeriksaan Laboratorium, dsb.:

**DIAGNOSIS:** 

 $ohhr$ 

**PROGNOSIS:** 

Farn

A. FESES Konsistensi Natif Centrifuge Lain - lain

**B. URIN** Reaksi Protein Sedimen Lain - lain

C. HEMATOLOGI Sifat Kadar Hb Prep. Apus Lain - lain D. USG E. RONTGENT F. EKG **G. FAAL ORGAN:** H. KULIT I. ALERGI J. LAIN - LAIN

**TATA LAKSANA** 

#### $E[F|G[H|1|J|K|L|M|N|O|P|Q|R|S|T|U|V|W|X|Y$  $B|C|D|$  $\overline{Z}$

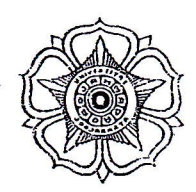

## Rumah Sakit Hewan Prof. Soeparwi Fakultas Kedokteran Hewan Universitas Gadjah Mada

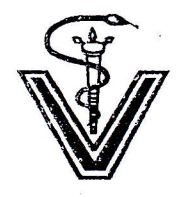

Sekip Unit II, Yogyakarta 55281 Telp : 0274-564707, 564708 Faks : 0274-564708<br>Website : http://rsh.ugm.ac.id/, -email : rshfkh@ugm.ac.id

## **LEMBAR KONSULTATIF / AMBULATOIR**

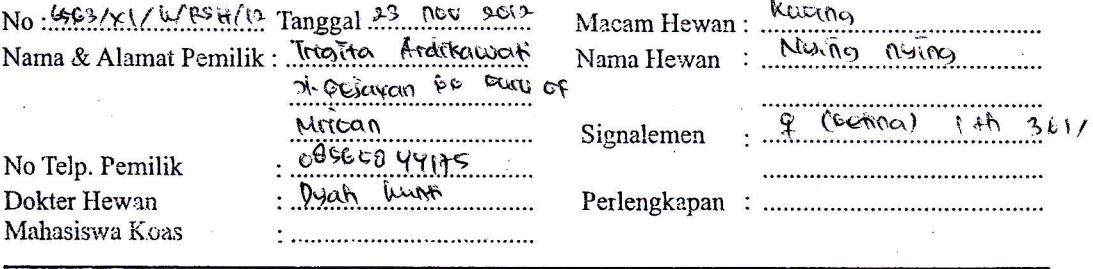

## **ANAMNESIS**

#### **STATUS PRAESENS:**

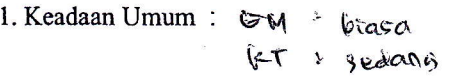

Temperatur Tubuh : 39.1 °C 2. Frekuensi Nafas: Frekuensi Pulsus:  $/$ mnt  $/$ mnt

3. Kulit dan rambut : fidak ranpik Buli

4. Selaput Lendir : Mata Gerard

5. Kelenjar-kelenjar limfe : tradu ada Gengkak

6. Pernafasan thoraco-abdominal  $\ddot{\cdot}$ 

statol diactol 7. Peredaran Darah:

Meningkat 8. Pencernaan Line motificas

feleran. 9. Kelamin dan Perkencingan: ticale ada

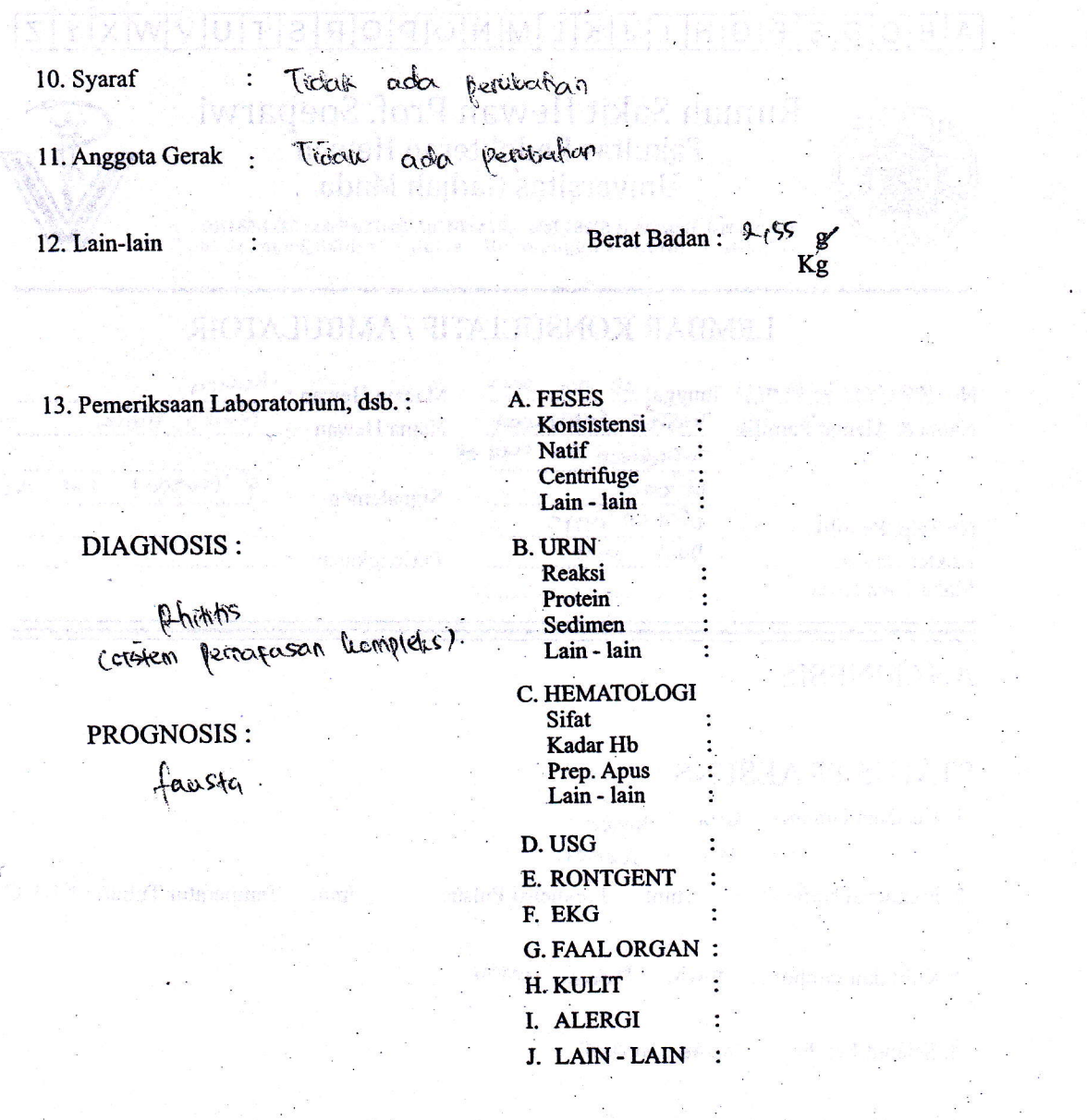

.<br>הוא ליהו ליידל בחור המי

ì

## TATA LAKSANA

#### $B|C|D|$  $E$  $F$  $G$  $H$ JKLMNOPQRST  $U[V|W|X|Y|Z]$

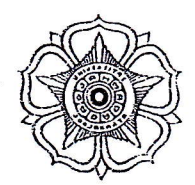

## Rumah Sakit Hewan Prof. Soeparwi Fakultas Kedokteran Hewan Universitas Gadjah Mada

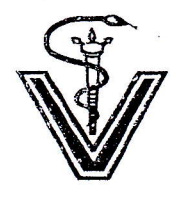

Sekip Unit II, Yogyakarta 55281 Telp : 0274-564707, 564708 Faks : 0274-564708<br>Website : http://rsh.ugm.ac.id/, email : rshfkh@ugm.ac.id

## LEMBAR KONSULTATIF / AMBULATOIR

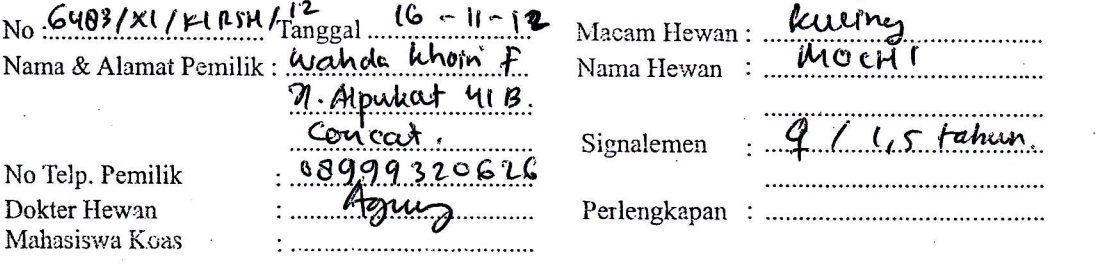

ANAMNESIS : Moin C56, peunt tele memberson, sudat<br>di havin han kerkati f, belum pernati hamil, napi mahan haoz<br>STATUS PRAESENS: air sur dipencent telvar ralit. andry tele beson En: brusse 1. Keadaan Umum: u: seds 2. Frekuensi Nafas: /mnt Frekuensi Pulsus: /mnt Temperatur Tubuh :  $3\theta$ ,  $\degree$ C They feelite names, such to sent 3. Kulit dan rambut : Unc retter, logter met porch. 4. Selaput Lendir : 5. Kelenjar-kelenjar limfe : byl parotol thade httpstall<br>6. Pernafasan : fhanno ablowed deenhaw birt 8. Pencernaan file add leh 9. Kelamin dan Perkencingan:

10. Syaraf

11. Anggota Gerak :  $\partial M$ 

12. Lain-lain

Berat Badan :  $4.65g$ <br>Kg

13. Pemeriksaan Laboratorium, dsb.:

月亮 人名克

DIAGNOSIS :

psevel

PROGNOSIS:

Fash

A. FESES Konsistensi Natif Centrifuge Lain - lain

ga y year

W paper april prod de

- **B. URIN**<br>Reaksi Protein Sedimen Lain - lain
- C. HEMATOLOGI Sifat Kadar Hb Prep. Apus Lain - lain

 $\ddot{\cdot}$ 

 $\ddot{\cdot}$ 

D. USG E. RONTGENT F. EKG  $\cdot$ **G. FAAL ORGAN: H. KULIT** I. ALERGI J. LAIN-LAIN

**TATA LAKSANA** 

#### JKLMNOPQRSTUVWXYZ  $A$  $B$  $C$  $D$  $E$  $F$  $G$  $H$  $I$

# Rumah Sakit Hewan Prof. Soeparwi<br>Fakultas Kedokteran Hewan<br>Universitas Gadjah Mada

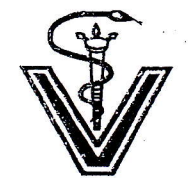

## LEMBAR KONSULTATIF / AMBULATOIR

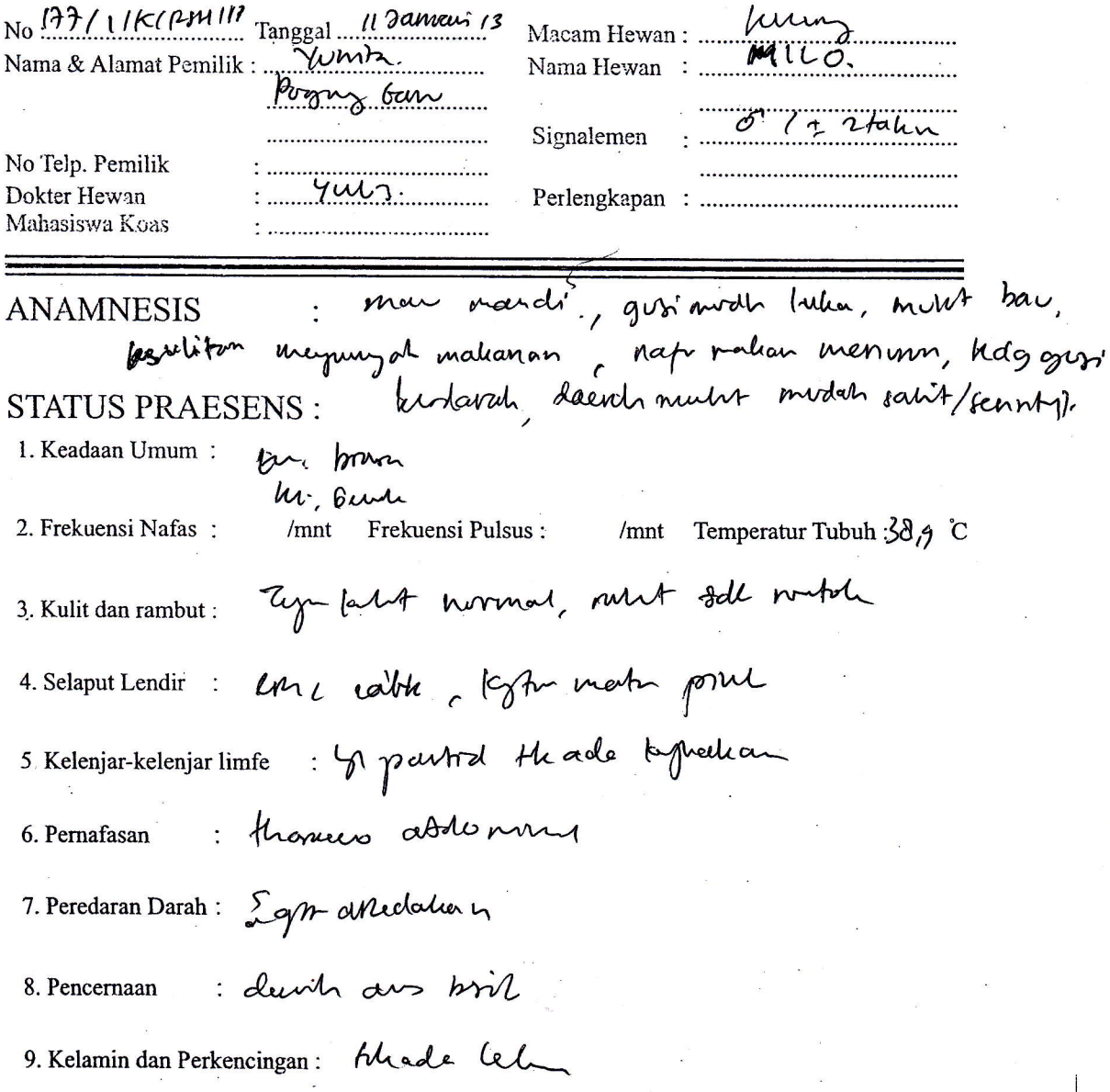

10. Syaraf

n  $\gamma$  as  $4$  h li

12. Lain-lain

11. Anggota Gerak:

Berat Badan :  $\frac{27}{\text{kg}}$ 

13. Pemeriksaan Laboratorium, dsb.:

**DIAGNOSIS:** 

peridonitis<br>(peridontue)<br>PROGNOSIS:

Duh

A. FESES Konsistensi Natif Centrifuge Lain - lain

**B. URIN** Reaksi Protein Sedimen Lain - lain

C. HEMATOLOGI Sifat Kadar Hb Prep. Apus<br>Lain - lain D. USG **E. RONTGENT** F. EKG **G. FAAL ORGAN:** H. KULIT I. ALERGI J. LAIN - LAIN

**TATA LAKSANA** 

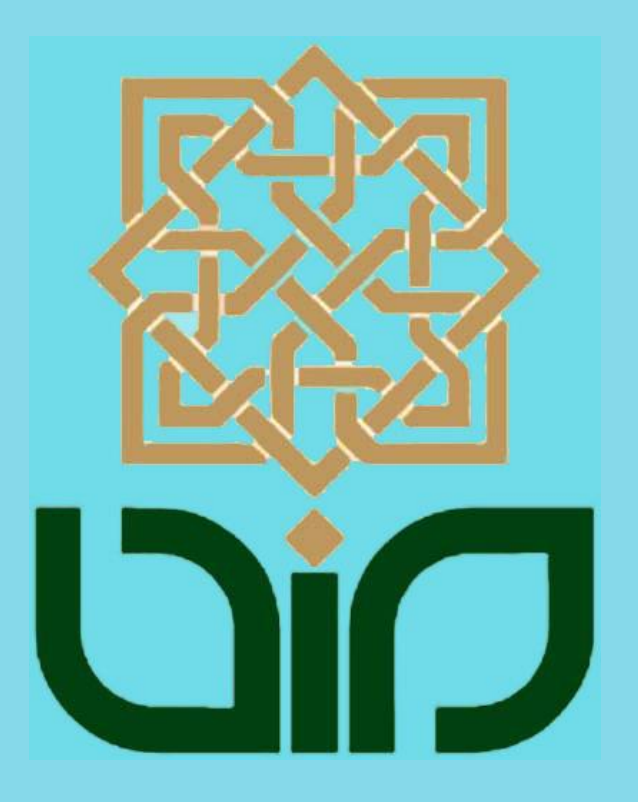

# **LAMPIRAN 4**<br>Form Pengujian

Petunjuk Pengisisan :

- l. Isilah data penguji (nama, pekerjaan, dan instansi) pada tempat yang disediakan
- 2. Berilah tanda check list  $(\sqrt{})$  pada kolom penilaian yang Anda pilih dalam pernyataan mengenai fungsional sistem pakar, yaitu Ya atau Tidak
- 3. Berilah tanda check list  $(\sqrt{})$  pada kolom penilaian yang Anda pilih dalam pernyataan mengenai pengujian antarmuka dan pengaksesan sistem pakar, yaitu Sangat Setuju (SS), Setuju (S), Tidak Setuju (TS), dan Sangat Tidak Setuju (STS)

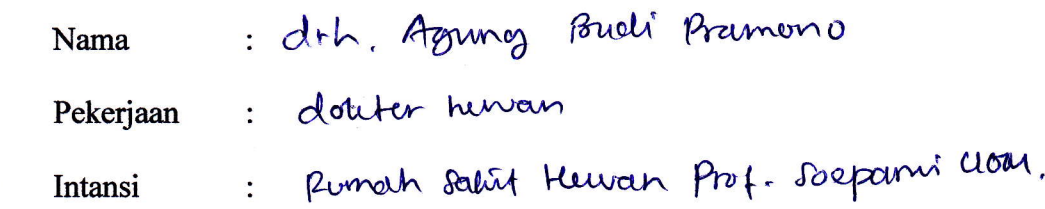

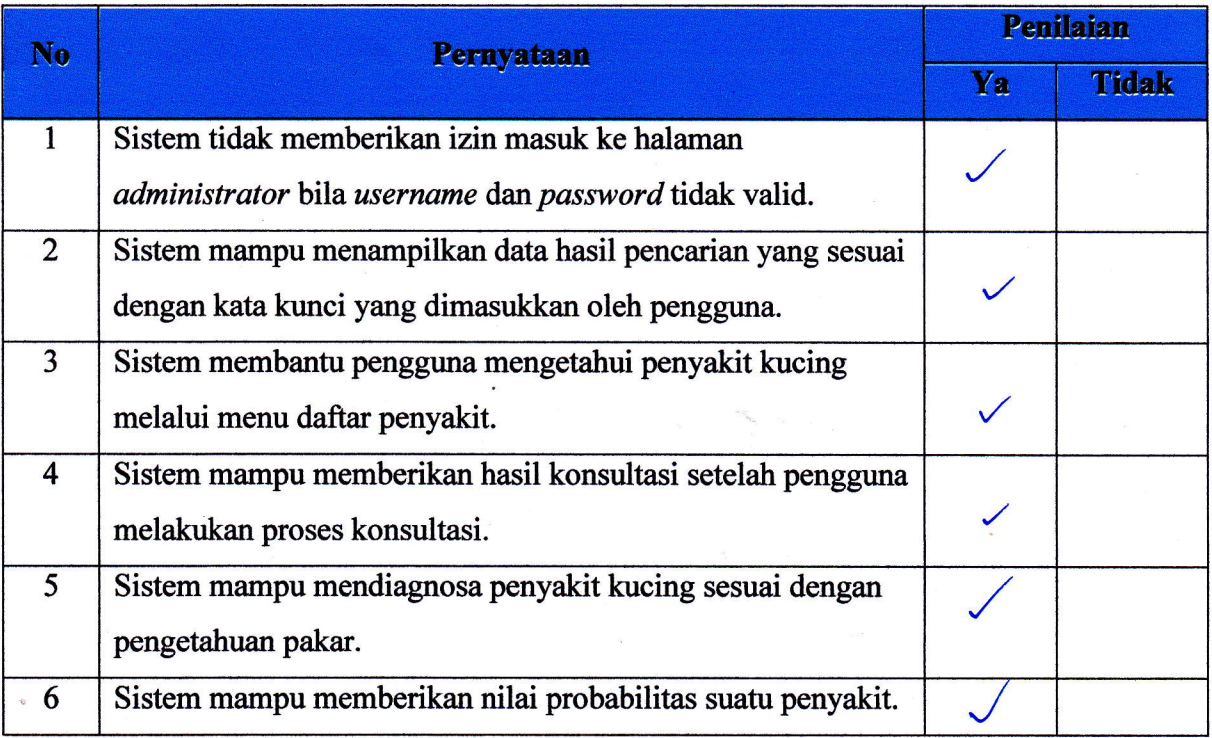

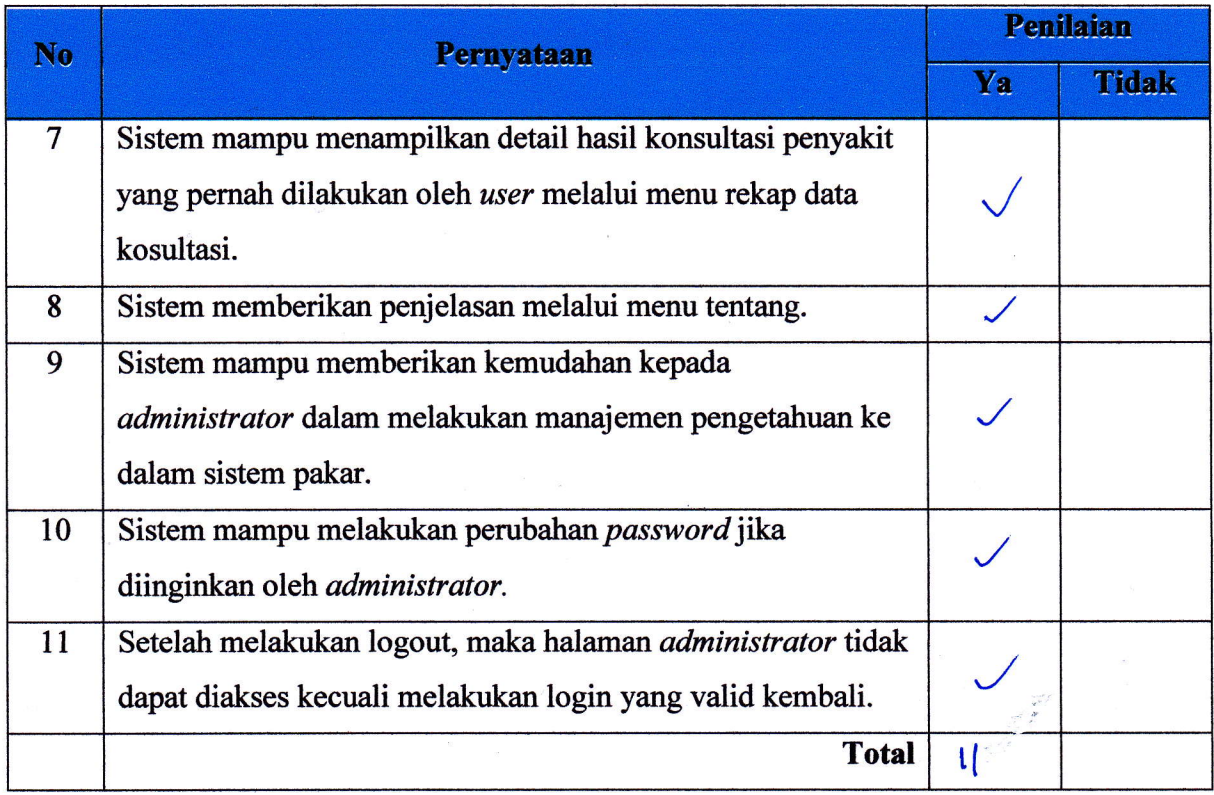

ì

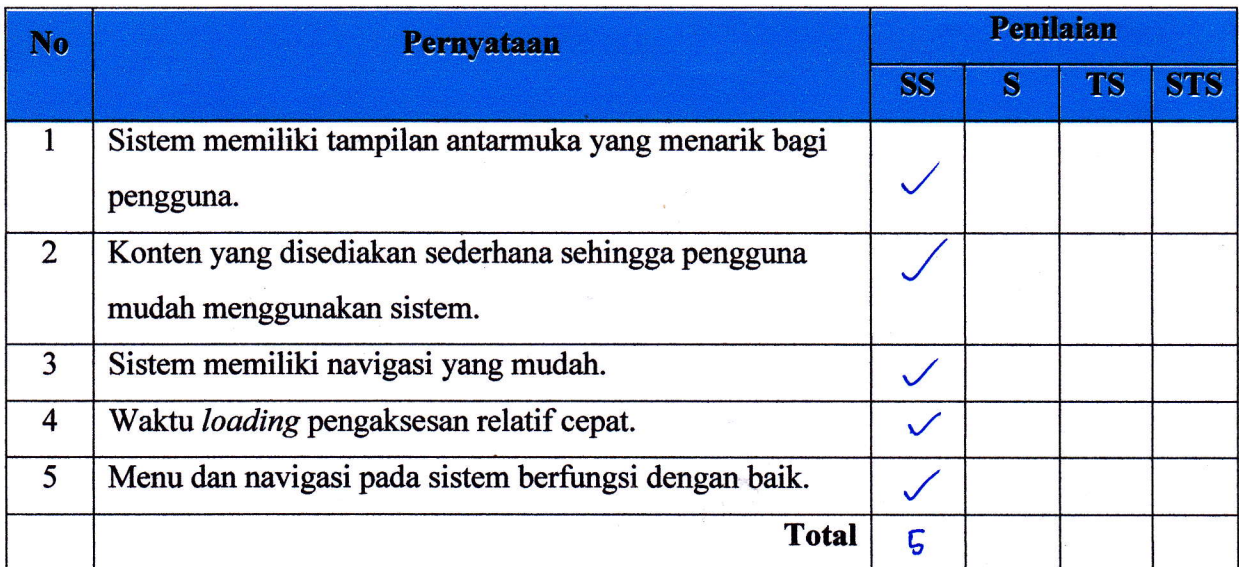

10gyakarta 9 Pelveir 2013  $\mathcal{A}$ 

l

del Agrenz Budi Pravince.

Petunjuk Pengisisan:

- l. Isilah data penguji (nama, pekerjaan, dan instansi) pada tempat yang disediakan
- 2. Berilah tanda *check list* ( $\sqrt{ }$ ) pada kolom penilaian yang Anda pilih dalam pernyataan mengenai fungsional sistem pakar, yaitu Ya atau Tidak
- 3. Berilah tanda *check list*  $(\sqrt{})$  pada kolom penilaian yang Anda pilih dalam pernyataan mengenai pengujian antarmuka dan pengaksesan sistem pakar, yaitu Sangat Setuju (SS), Setuju (S), Tidak Setuju (TS), dan Sangat Tidak Setuju (STS)

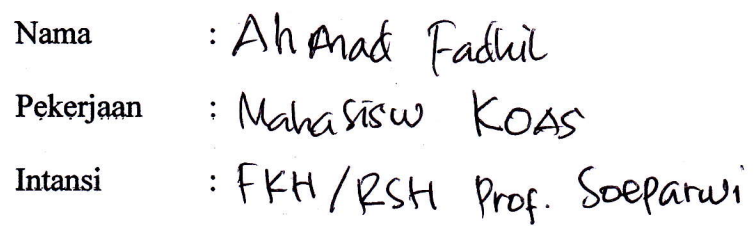

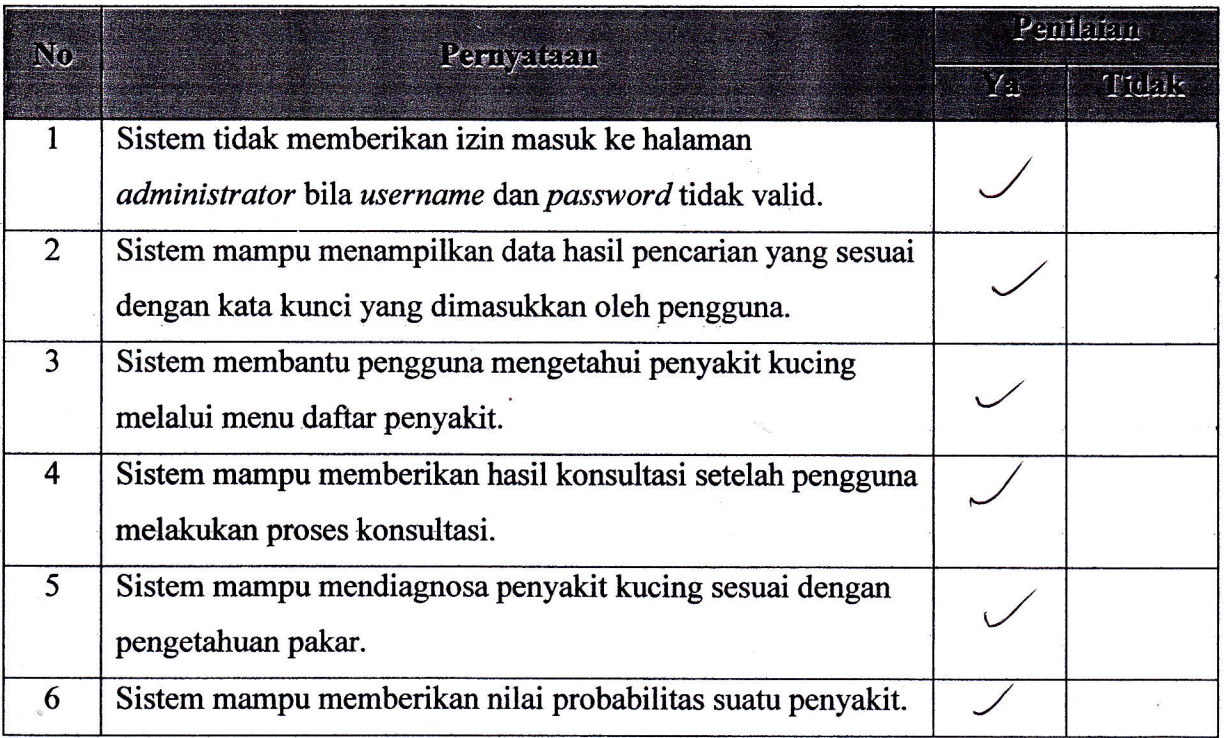

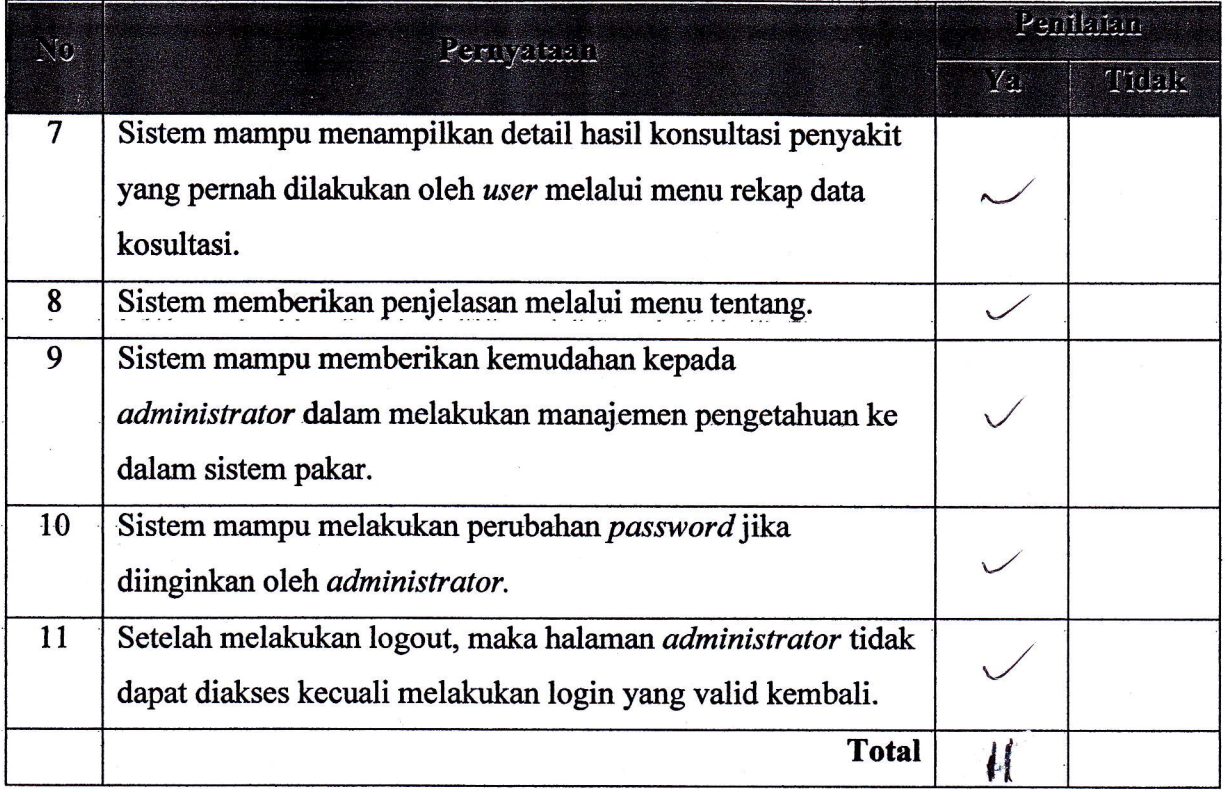

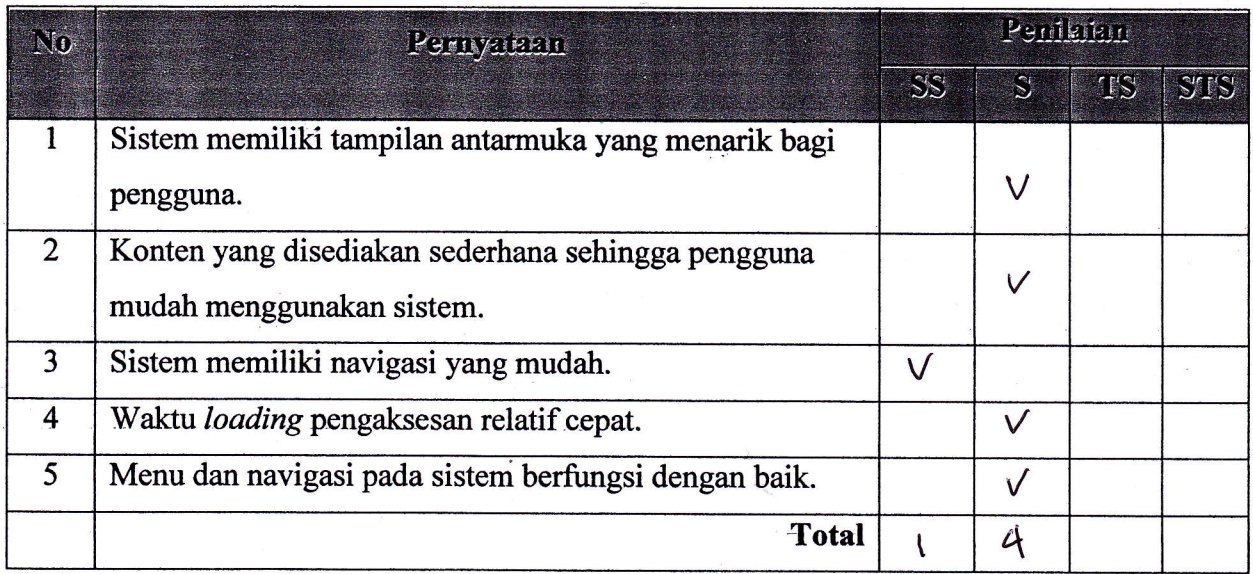

Petunjuk Pengisisan :

- 1. Isilah data penguji (nama, pekerjaan, dan instansi) pada tempat yang disediakan
- 2. Berilah tanda check list  $(\sqrt{})$  pada kolom penilaian yang Anda pilih dalam pernyataan mengenai fungsional sistem pakar, yaitu Ya atau Tidak
- 3. Berilah tanda check list  $(\sqrt{})$  pada kolom penilaian yang Anda pilih dalam pernyataan mengenai pengujian antarmuka dan pengaksesan sistem pakar, yaitu Sangat Setuju (SS), Setuju (S), Tidak Setuju (TS), dan Sangat Tidak Setuju (STS)

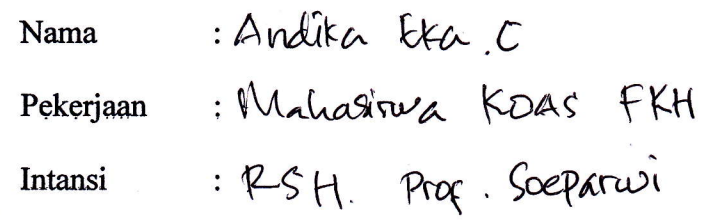

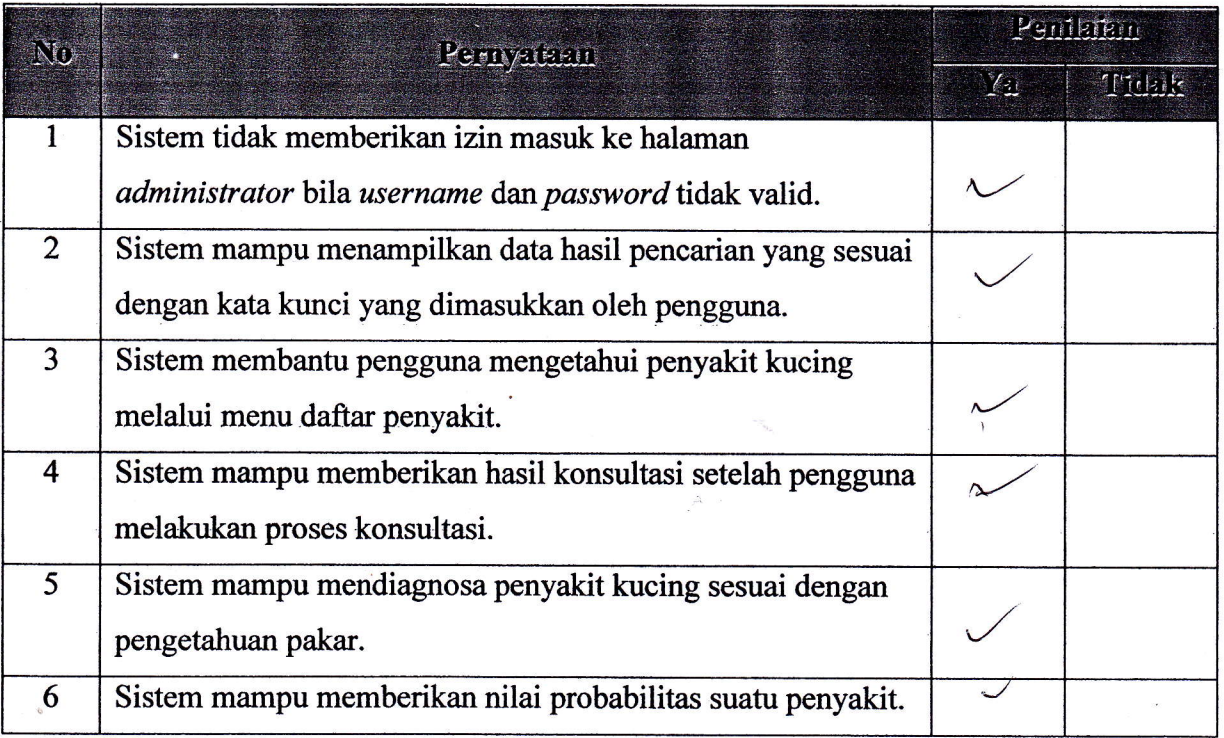

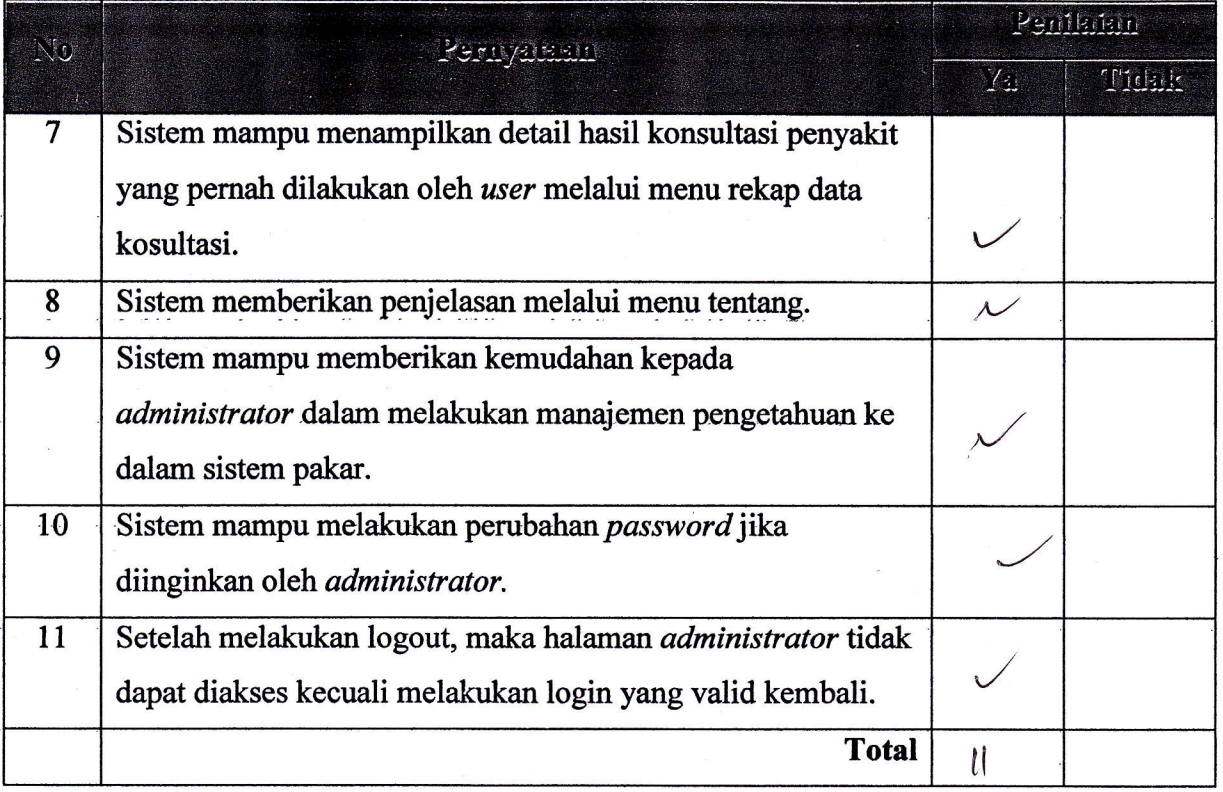

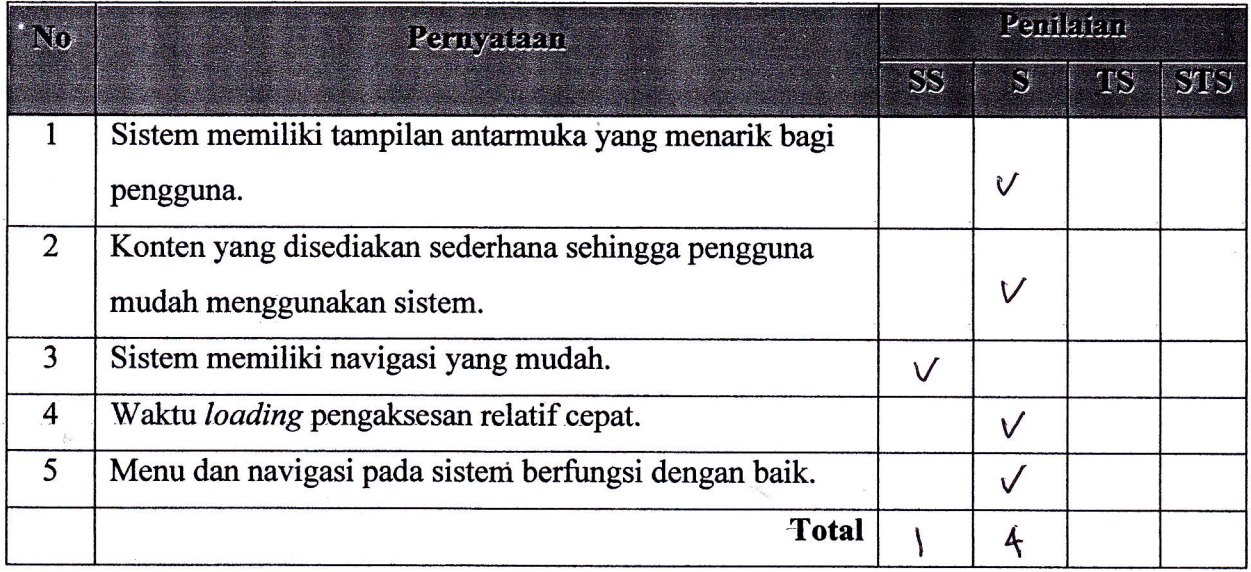

Petunjuk Pengisisan :

- 1. Isilah data penguji (nama, pekerjaan, dan instansi) pada tempat yang disediakan
- 2. Berilah tanda check list  $(\sqrt{})$  pada kolom penilaian yang Anda pilih dalam pernyataan mengenai fungsional sistem pakar, yaitu Ya atau Tidak
- 3. Berilah tanda check list  $(\sqrt{})$  pada kolom penilaian yang Anda pilih dalam pernyataan mengenai pengujian antarmuka dan pengaksesan sistem pakar, yaitu Sangat Setuju (SS), Setuju (S), Tidak Setuju (TS), dan Sangat Tidak Setuju (STS)

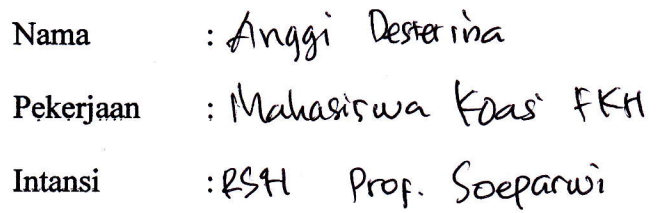

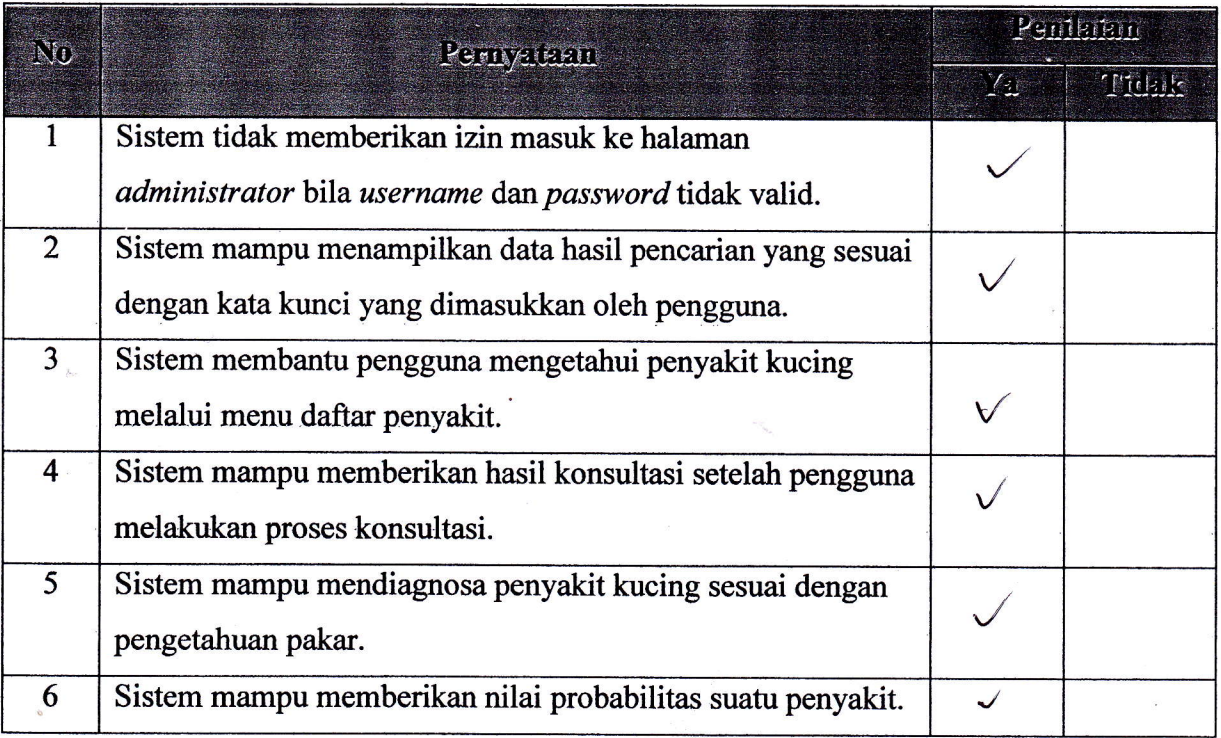

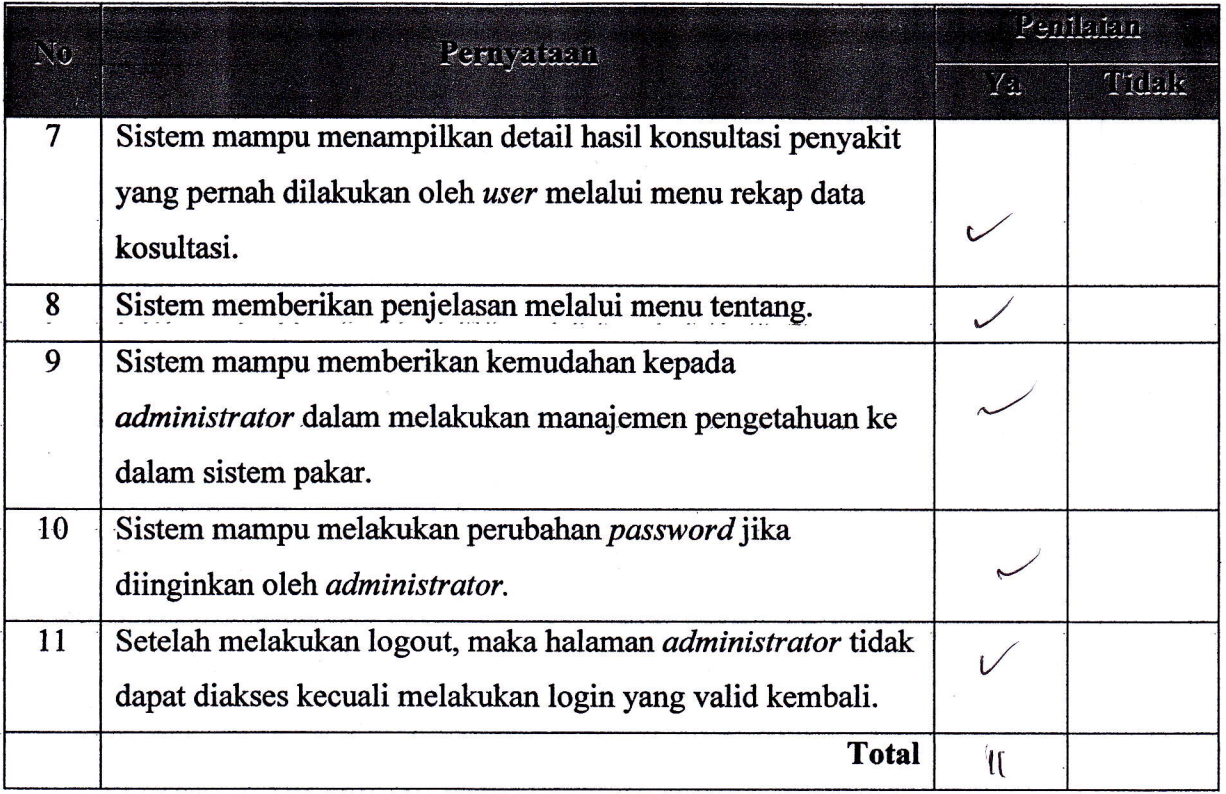

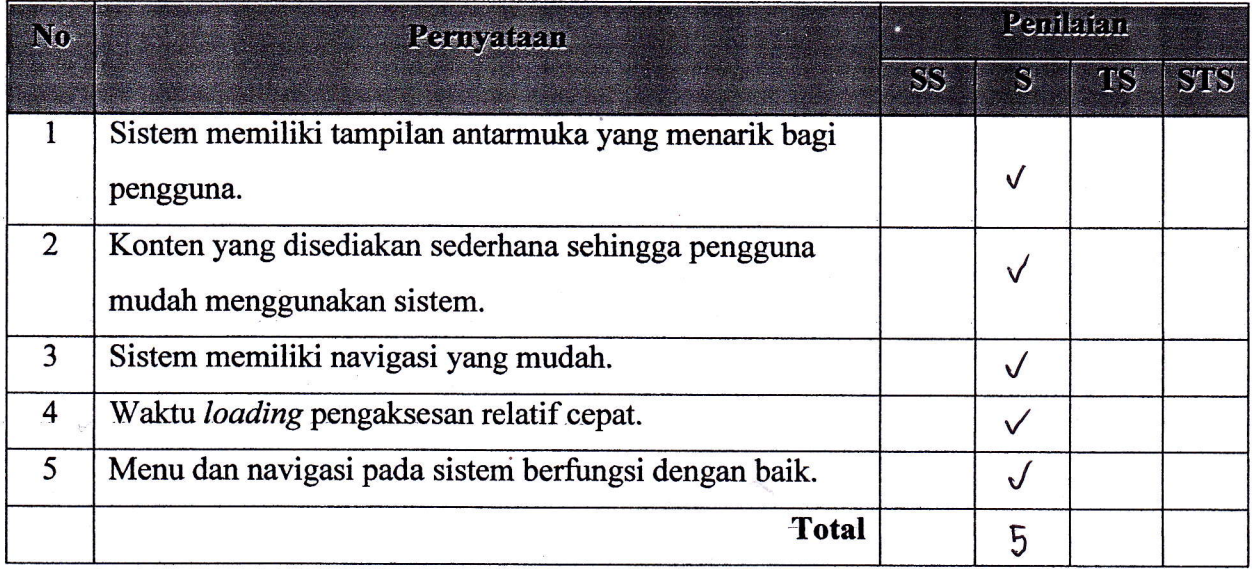

Petunjuk Pengisisan :

- 1. Isilah data penguji (nama, pekerjaan, dan instansi) pada tempat yang disediakan
- 2. Berilah tanda check list  $(\sqrt{})$  pada kolom penilaian yang Anda pilih dalam pernyataan meagenai fuagsional sistem pakar, yaitu Ya atau Tidak
- 3. Berilah tanda check list  $(\sqrt{})$  pada kolom penilaian yang Anda pilih dalam pernyataan mengenai pengujian antannuka dan pengaksesan sistem pakar, yaitu Sangat Setuju (SS), Setuju (S), Tidak Setuju (TS), dan Sangat Tidak Setuju (STS)

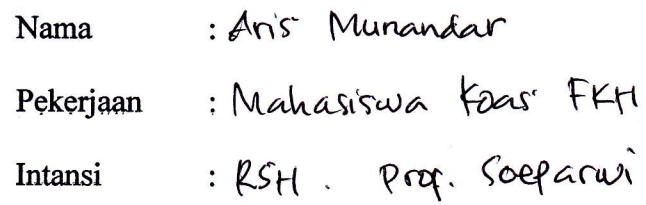

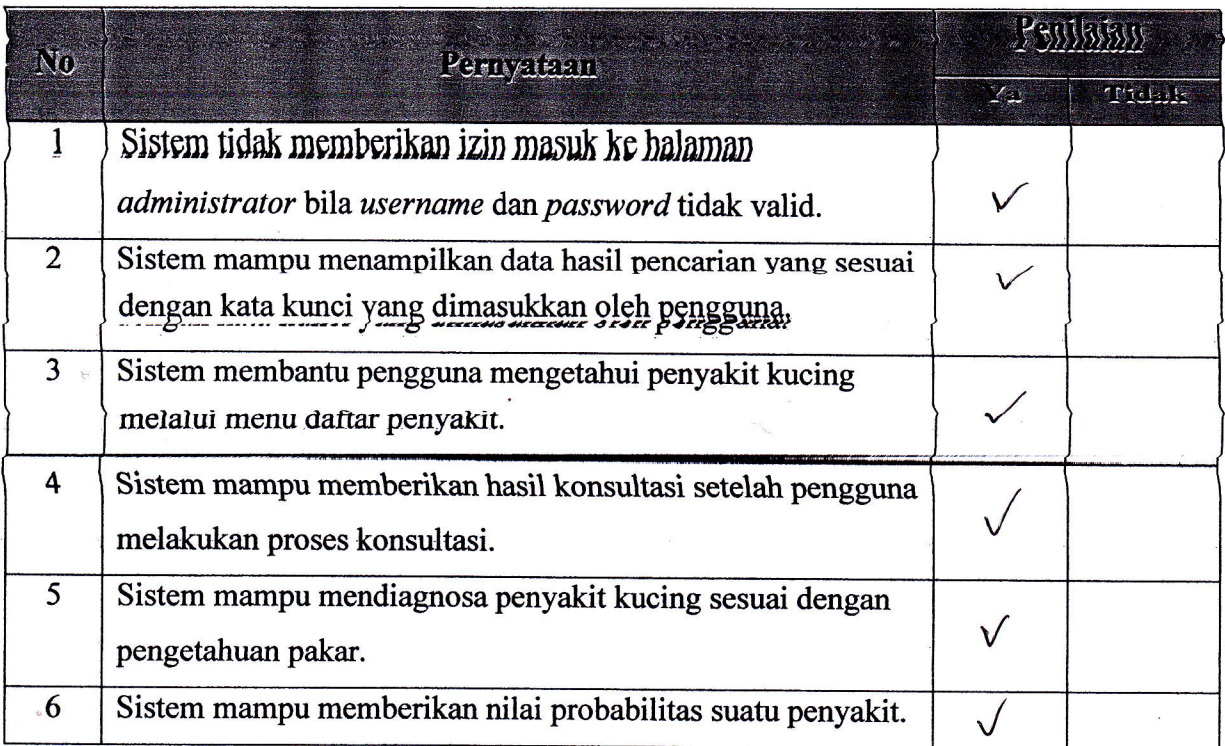

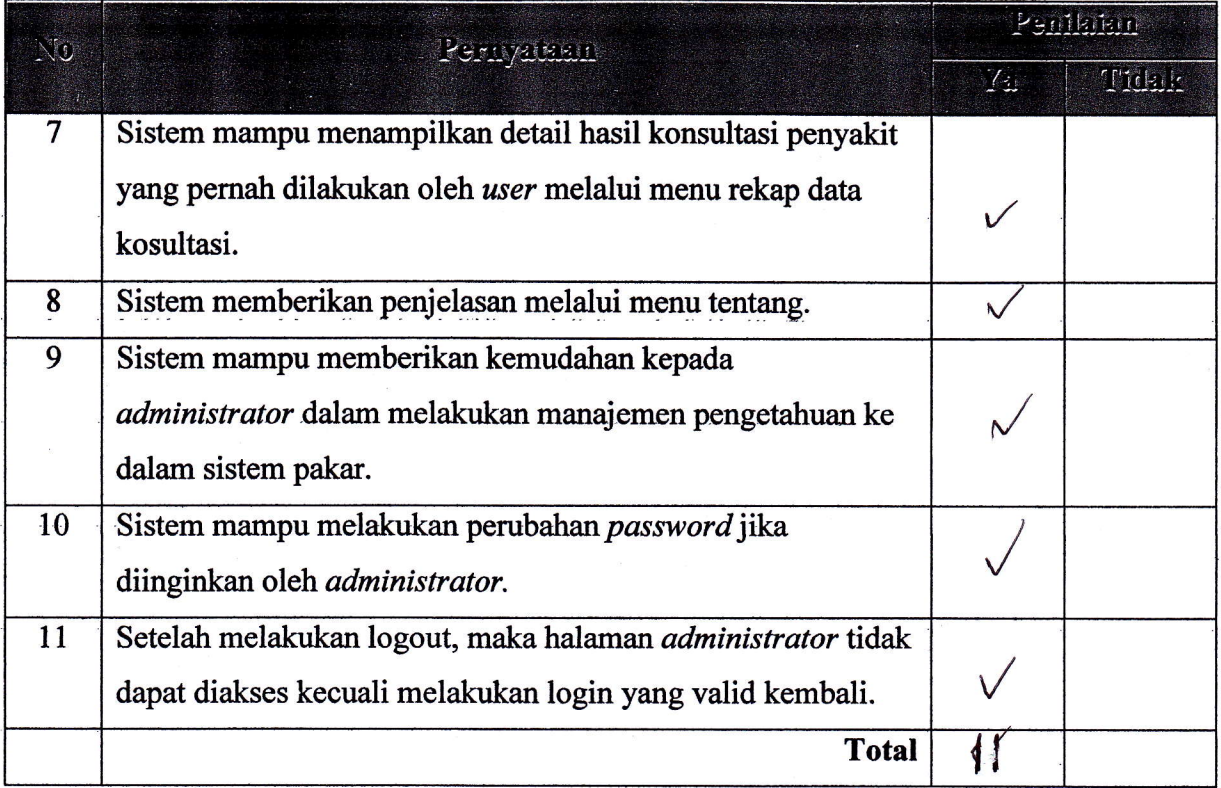

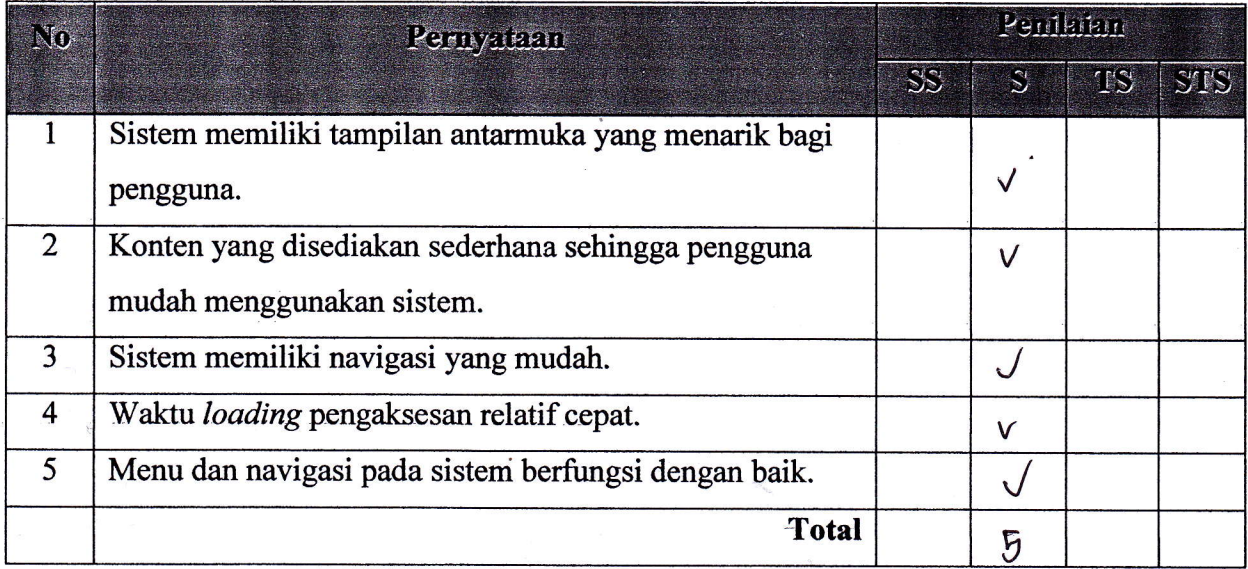

Petunjuk Pengisisan:

- 1. Isilah data penguji (nama, pekerjaan, dan instansi) pada tempat yang disediakan
- 2. Berilah tanda check list  $(\sqrt{})$  pada kolom penilaian yang Anda pilih dalam pernyataan mengenai fungsional sistem pakar, yaitu Ya atau Tidak
- 3. Berilah tanda check list  $(\sqrt{})$  pada kolom penilaian yang Anda pilih dalam pernyataan mengenai pengujian antarmuka dan pengaksesan sistem pakar, yaitu Sangat Setuju (SS), Setuju (S), Tidak Setuju (TS), dan Sangat Tidak Setuju (STS)

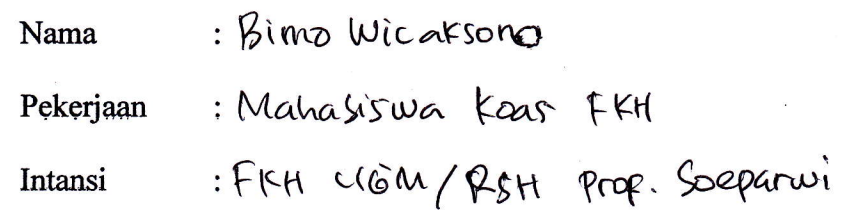

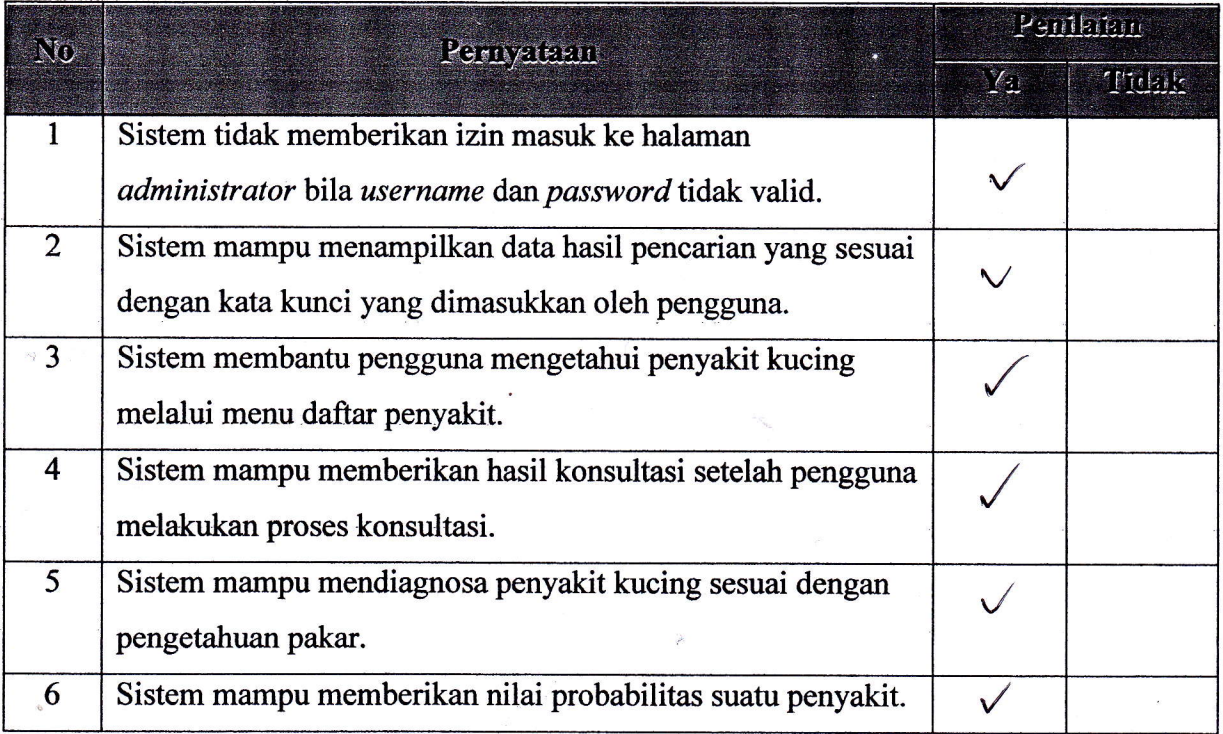

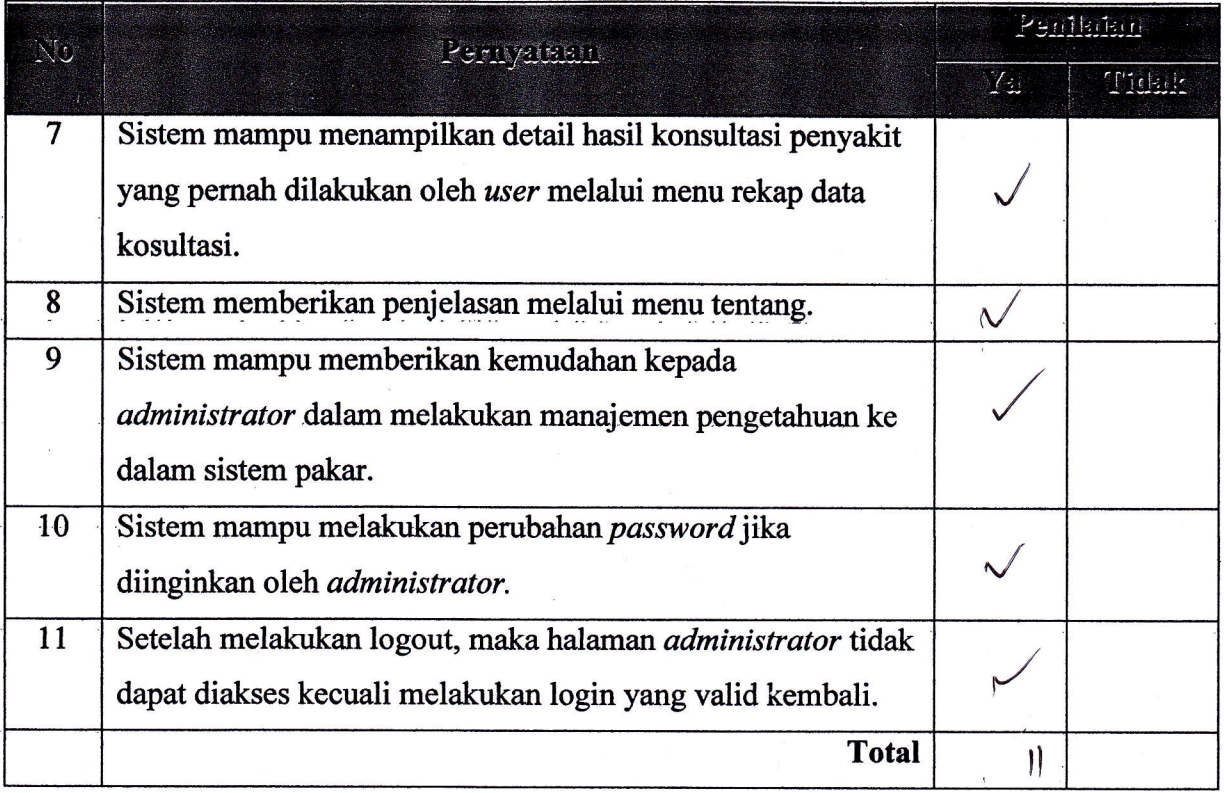

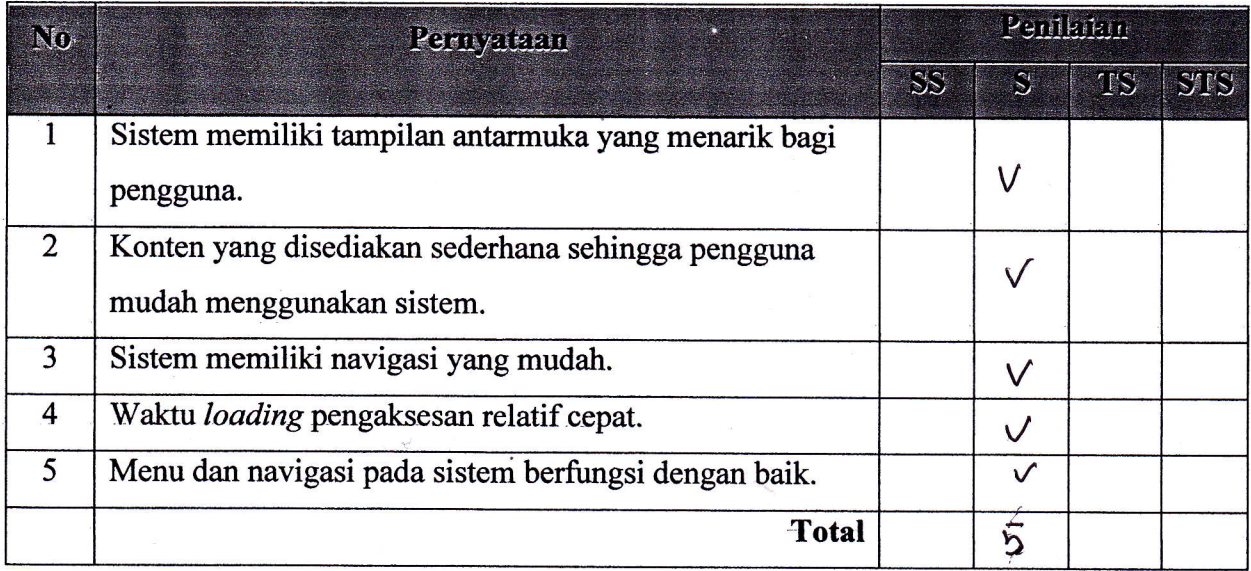

Petunjuk Pengisisan :

- 1. Isilah data penguji (nama, pekerjaan, dan instansi) pada tempat yang disediakan
- 2. Berilah tanda check list  $(\sqrt{})$  pada kolom penilaian yang Anda pilih dalam pernyataan mengenai fungsional sistem pakar, yaitu Ya atau Tidak
- 3. Berilah tanda check list  $(\sqrt{})$  pada kolom penilaian yang Anda pilih dalam pernyataan mengenai pengujian antarmuka dan pengaksesan sistem pakar, yaitu Sangat Setuju (SS), Setuju (S), Tidak Setuju (TS), dan Sangat Tidak Setuju (STS)

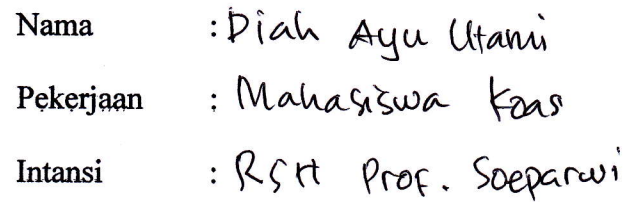

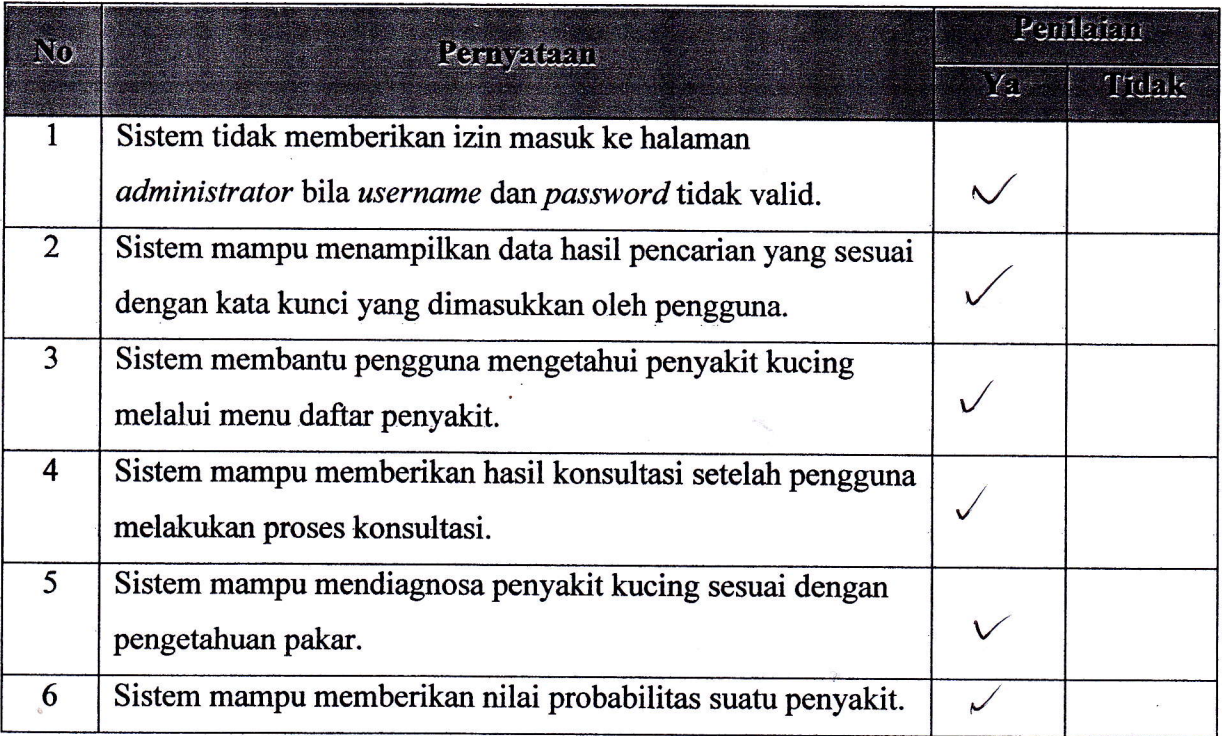

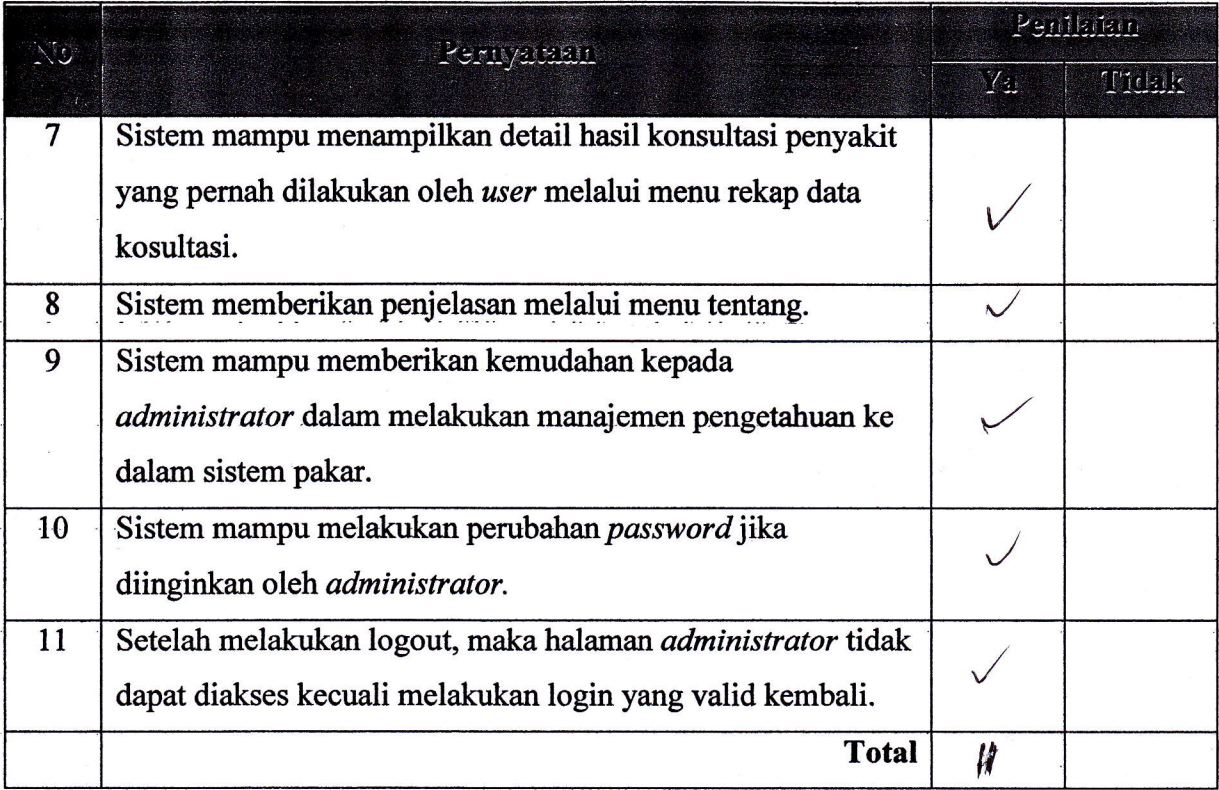

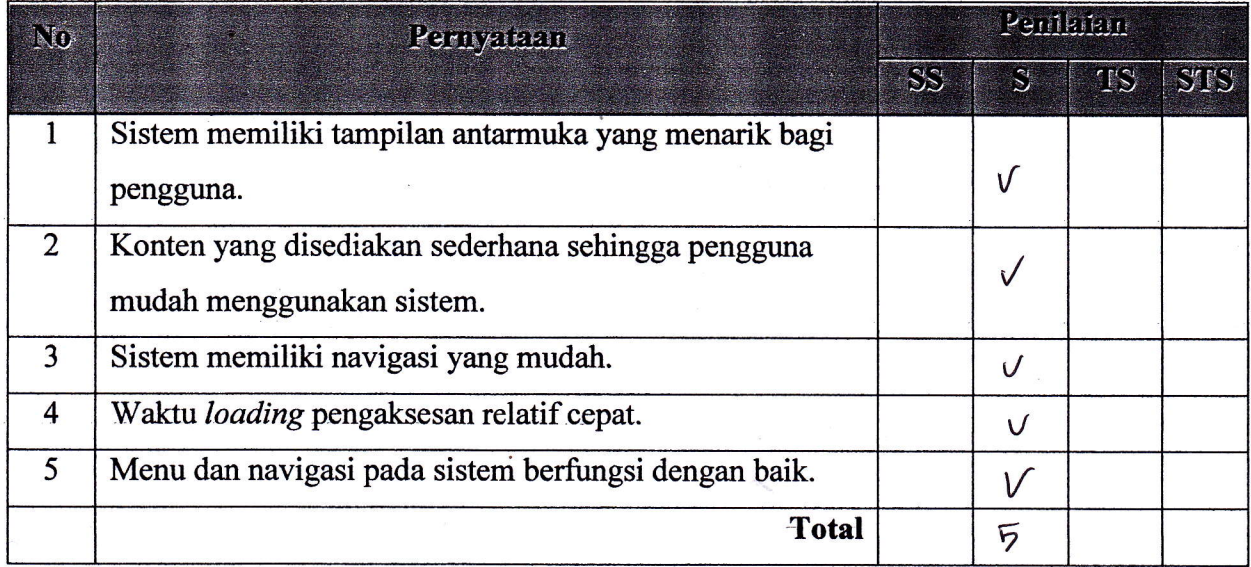

Petunjuk Pengisisan :

- 1. Isilah data penguji (nama, pekerjaan, dan instansi) pada tempat yang disediakan
- 2. Berilah tanda check list  $(\sqrt{})$  pada kolom penilaian yang Anda pilih dalam pernyataan mengenai fungsional sistem pakar, yaitu Ya atau Tidak
- 3. Berilah tanda check list  $(\sqrt{})$  pada kolom penilaian yang Anda pilih dalam pernyataan mengenai pengujian antarrruka dan pengaksesan sistem pakar, yaitu Sangat Setuju (SS), Setuju (S), Tidak Setuju (TS), dan Sangat Tidak Setuju (STS)

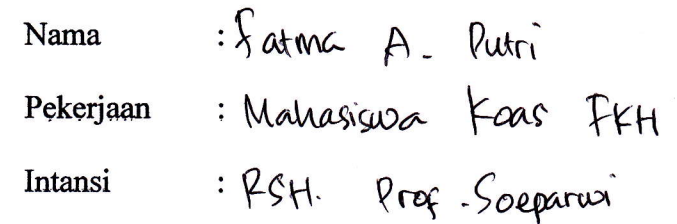

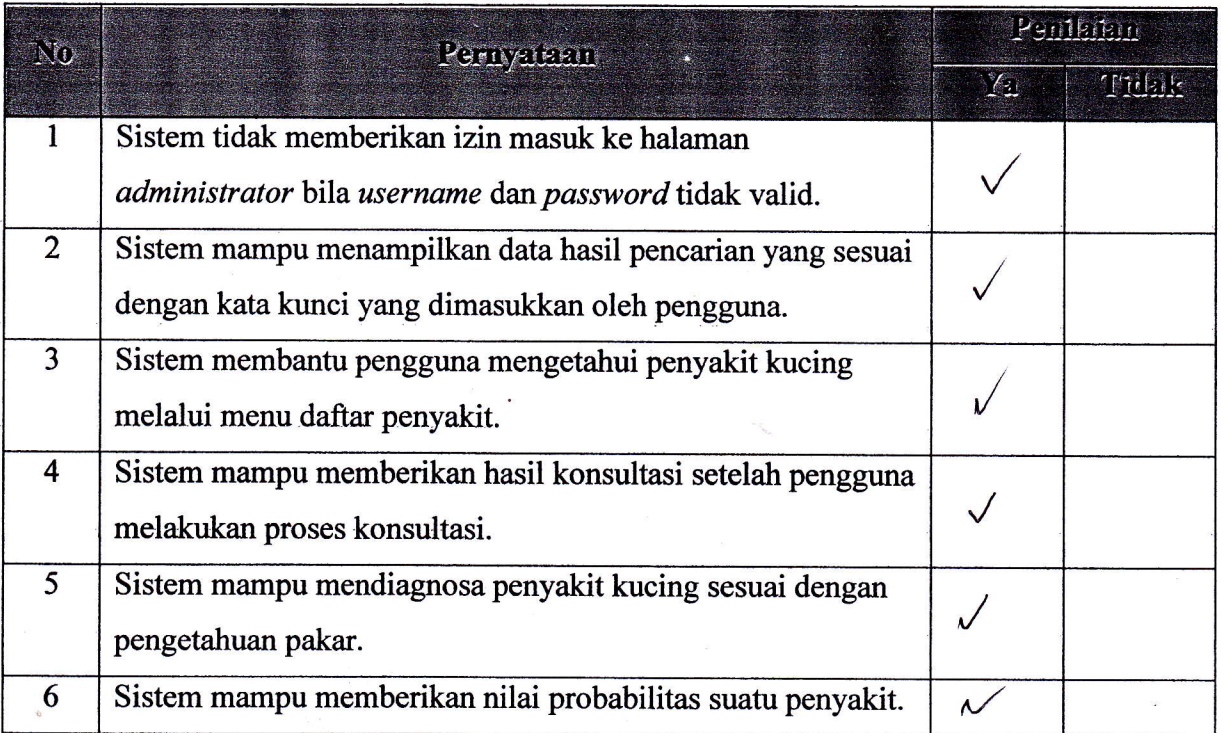

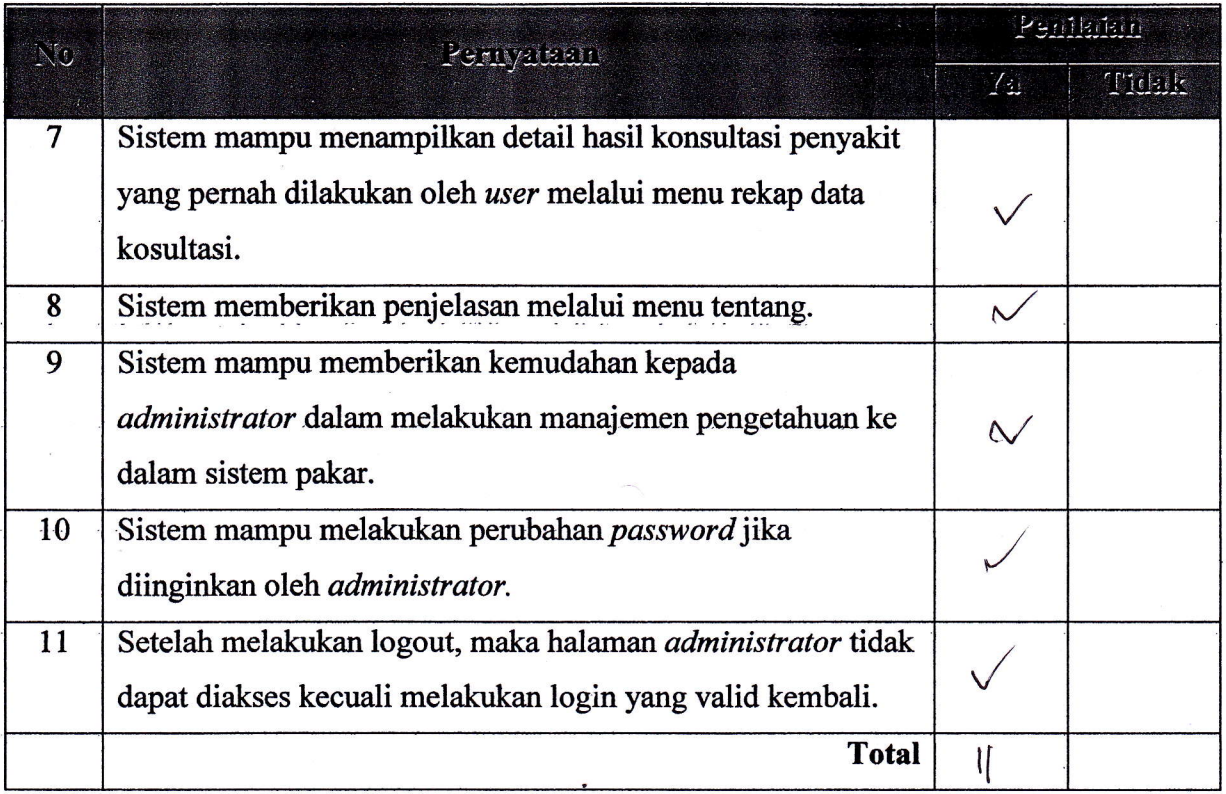

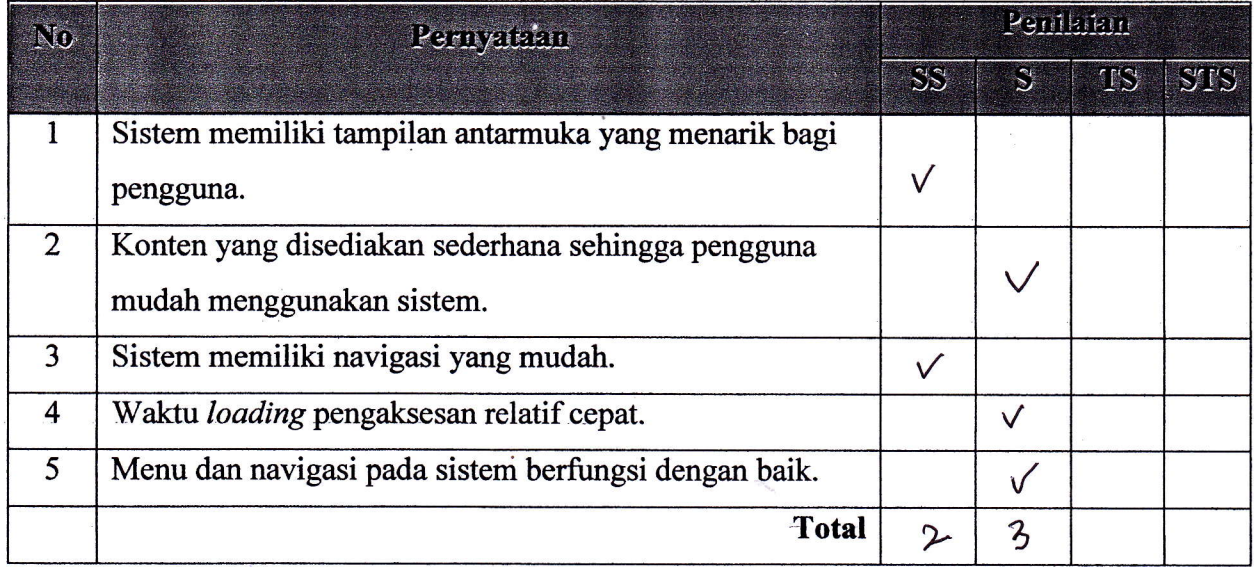

Petunjuk Pengisisan :

- 1. Isilah data penguji (nama, pekerjaan, dan instansi) pada tempat yang disediakan
- 2. Berilah tanda check list  $(\sqrt{})$  pada kolom penilaian yang Anda pilih dalam pernyataan mengenai fungsional sistem pakar, yaitu Ya atau Tidak
- 3. Berilah tanda check list  $(\sqrt{})$  pada kolom penilaian yang Anda pilih dalam pernyataan mengenai pengujian antarmuka dan pengaksesan sistem pakar, yaitu Sangat Setuju (SS), Setuju (S), Tidak Setuju (TS), dan Sangat Tidak Setuju (STS)

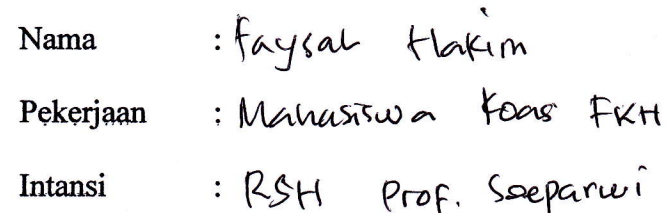

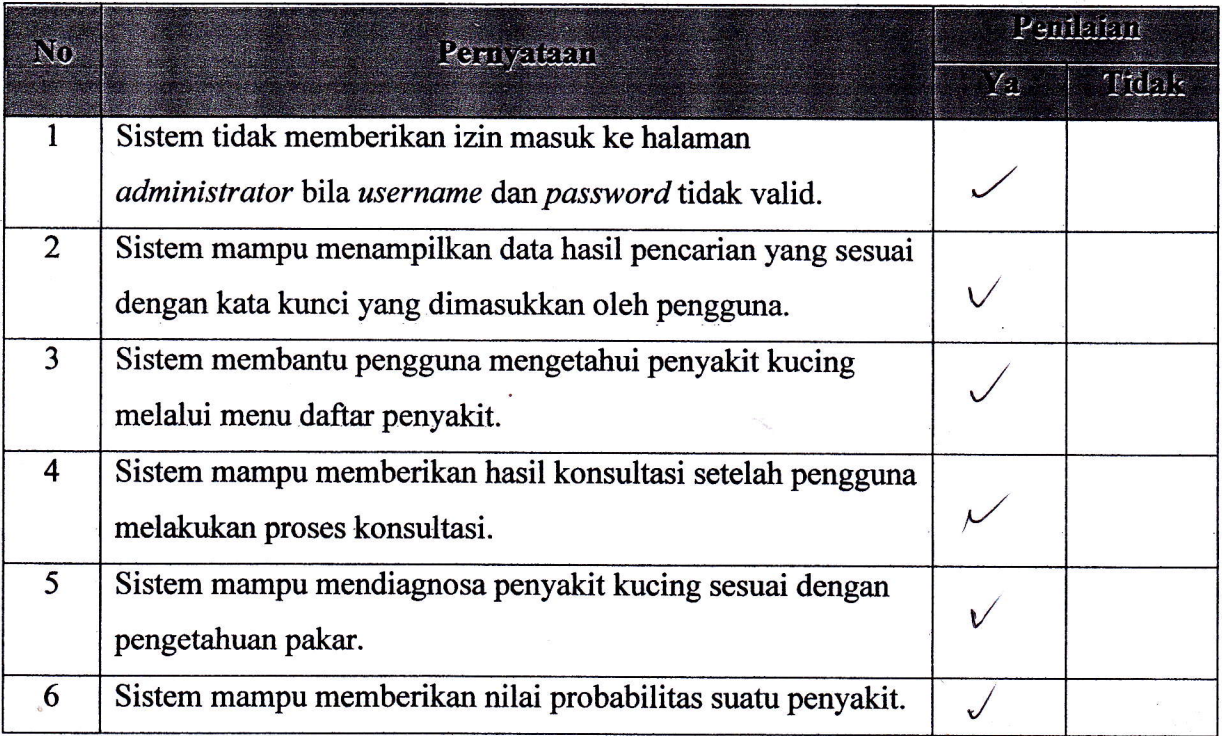

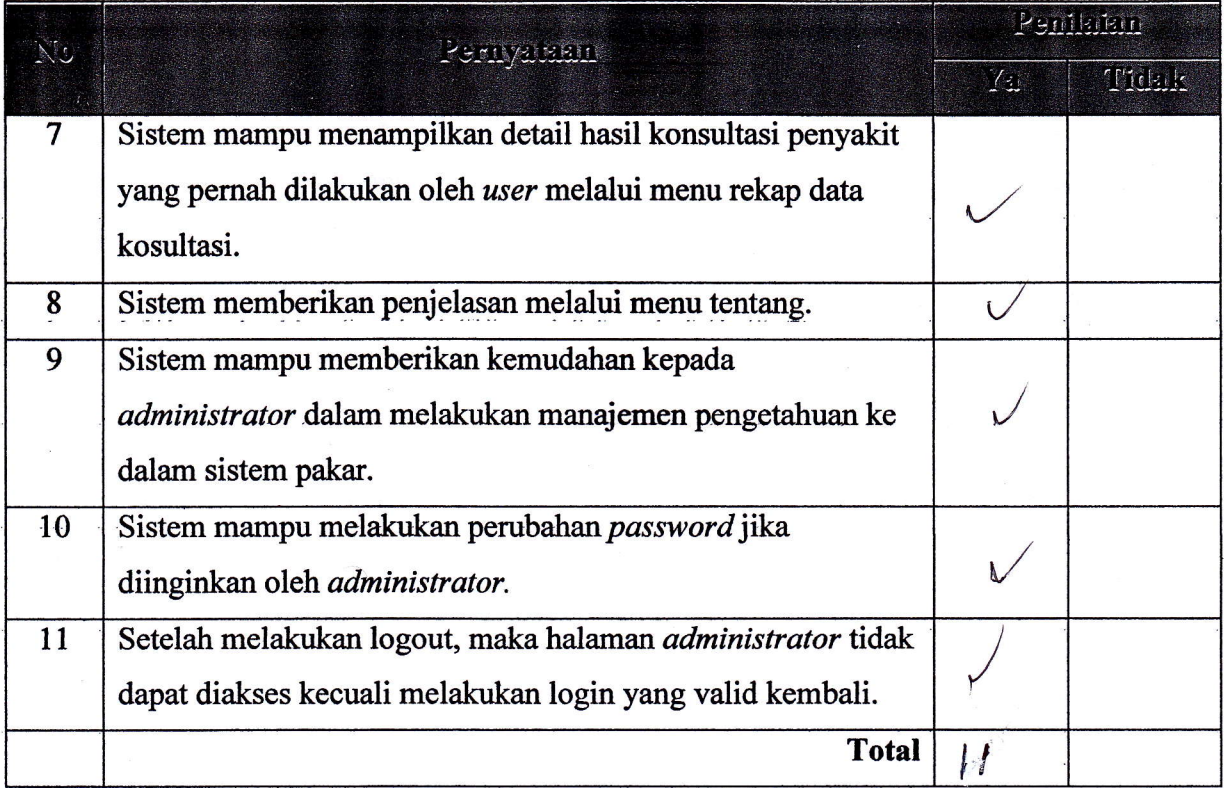

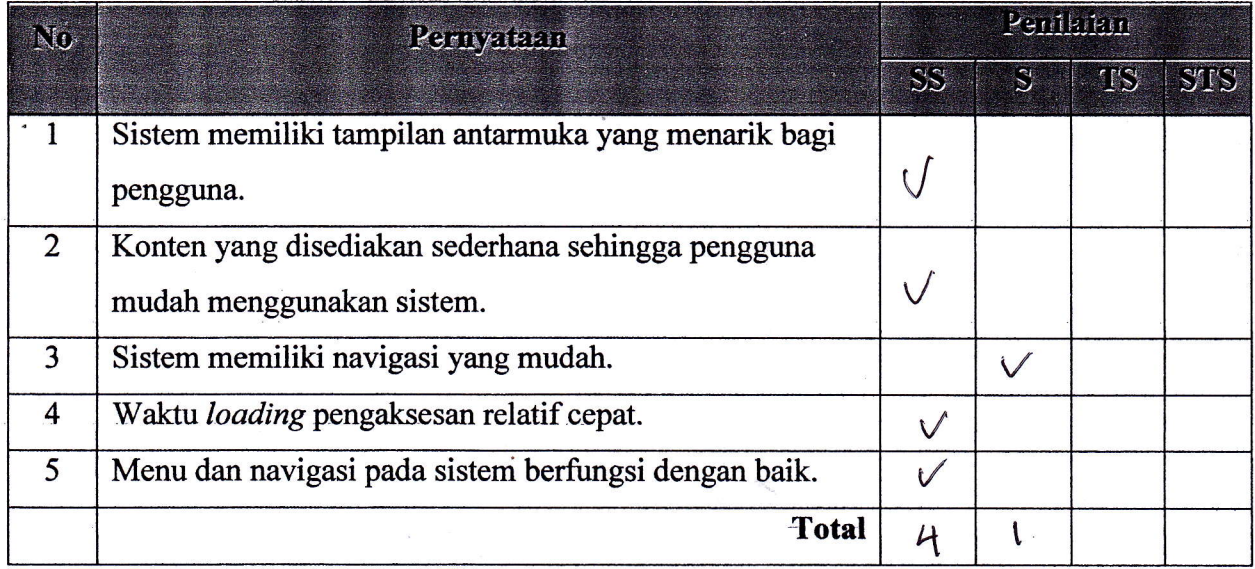

Petunjuk Pengisisan :

- 1. Isilah data penguji (nama, pekerjaan, dan instansi) pada tempat yang disediakan
- 2. Berilah tanda check list  $(\sqrt{})$  pada kolom penilaian yang Anda pilih dalam pernyataan mengenai fungsional sistem pakar, yaitu Ya atau Tidak
- 3. Berilah tanda check list  $(\sqrt{})$  pada kolom penilaian yang Anda pilih dalam pernyataan mengenai pengujian antarmuka dan pengaksesan sistem pakar, yaitu Sangat Setuju (SS), Setuju (S), Tidak Setuju (TS), dan Sangat Tidak Setuju (STS)

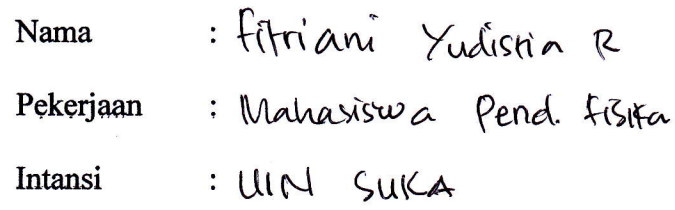

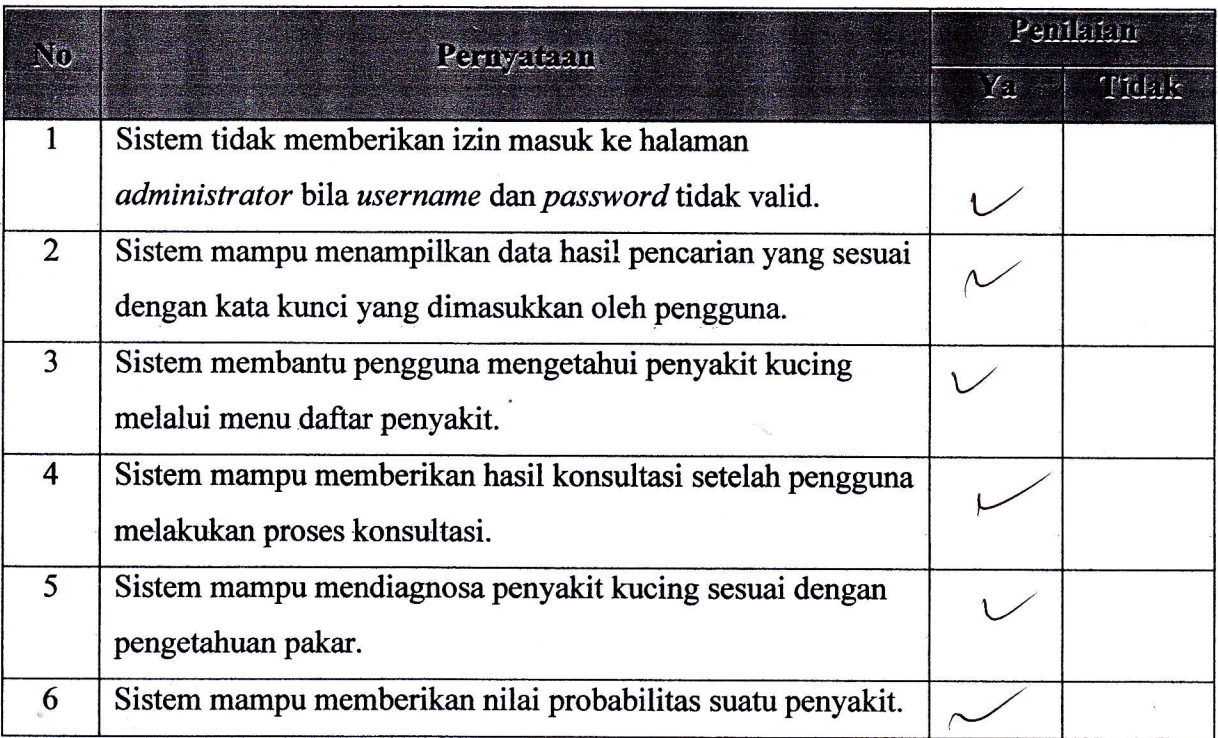

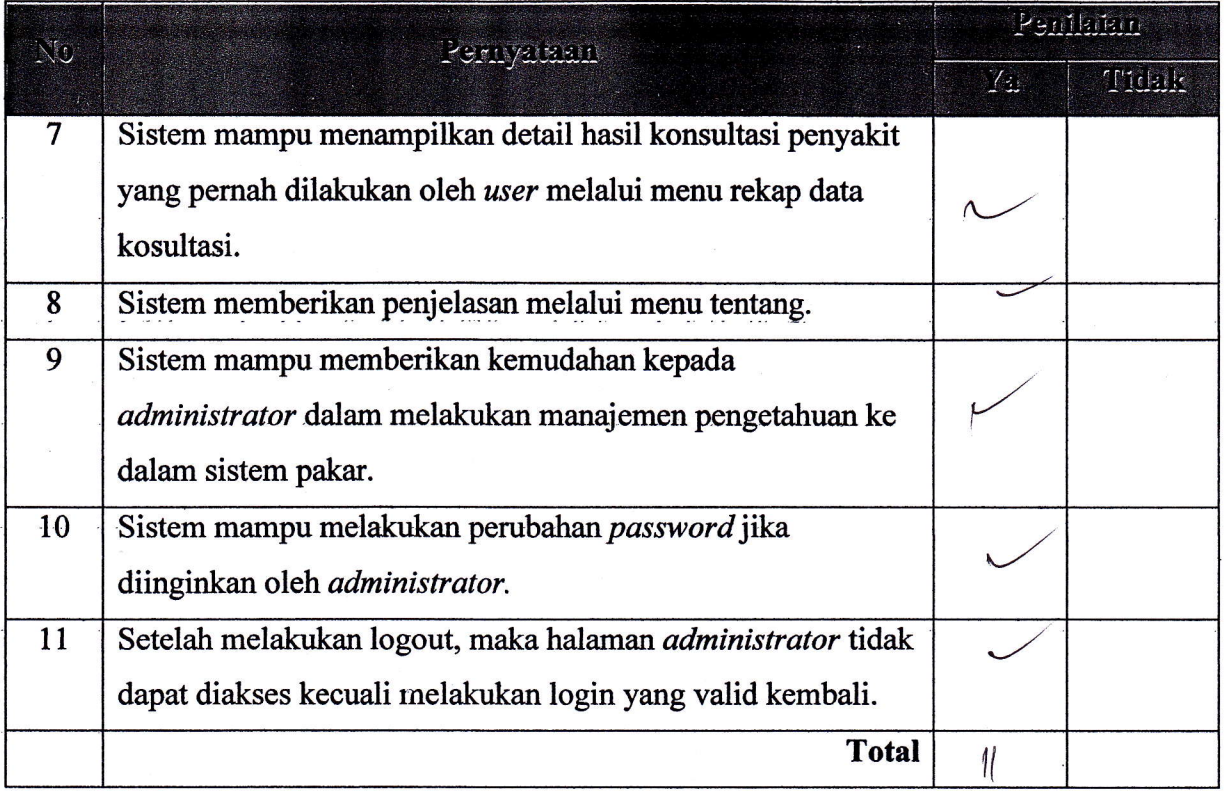

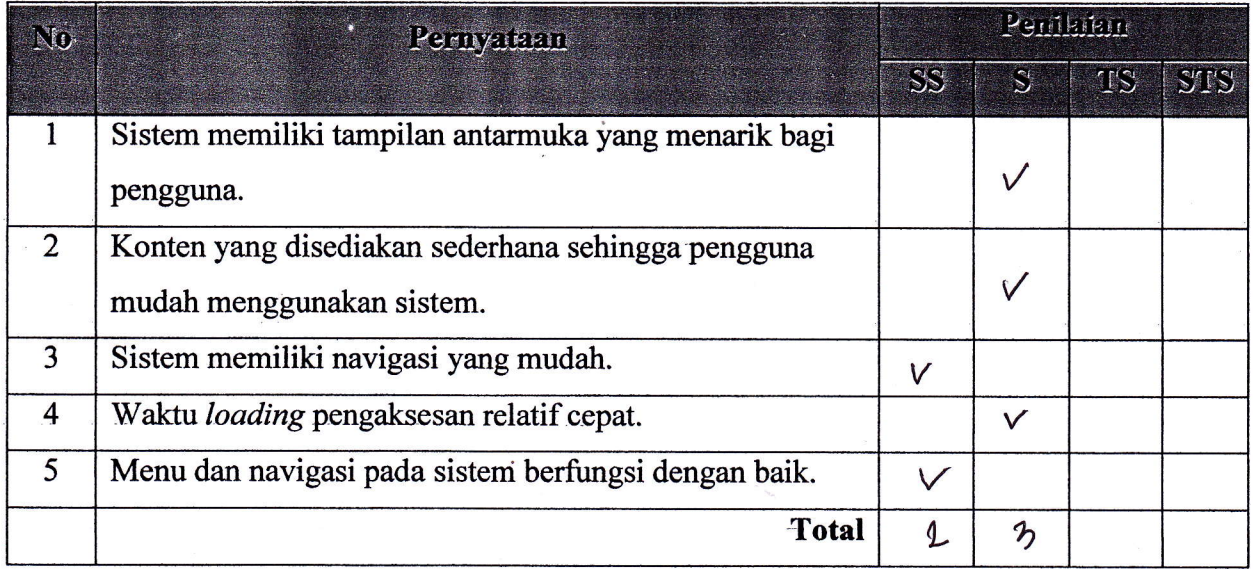

Petunjuk Pengisisan :

- 1. Isilah data penguji (nama, pekerjaan, dan instansi) pada tempat yang disediakan
- 2. Berilah tanda check list  $(\sqrt{})$  pada kolom penilaian yang Anda pilih dalam pernyataan mengenai fungsional sistem pakar, yaitu Ya atau Tidak
- 3. Berilah tanda check list  $(\sqrt{})$  pada kolom penilaian yang Anda pilih dalam pernyataan mengenai pengujian antarmuka dan pengaksesan sistem pakar, yaitu Sangat Setuju (SS), Setuju (S), Tidak Setuju (TS), dan Sangat Tidak Setuju (STS)

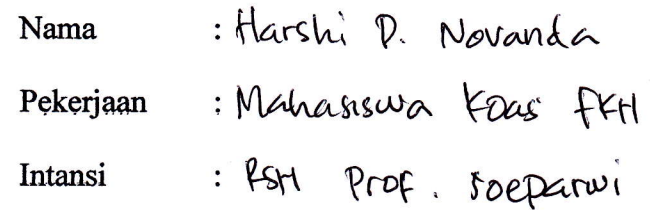

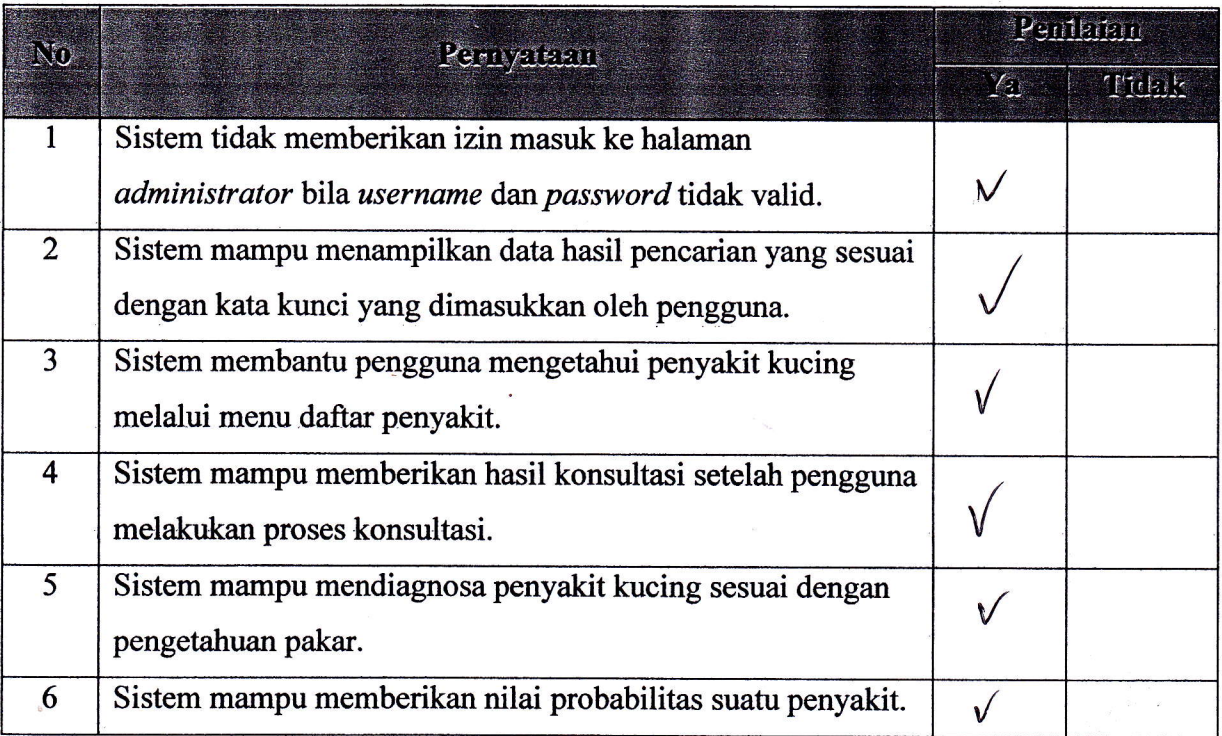

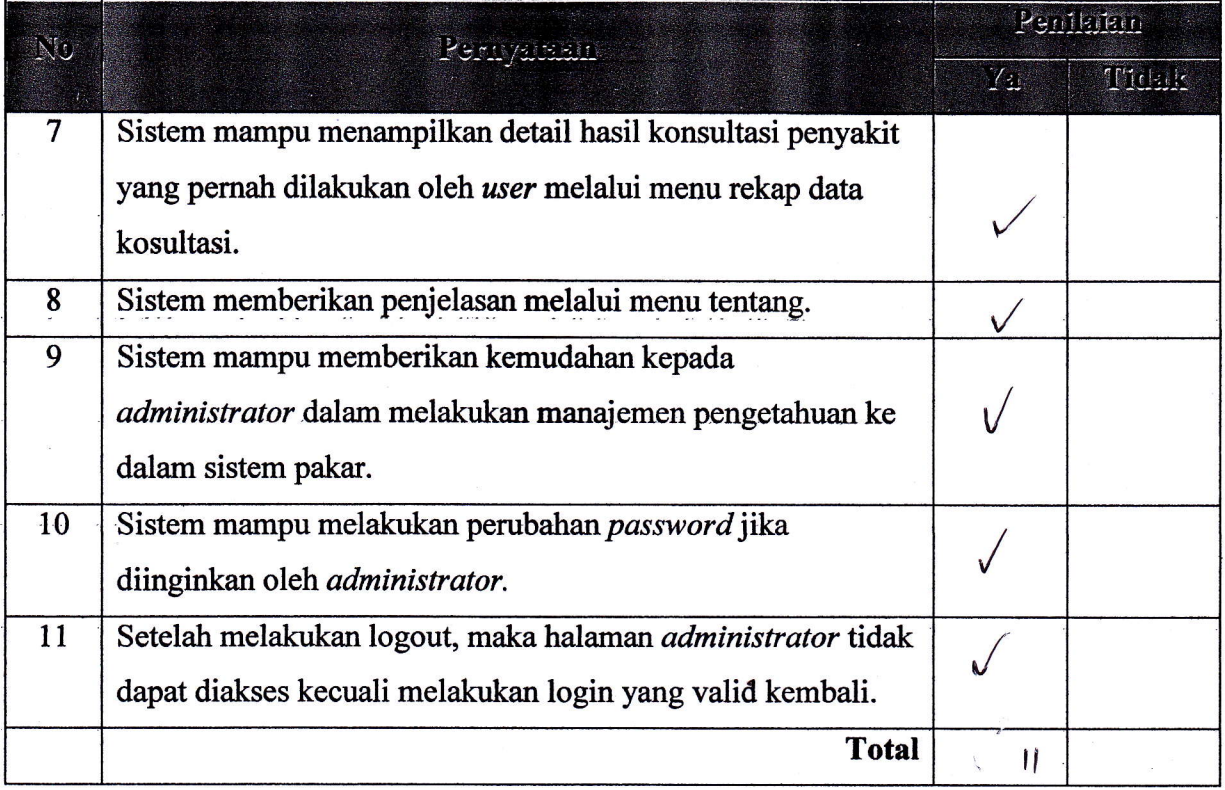

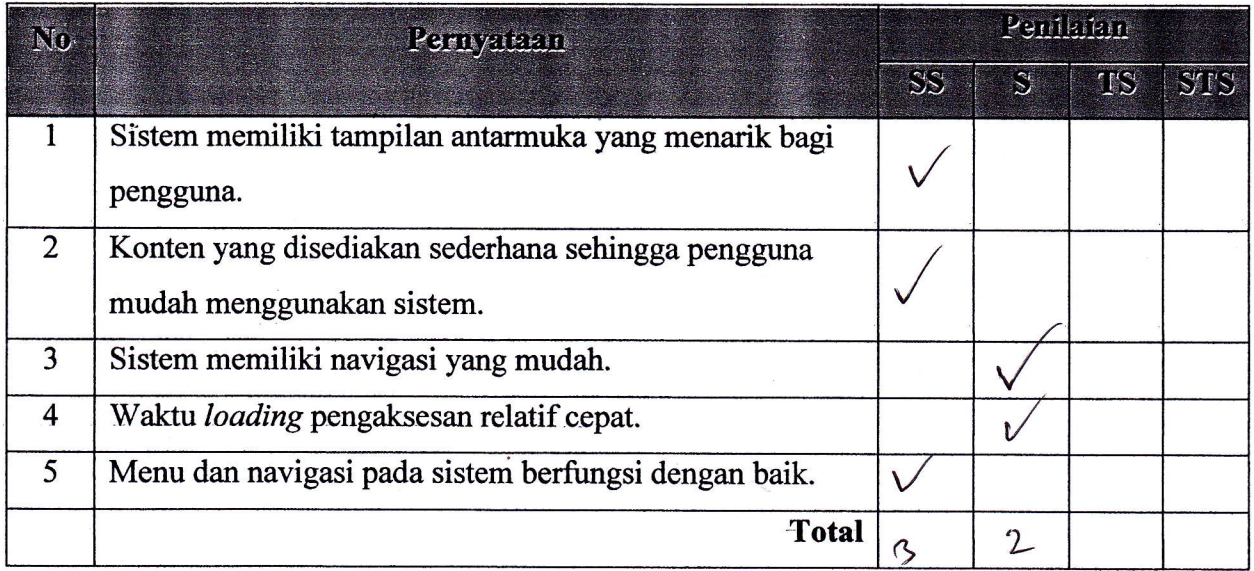
Petunjuk Pengisisan :

- 1. Isilah data penguji (nama, pekerjaan, dan instansi) pada tempat yang disediakan
- 2. Berilah tanda *check list* ( $\sqrt{ }$ ) pada kolom penilaian yang Anda pilih dalam pernyataan mengenai fungsional sistem pakar, yaitu Ya atau Tidak
- 3. Berilah tanda check list  $(\sqrt{})$  pada kolom penilaian yang Anda pilih dalam pernyataan mengenai pengujian antarmuka dan pengaksesan sistem pakar, yaitu Sangat Setuju (SS), Setuju (S), Tidak Setuju (TS), dan Sangat Tidak Setuju (STS)

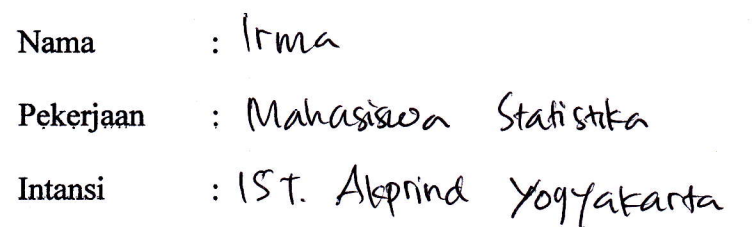

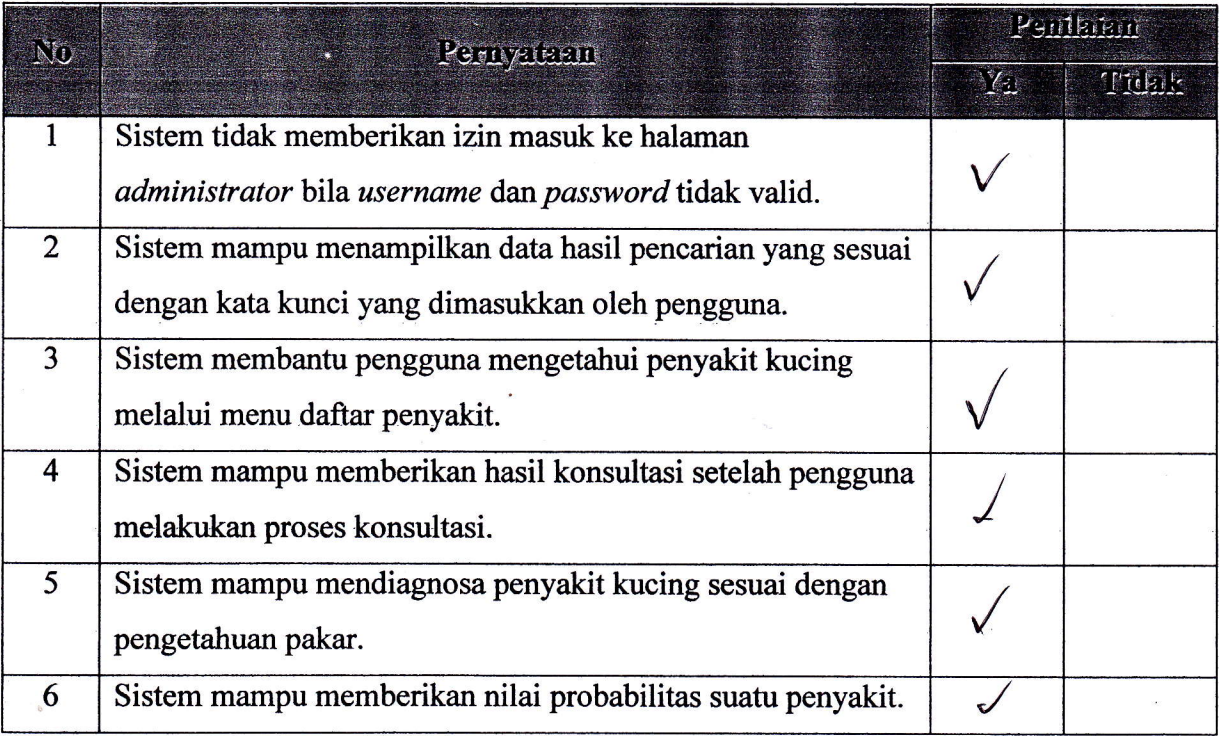

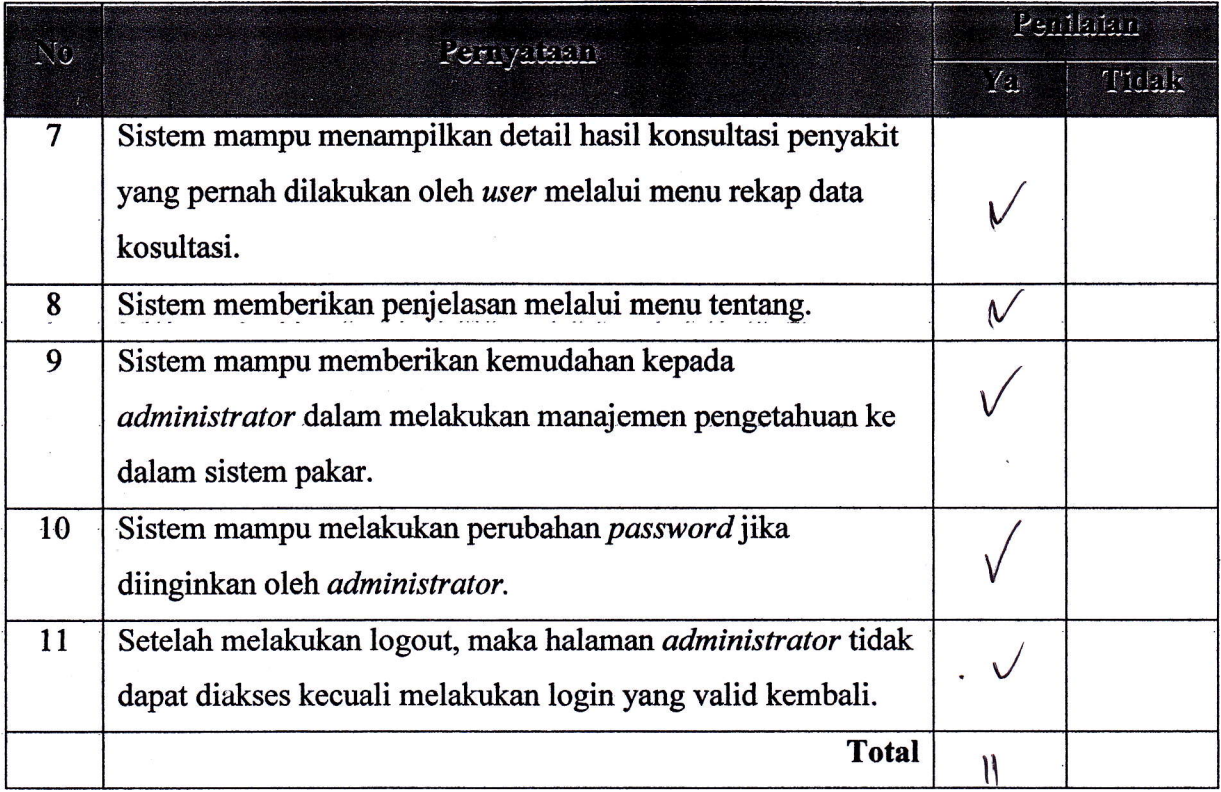

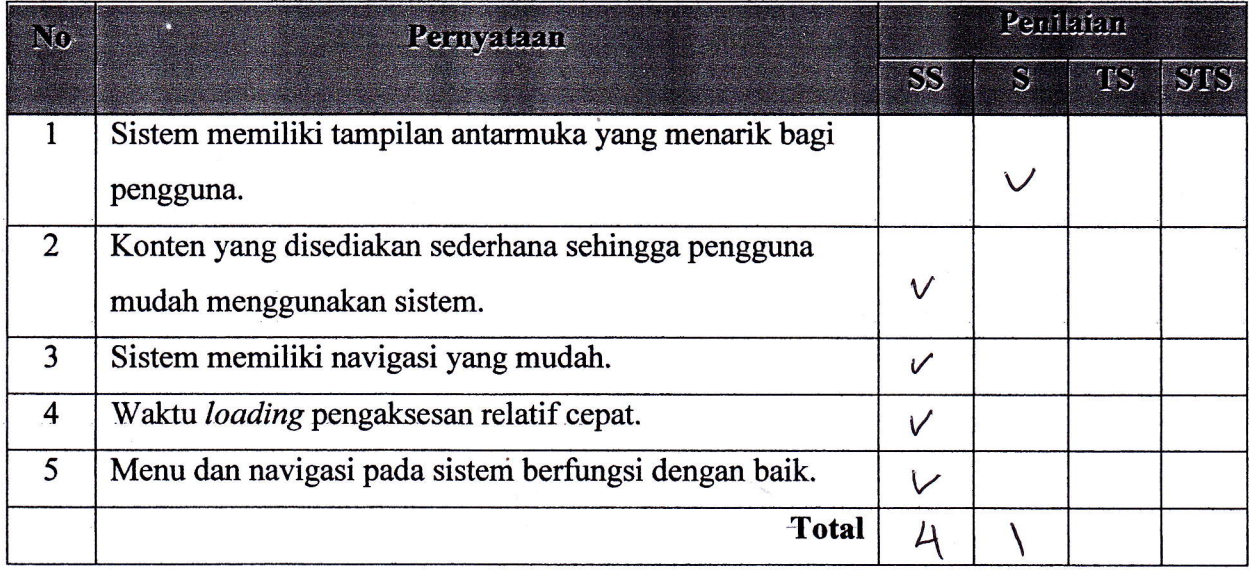

Petunjuk Pengisisan :

- 1. Isilah data penguji (nama, pekerjaan, dan instansi) pada tempat yang disediakan
- 2. Berilah tanda check list  $(\sqrt{})$  pada kolom penilaian yang Anda pilih dalam pernyataan mengenai fungsional sistem pakar, yaitu Ya atau Tidak
- 3. Berilah tanda *check list*  $(\sqrt{})$  pada kolom penilaian yang Anda pilih dalam pernyataan mengenai pengujian antarmuka dan pengaksesan sistem pakar, yaitu Sangat Setuju (SS), Setuju (S), Tidak Setuju (TS), dan Sangat Tidak Setuju (STS)  $\ddot{\phantom{0}}$

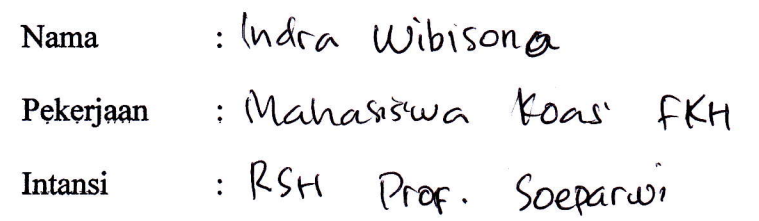

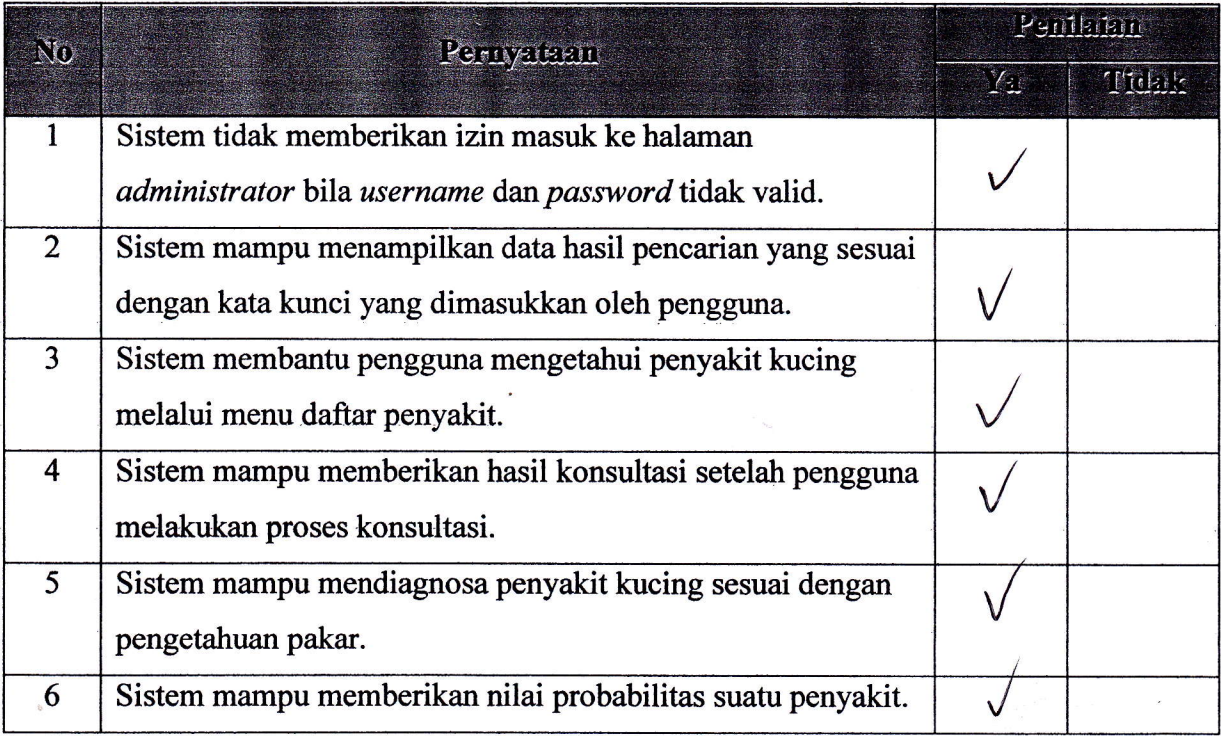

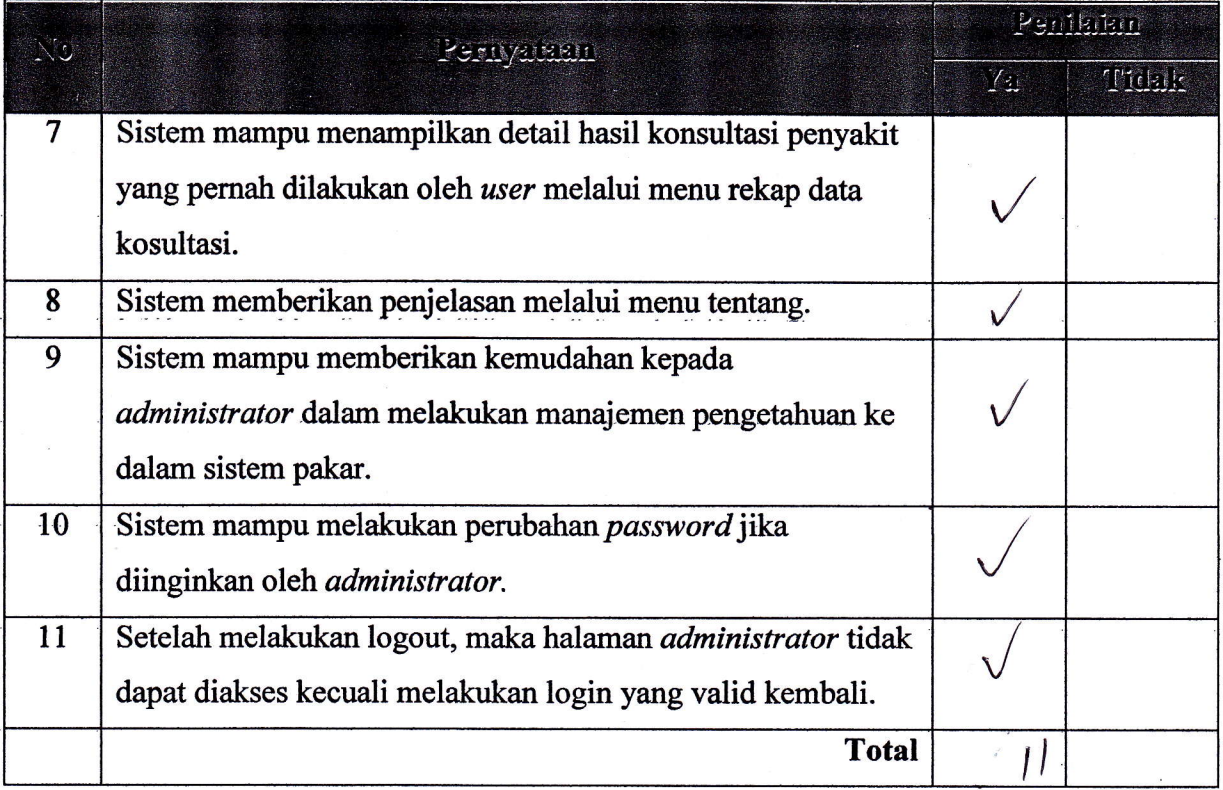

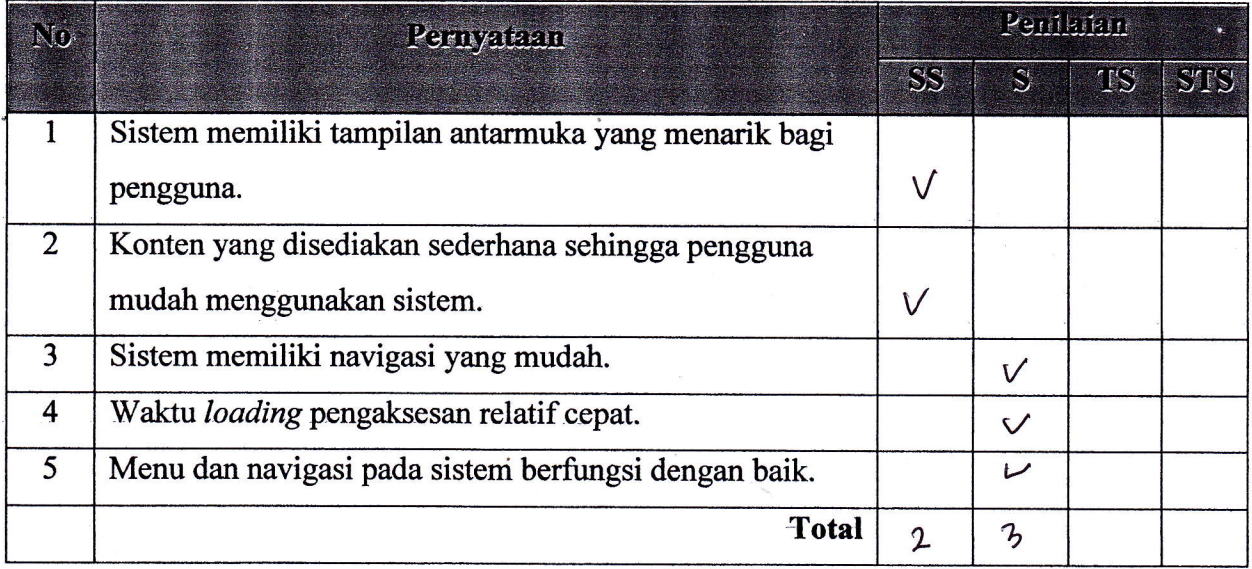

Petunjuk Pengisisan:

- 1. Isilah data penguji (nama, pekerjaan, dan instansi) pada tempat yang disediakan
- 2. Berilah tanda *check list* ( $\sqrt{ }$ ) pada kolom penilaian yang Anda pilih dalam pernyataan mengenai fungsional sistem pakar, yaitu Ya atau Tidak
- 3. Berilah tanda *check list*  $(\sqrt{})$  pada kolom penilaian yang Anda pilih dalam pernyataan mengenai pengujian antarmuka dan pengaksesan sistem pakar, yaitu Sangat Setuju (SS), Setuju (S), Tidak Setuju (TS), dan Sangat Tidak Setuju (STS)

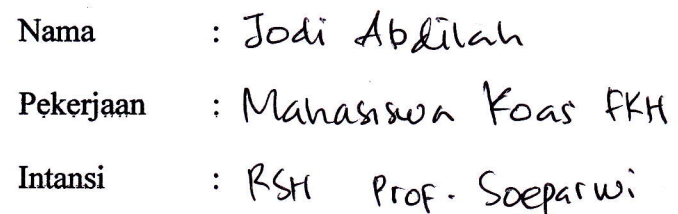

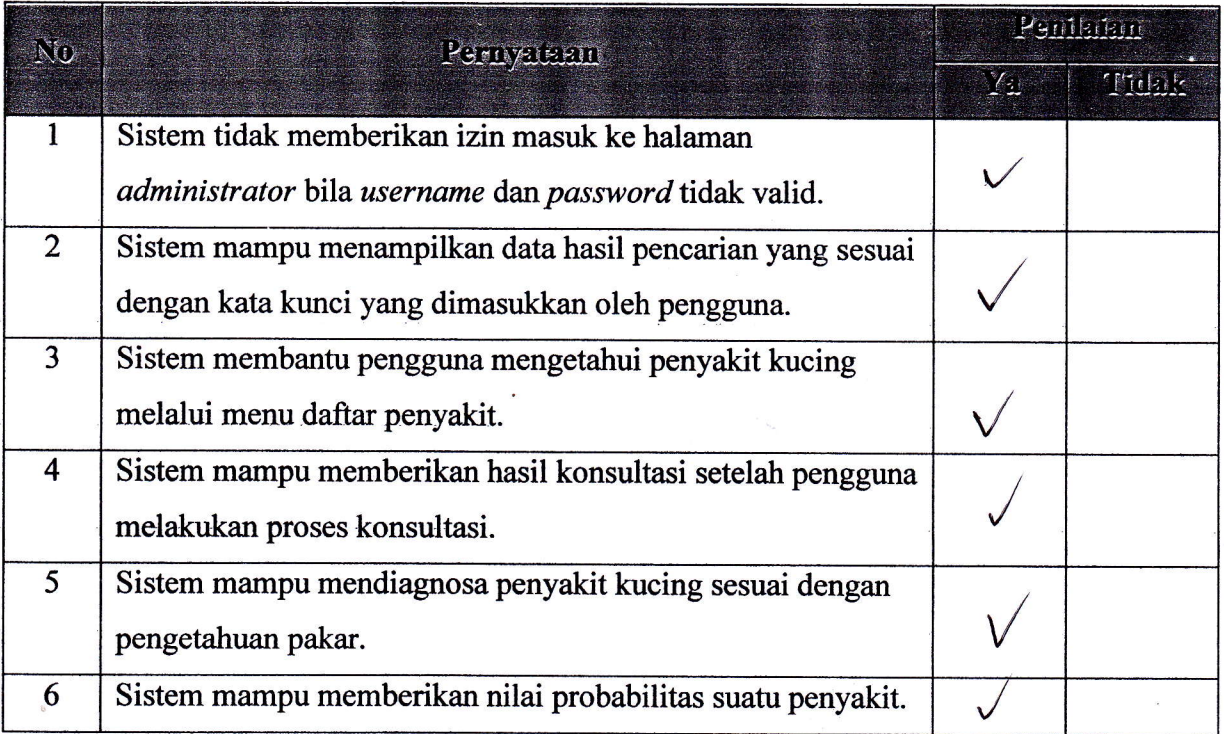

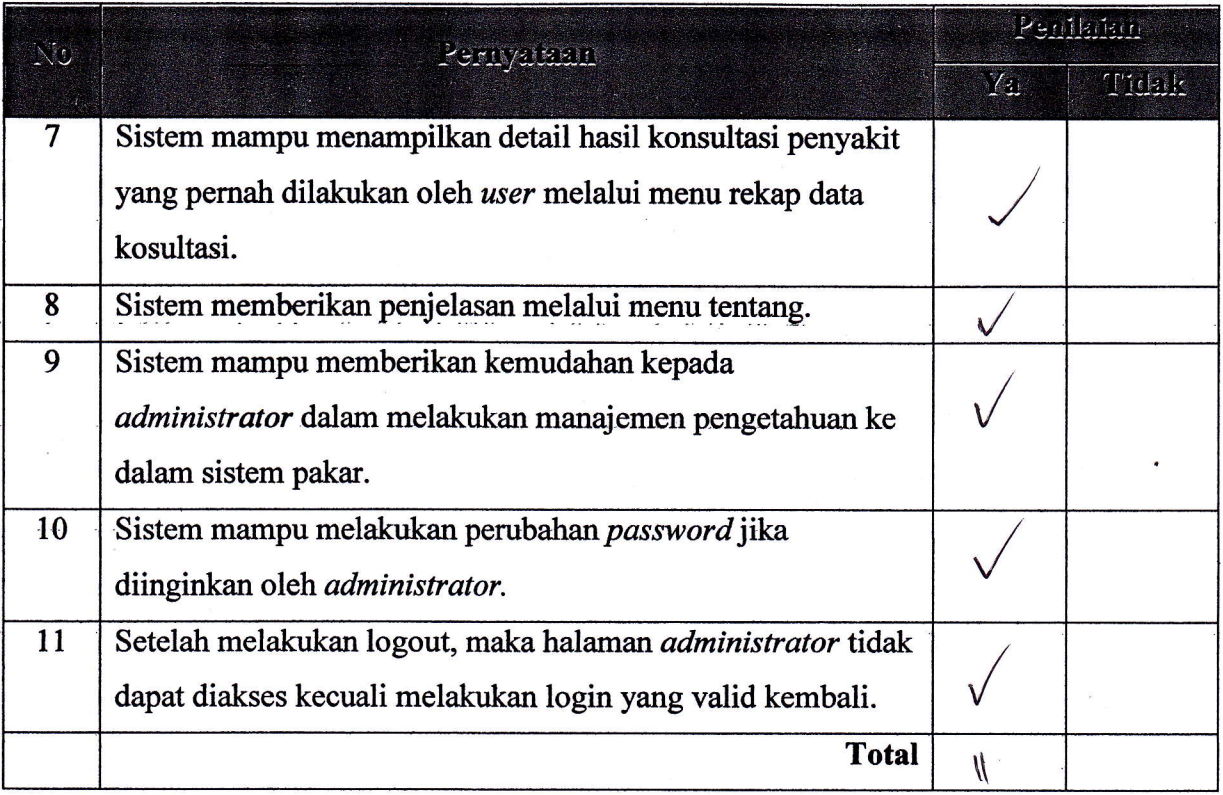

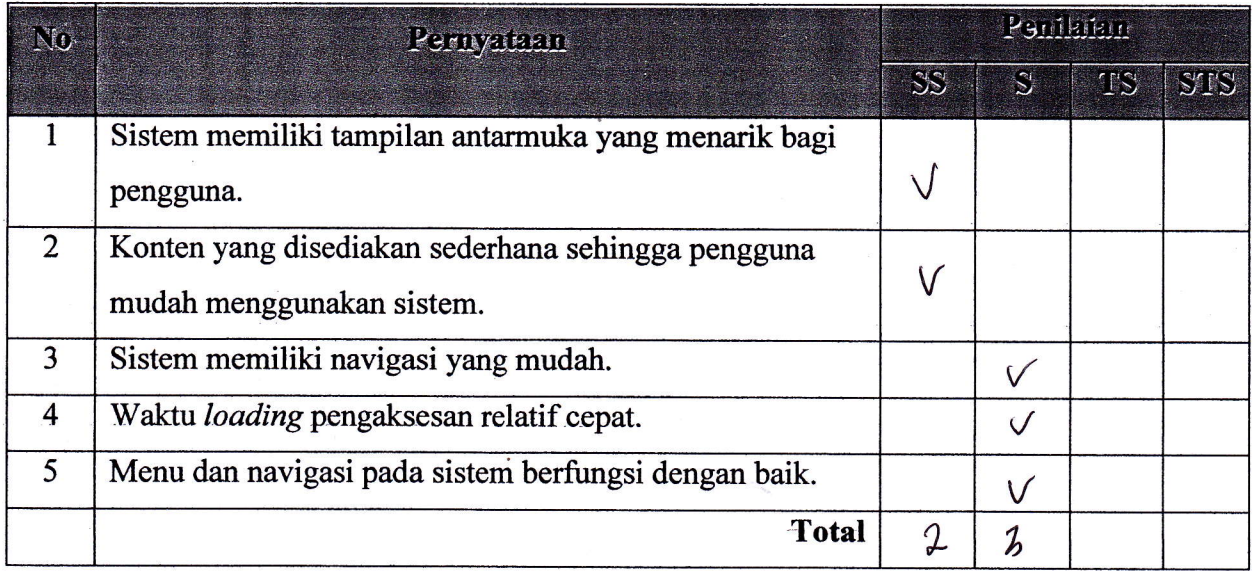

Petunjuk Pengisisan :

- 1. Isilah data penguji (nama, pekerjaan, dan instansi) pada tempat yang disediakan
- 2. Berilah tanda check list  $(\sqrt{})$  pada kolom penilaian yang Anda pilih dalam pernyataan mengenai fungsional sistem pakar, yaitu Ya atau Tidak
- 3. Berilah tanda *check list* ( $\sqrt{ }$ ) pada kolom penilaian yang Anda pilih dalam pernyataan mengenai pengujian antarmuka dan pengaksesan sistem pakar, yaitu Sangat Setuju (SS), Setuju (S), Tidak Setuju (TS), dan Sangat Tidak Setuju (STS)

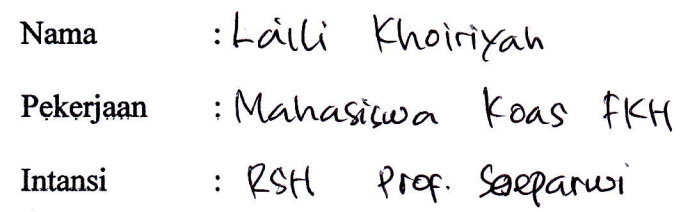

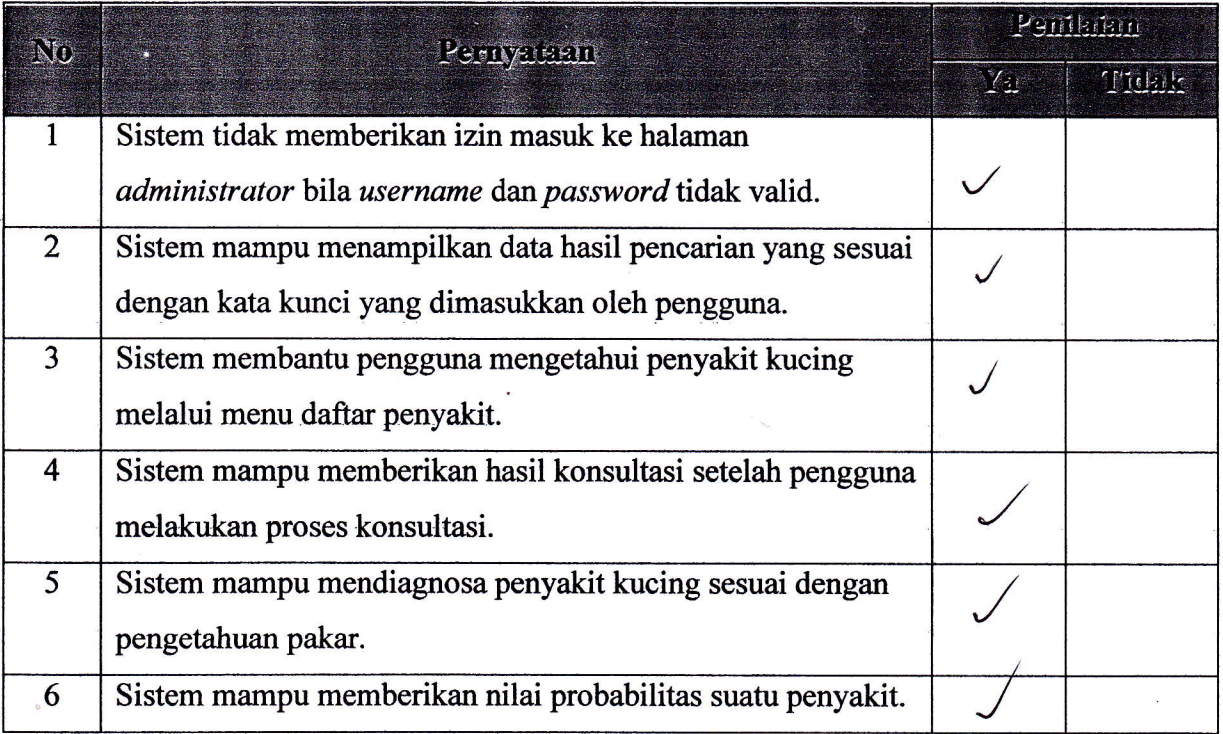

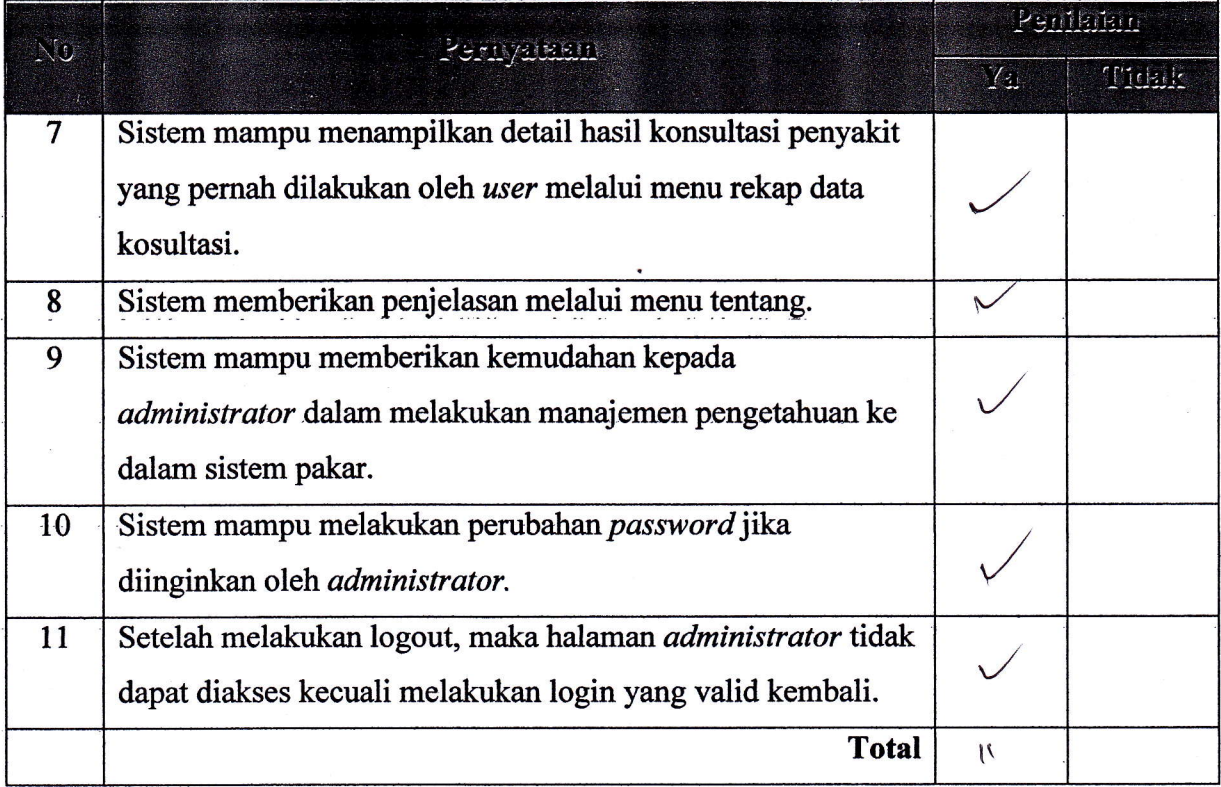

ì

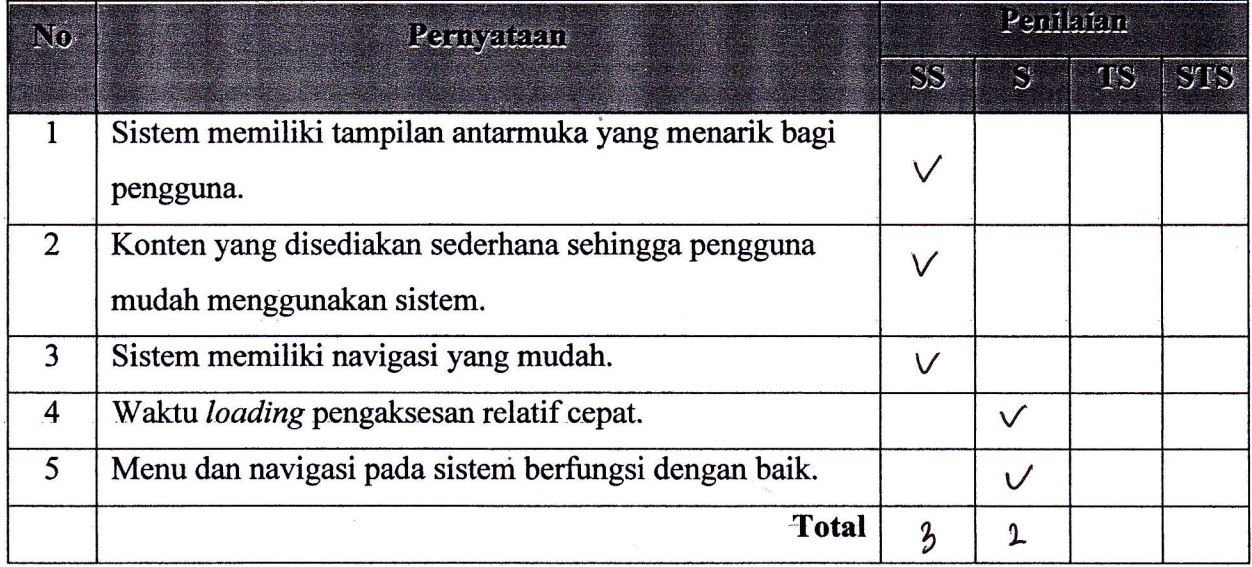

Petunjuk Pengisisan :

- 1. Isilah data penguji (nama, pekerjaan, dan instansi) pada tempat yang disediakan
- 2. Berilah tanda *check list* ( $\sqrt{ }$ ) pada kolom penilaian yang Anda pilih dalam pernyataan mengenai fungsional sistem pakar, yaitu Ya atau Tidak
- 3. Berilah tanda check list  $(\sqrt{})$  pada kolom penilaian yang Anda pilih dalam pernyataan mengenai pengujian antarmuka dan pengaksesan sistem pakar, yaitu Sangat Setuju (SS), Setuju (S), Tidak Setuju (TS), dan Sangat Tidak Setuju (STS)

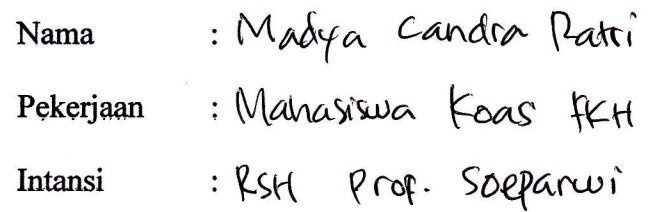

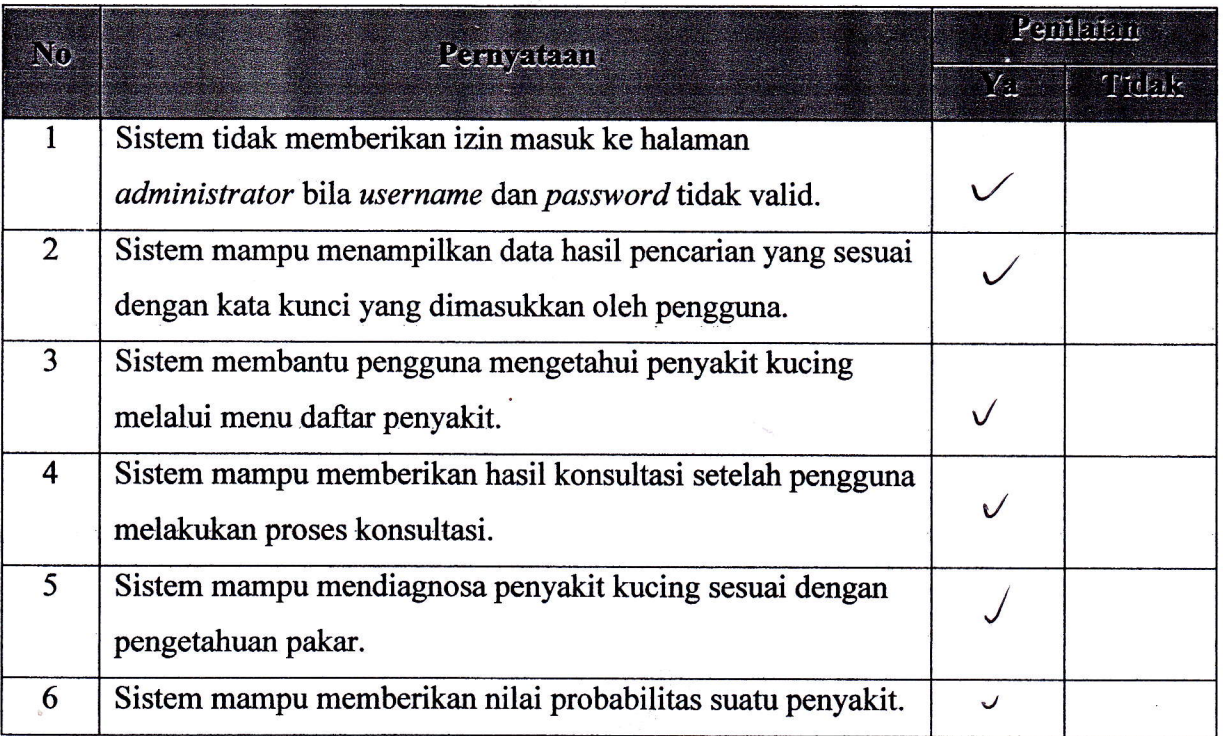

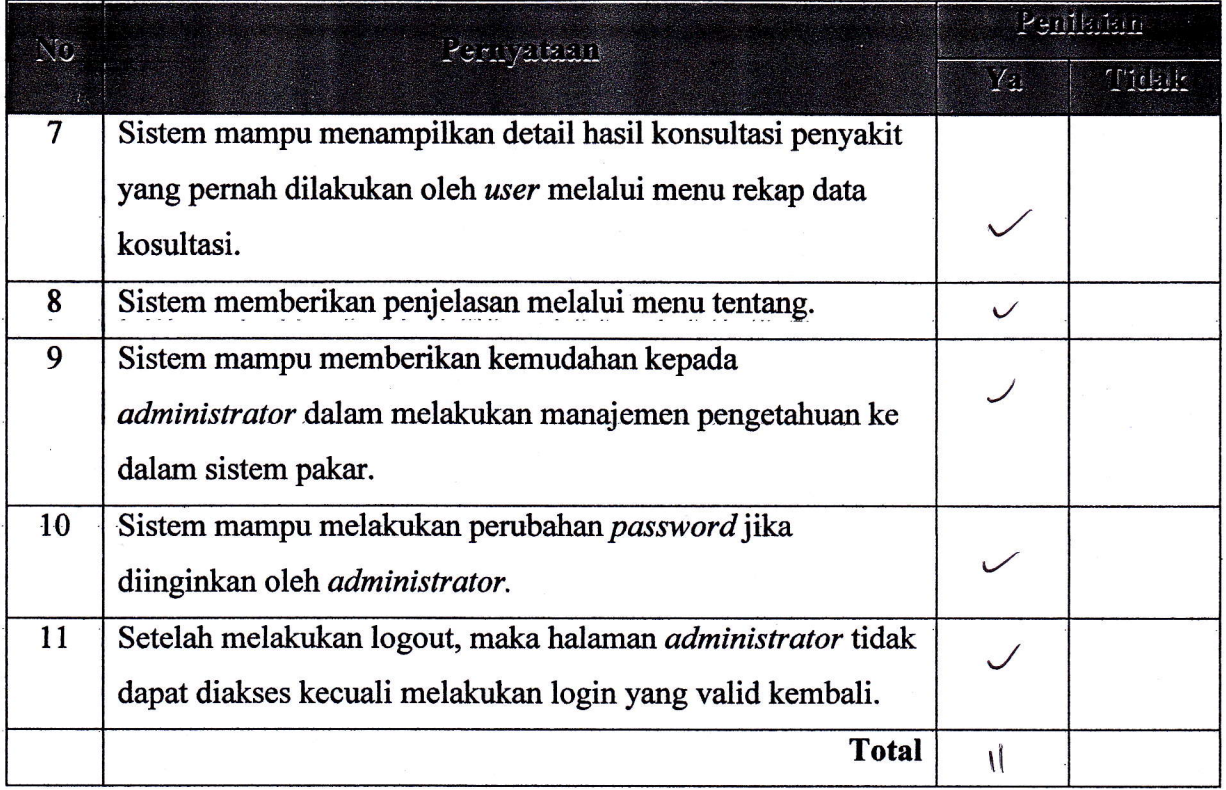

ï

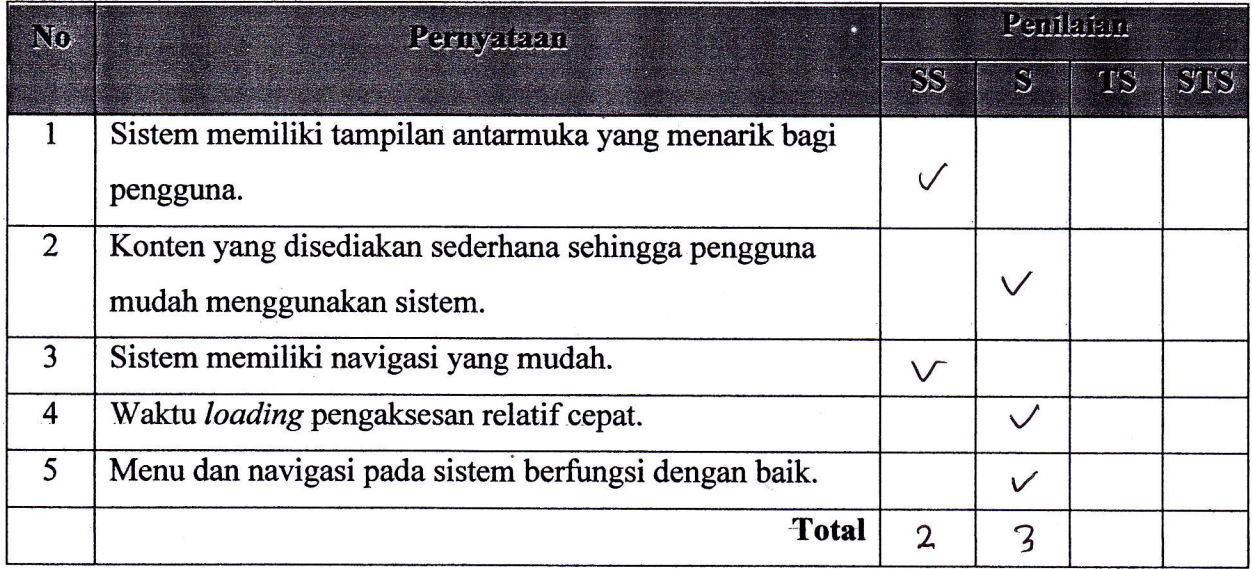

Petunjuk Pengisisan:

- 1. Isilah data penguji (nama, pekerjaan, dan instansi) pada tempat yang disediakan
- 2. Berilah tanda check list  $(\sqrt{})$  pada kolom penilaian yang Anda pilih dalam pernyataan mengenai fungsional sistem pakar, yaitu Ya atau Tidak
- 3. Berilah tanda check list  $(\sqrt{})$  pada kolom penilaian yang Anda pilih dalam pernyataan mengenai pengujian antarmuka dan pengaksesan sistem pakar, yaitu Sangat Setuju (SS), Setuju (S), Tidak Setuju (TS), dan Sangat Tidak Setuju (STS)

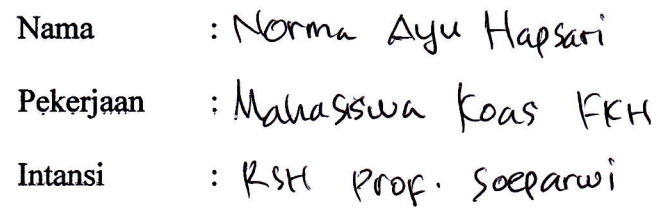

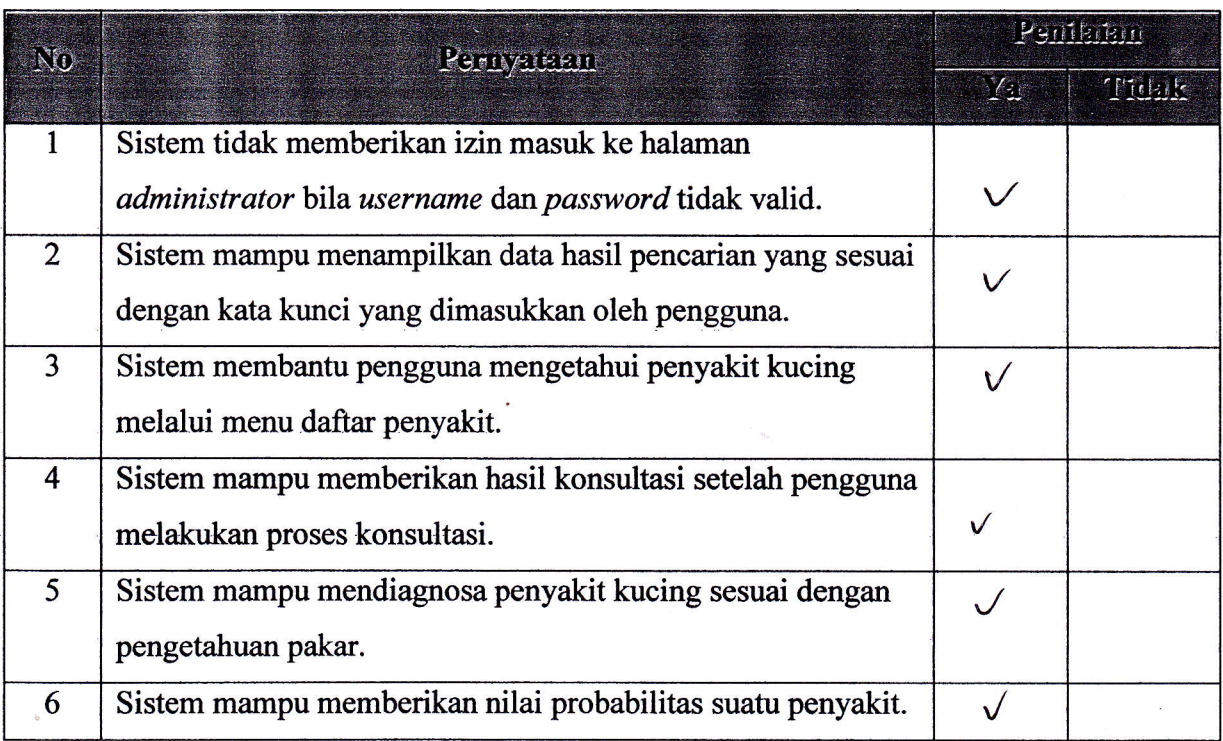

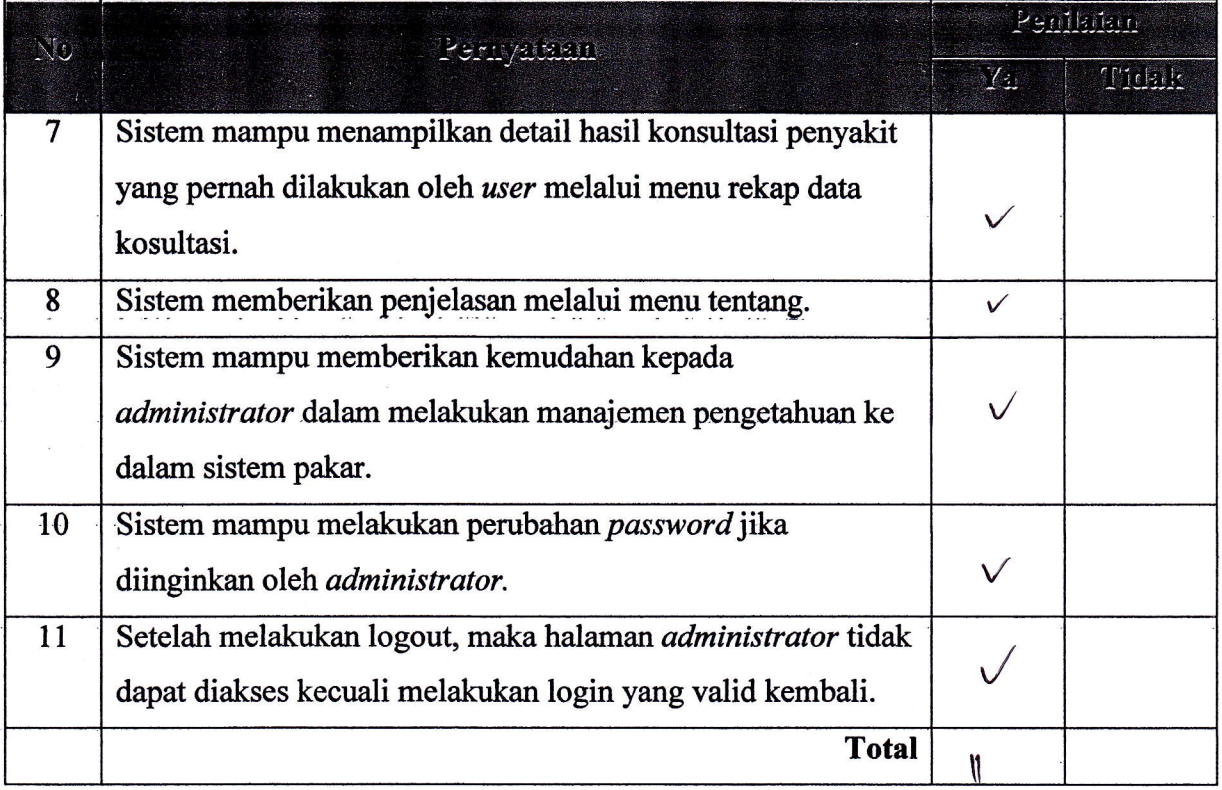

j

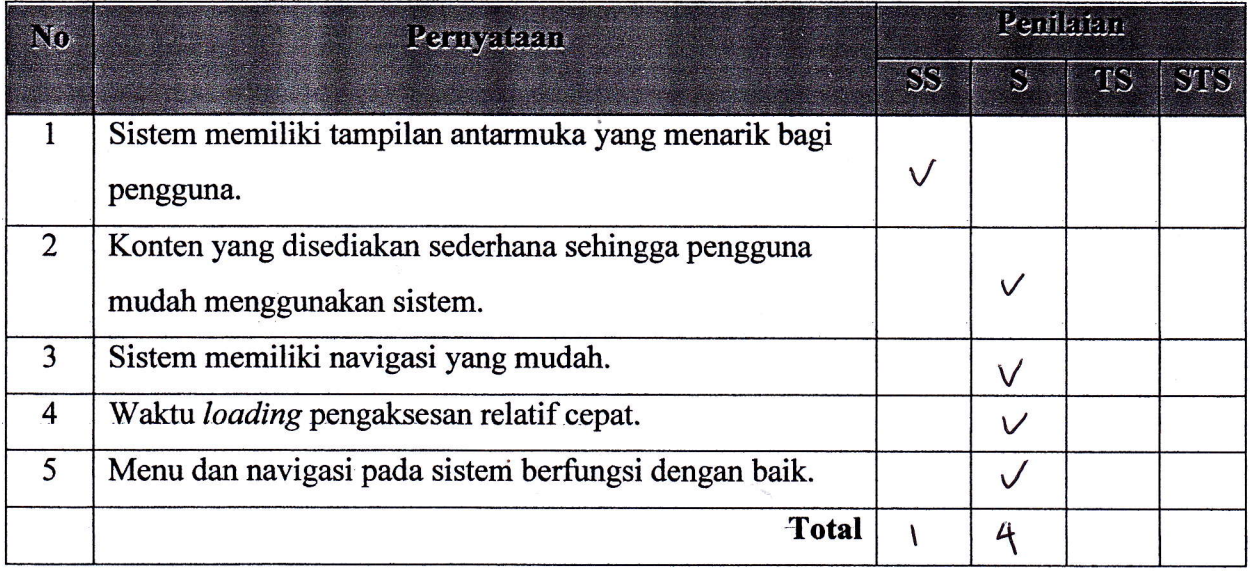

Petunjuk Pengisisan :

- 1. Isilah data penguji (nama, pekerjaan, dan instansi) pada tempat yang disediakan
- 2. Berilah tanda check list  $(\sqrt{})$  pada kolom penilaian yang Anda pilih dalam pernyataan mengenai fungsional sistem pakar, yaitu Ya atau Tidak
- 3. Berilah tanda *check list*  $(\sqrt{})$  pada kolom penilaian yang Anda pilih dalam pernyataan mengenai pengujian antarmuka dan pengaksesan sistem pakar, yaitu Sangat Setuju (SS), Setuju (S), Tidak Setuju (TS), dan Sangat Tidak Setuju (STS)

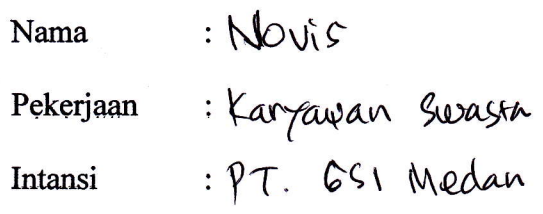

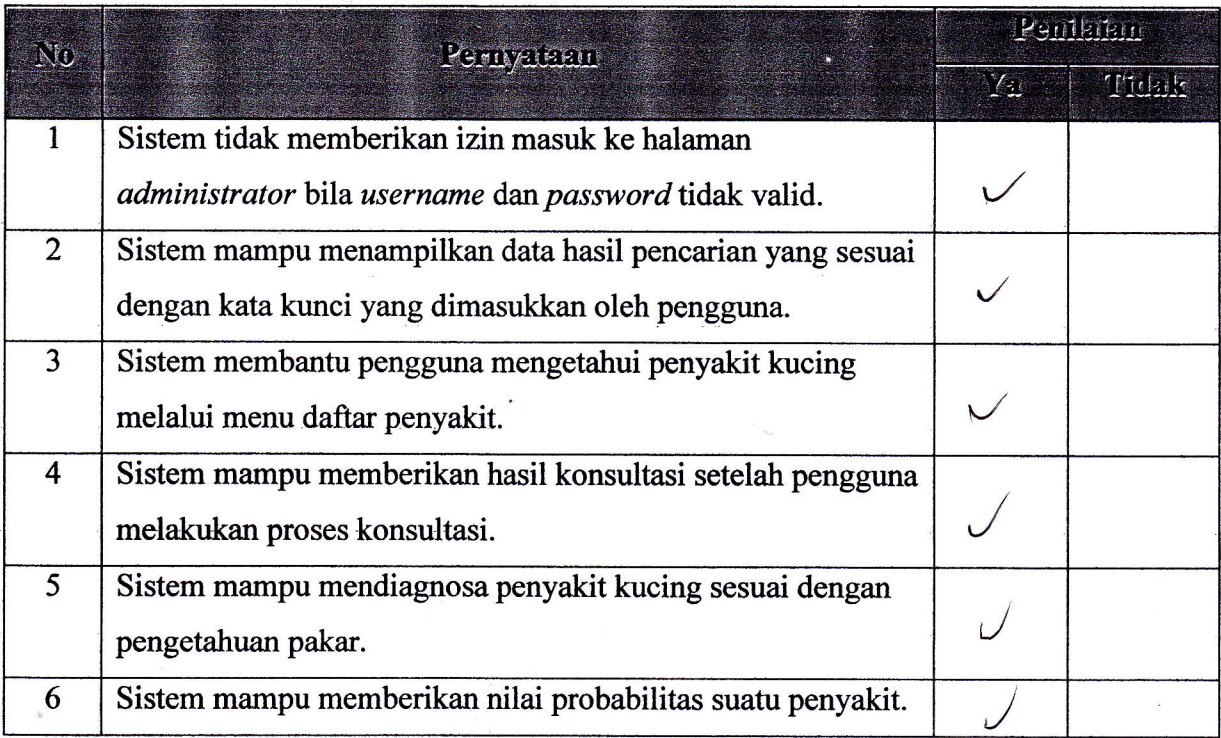

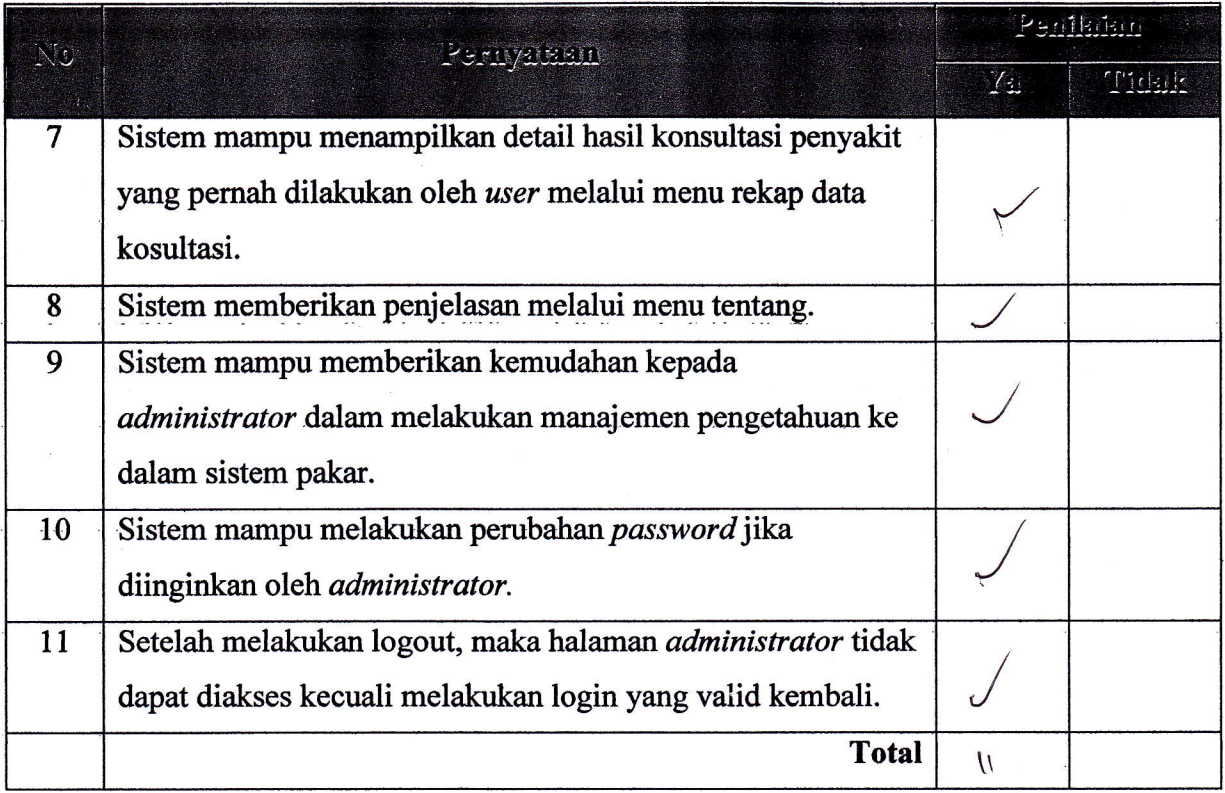

þ

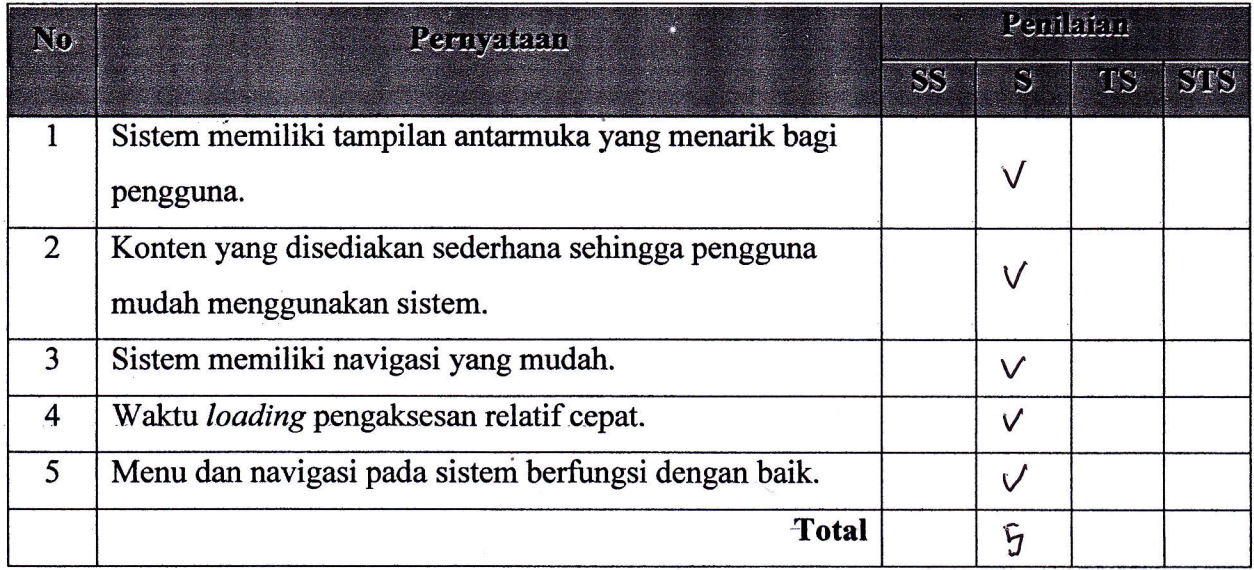

Petunjuk Pengisisan :

- 1. Isilah data penguji (nama, pekerjaan, dan instansi) pada tempat yang disediakan
- 2. Berilah tanda check list  $(\sqrt{})$  pada kolom penilaian yang Anda pilih dalam pernyataan mengenai fungsional sistem pakar, yaitu Ya atau Tidak
- 3. Berilah tanda check list  $(\sqrt{})$  pada kolom penilaian yang Anda pilih dalam pernyataan mengenai pengujian antarmuka dan pengaksesan sistem pakar, yaitu Sangat Setuju (SS), Setuju (S), Tidak Setuju (TS), dan Sangat Tidak Setuju (STS)

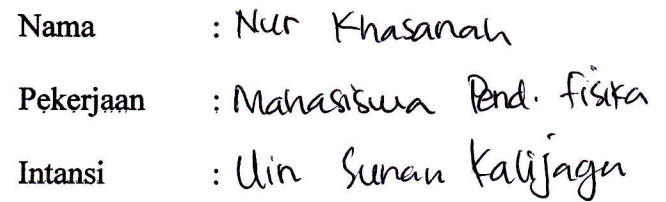

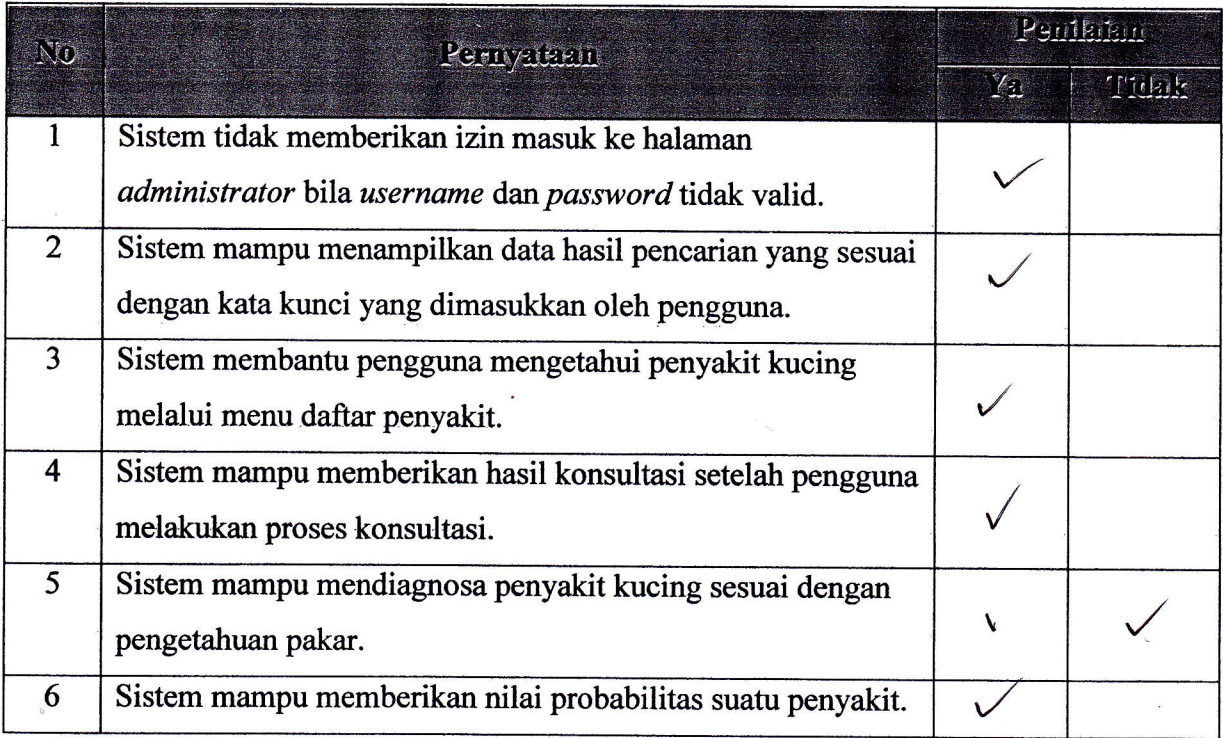

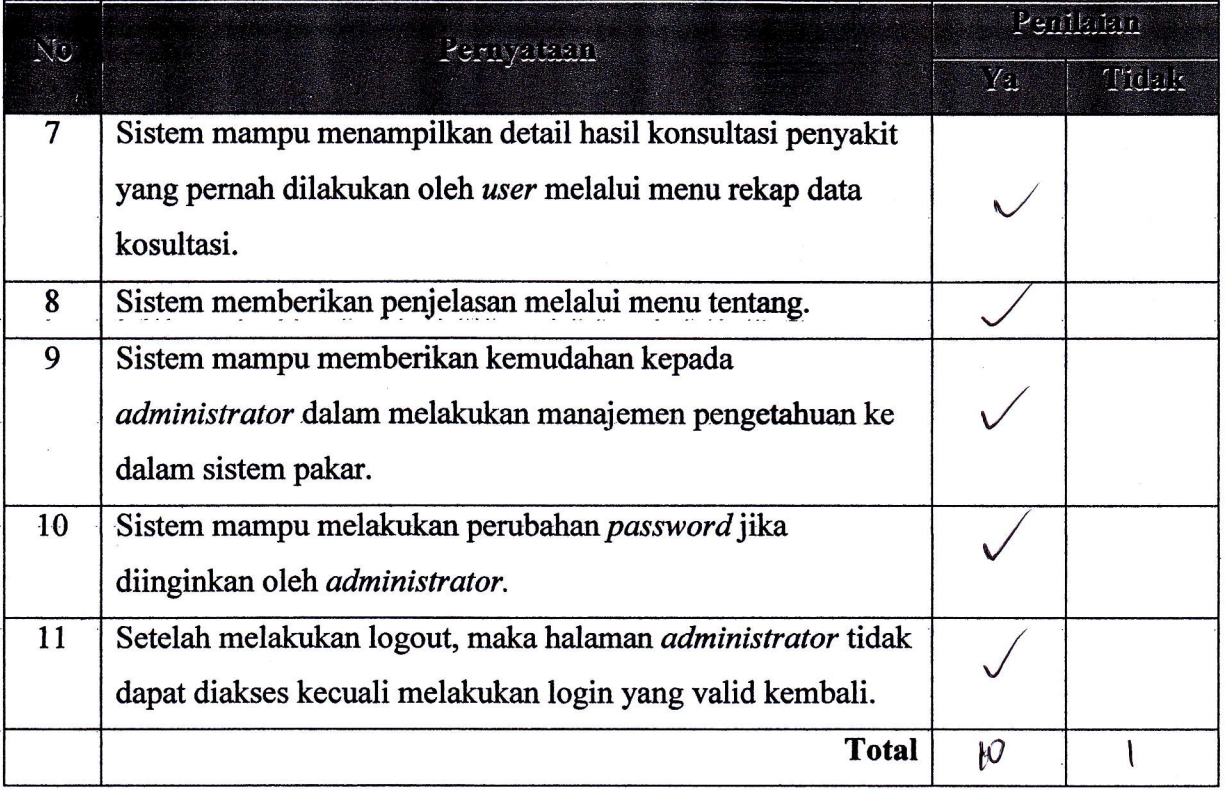

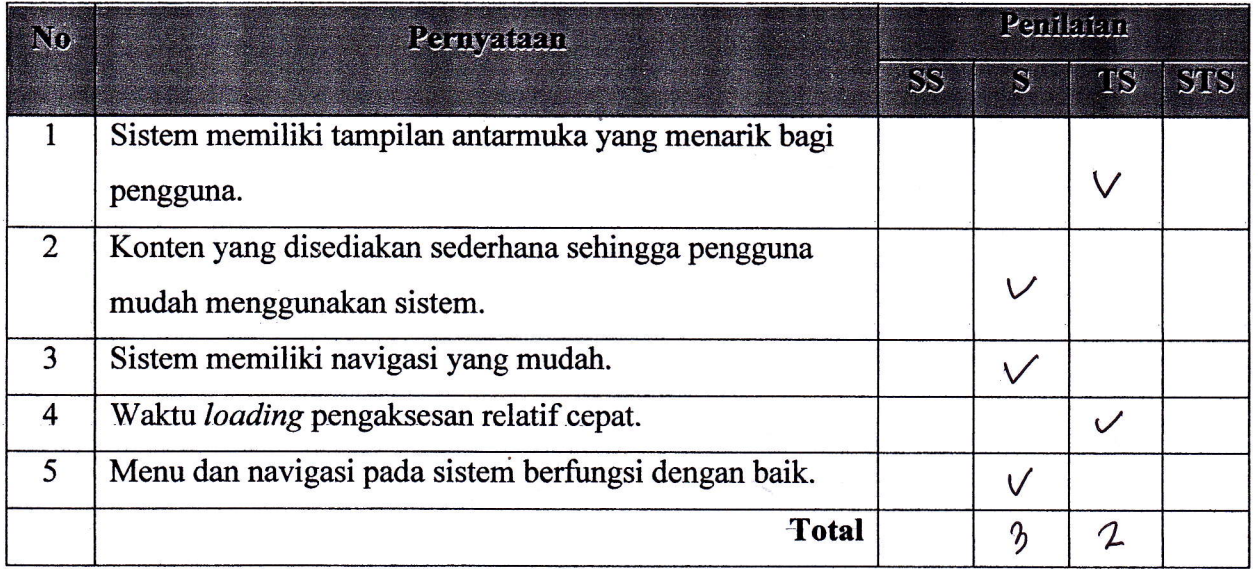

Petunjuk Pengisisan :

- l. Isilah data penguji (nama, pekerjaan, dan instansi) pada tempat yang disediakan
- 2. Berilah tanda *check list*  $(\sqrt{})$  pada kolom penilaian yang Anda pilih dalam pernyataan mengenai fungsional sistem pakar, yaitu Ya atau Tidak
- 3. Berilah tanda check list  $(\sqrt{})$  pada kolom penilaian yang Anda pilih dalam pernyataan mengenai pengujian antarmuka dan pengaksesan sistem pakar, yaitu Sangat Setuju (SS), Setuju (S), Tidak Setuju (TS), dan Sangat Tidak Setuju (STS)

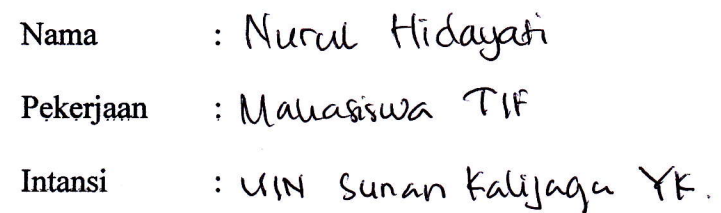

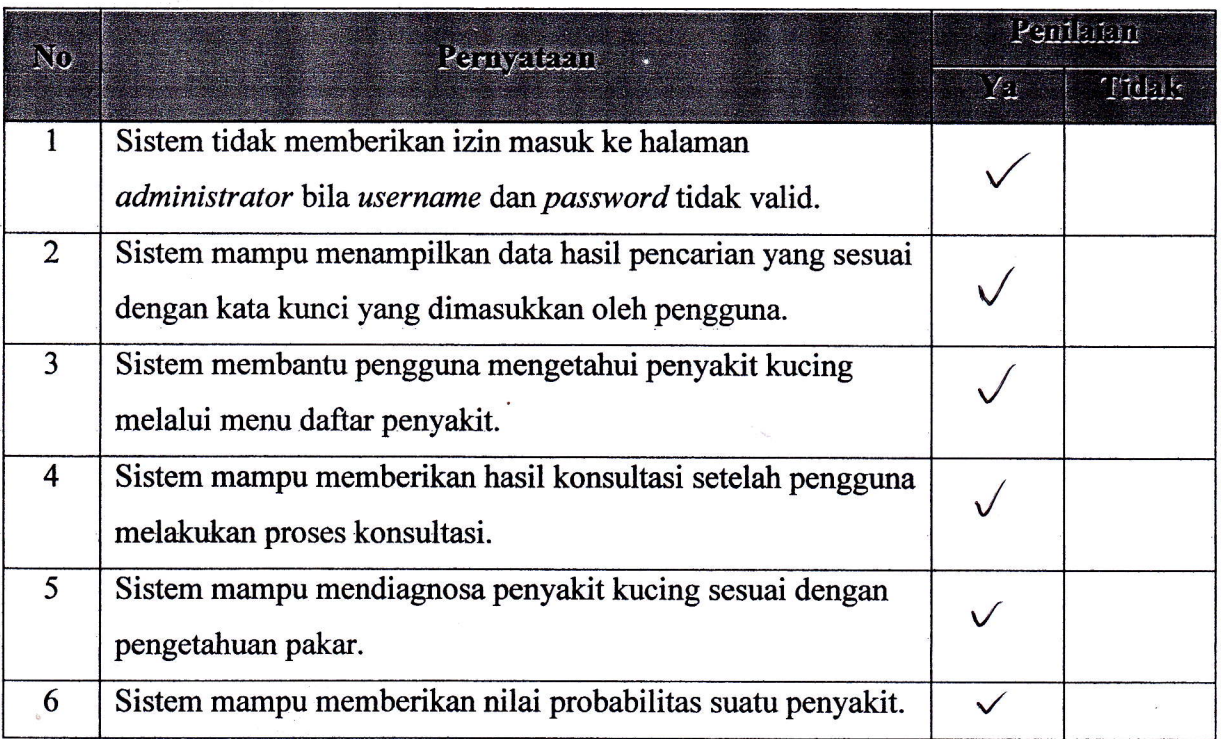

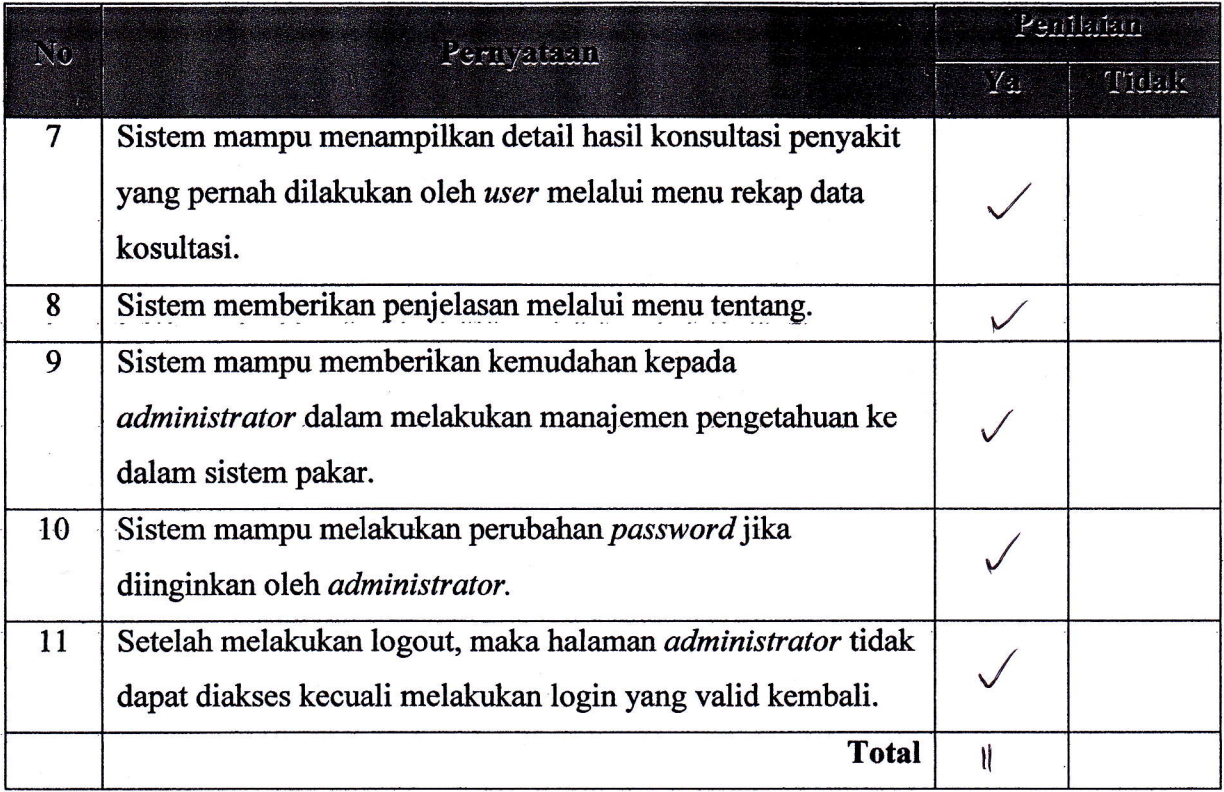

ì

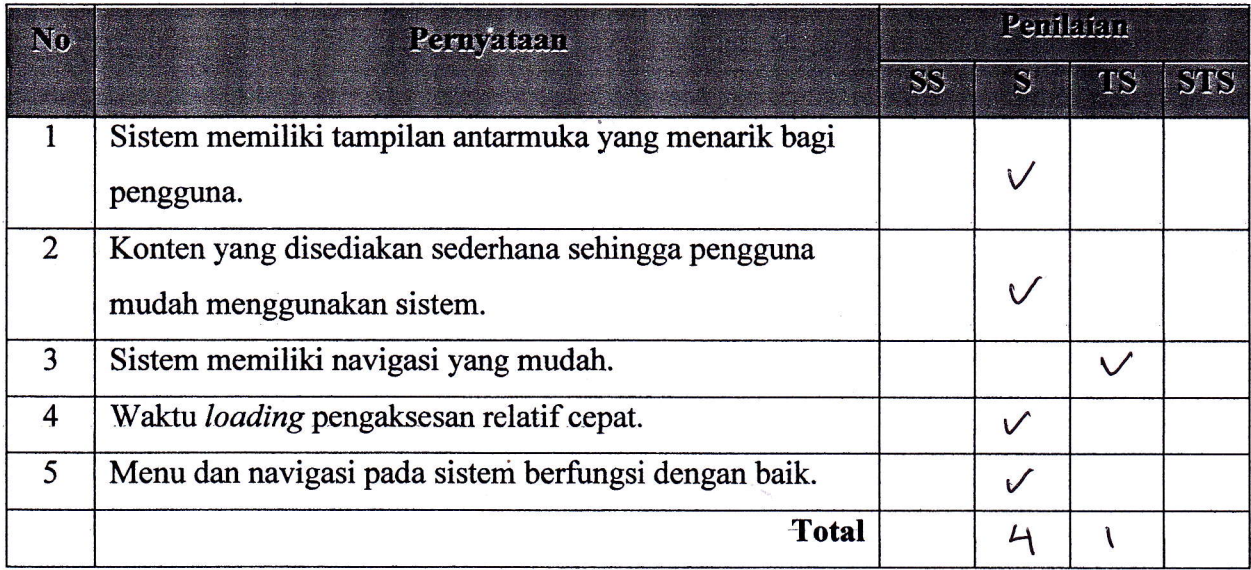

Petunjuk Pengisisan :

- l. Isilah data penguji (nama, pekerjaan, dan instansi) pada tempat yang disediakan
- 2. Berilah tanda check list  $(\sqrt{})$  pada kolom penilaian yang Anda pilih dalam pernyataan mengenai fungsional sistem pakar, yaitu Ya atau Tidak
- 3. Berilah tanda check list  $(\sqrt{})$  pada kolom penilaian yang Anda pilih dalam pernyataan mengenai pengujian antarmuka dan pengaksesan sistem pakar, yaitu Sangat Setuju (SS), Setuju (S), Tidak Setuju (TS), dan Sangat Tidak Setuju (STS)

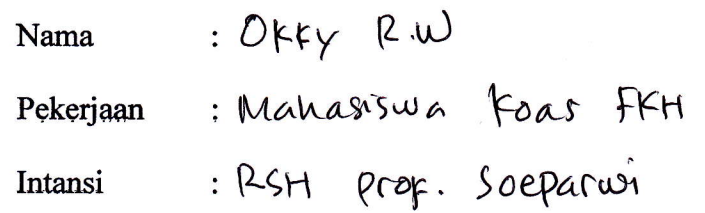

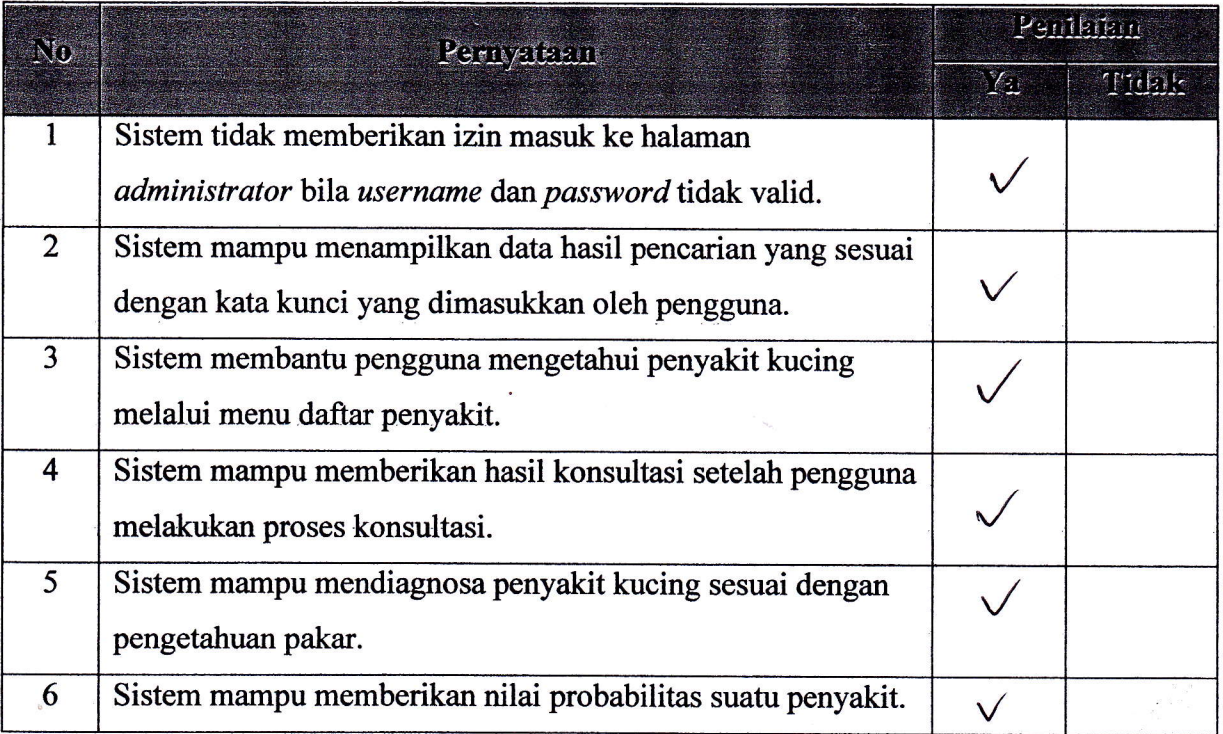

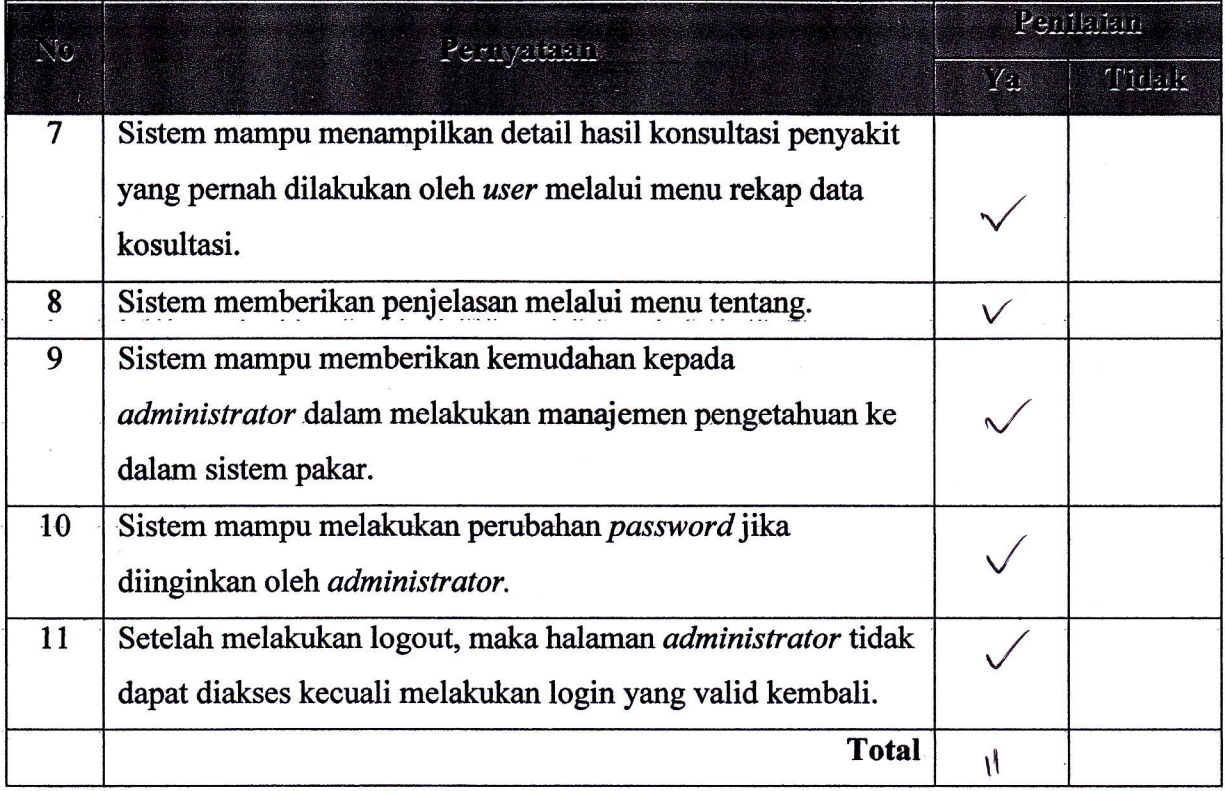

ì

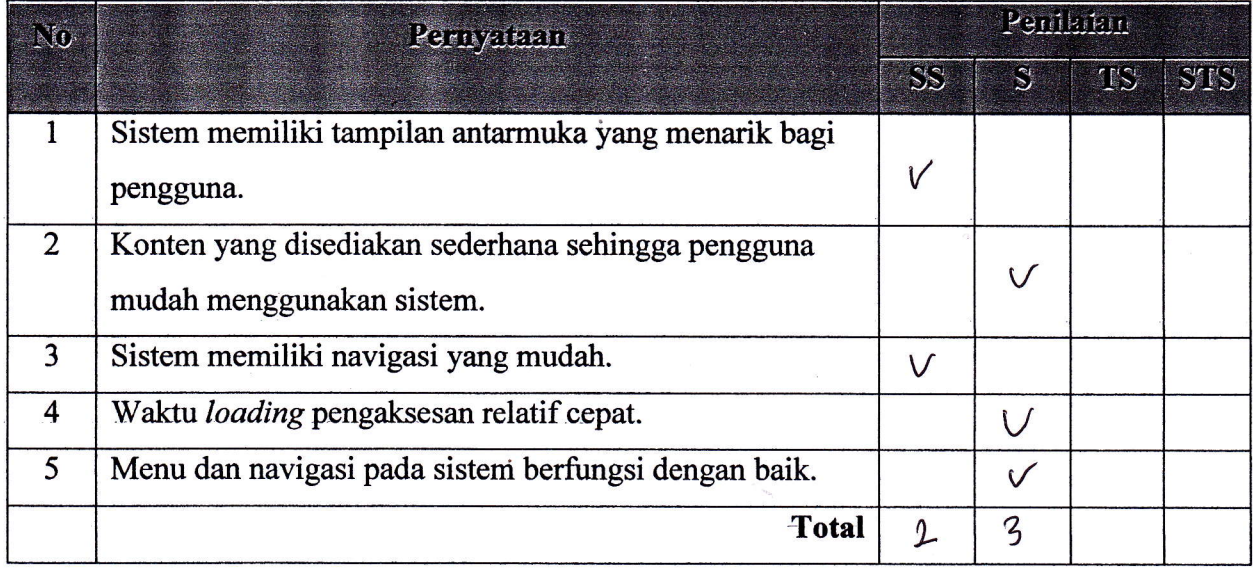

Petunjuk Pengisisan:

- 1. Isilah data penguji (nama, pekerjaan, dan instansi) pada tempat yang disediakan
- 2. Berilah tanda check list  $(\sqrt{})$  pada kolom penilaian yang Anda pilih dalam pernyataan mengenai fungsional sistem pakar, yaitu Ya atau Tidak
- 3. Berilah tanda check list  $(v)$  pada kolom penilaian yang Anda pilih dalam pernyataan mengenai pengujian antarmuka dan pengaksesan sistem pakar, yaitu Sangat Setuju (SS), Setuju (S), Tidak Setuju (TS), dan Sangat Tidak Setuju (STS)

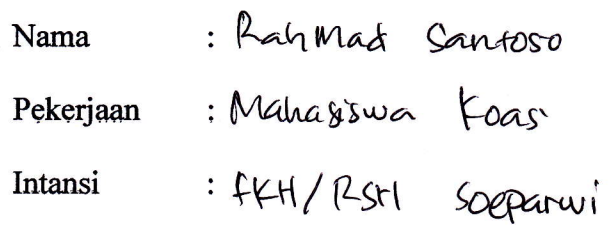

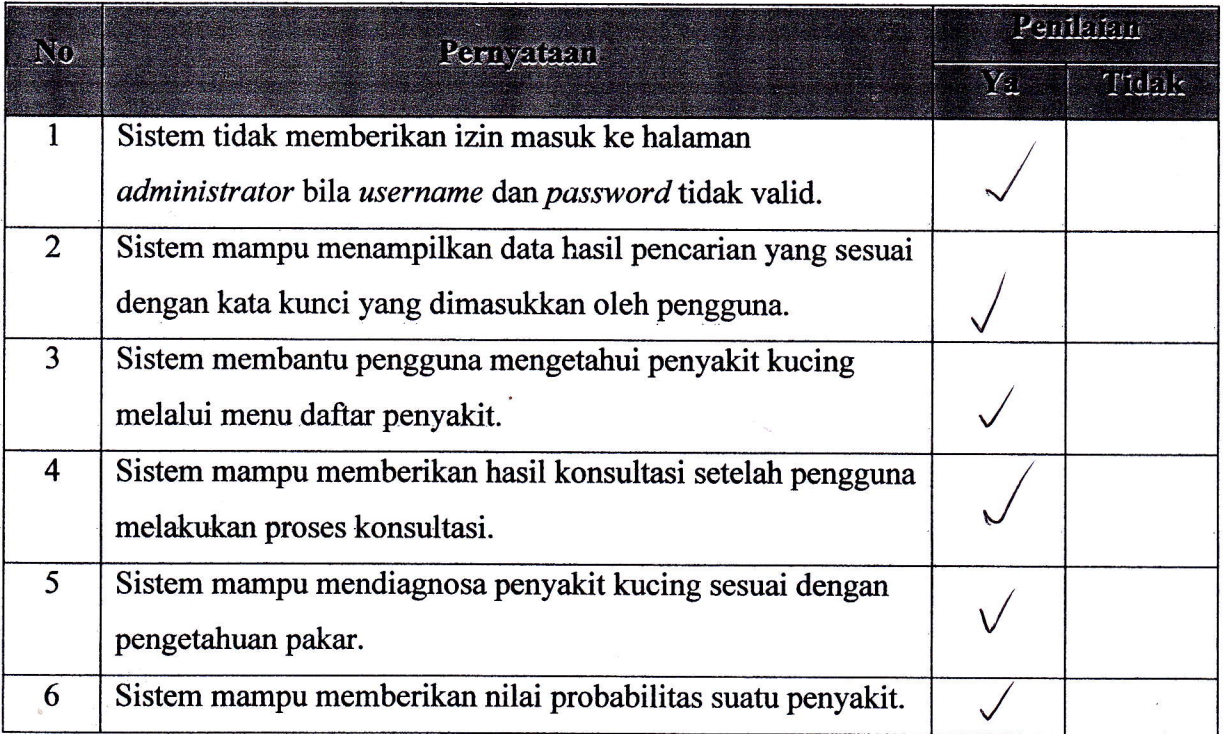

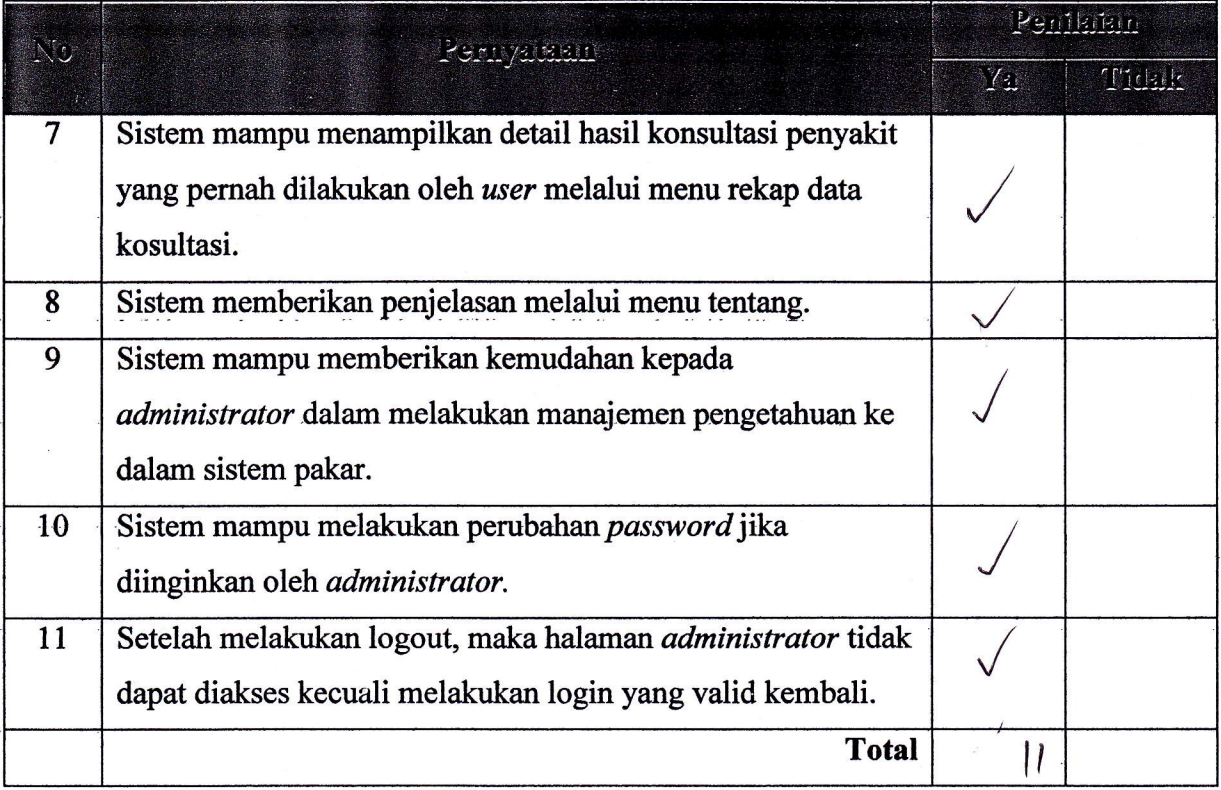

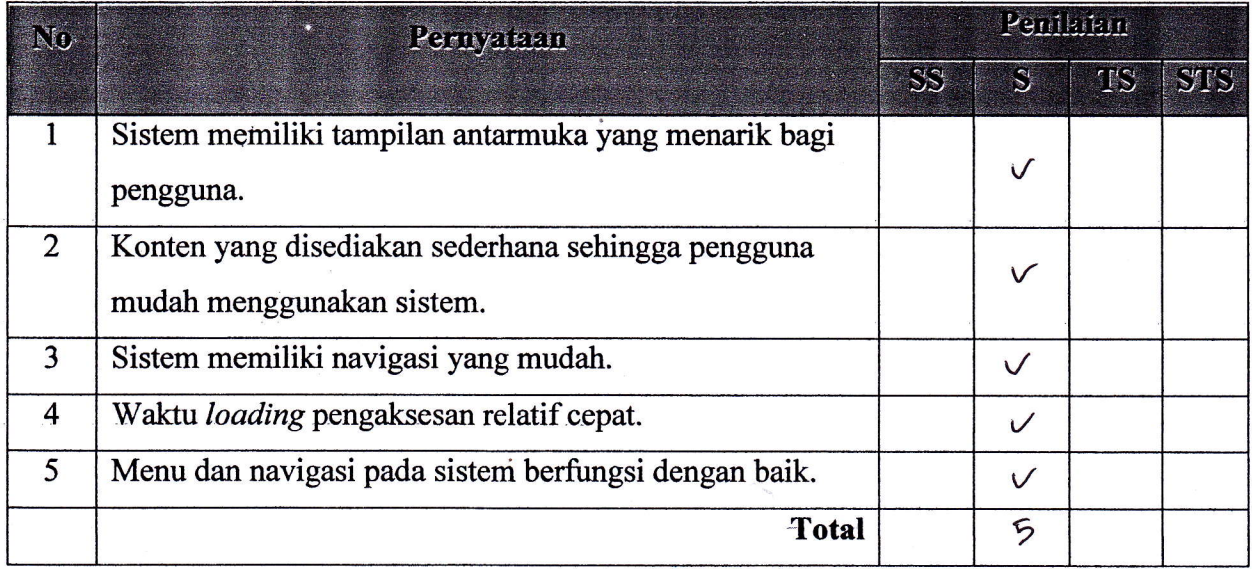

Petunjuk Pengisisan:

- 1. Isilah data penguji (nama, pekerjaan, dan instansi) pada tempat yang disediakan
- 2. Berilah tanda check list  $(\sqrt{})$  pada kolom penilaian yang Anda pilih dalam pernyataan mengenai fungsional sistem pakar, yaitu Ya atau Tidak
- 3. Berilah tanda *check list* ( $\sqrt{ }$ ) pada kolom penilaian yang Anda pilih dalam pernyataan mengenai pengujian antarmuka dan pengaksesan sistem pakar, yaitu Sangat Setuju (SS), Setuju (S), Tidak Setuju (TS), dan Sangat Tidak Setuju (STS)

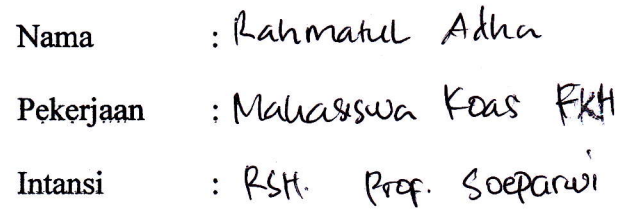

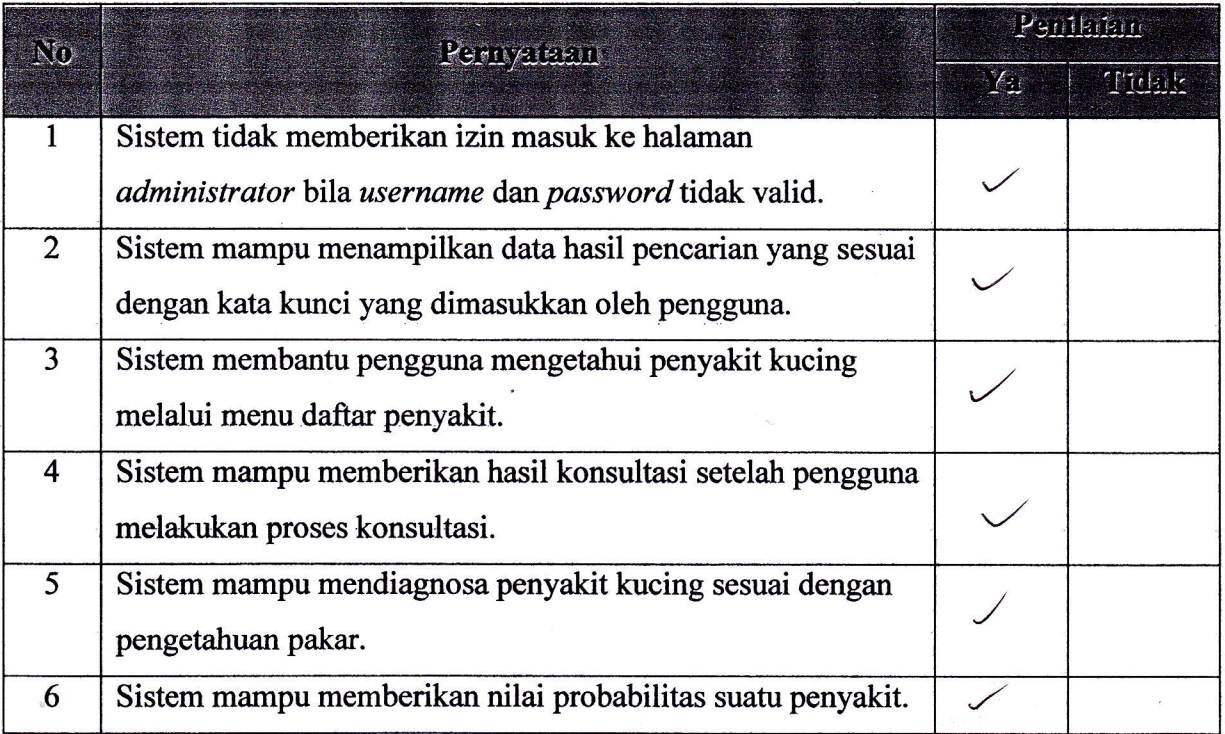

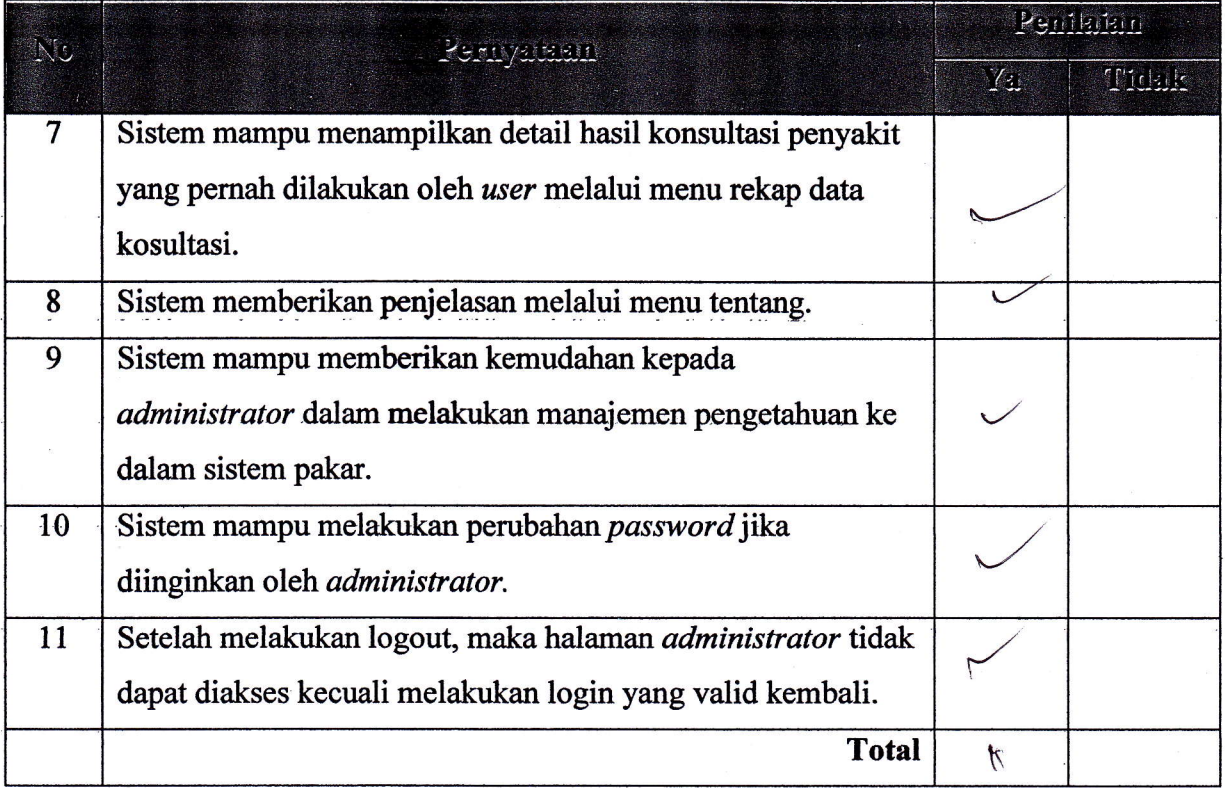

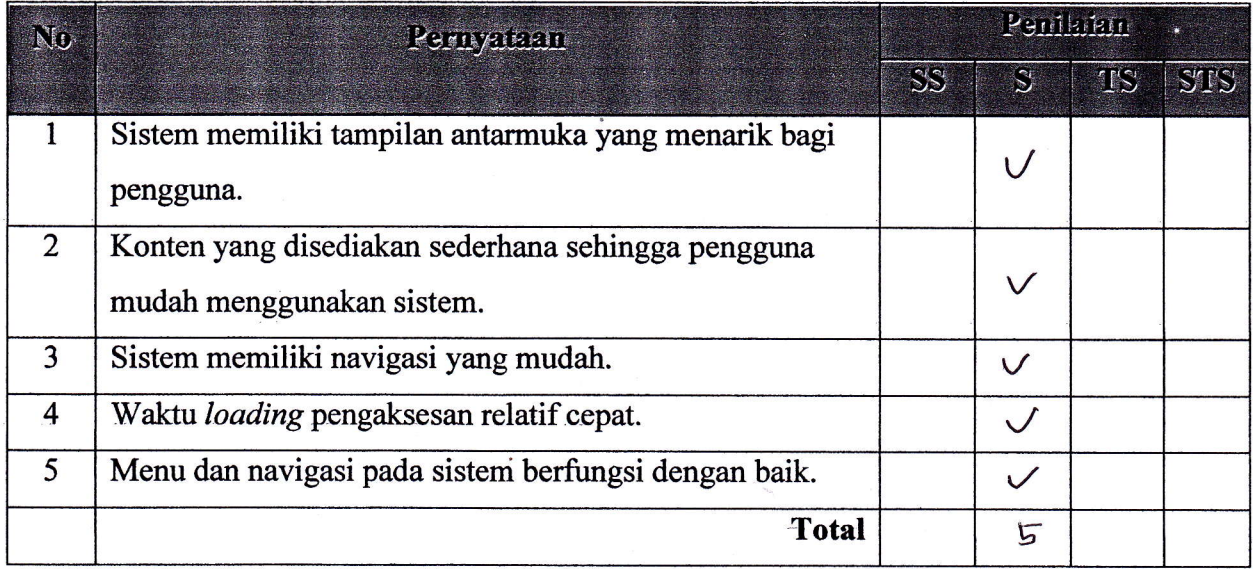

Petunjuk Pengisisan :

- 1. Isilah data penguji (nama, pekerjaan, dan instansi) pada tempat yang disediakan
- 2. Berilah tanda check list  $(\sqrt{})$  pada kolom penilaian yang Anda pilih dalam pernyataan mengenai fungsional sistem pakar, yaitu Ya atau Tidak
- 3. Berilah tanda check list  $(\sqrt{})$  pada kolom penilaian yang Anda pilih dalam pernyataan mengenai pengujian antarmuka dan pengaksesan sistem pakar, yaitu Sangat Setuju (SS), Setuju (S), Tidak Setuju (TS), dan Sangat Tidak Setuju (STS)

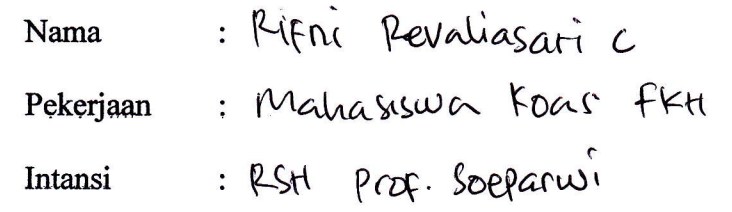

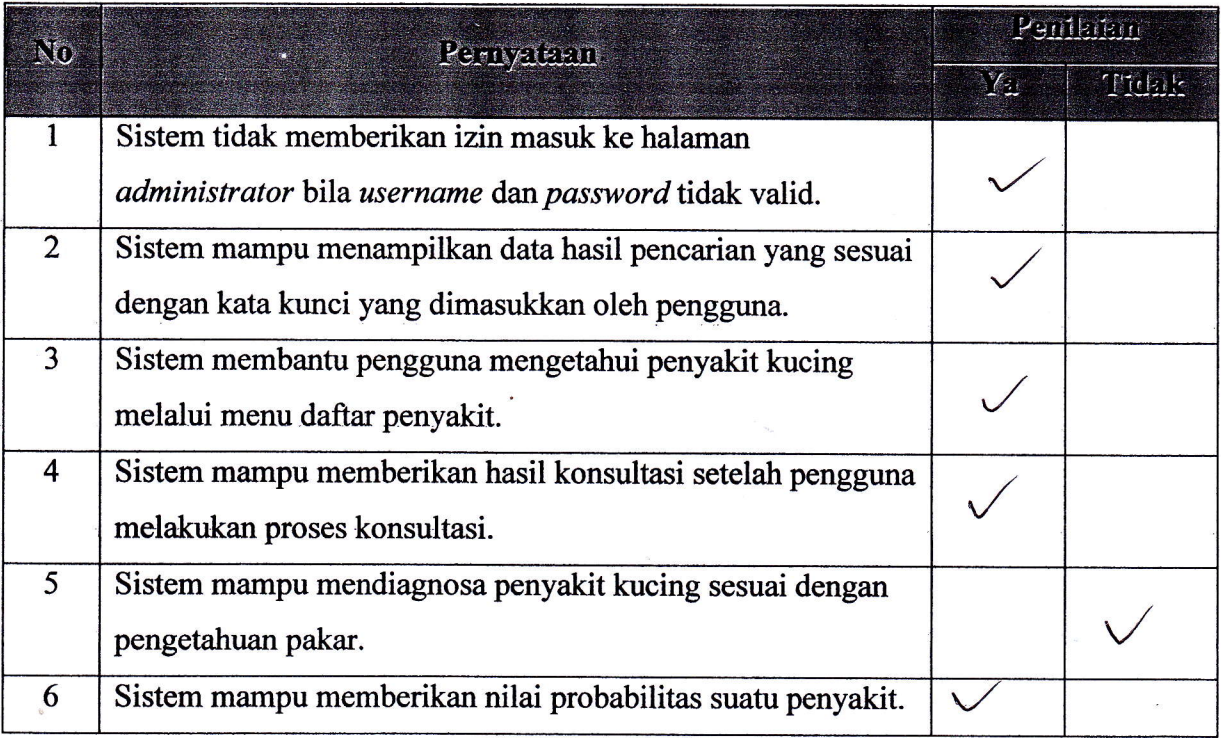

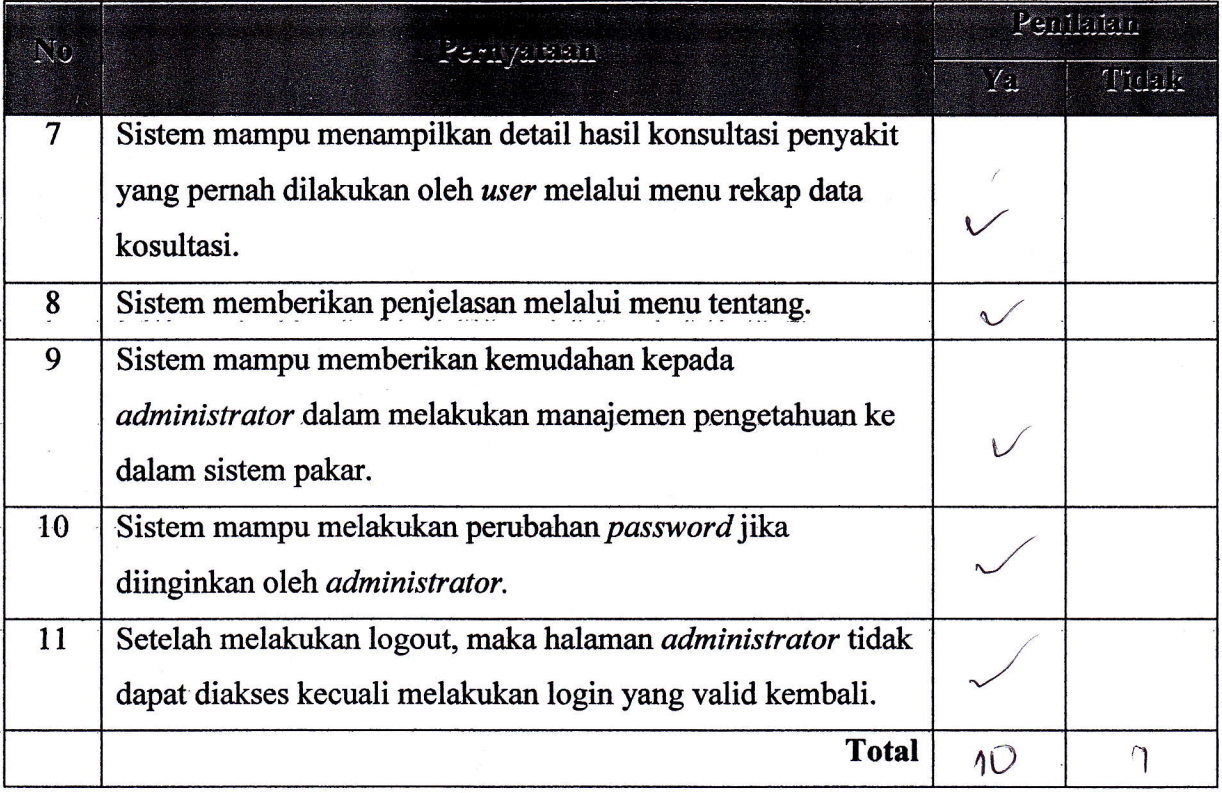

ï

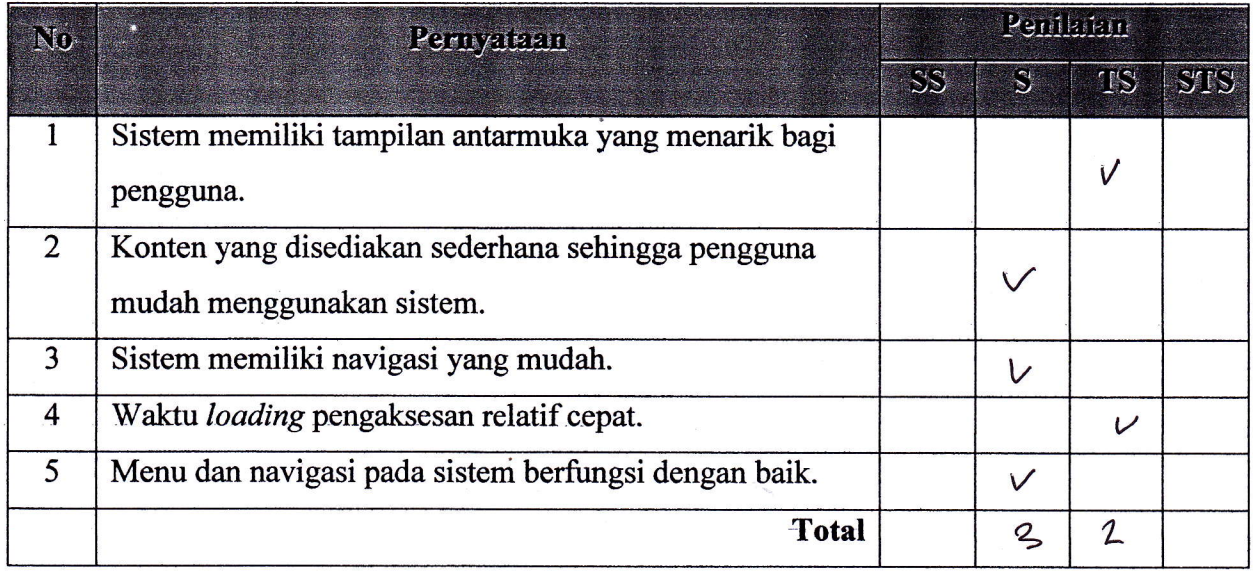

Petunjuk Pengisisan:

- 1. Isilah data penguji (nama, pekerjaan, dan instansi) pada tempat yang disediakan
- 2. Berilah tanda check list  $(\sqrt{})$  pada kolom penilaian yang Anda pilih dalam pernyataan mengenai fungsional sistem pakar, yaitu Ya atau Tidak
- 3. Berilah tanda check list  $(v)$  pada kolom penilaian yang Anda pilih dalam pernyataan mengenai pengujian antarmuka dan pengaksesan sistem pakar, yaitu Sangat Setuju (SS), Setuju (S), Tidak Setuju (TS), dan Sangat Tidak Setuju (STS)

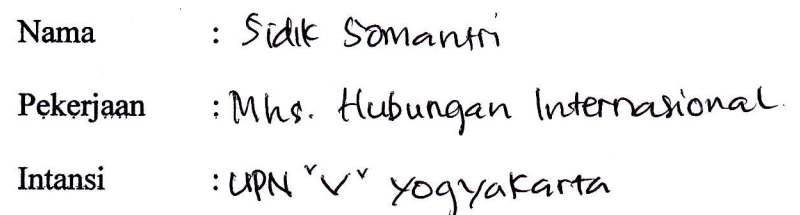

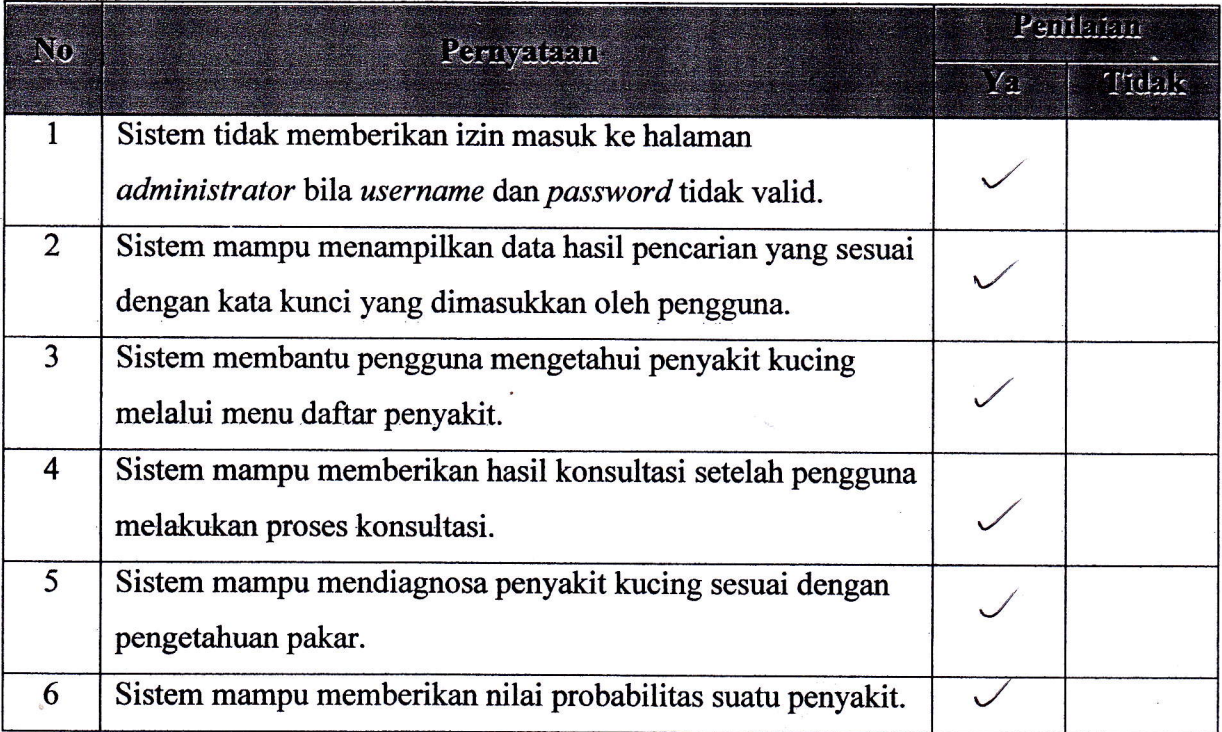

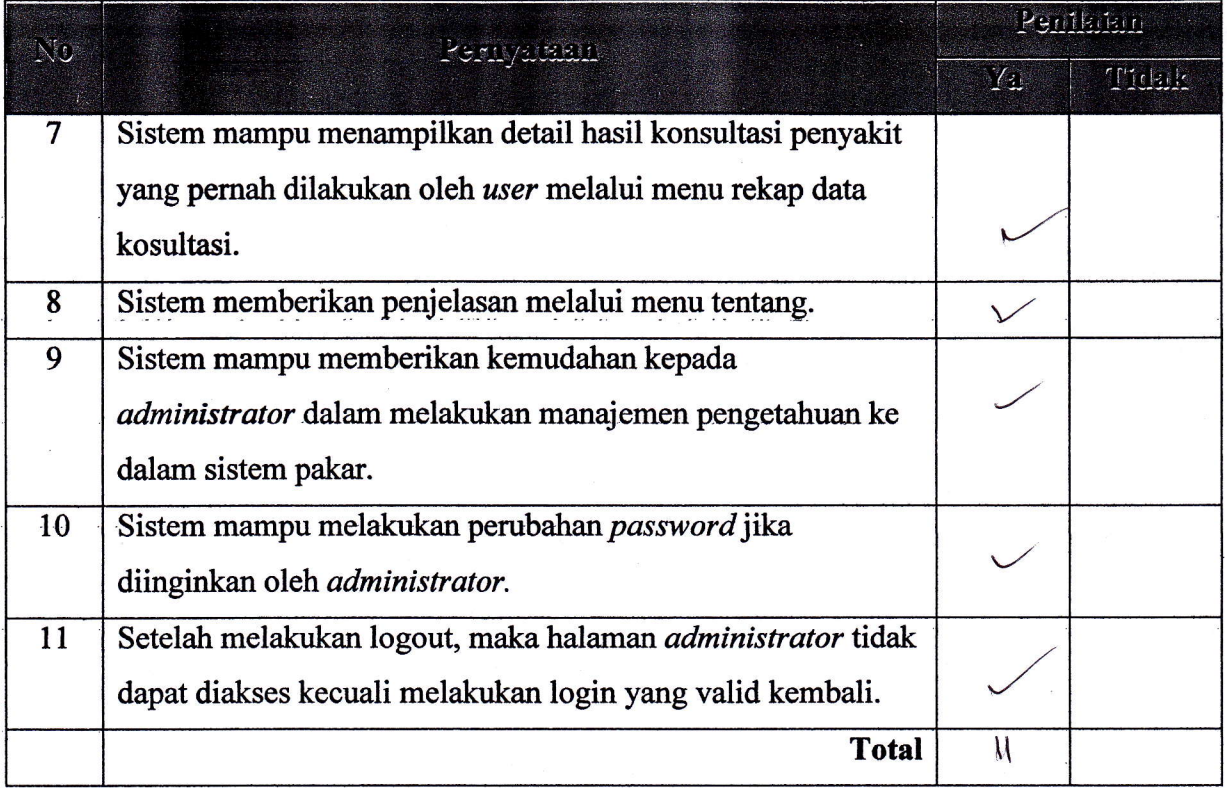

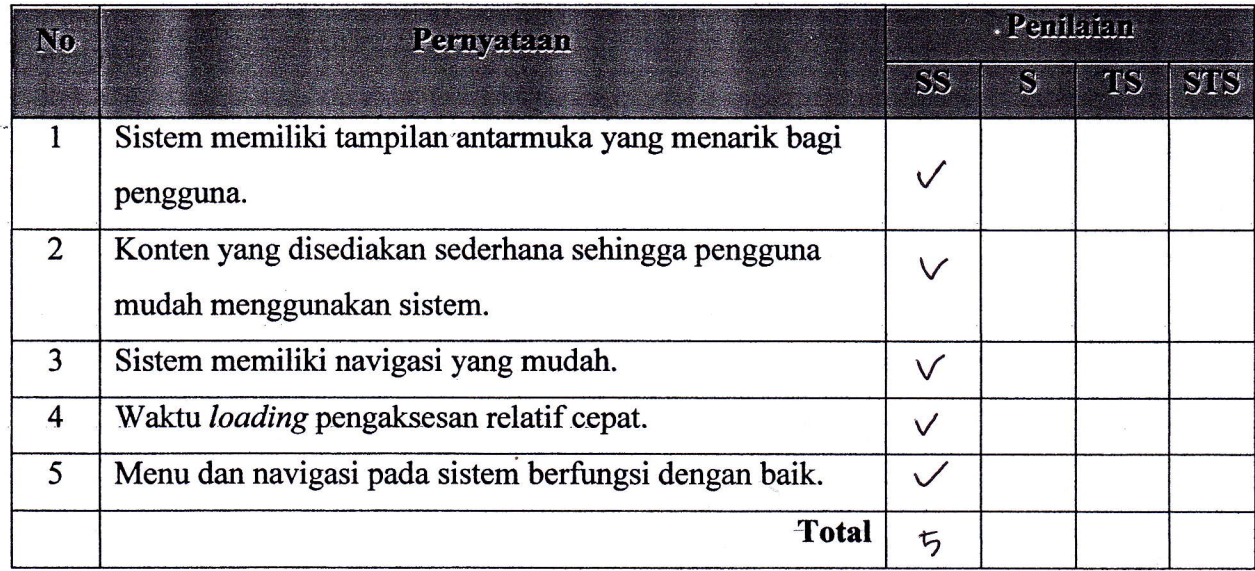

Petunjuk Pengisisan

- 1. Isilah data penguji (nama, pekerjaan, dan instansi) pada tempat yang disediakan
- 2. Berilah tanda check list  $({\sqrt})$  pada kolom penilaian yang Anda pilih dalam pernyataan mengenai fungsional sistem pakar, yaitu Ya atau Tidak
- 3. Berilah tanda check list  $(\sqrt{})$  pada kolom penilaian yang Anda pilih dalam pernyataan mengenai pengujian antarmuka dan pengaksesan sistem pakar, yaitu Sangat Setuju (SS), Setuju (S), Tidak Setuju (TS), dan Sangat Tidak Setuju (STS)

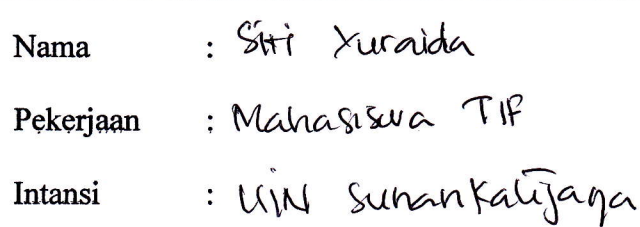

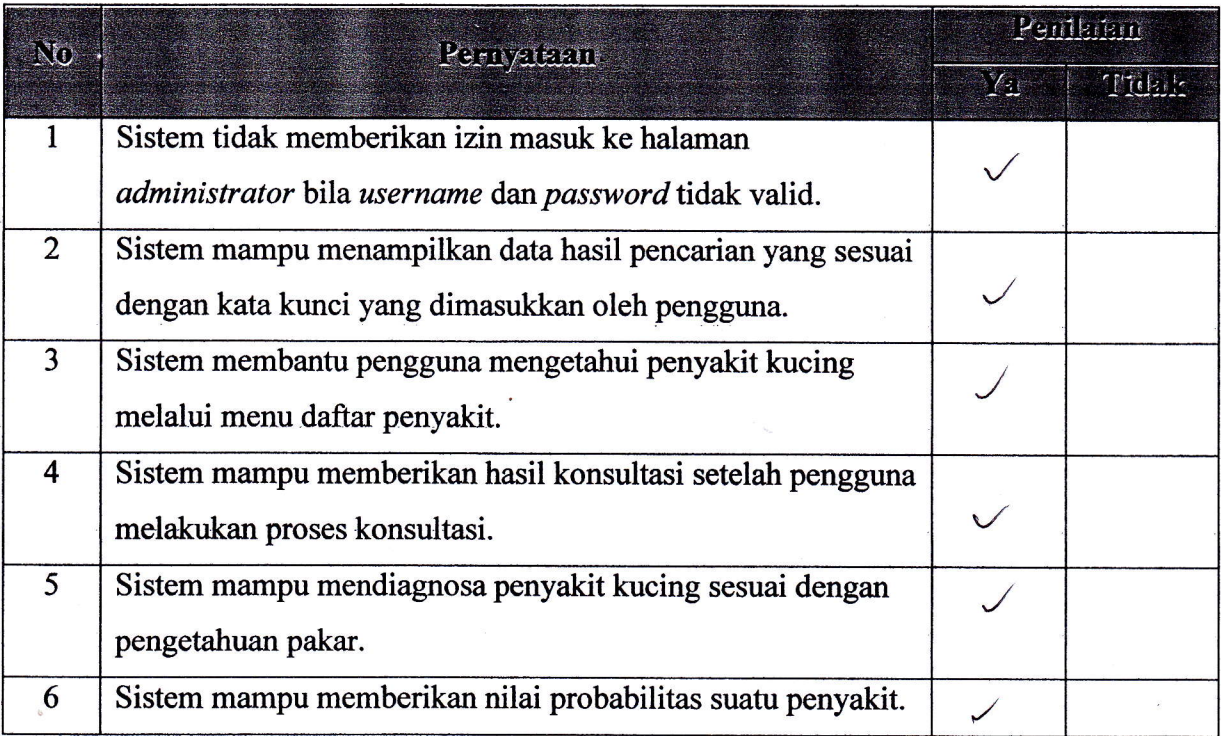

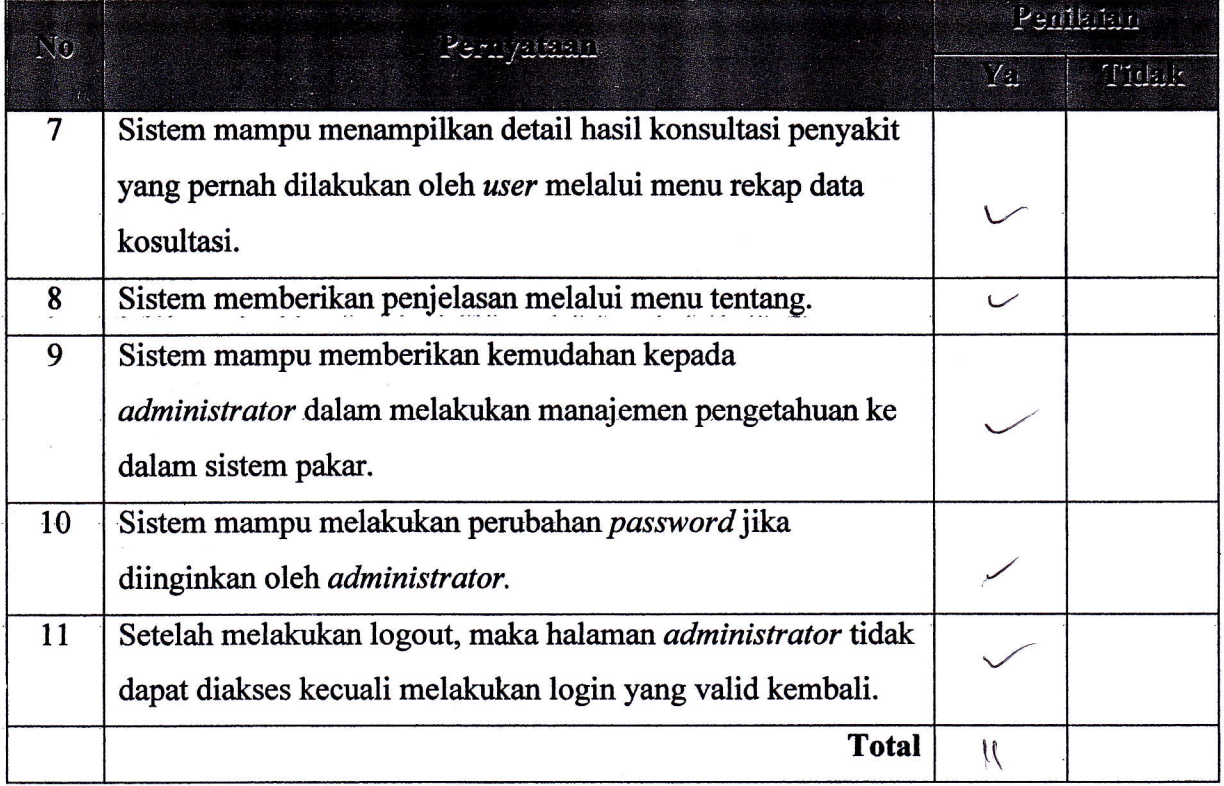

ï

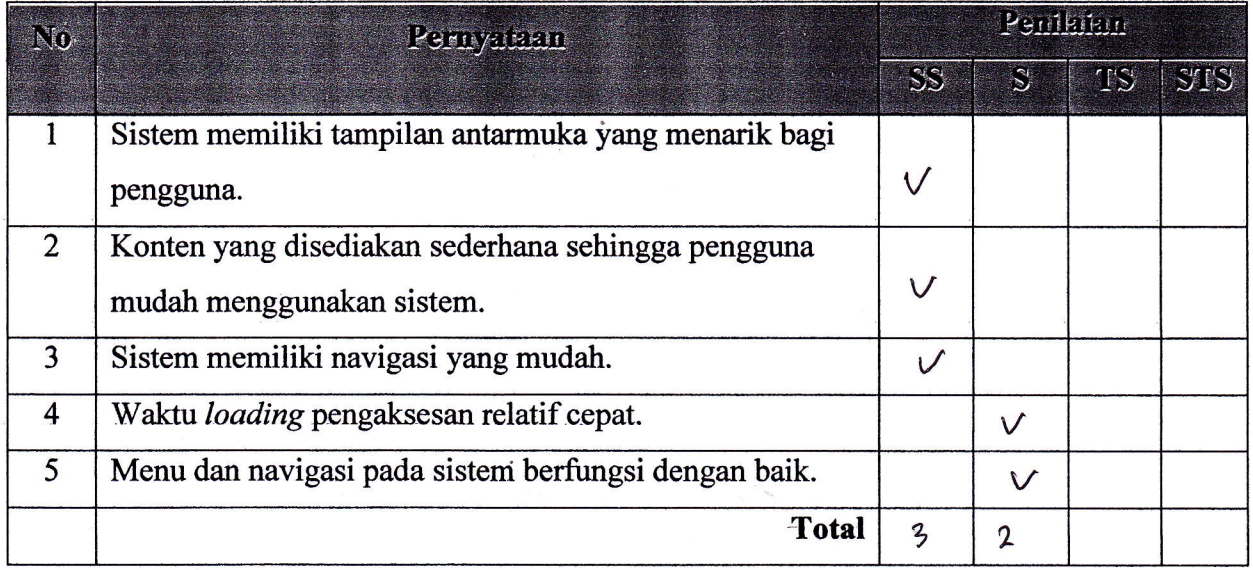

Petunjuk Pengisisan

- 1. Isilah data penguji (nama, pekerjaan, dan instansi) pada tempat yang disediakan
- 2. Berilah tanda check list  $(\sqrt{})$  pada kolom penilaian yang Anda pilih dalam pernyataan mengenai fungsional sistem pakar, yaitu Ya atau Tidak
- 3. Berilah tanda check list  $(\sqrt{})$  pada kolom penilaian yang Anda pilih dalam pernyataan mengenai pengujian antarmuka dan pengaksesan sistem pakar, yaitu Sangat Setuju (SS), Setuju (S), Tidak Setuju (TS), dan Sangat Tidak Setuju (STS)

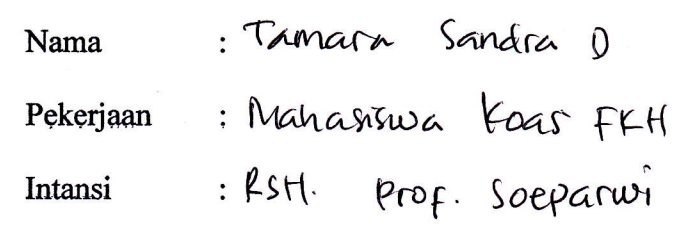

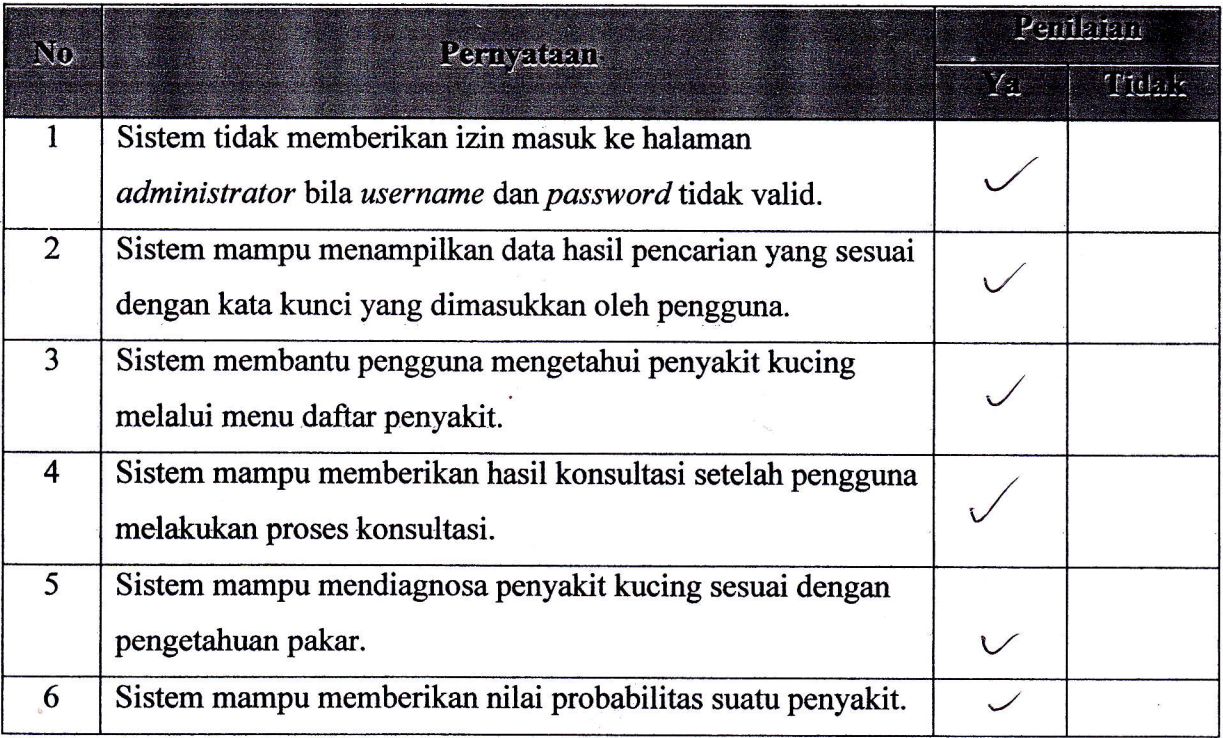

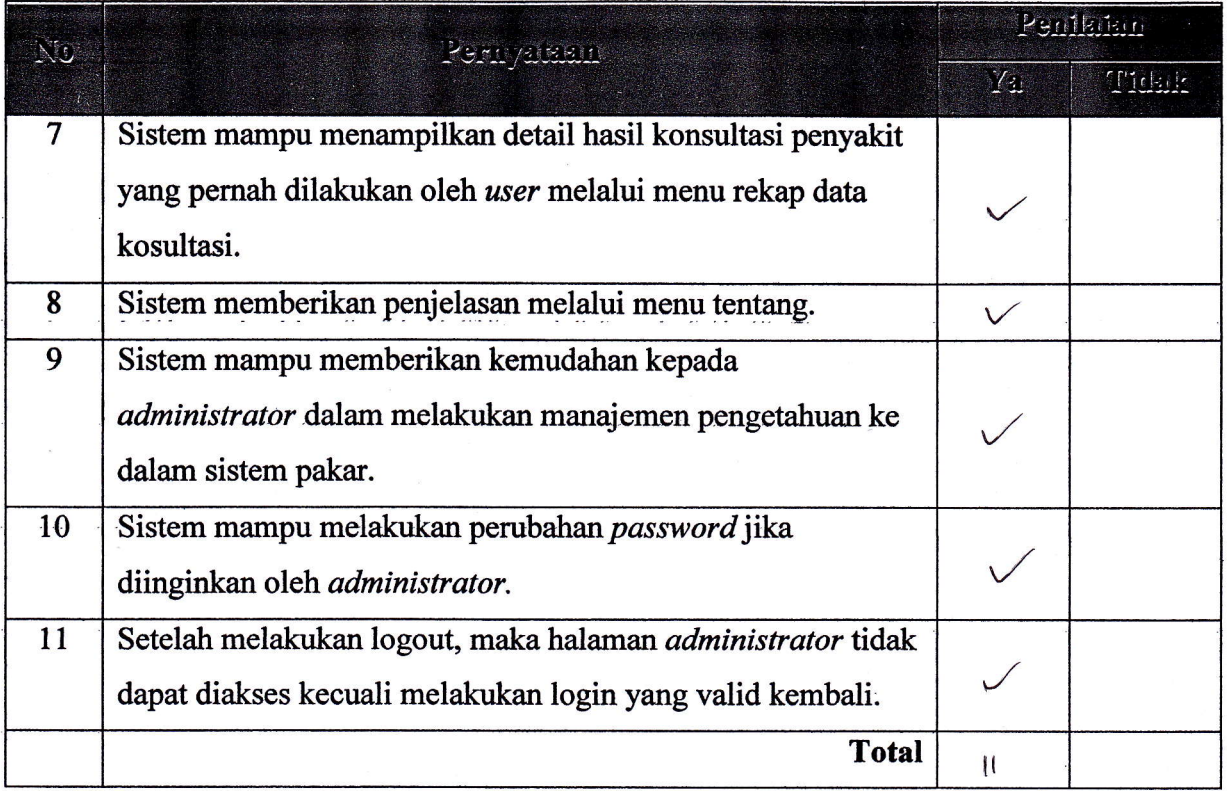

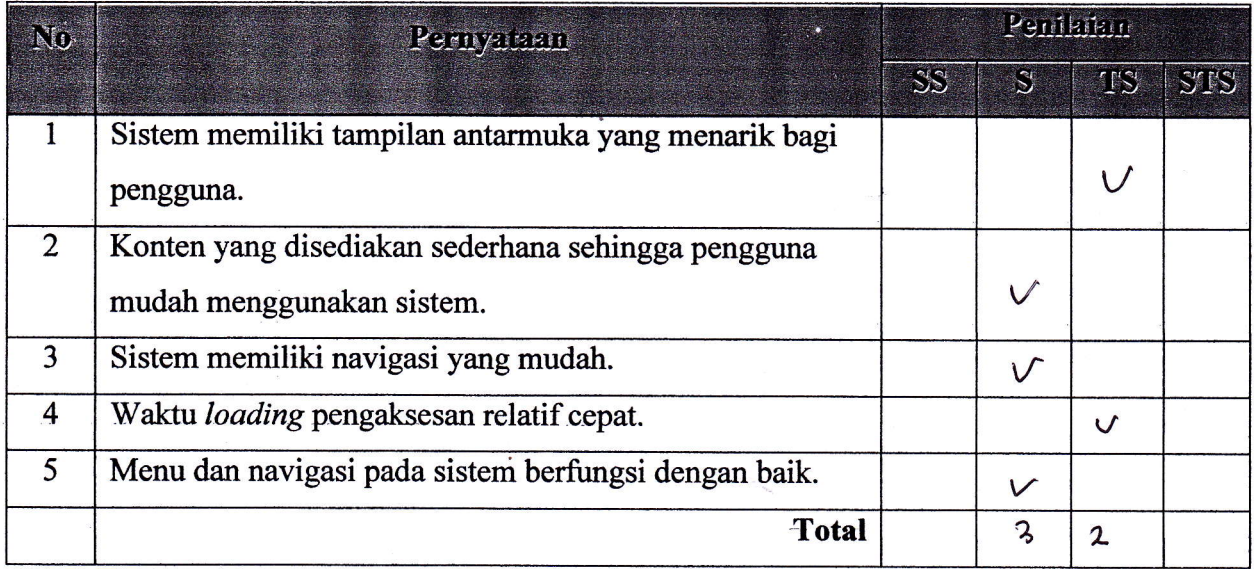

Petunjuk Pengisisan :

- 1. Isilah data penguji (nama, pekerjaan, dan instansi) pada tempat yang disediakan
- 2. Berilah tanda check list  $(\sqrt{})$  pada kolom penilaian yang Anda pilih dalam pernyataan mengenai fungsional sistem pakar, yaitu Ya atau Tidak
- 3. Berilah tanda check list  $(\sqrt{})$  pada kolom penilaian yang Anda pilih dalam pernyataan mengenai pengujian antarmuka dan pengaksesan sistem pakar, yaitu Sangat Setuju (SS), Setuju (S), Tidak Setuju (TS), dan Sangat Tidak Setuju (STS)

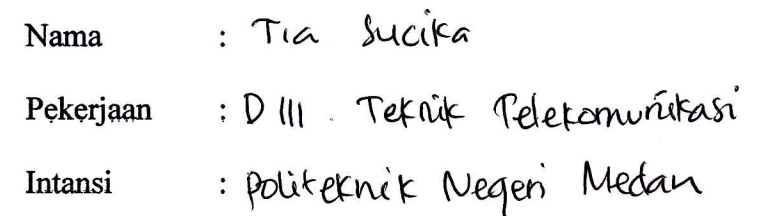

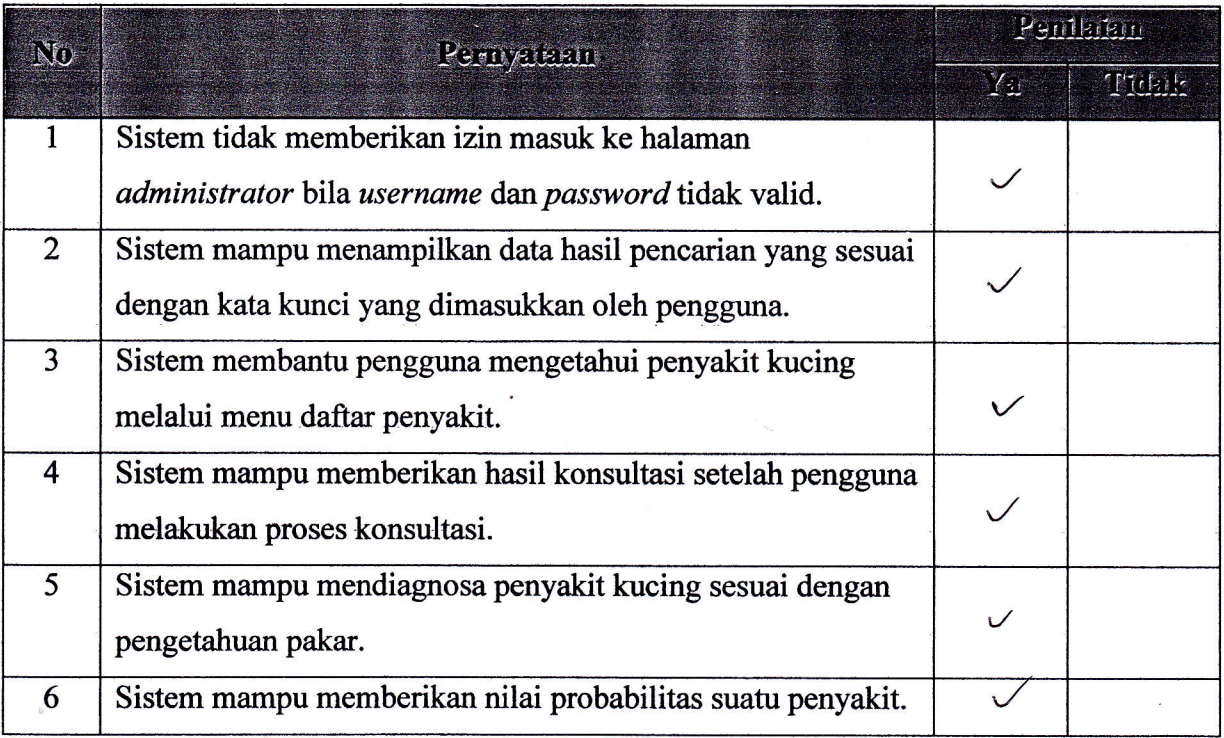

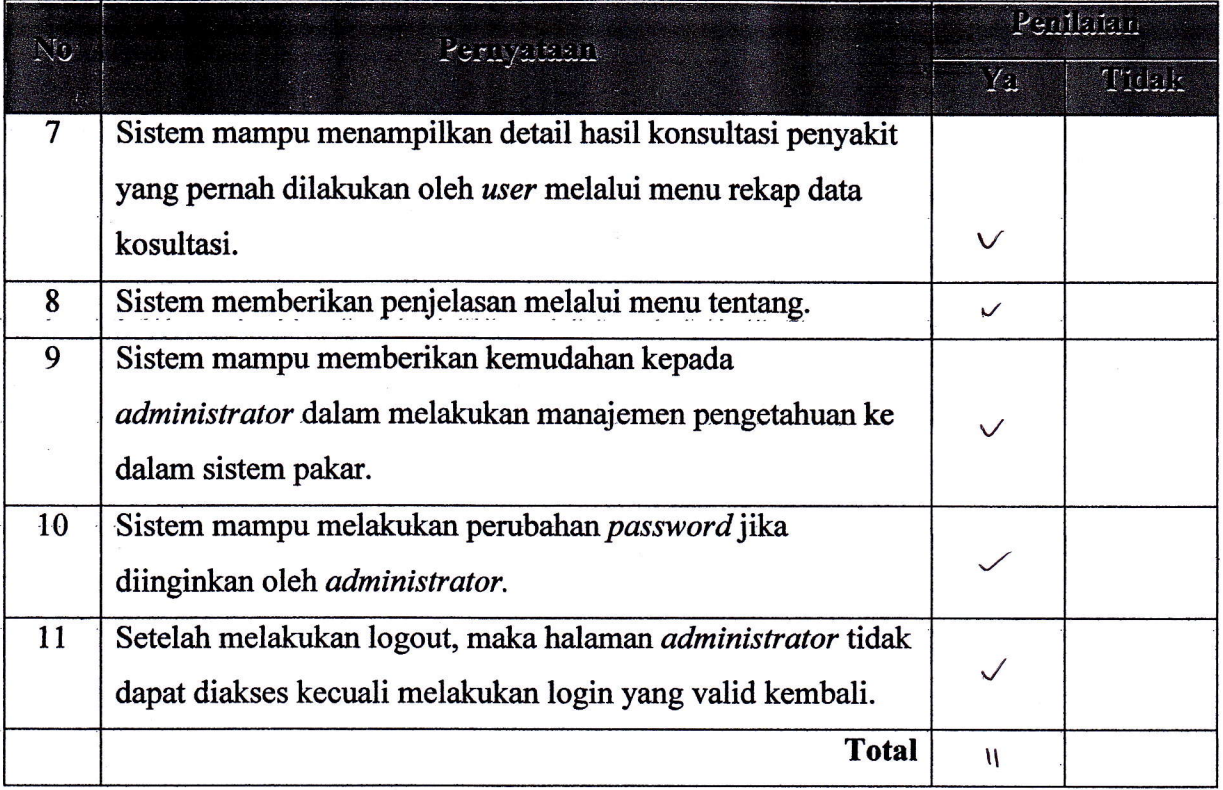

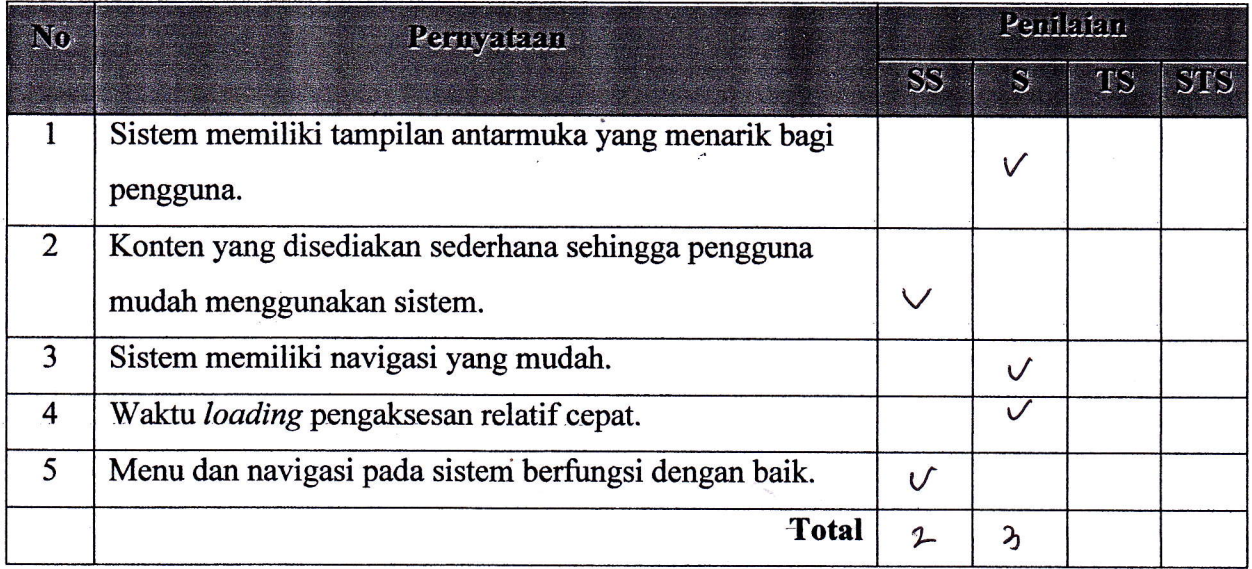

Petunjuk Pengisisan :

- 1. Isilah data penguji (nama, pekerjaan, dan instansi) pada tempat yang disediakan
- 2. Berilah tanda *check list*  $(\sqrt{})$  pada kolom penilaian yang Anda pilih dalam pernyataan mengenai fungsional sistem pakar, yaitu Ya atau Tidak
- 3. Berilah tanda *check list*  $(\sqrt{})$  pada kolom penilaian yang Anda pilih dalam pernyataan mengenai pengujian antarmuka dan pengaksesan sistem pakar, yaitu Sangat Setuju (SS), Setuju (S), Tidak Setuju (TS), dan Sangat Tidak Setuju (STS)

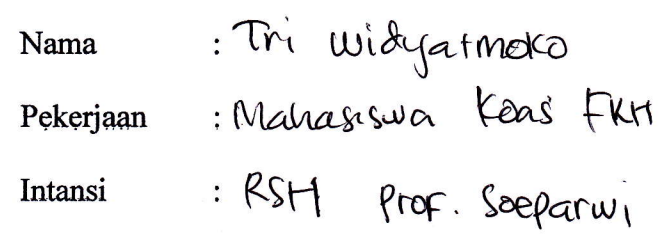

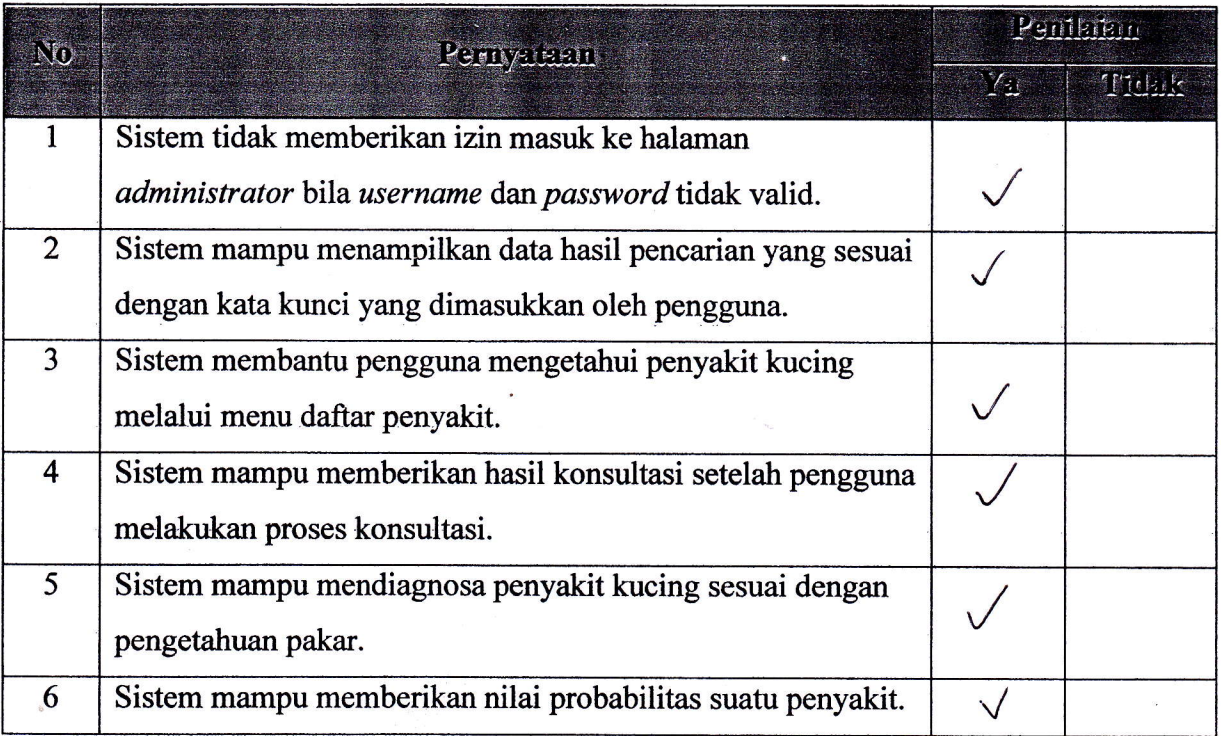

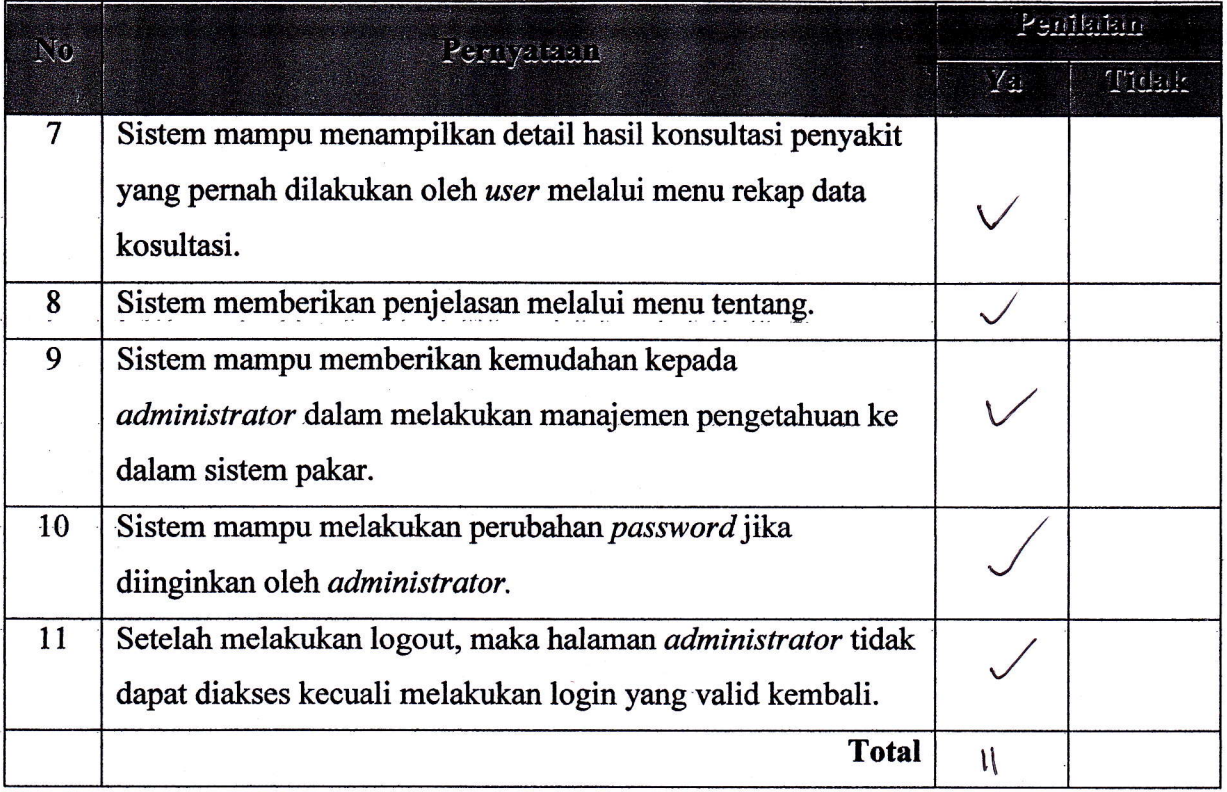

j

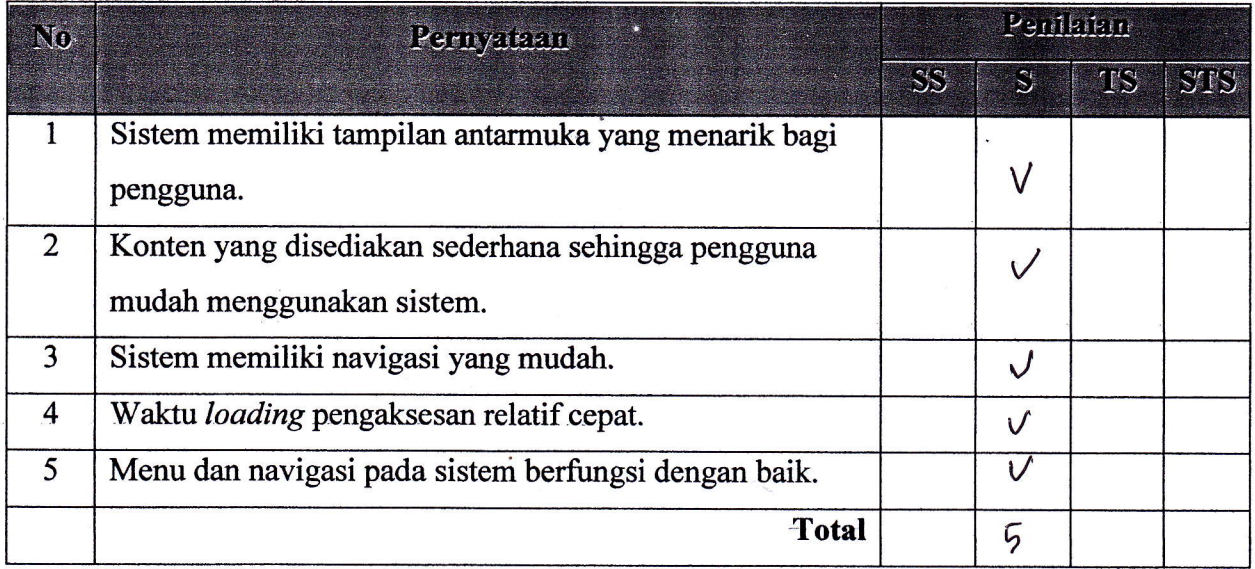
#### LEMBAR PENGUJIAN SISTEM

#### Petunjuk Pengisisan :

- l. Isilah data penguji (nama, pekerjaan, dan instansi) pada tempat yang disediakan
- 2. Berilah tanda check list  $(\sqrt{})$  pada kolom penilaian yang Anda pilih dalam pernyataan mengenai fungsional sistem pakar, yaitu Ya atau Tidak
- 3. Berilah tanda check list  $(\sqrt{})$  pada kolom penilaian yang Anda pilih dalam pernyataan mengenai pengujian antarmuka dan pengaksesan sistem pakar, yaitu Sangat Setuju (SS), Setuju (S), Tidak Setuju (TS), dan Sangat Tidak Setuju (STS)

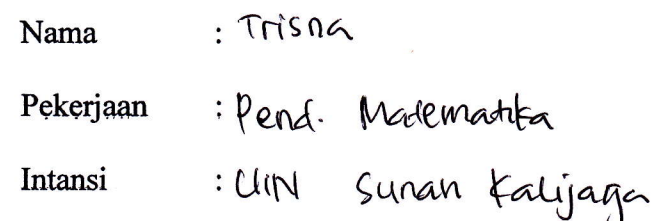

#### 1. Fungsional Sistem Pakar

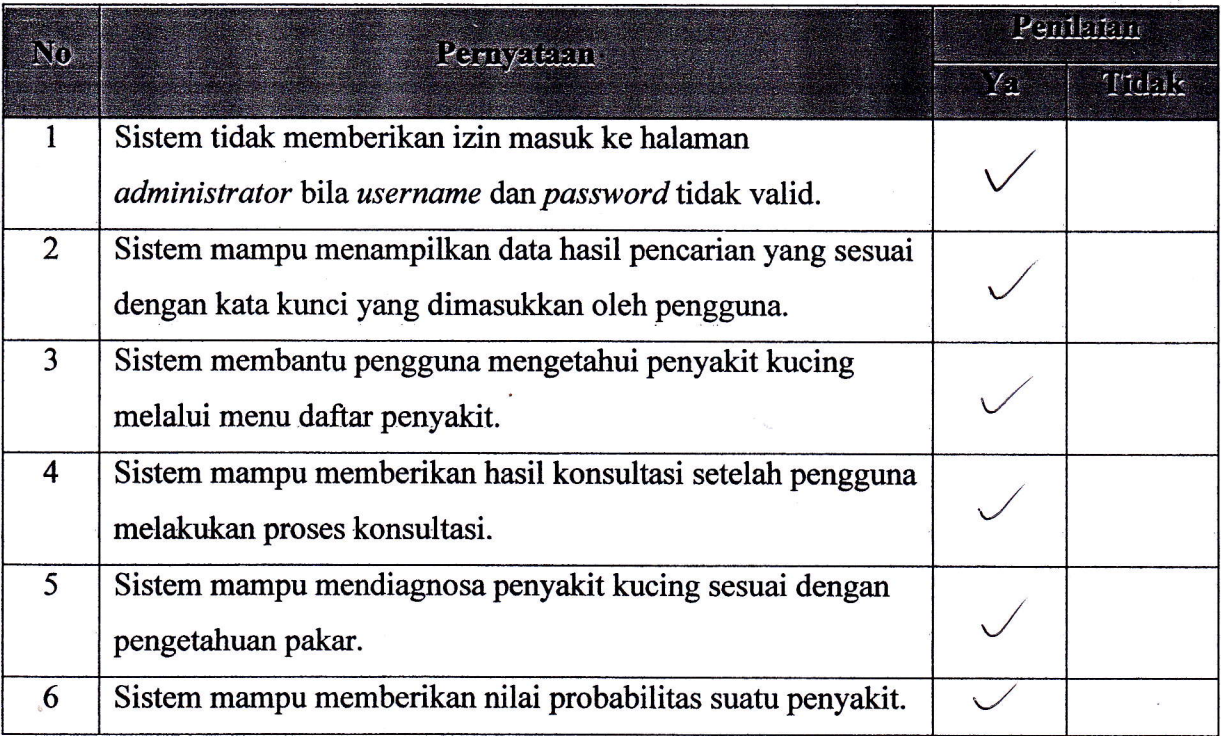

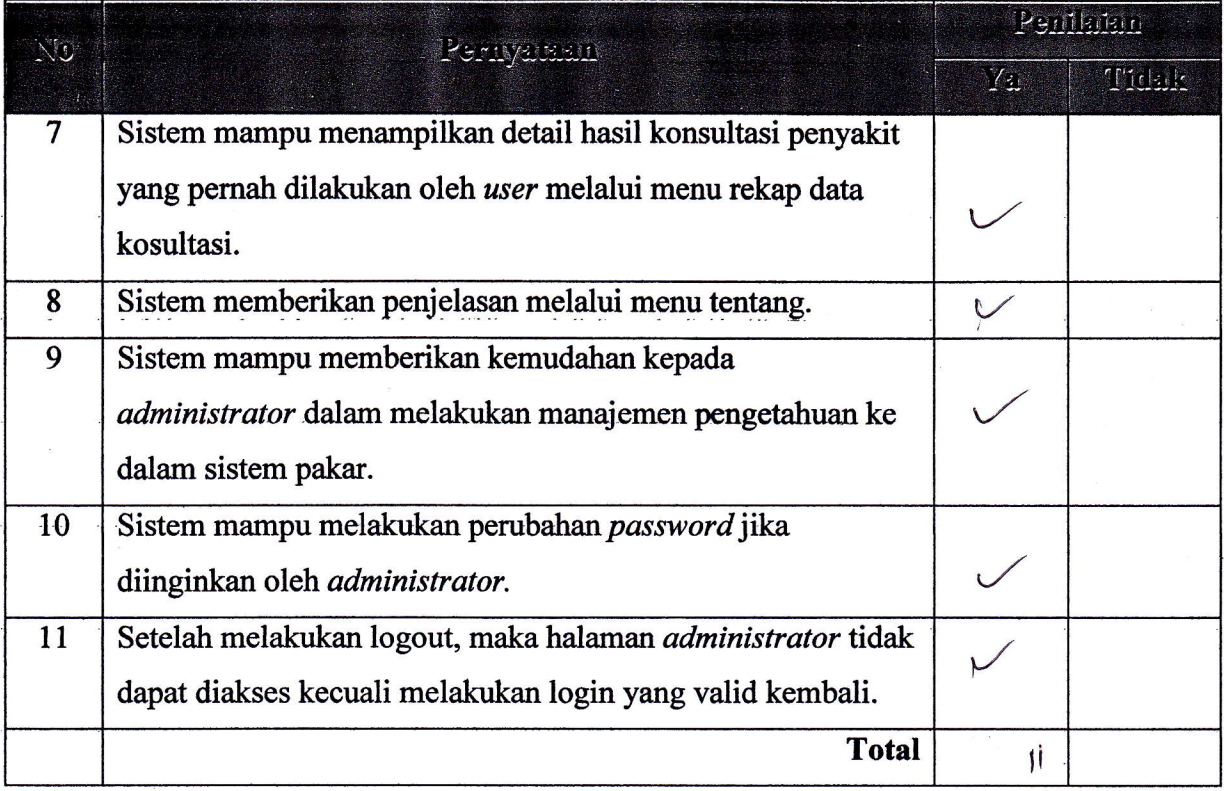

# 2. Pengujian Antarmuka dan Pengaksesan Sistem Pakar

ì

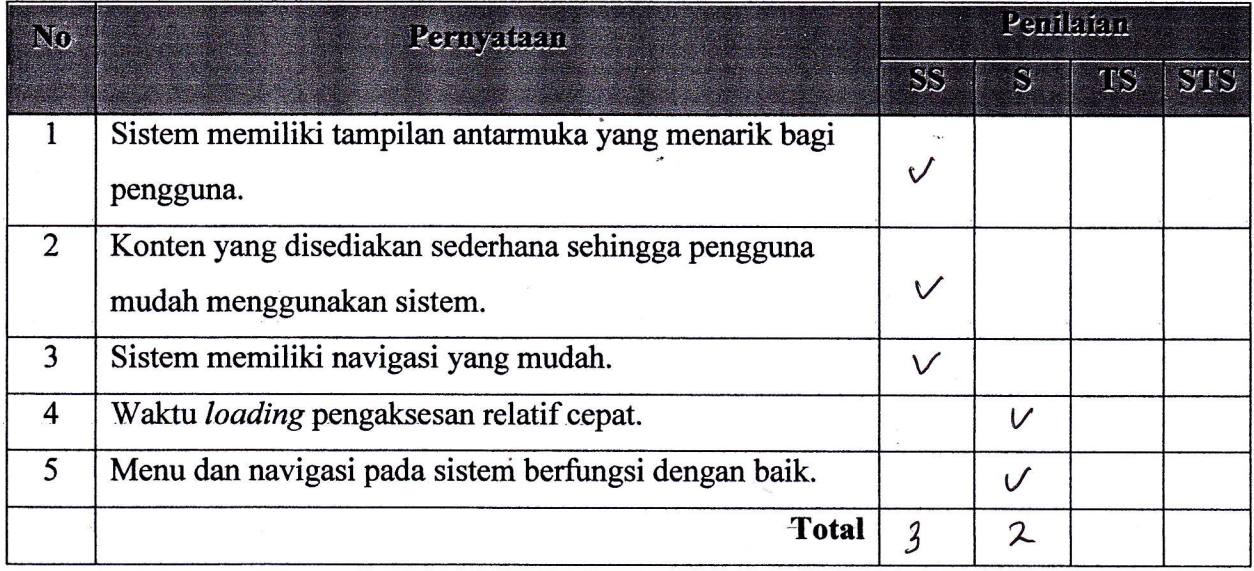

#### LEMBAR PENGUJIAN SISTEM

Petunjuk Pengisisan :

- 1. Isilah data penguji (nama, pekerjaan, dan instansi) pada tempat yang disediakan
- 2. Berilah tanda check list  $(\sqrt{})$  pada kolom penilaian yang Anda pilih dalam pernyataan mengenai fungsional sistem pakar, yaitu Ya atau Tidak
- 3. Berilah tanda check list  $(\sqrt{})$  pada kolom penilaian yang Anda pilih dalam pernyataan mengenai pengujian antarmuka dan pengaksesan sistem pakar, yaitu Sangat Setuju (SS), Setuju (S), Tidak Setuju (TS), dan Sangat Tidak Setuju (STS)

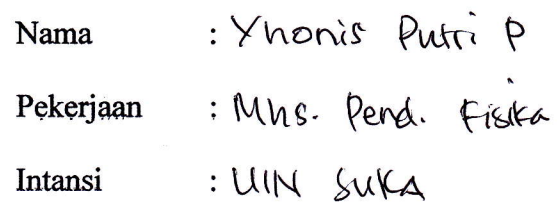

### 1. Fungsional Sistem Pakar

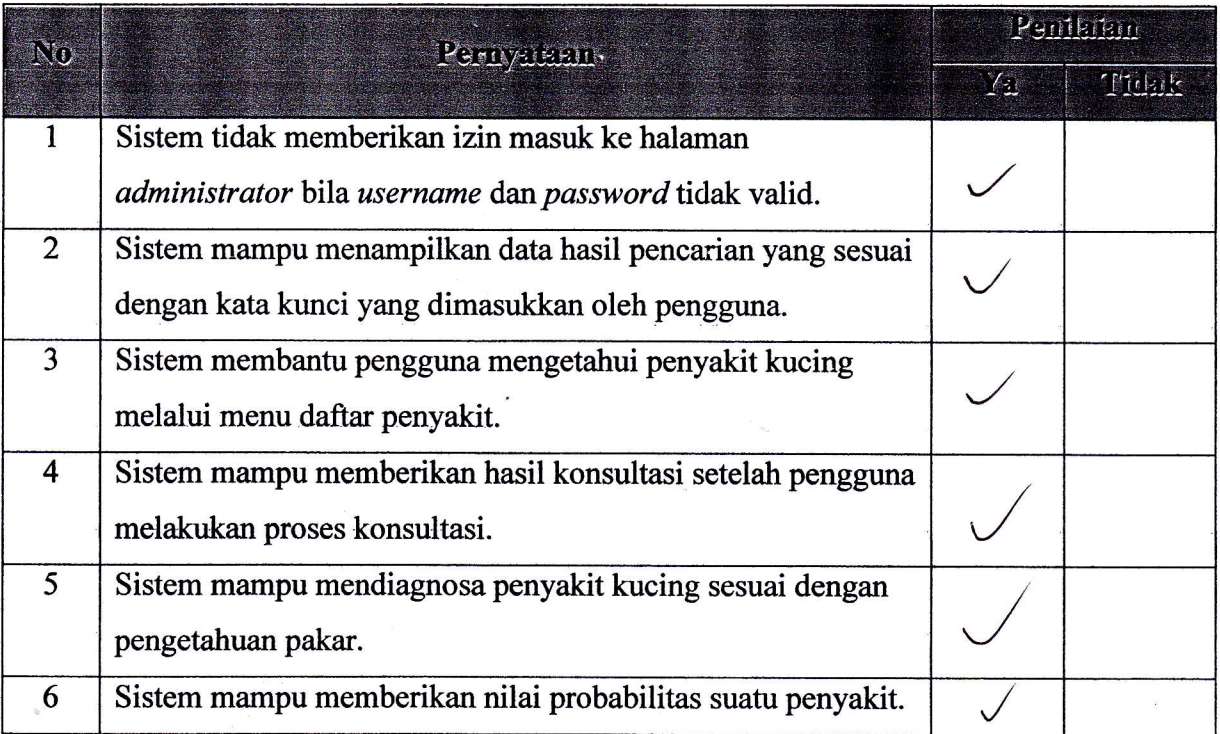

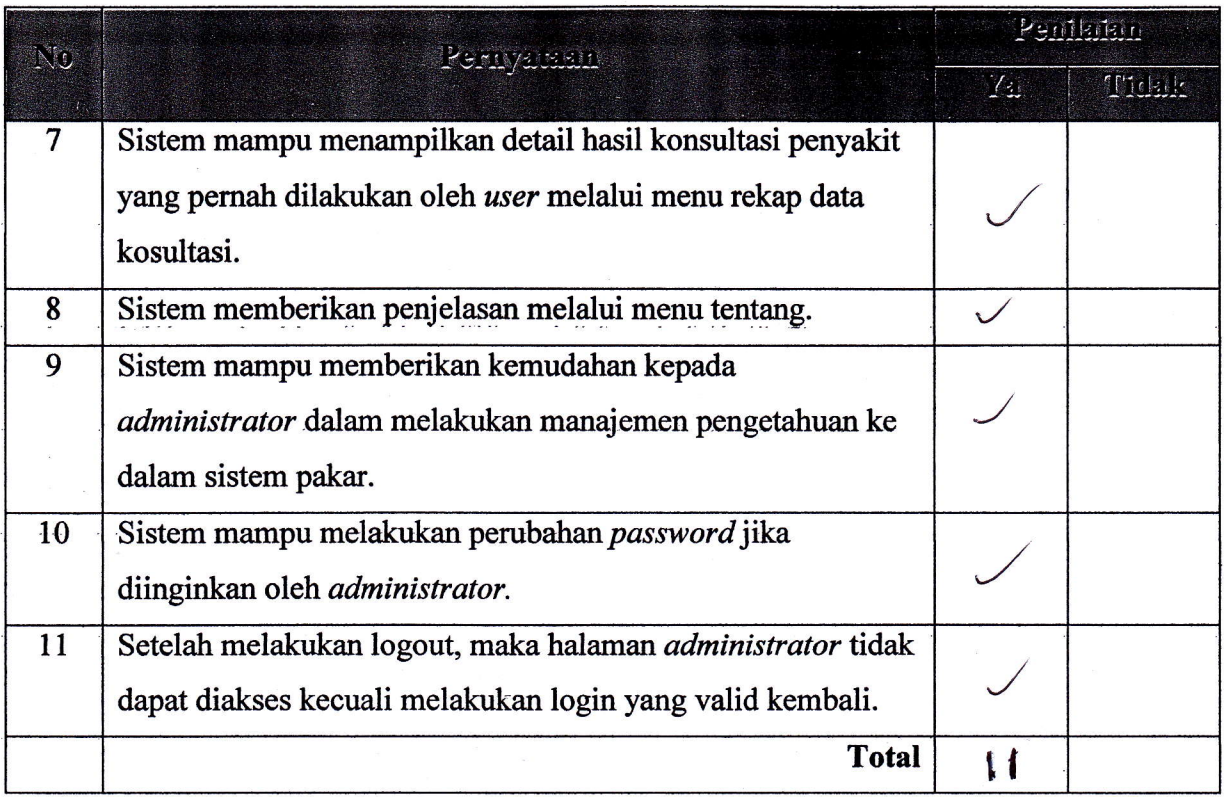

# 2. Pengujian Antarmuka dan Pengaksesan Sistem Pakar

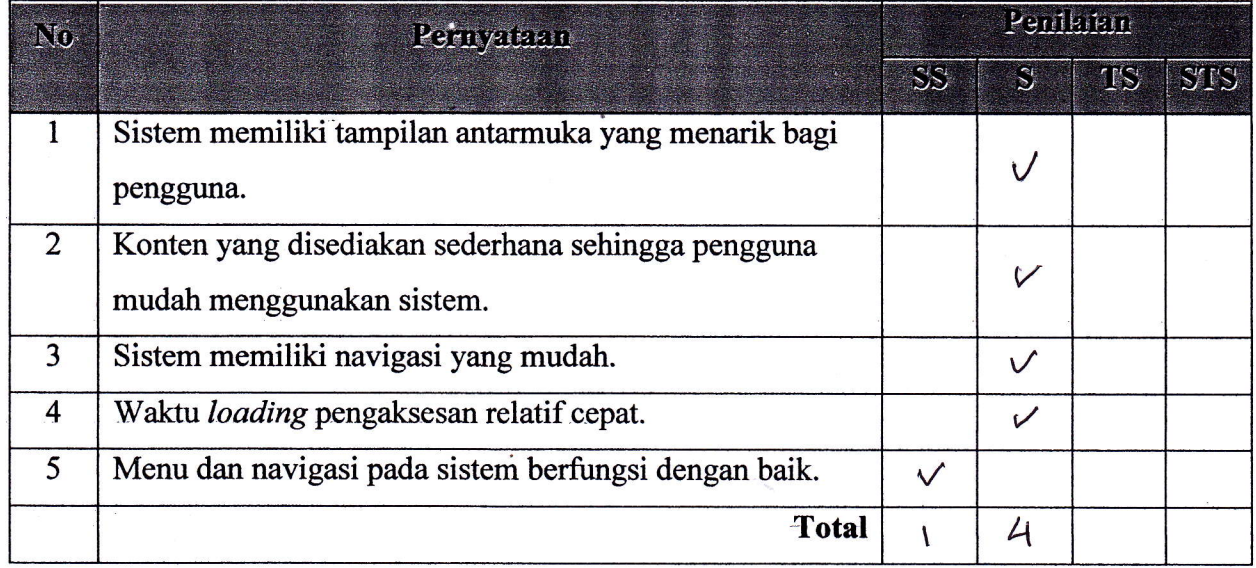

j

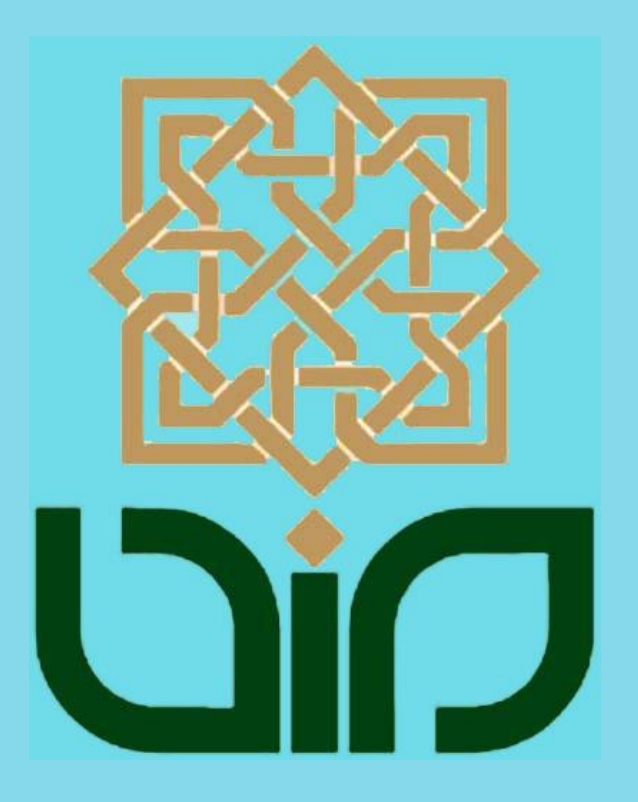

### *CURRICULUM VITAE*

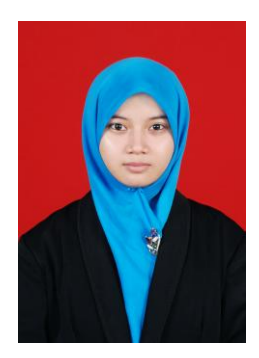

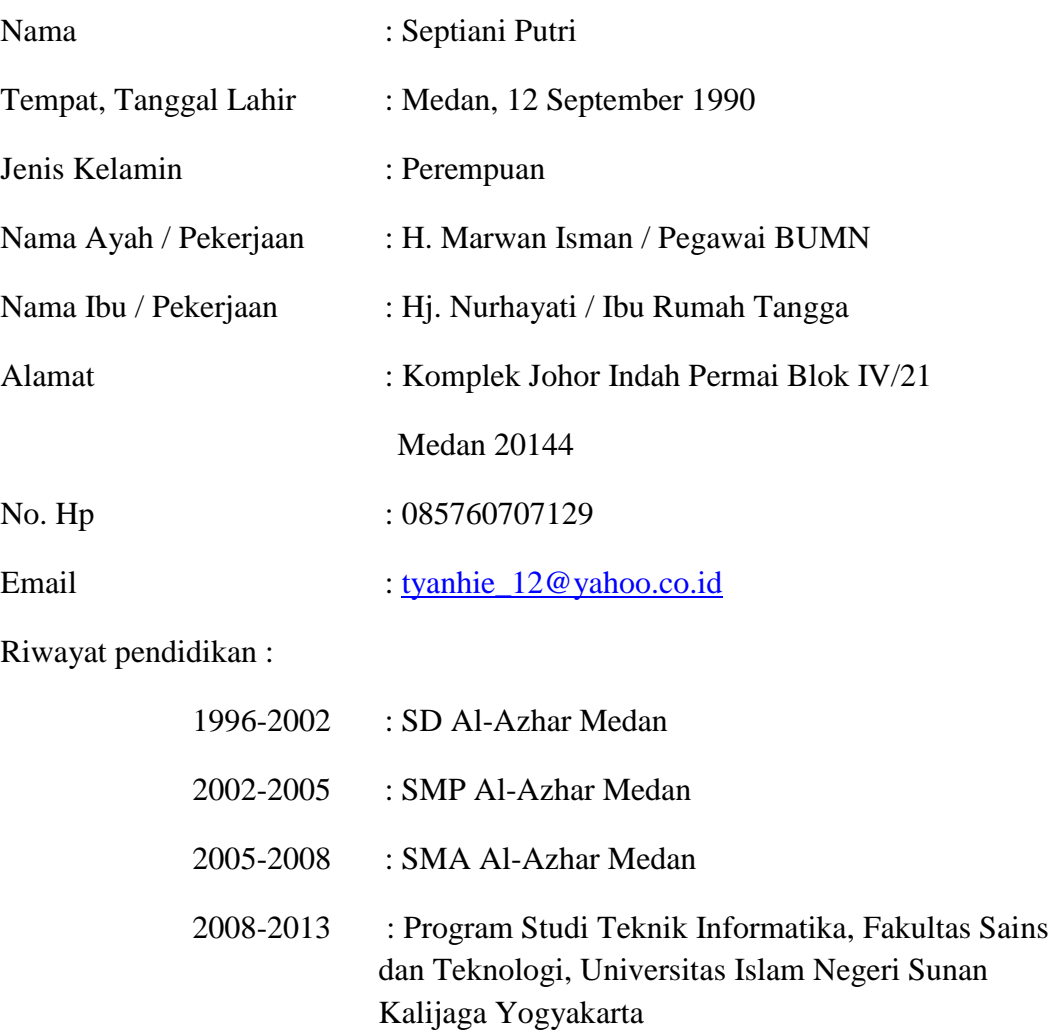